# **DETERMINAÇÃO DOS PARÂMETROS DE FLUXO E TRANSPORTE DE AQÜÍFEROS HETEROGÊNEOS POR UM MÉTODO INVERSO BASEADO EM ATRATORES FRACTAIS**

# **María Margarita Méndez-Díaz**

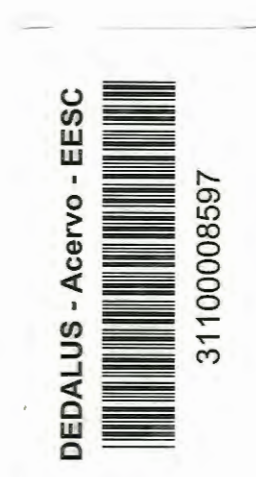

 $\lambda$ 

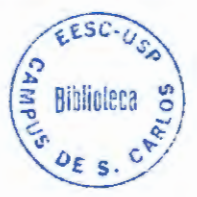

Tese apresentada à Escola de Engenharia de São Carlos, da Universidade de São Paulo, como parte dos requisitos para obtenção do Título de Doutora em Ciências da Engenharia Ambiental

ORIENTADOR: Prof. Dr. Fazal H. Chaudhry

São Carlos 2000

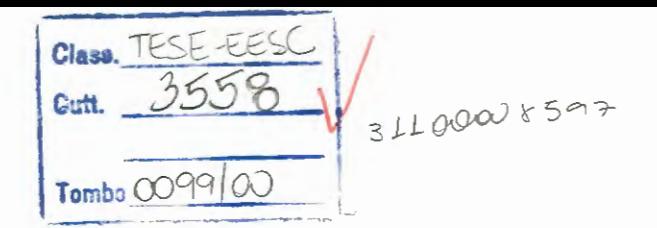

1083032

Ficha catalográfica preparada pela Seção de Tratamento da Informação do Serviço de Biblioteca - EESC/USP

M538d Méndez-Díaz, María Margarita Determinação dos parâmetros de fluxo e transporte de aqüíferos heterogêneos por um método inverso baseado em atratores fractais / María Margarita Méndez-Díaz. -- São Carlos, 2000. Tese (Doutorado) -- Escola de Engenharia de São Carlos-Universidade de São Paulo, 2000 . Área: Ciências da Engenharia Ambiental. Orientador: Prof. Dr. Fazal H. Chaudhry. 1. Águas subterrâneas. 2. Problema inverso. 3. Parâmetros hidrogeológicos. 4. Transmissividade. 5. Coeficiente de dispersão. 6. Atrator fractal. I. Título.

I

## **FOLHA DE APROVAÇÃO**

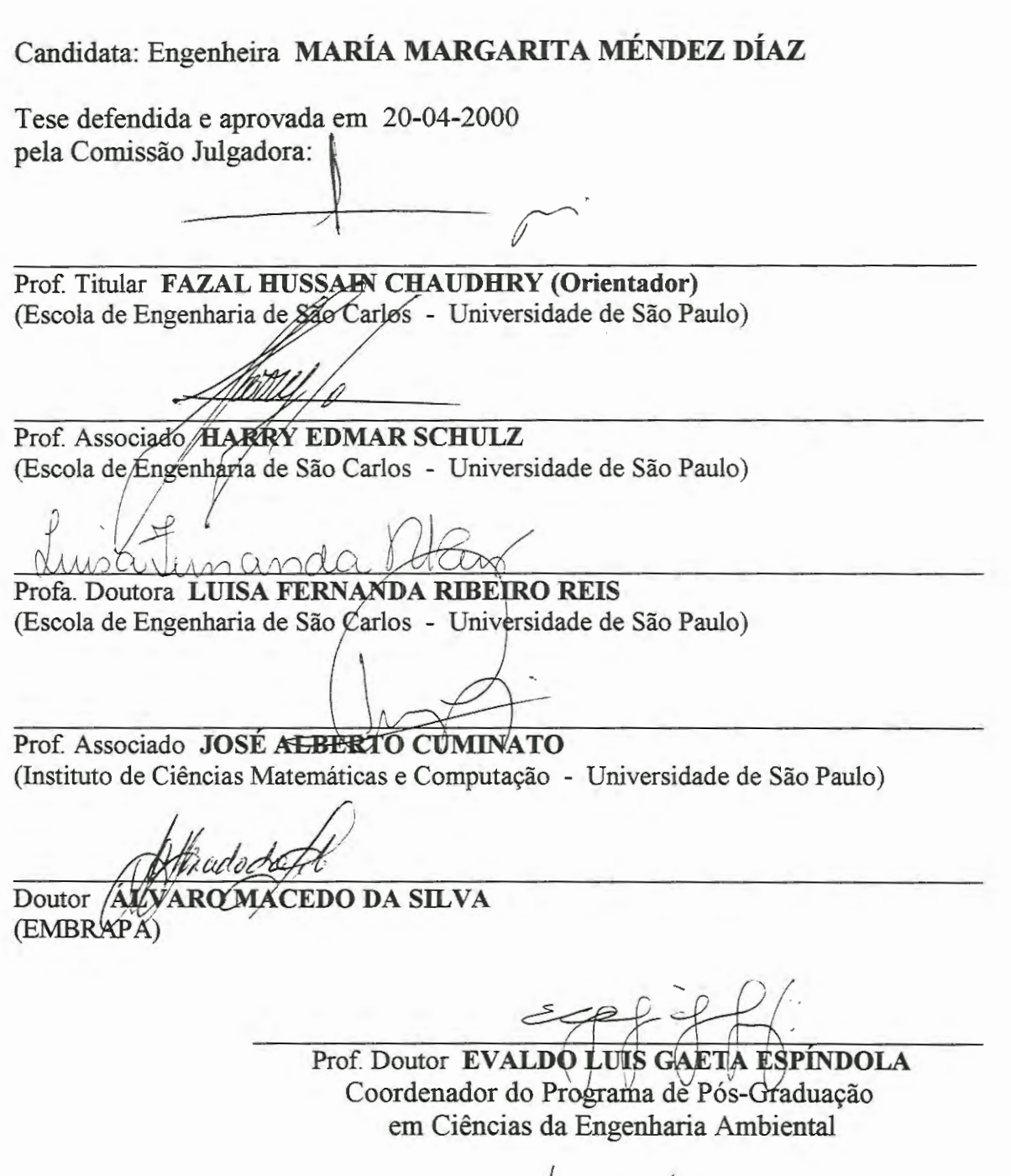

 $\sqrt{2}$ , $\bigwedge_{m\in\{1,\ldots,k\}}$ 

**JOSE CARLOS A. CINTRA** Presidente da Comissão de Pós-Graduação

 $\label{eq:2.1} \frac{1}{\sqrt{2}}\int_{\mathbb{R}^3}\frac{1}{\sqrt{2}}\left(\frac{1}{\sqrt{2}}\right)^2\frac{1}{\sqrt{2}}\left(\frac{1}{\sqrt{2}}\right)^2\frac{1}{\sqrt{2}}\left(\frac{1}{\sqrt{2}}\right)^2\frac{1}{\sqrt{2}}\left(\frac{1}{\sqrt{2}}\right)^2.$  $\label{eq:2.1} \frac{1}{\sqrt{2}}\int_{\mathbb{R}^3}\frac{1}{\sqrt{2}}\left(\frac{1}{\sqrt{2}}\right)^2\frac{1}{\sqrt{2}}\left(\frac{1}{\sqrt{2}}\right)^2\frac{1}{\sqrt{2}}\left(\frac{1}{\sqrt{2}}\right)^2\frac{1}{\sqrt{2}}\left(\frac{1}{\sqrt{2}}\right)^2.$  $\label{eq:2.1} \frac{1}{\sqrt{2}}\int_{\mathbb{R}^3} \frac{1}{\sqrt{2}}\left(\frac{1}{\sqrt{2}}\right)^2\left(\frac{1}{\sqrt{2}}\right)^2\left(\frac{1}{\sqrt{2}}\right)^2\left(\frac{1}{\sqrt{2}}\right)^2\left(\frac{1}{\sqrt{2}}\right)^2\left(\frac{1}{\sqrt{2}}\right)^2.$  $\mathcal{L}^{\text{max}}_{\text{max}}$  and  $\mathcal{L}^{\text{max}}_{\text{max}}$  $\label{eq:2.1} \frac{1}{\sqrt{2}}\left(\frac{1}{\sqrt{2}}\right)^{2} \left(\frac{1}{\sqrt{2}}\right)^{2} \left(\frac{1}{\sqrt{2}}\right)^{2} \left(\frac{1}{\sqrt{2}}\right)^{2} \left(\frac{1}{\sqrt{2}}\right)^{2} \left(\frac{1}{\sqrt{2}}\right)^{2} \left(\frac{1}{\sqrt{2}}\right)^{2} \left(\frac{1}{\sqrt{2}}\right)^{2} \left(\frac{1}{\sqrt{2}}\right)^{2} \left(\frac{1}{\sqrt{2}}\right)^{2} \left(\frac{1}{\sqrt{2}}\right)^{2} \left(\$  $\label{eq:2.1} \frac{1}{\sqrt{2}}\left(\frac{1}{\sqrt{2}}\right)^{2} \left(\frac{1}{\sqrt{2}}\right)^{2} \left(\frac{1}{\sqrt{2}}\right)^{2} \left(\frac{1}{\sqrt{2}}\right)^{2} \left(\frac{1}{\sqrt{2}}\right)^{2} \left(\frac{1}{\sqrt{2}}\right)^{2} \left(\frac{1}{\sqrt{2}}\right)^{2} \left(\frac{1}{\sqrt{2}}\right)^{2} \left(\frac{1}{\sqrt{2}}\right)^{2} \left(\frac{1}{\sqrt{2}}\right)^{2} \left(\frac{1}{\sqrt{2}}\right)^{2} \left(\$ 

A mi amado esposo, Delfor Enrique; a nuestros queridos hijos Carlos Enríque y Fernando Rafael; a mís padres y a mí hermana; a mí familia López Reyes.

 $\mathcal{L}^{\text{max}}_{\text{max}}$  and  $\mathcal{L}^{\text{max}}_{\text{max}}$ 

 $\mathcal{L}^{\mathcal{L}}$  and  $\mathcal{L}^{\mathcal{L}}$  are  $\mathcal{L}^{\mathcal{L}}$  . The set of the  $\mathcal{L}^{\mathcal{L}}$ 

 $\sim 10^{-1}$ 

 $\sim 10^{-10}$ 

 $\bar{\mathcal{A}}$ 

#### **AGRADECIMENTOS**

Agradeço muito especialmente ao meu orientador, Prof. Fazal Hussain Chaudhry, pela inspiração dada para desenvolver as idéias deste trabalho, pela contínua assistência e, acima de tudo, pelo apoio incondicional, brindado inclusive nos momentos de maiores dificuldades.

Minha gratidão a Christine Doughty, do Laboratório Lawrence Berkeley, na Califórnia, Estados Unidos, precursora da metodologia utilizada na presente tese, quem me ajudou de forma constante, fornecendo material de referência e, particularmente, esclarecendo dúvidas, brindando idéias alternativas, sempre com um máximo de detalhes e grande dedicação.

Ao Conselho Nacional de Desenvolvimento Científico e Tecnológico (CNPq), e à Fundação de Amparo à Pesquisa do Estado de São Paulo (F APESP), pelas bolsas e auxílios que permitiram meus estudos no Brasil.

Aos professores Maria do Carmo Calijuri, Dante Contin Neto e Sílvio Crestana, pela assistência prestada em momentos oportunos.

Aos Drs. Álvaro Macedo da Silva, José Alberto Cuminato, Harry Edmar Schulz e Luisa Fernanda Ribeiro Reis, pelos comentários e sugestões realizados na ocasião da defesa da tese, e que foram muito valiosos na preparação da versão final do presente trabalho.

Aos meus amigos e colegas, Marlon Peláez, Corina Sidagis, Rosenda Valdés, Karla de Andrade e Silva, e Adilson Santos pela amizade, e pelo apoio oportuno.

 $\label{eq:2.1} \frac{1}{2} \sum_{i=1}^n \frac{1}{2} \sum_{j=1}^n \frac{1}{2} \sum_{j=1}^n \frac{1}{2} \sum_{j=1}^n \frac{1}{2} \sum_{j=1}^n \frac{1}{2} \sum_{j=1}^n \frac{1}{2} \sum_{j=1}^n \frac{1}{2} \sum_{j=1}^n \frac{1}{2} \sum_{j=1}^n \frac{1}{2} \sum_{j=1}^n \frac{1}{2} \sum_{j=1}^n \frac{1}{2} \sum_{j=1}^n \frac{1}{2} \sum_{j=1}^n \frac{$ 

 $\label{eq:2.1} \frac{1}{\sqrt{2}}\int_{\mathbb{R}^3}\frac{1}{\sqrt{2}}\left(\frac{1}{\sqrt{2}}\right)^2\frac{1}{\sqrt{2}}\left(\frac{1}{\sqrt{2}}\right)^2\frac{1}{\sqrt{2}}\left(\frac{1}{\sqrt{2}}\right)^2\frac{1}{\sqrt{2}}\left(\frac{1}{\sqrt{2}}\right)^2\frac{1}{\sqrt{2}}\left(\frac{1}{\sqrt{2}}\right)^2\frac{1}{\sqrt{2}}\frac{1}{\sqrt{2}}\frac{1}{\sqrt{2}}\frac{1}{\sqrt{2}}\frac{1}{\sqrt{2}}\frac{1}{\sqrt{2}}$ 

# **SUMÁRIO**

 $\pmb{\ast}$ 

 $\frac{1}{2}$ 

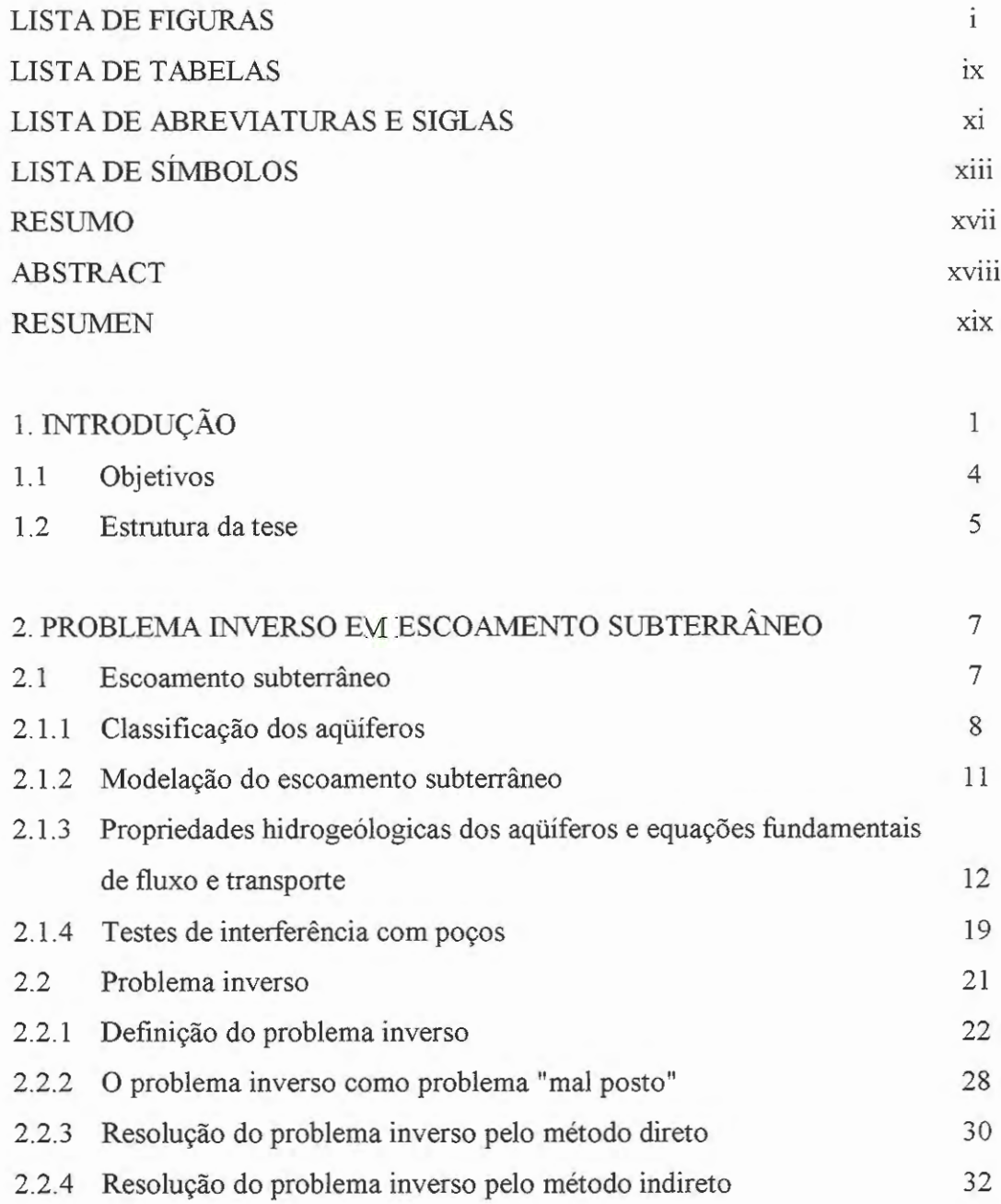

 $\alpha$ 

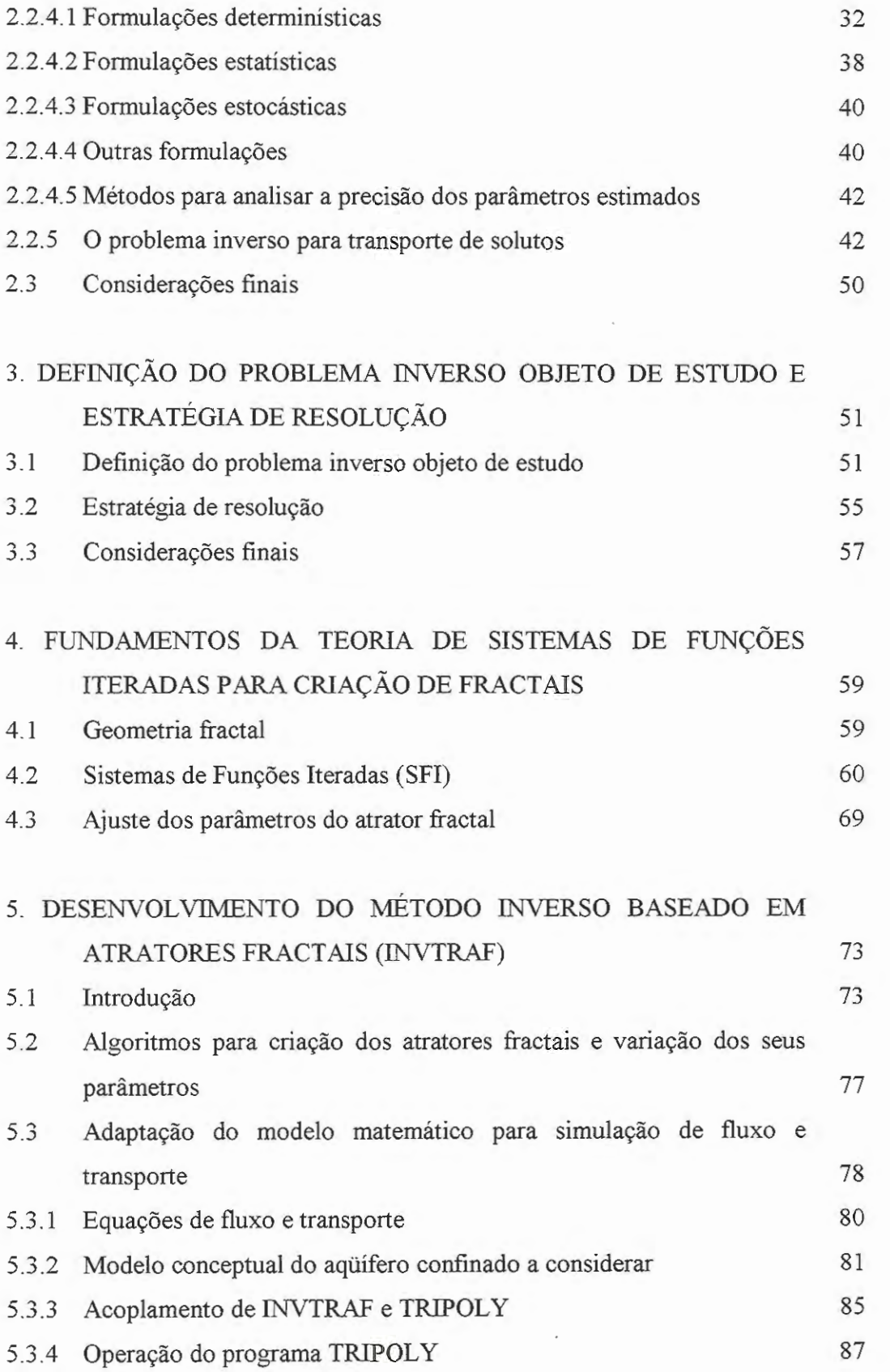

 $\ddot{\cdot}$ 

 $\lambda$ 

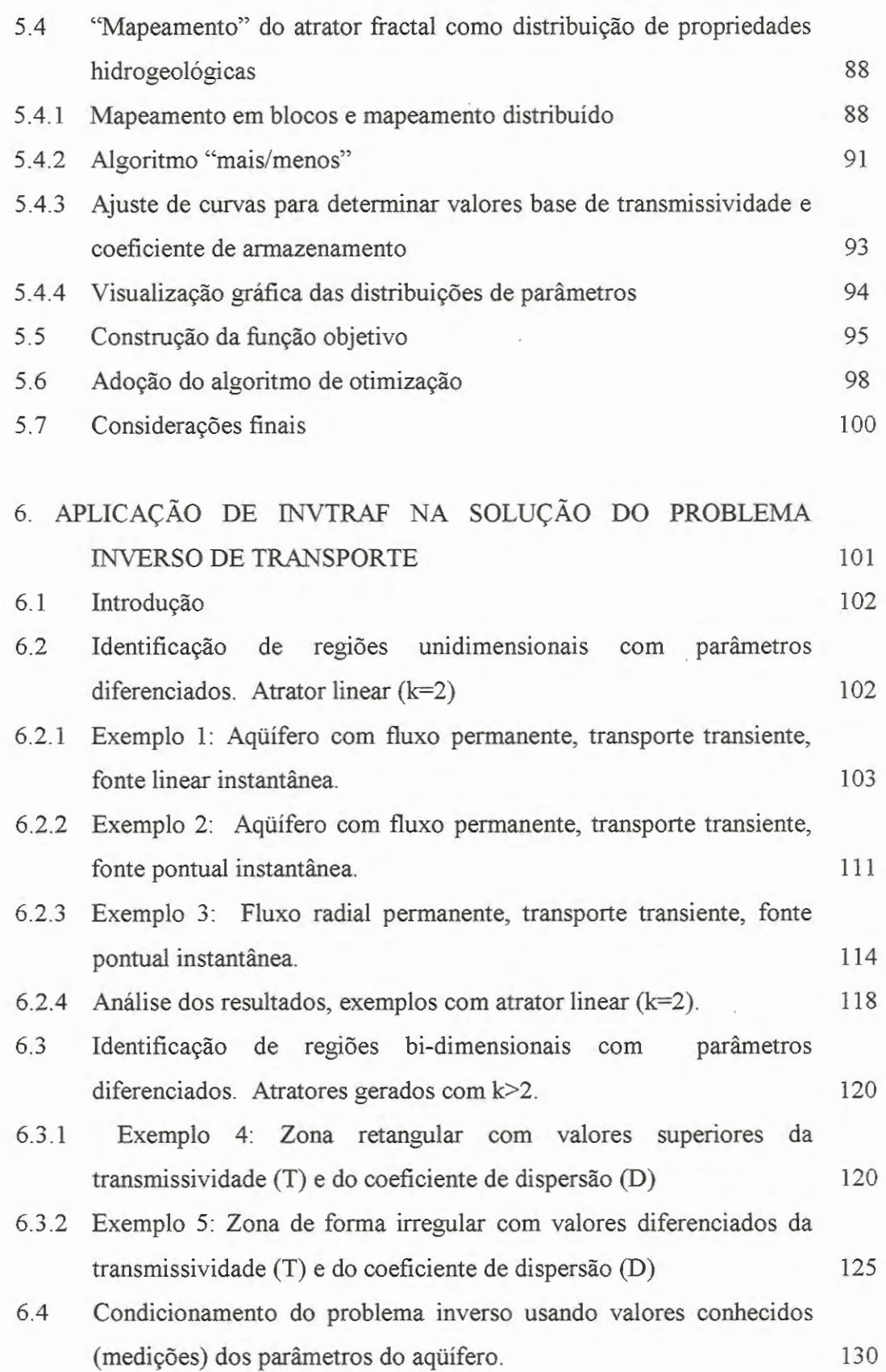

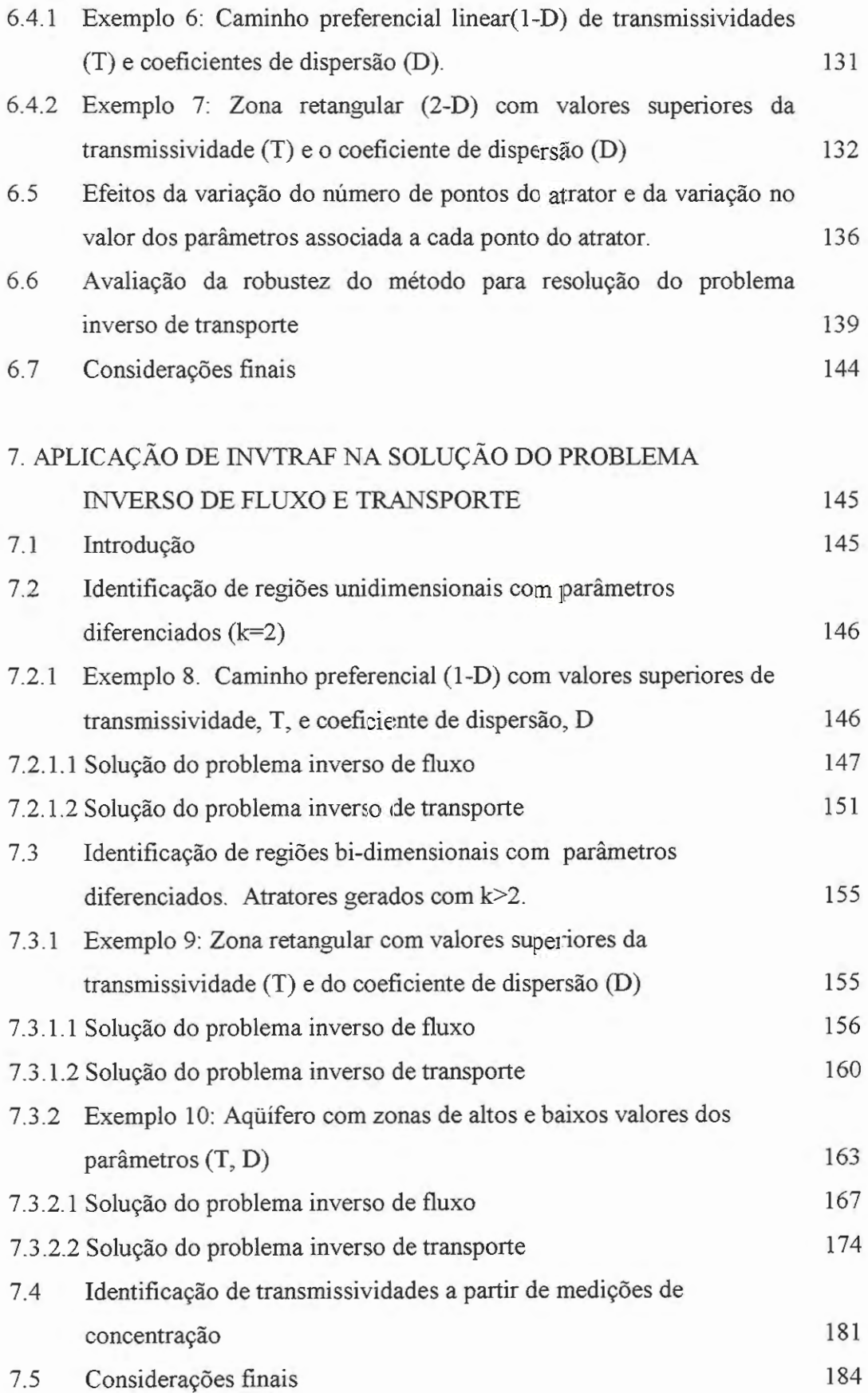

 $\lambda$ 

### 8. CONCLUSÕES 189

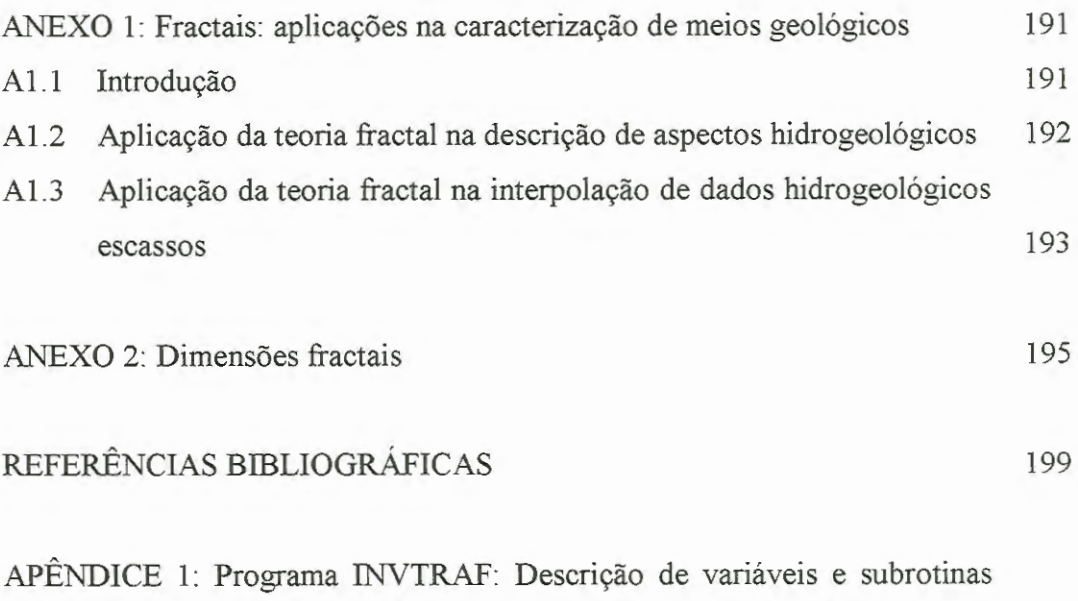

principais, incluindo uma breve descrição dos arquivos de entrada do programa **TRIPOL** Y.

APÊNDICE 2: Códigos fonte dos programas.

## **LISTA DE FIGURAS**

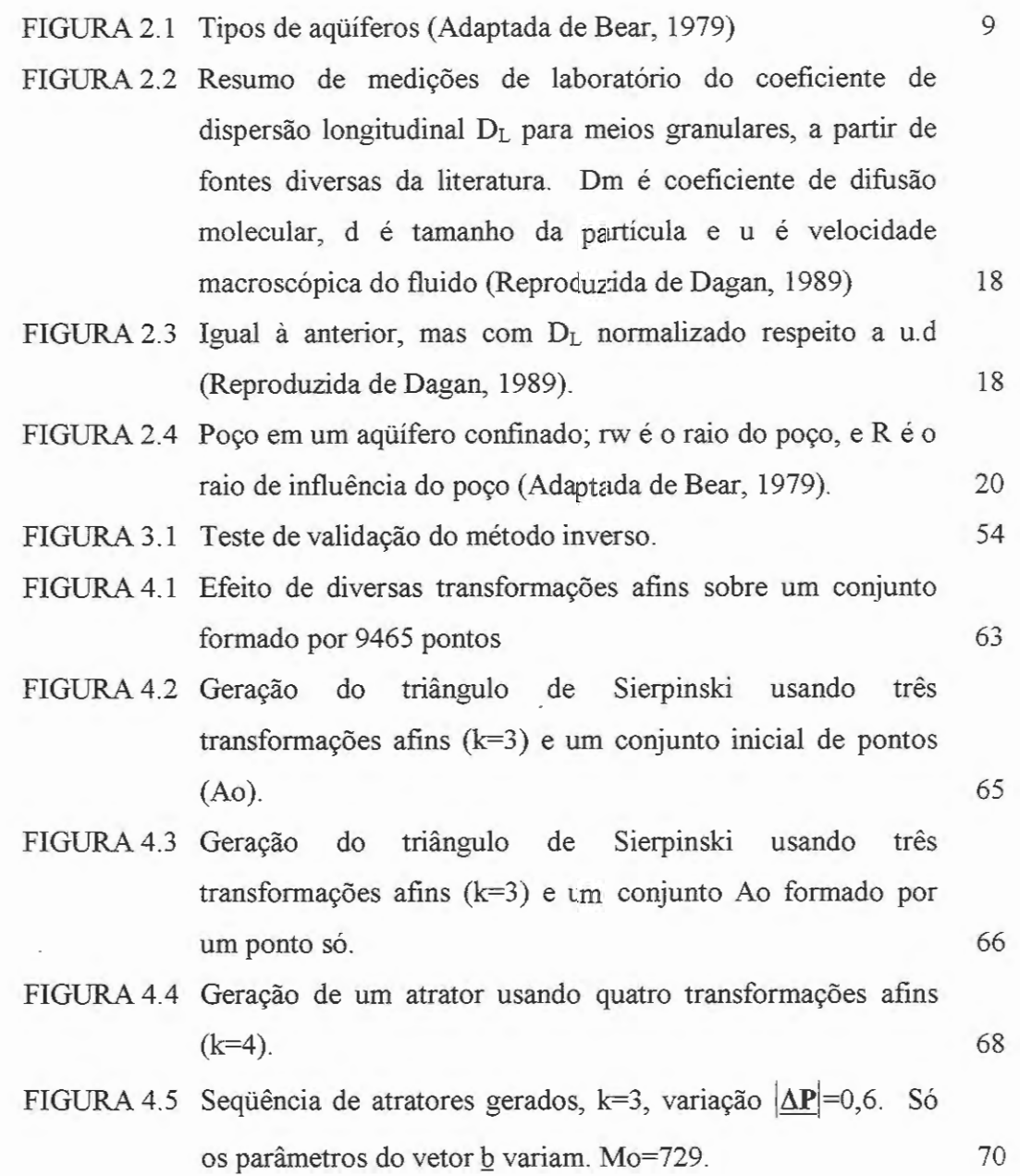

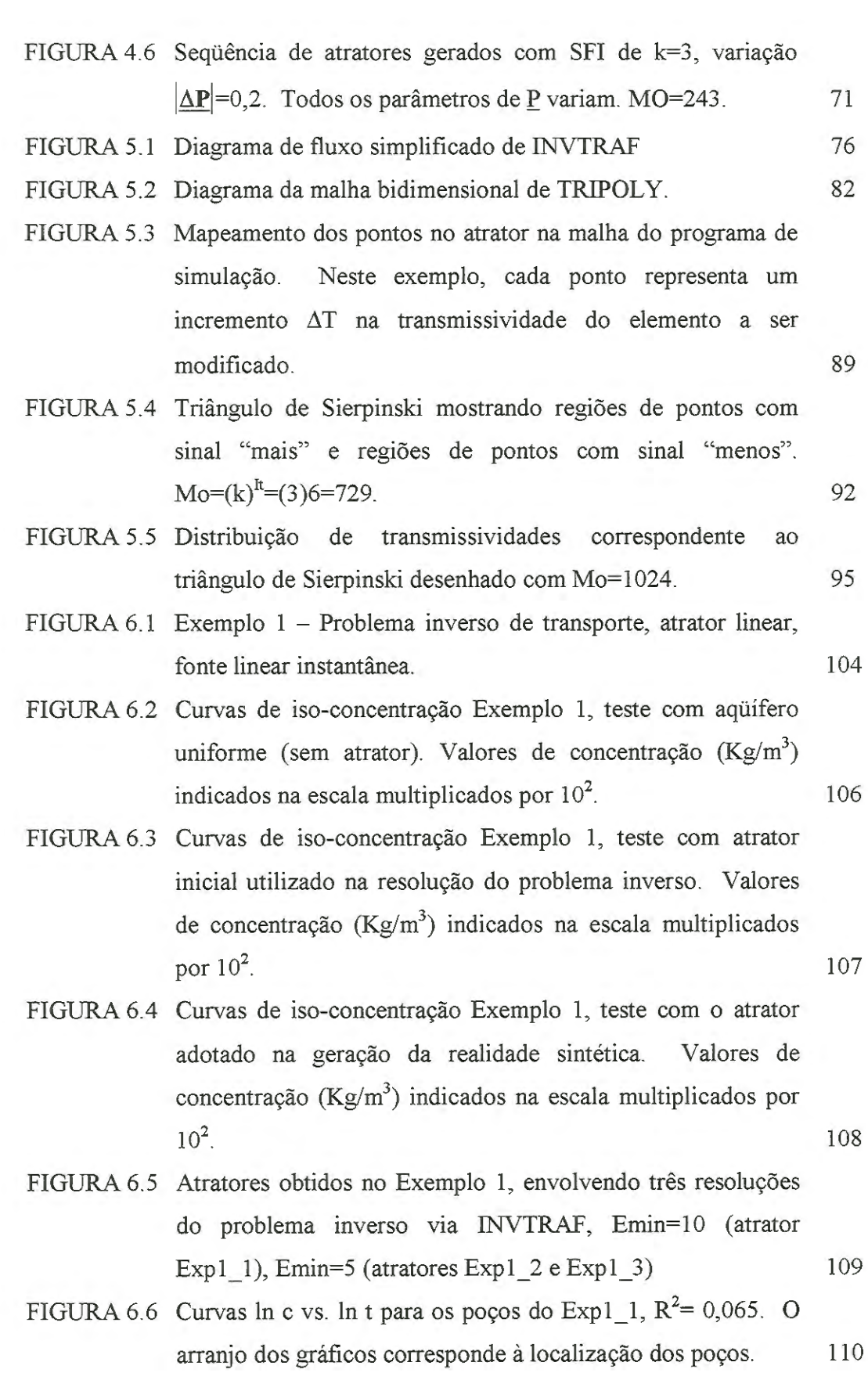

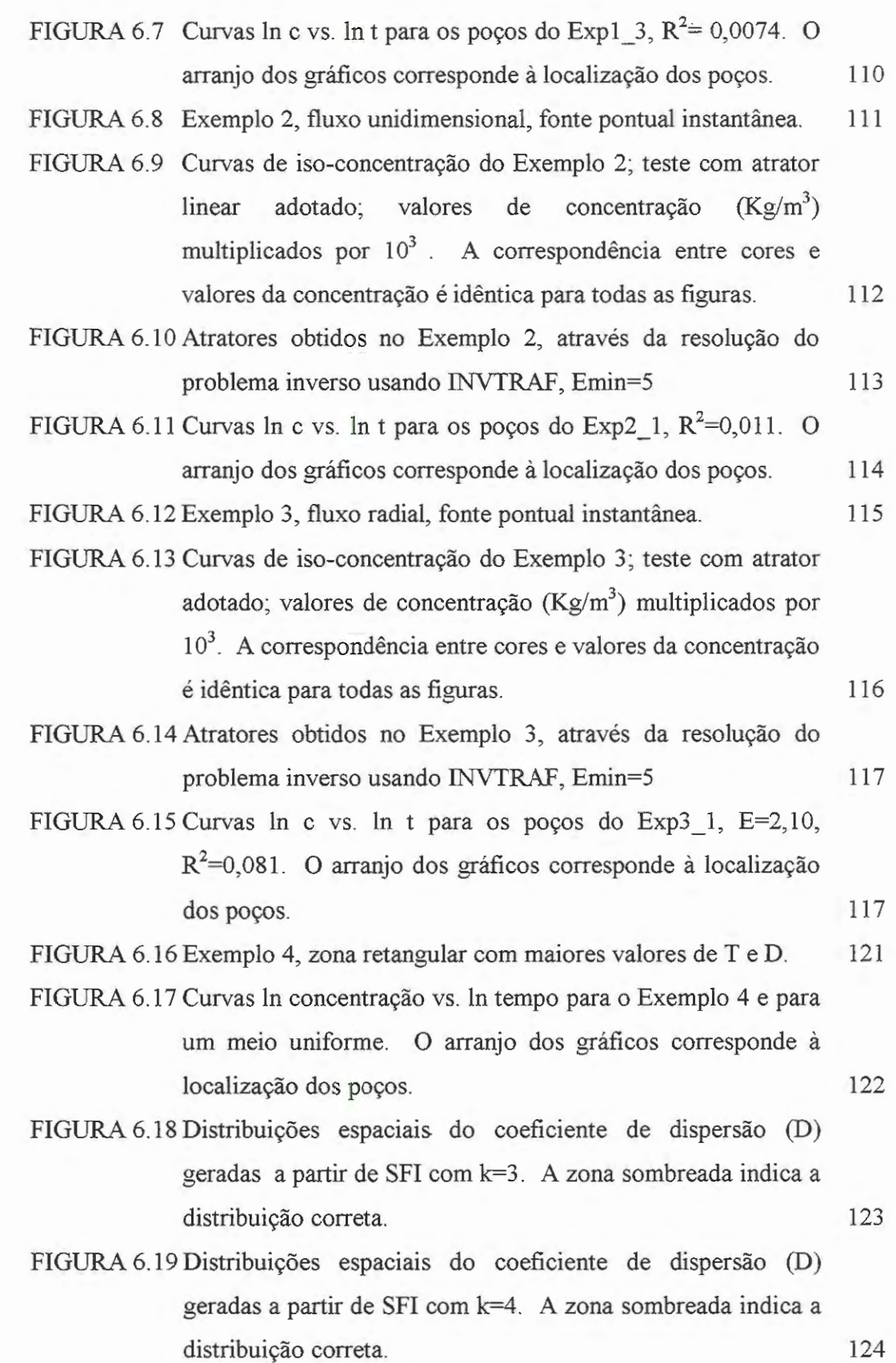

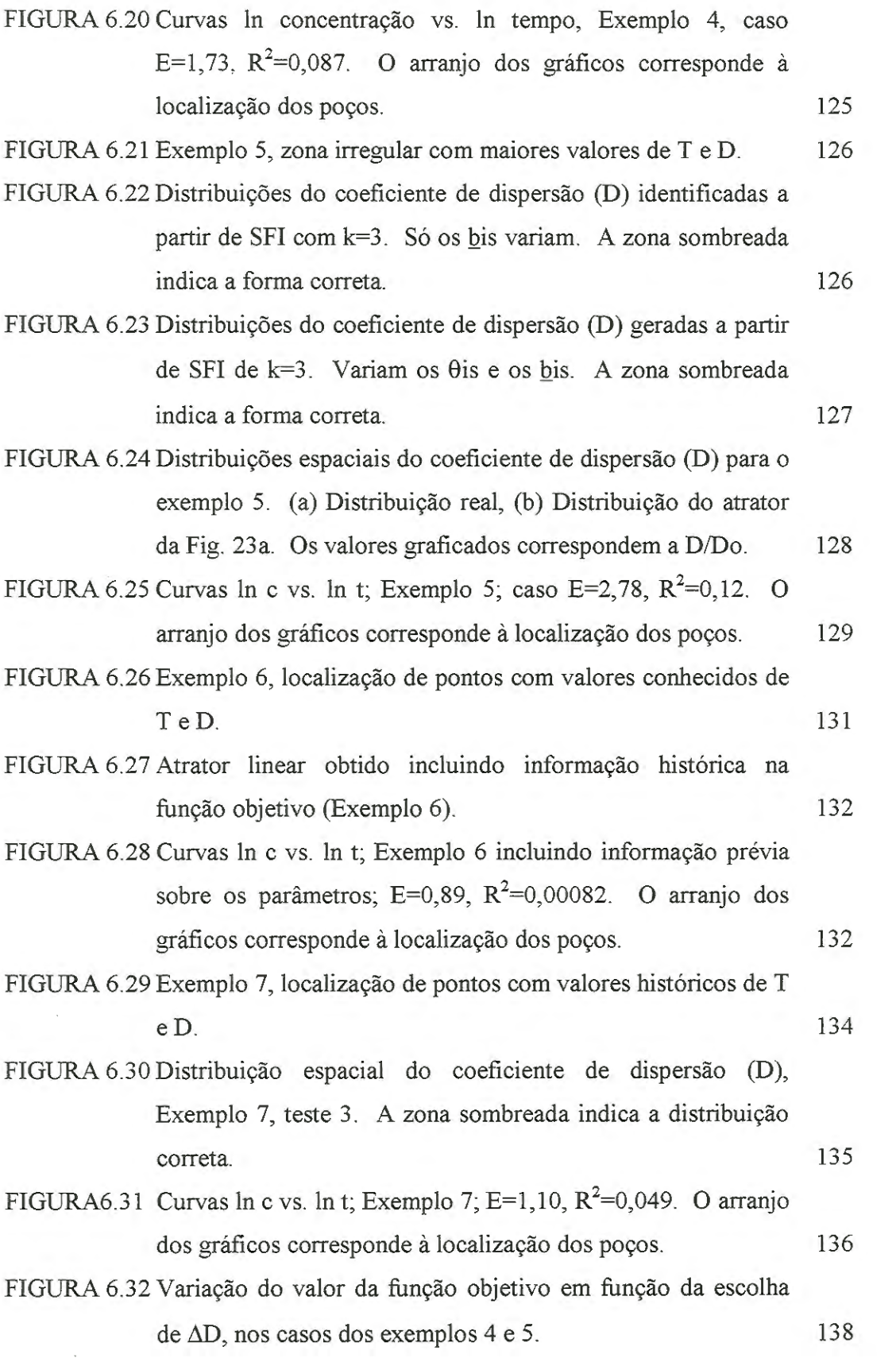

- FIGURA 6.33 Curvas ln c vs. ln t com erros aleatórios,  $\sigma = 0.1 \times 10^{-3}$ ;  $R<sup>2</sup>=0.021$ . O arranjo dos gráficos corresponde à localização dos poços do Exemplo 3. 140
- FIGURA 6.34 Curvas ln c vs. ln t com erros aleatórios,  $\sigma = 0.25 \times 10^{-3}$ ; R<sup>2</sup>=0,083. O arranjo dos gráficos corresponde à localização dos poços do Exemplo 3. 140
- FIGURA 6.35 Curvas ln c vs. ln t com erros aleatórios,  $\sigma = 0.5 \times 10^{-3}$ ;  $R<sup>2</sup>=1,13$ . O arranjo dos gráficos corresponde à localização dos poços do Exemplo 3. 141
- FIGURA 6.36 Curvas ln c vs. ln t com erros aleatórios,  $\sigma = 1 \times 10^{-3}$ ;  $R^2 = 1,51$ . O arranjo dos gráficos corresponde à localização dos poços do Exemplo 3. 141
- FIGURA 6.37 Curvas ln c vs. lnt com erros aleatórios,  $\sigma = 5 \times 10^{-3}$ ;  $R^2 = 27,43$ . O arranjo dos gráficos corresponde à localização dos poços do Exemplo 3.
- FIGURA 6.38 Atratores identificados na solução do problema inverso de transporte, dados com erros aleatórios com distribuição  $N(0,\sigma)$ . O atrator real aparece indicado em cor diferente. 143
- FIGURA 7.1 Exemplo 8, caminho preferencial linear, fluxo radial, Q constante, fonte pontual instantânea de concentração co. 146
- FIGURA 7.2 Exemplo 8, curvas In h vs. 1n t para meio uniforme e com parâmetros diferenciados de acordo com atrator adotado.O arranjo dos gráficos corresponde à localização dos poços. 148
- FIGURA 7.3 Atratores obtidos no Exemplo 8 (série de testes 23f), através da resolução do problema inverso de fluxo usando  $\text{INVTRAF, Emin=6}$  148
- FIGURA 7.4 Exemplo 8, curvas In h vs. In t, problema inverso de fluxo, atrator identificado (teste 23fe), E=0,80,  $R^2$ =0,15. O arranjo dos gráficos corresponde à localização dos poços. 150
- FIGURA 7.5 Atratores obtidos no Exemplo 8 (série de testes 23t), através da resolução do problema inverso de transporte usando  $NVTRAF, Emin=9.$  152

v

142

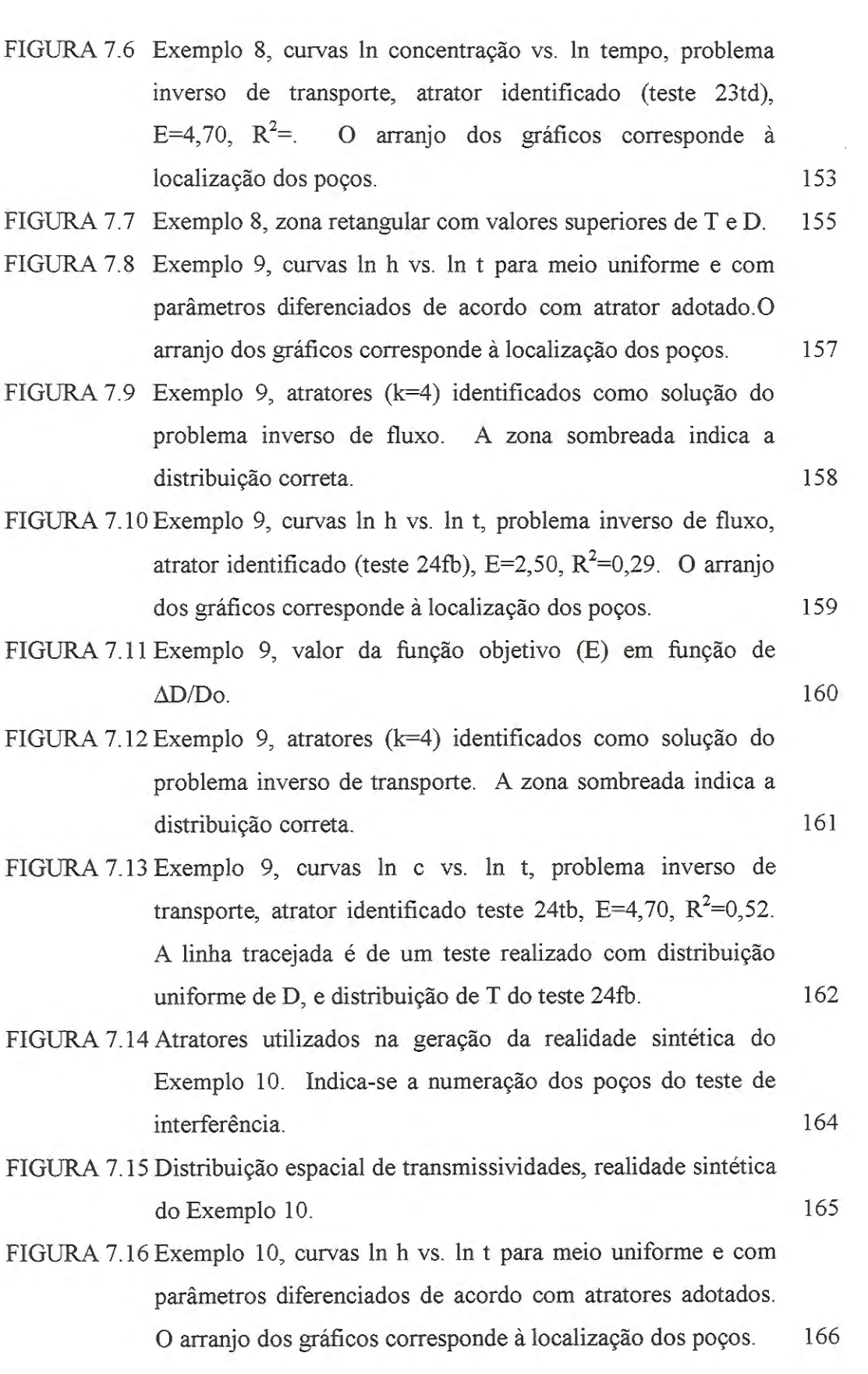

 $\sim 10^{-10}$ 

- FIGURA 7.17Exemplo 10, curvas ln c vs. ln t para meio uniforme e com parâmetros diferenciados de acordo com atratores adotados. O arranjo dos gráficos corresponde à localização dos poços. 166
- FIGURA 7.18 Atrator inicial para resolução do problema inverso de fluxo, Exemplo 10. Zonas de alta T têm cores laranja-vermelha, zonas de baixa T, azuis.
- FIGURA 7.19Determinação do valor de fundo da transmissividade, To, no Exemplo 10. Eo e E1 são valores da função objetivo para o meio uniforme e o atrator inicial, respectivamente. 169
- FIGURA 7.20 Exemplo 10, alguns dos atratores identificados na solução do problema inverso de fluxo. Pontos azuis aumentam T, pontos rosa a diminuem.
- FIGURA 7.21 Exemplo 10, distribuição espacial de transmissividades determinada como solução do problema inverso de fluxo (teste 26fk).
- FIGURA 7.22 Exemplo 10, curvas ln altura piezométrica vs. ln tempo, problema inverso de fluxo, atrator identificado (teste 26fk); E=2,97;  $R^2=0.089$ . O arranjo dos gráficos corresponde à localização dos poços. 174
- FIGURA 7.23 Determinação do valor de fundo do coeficiente de dispersão, Do, no Exemplo 10. Eo e E1 são valores da função objetivo para meio uniforme e atrator inicial, respectivamente. 175
- FIGURA 7.24 Exemplo 10, distribuição espacial do coeficiente de dispersão, D, para o teste 26tb e para a solução do problema inverso de transporte, teste 26th. 177
- FIGURA 7.25 Exemplo 10, curvas ln c vs. In t, problema inverso de transporte, atrator identificado como solução (teste 26th), E=4,55,  $R^2=0.053$ . O arranjo dos gráficos corresponde à localização dos poços. 178
- FIGURA 7.26 Exemplo 11, atratores (distribuições espaciais de transmissividade) identificados utilizando (a) medições de altura piezométrica, h; (b) medições de concentração. 183

168

172

173

 $\bar{z}$ 

## **LISTA DE TABELAS**

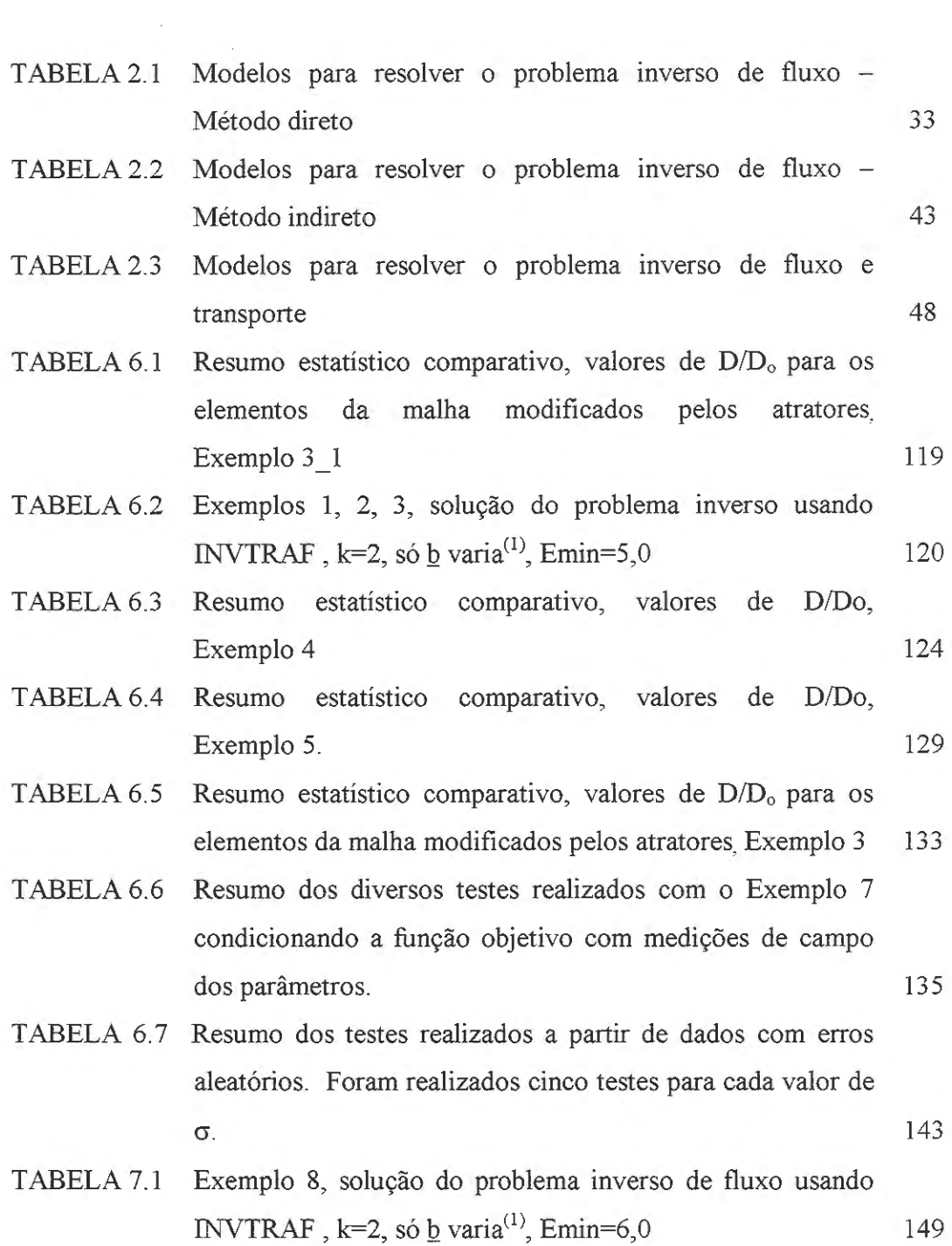

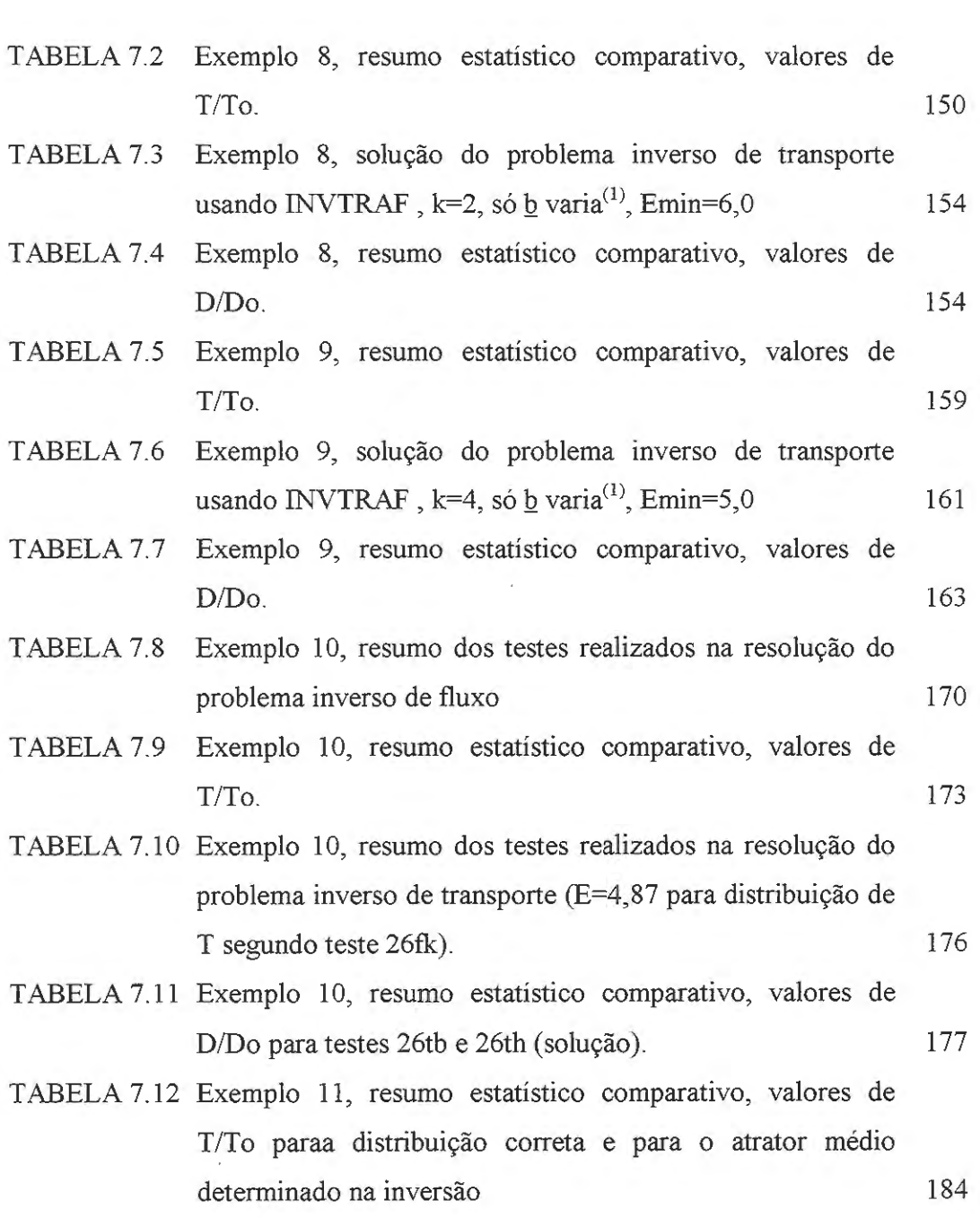

 $\label{eq:2.1} \frac{1}{\sqrt{2}}\left(\frac{1}{\sqrt{2}}\right)^{2} \left(\frac{1}{\sqrt{2}}\right)^{2} \left(\frac{1}{\sqrt{2}}\right)^{2} \left(\frac{1}{\sqrt{2}}\right)^{2} \left(\frac{1}{\sqrt{2}}\right)^{2} \left(\frac{1}{\sqrt{2}}\right)^{2} \left(\frac{1}{\sqrt{2}}\right)^{2} \left(\frac{1}{\sqrt{2}}\right)^{2} \left(\frac{1}{\sqrt{2}}\right)^{2} \left(\frac{1}{\sqrt{2}}\right)^{2} \left(\frac{1}{\sqrt{2}}\right)^{2} \left(\$ 

 $\mathcal{L}^{\text{max}}_{\text{max}}$ 

 $\mathcal{L}^{\text{max}}_{\text{max}}$  and  $\mathcal{L}^{\text{max}}_{\text{max}}$ 

# **LISTA DE ABREVIATURAS E SIGLAS**

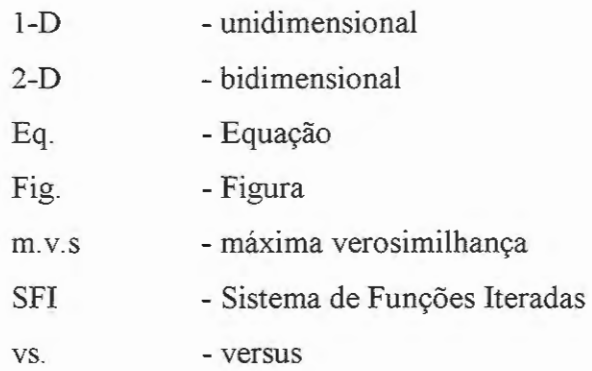

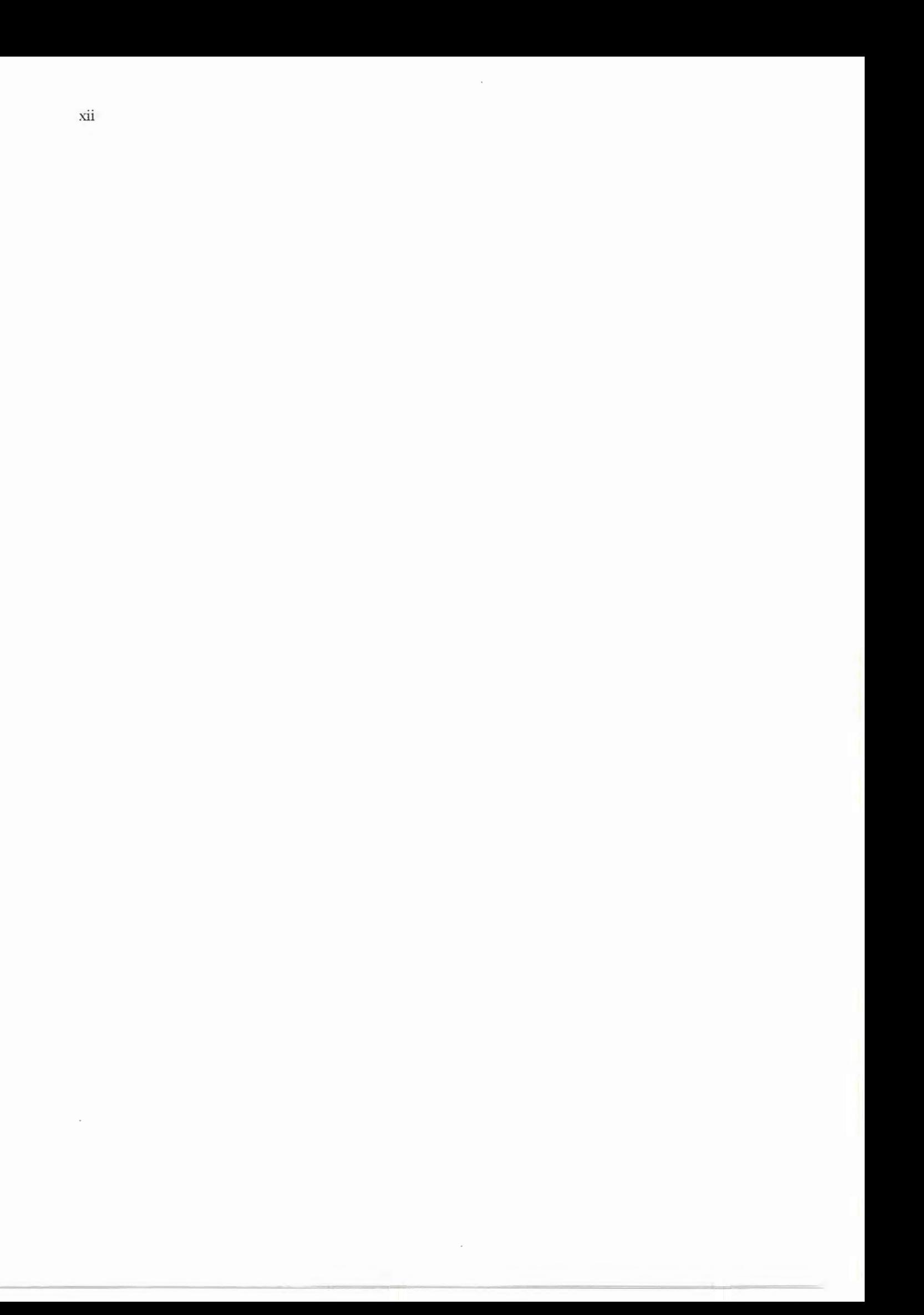

# **LISTA DE SÍMBOLOS**

## SÍMBOLOS GREGOS:

 $\overline{\phantom{a}}$ 

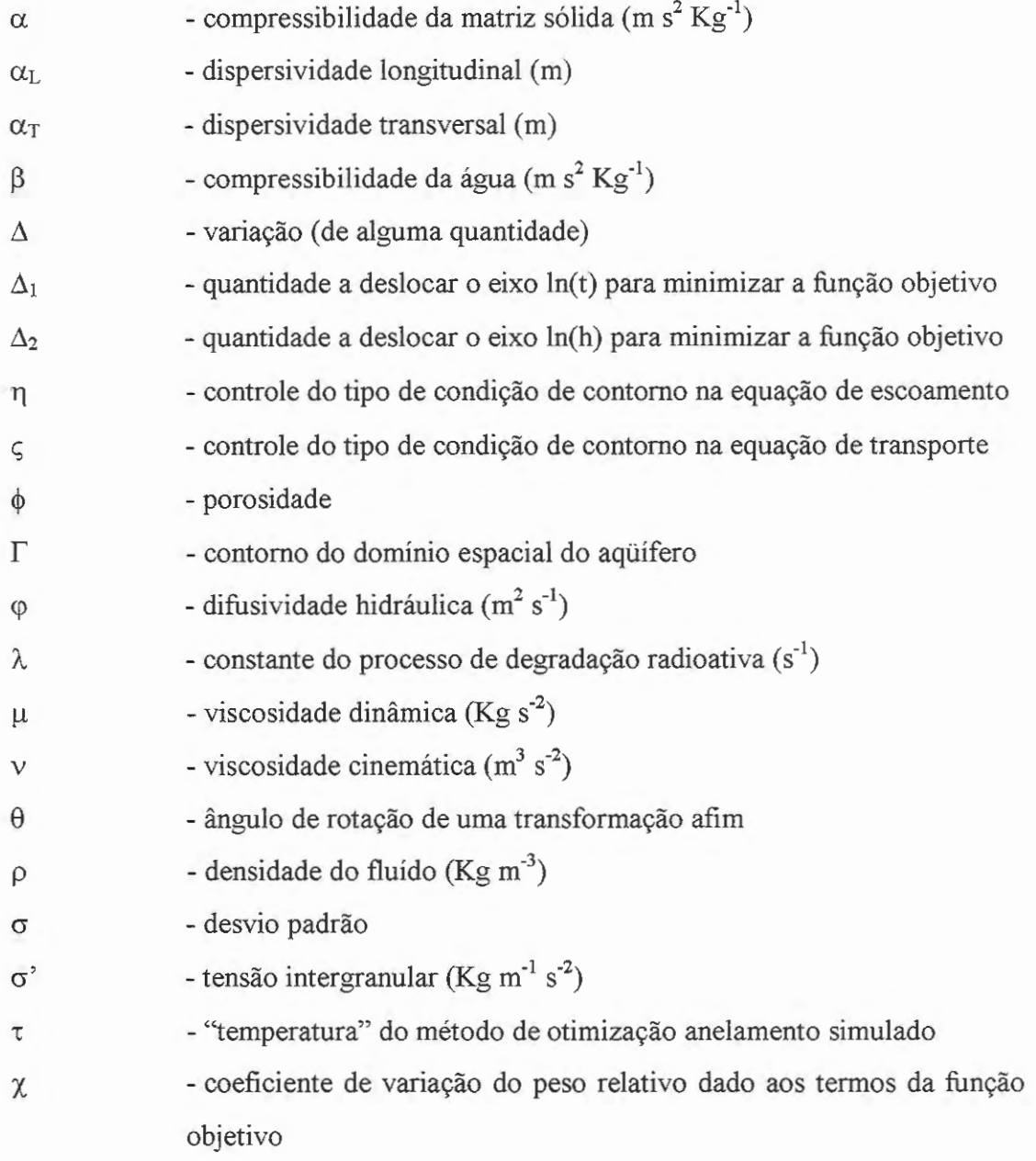

## SÍMBOLOS LATINOS:

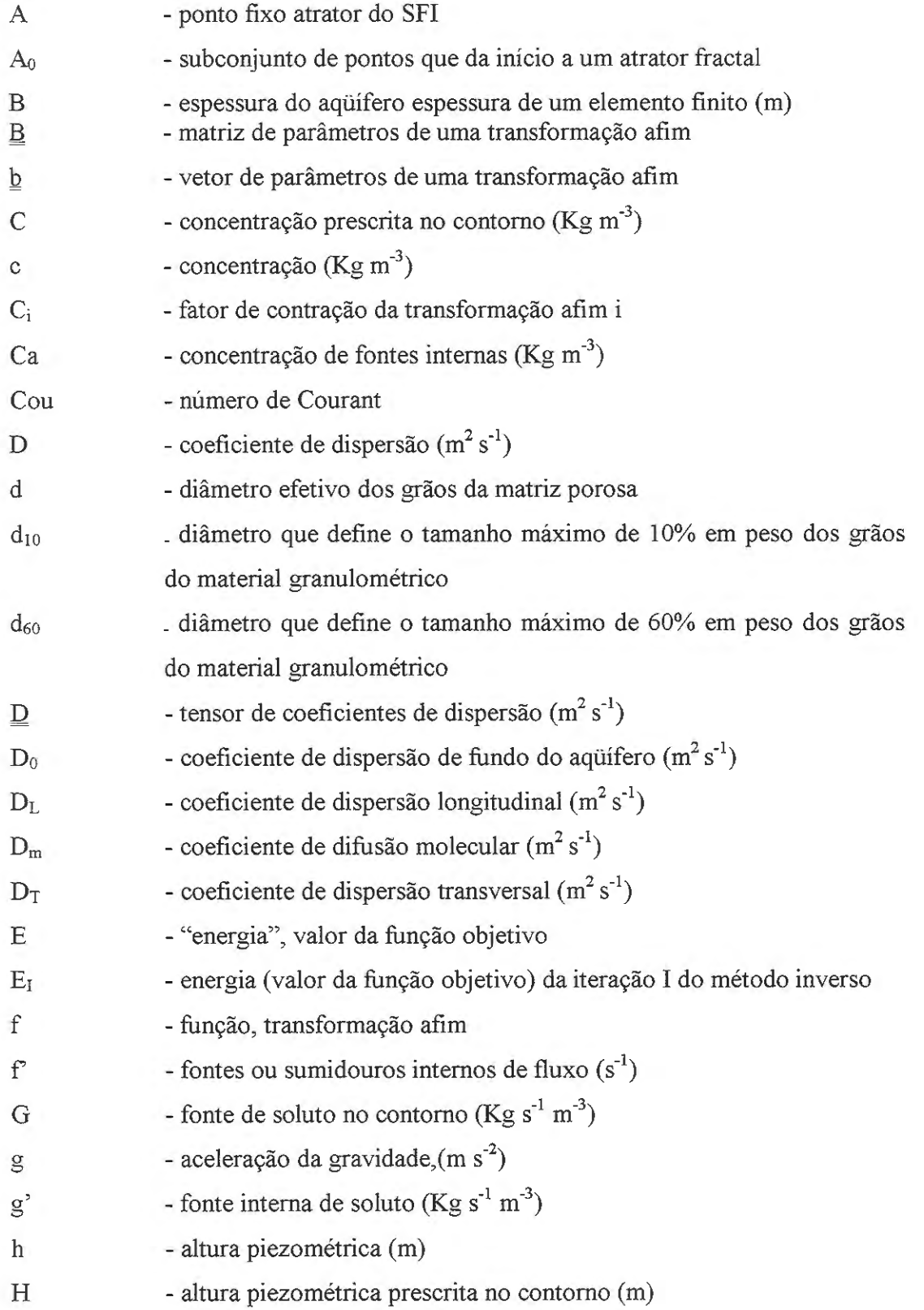

 $\sim 10^7$ 

 $\hat{\boldsymbol{\epsilon}}$ 

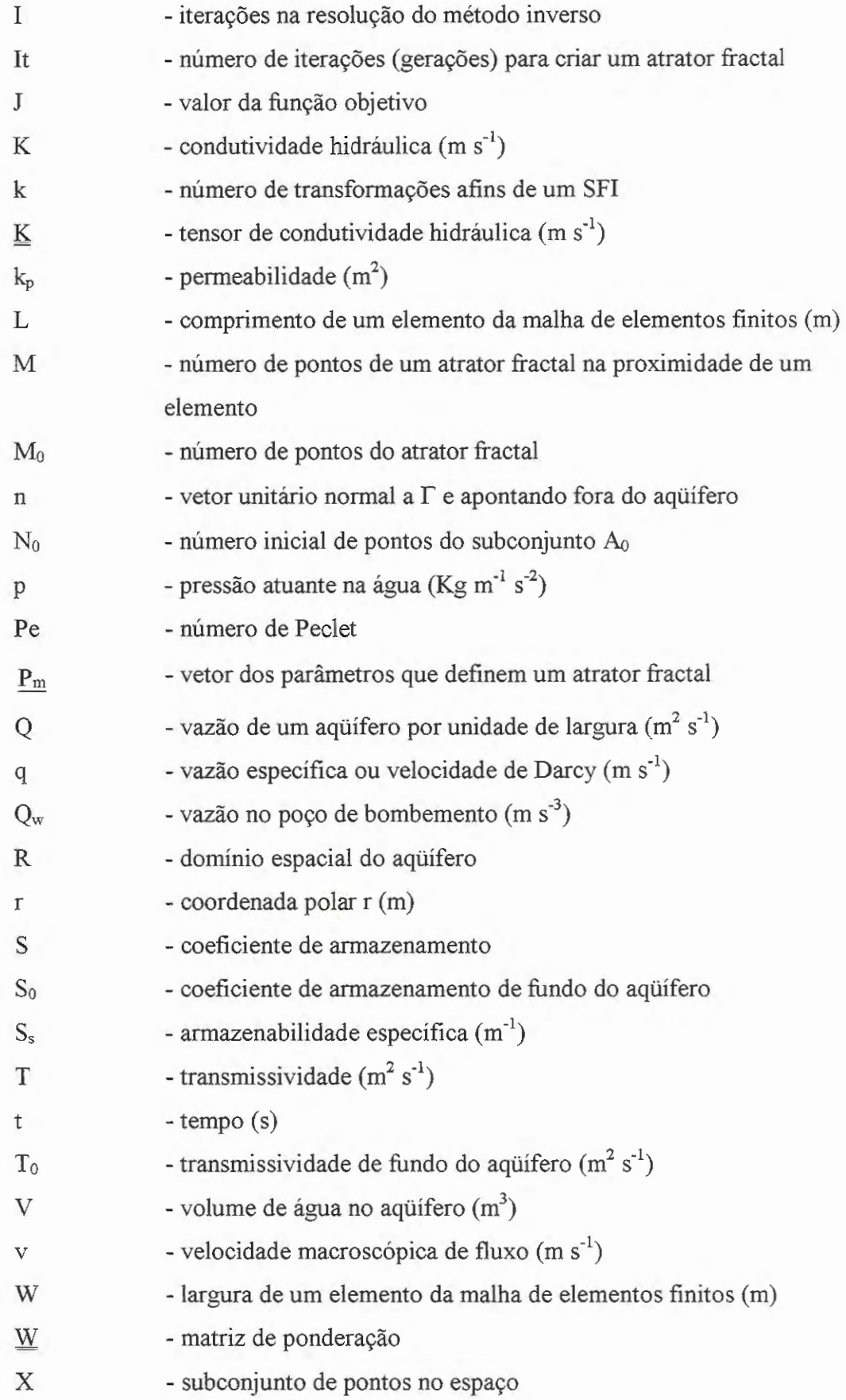

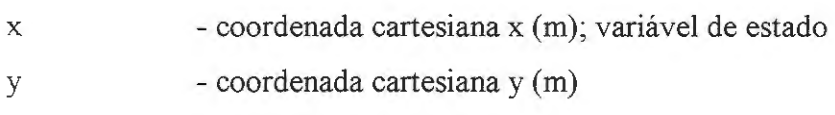

### ÍNDICES SUBSCRITOS E MODIFICADORES:

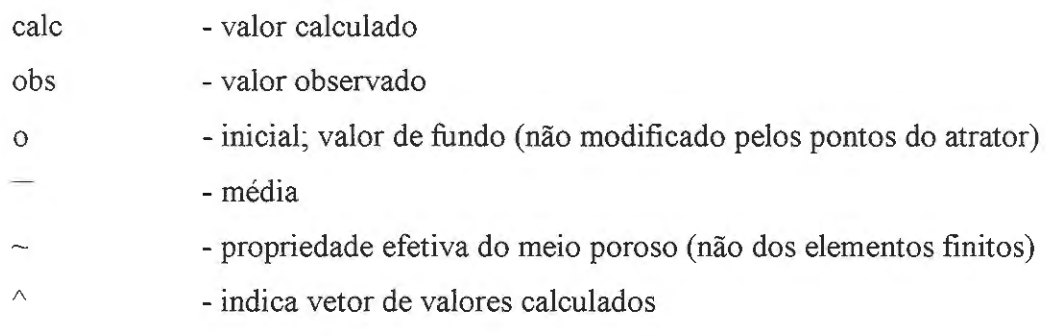

#### **RESll\10**

MÉNDEZ-DÍAZ, M. M. *Determinação dos parâmetros de fluxo e transporte de aqüiferos heterogêneos por um método inverso baseado em atratores fractais.*  São Carlos, 2000. 204 p. Tese (Doutorado) - Escola de Engenharia de São Carlos, Universidade de São Paulo.

Desenvolve-se um método para estimar os parâmetros de fluxo e transporte de aqüíferos confinados heterogêneos. A distribuição espacial dos parâmetros do aqüífero é representada através de atratores fractais, criados utilizando Sistemas de Funções Iteradas. O problema inverso é então resolvido em duas etapas, utilizando uma abordagem indireta que compara curvas transientes disponíveis de altura piezométrica e concentração, obtidas de testes de interferência em poços, com dados semelhantes calculados através de um modelo matemático de fluxo e transporte. Na primeira etapa, resolve-se o problema inverso de fluxo, obtendo uma aproximação à distribuição espacial de transmissividades no aqüífero. Esse resultado é utilizado como dado na resolução do problema inverso de transporte, para a obtenção da distribuição espacial dos coeficientes de dispersão. O método é testado para diversos problemas idealizados, representando heterogeneidades (unidimensionais e bidimensionais) que incluem a presença de caminhos preferenciais no aqüífero e também de distribuições irregulares dos parâmetros hidrogeológicos, simulando a existência tanto de zonas com alta permeabilidade e dispersão, quanto de zonas que constituem barreiras para o escoamento e o transporte de contaminantes. Os testes realizados permitem verificar a adequação do método em identificar as principais características da distribuição espacial de parâmetros do aqüífero, e em garantir uma solução que reproduz as curvas transientes observadas, inclusive na presença de pequenos erros aleatórios nos dados observados. Ensaios numéricos adicionais mostram que a qualidade da identificação dos parâmetros pode ser melhorada condicionando-se o problema inverso à disponibilidade de medições de campo dos parâmetros hidrogeológicos.

Palavras-chave: águas subterrâneas; problema inverso; parâmetros hidrogeológicos; transmissividade; coeficiente de dispersão; atrator fractal.

### **ABSTRACT**

MÉNDEZ-DÍAZ, M. M. *Determination oj flux and transport parameters from heterogeneous aquifers using a method based on Iterated Function Systems.* São Carlos, 2000. 204 p. Doctoral Thesis - Escola de Engenharia de São Carlos, Universidade de São Paulo.

An inverse method for the estimation of flux and transport parameters in heterogeneous confined aquifers is developed. The spatial distribution of aquifer parameters is represented by means of fractal atractors created using Iterated Function Systems. The inverse problem is then solved in two steps, using an indirect approach that compares sets of available pressure and concentration transients from interference tests to sets of similar data calculated using a mathematical model that simulates flux and transport. In the first step, the inverse problem for flow is solved, obtaining an approximation to the spatial distribution of transmissivities in the aquifer. This result is then used as data for the solution of the inverse problem for transport parameters, obtaining the spatial distribution of coefficients of dispersion. The method is tested with several idealized problems, representing one-dimensional and two-dimensional heterogeneities, which include preferred paths in the aquifer, as well as irregular distributions of the hydrogeologic parameters, that simulate both zones with high permeability and dispersion and zones that constitute barriers for flow and contaminant transport. The method has proved to succeed in finding a solution that reproduces the main features of the spatial distribution of parameters as well as the interference test data, even in the presence of noise in the observed data. Additional numerical tests show that the parameter identification quality can be improved by conditioning the inverse problem to available field measurements of the hydrogeologic parameters.

Keywords: groundwater; inverse problem; hydrogeologic parameters; transmissivity, coefficient of dispersion, fractal atractor.

#### **RESUMEN**

MÉNDEZ-DÍAZ, M. M. *Determinación de los parámetros de flujo y transporte de acuiferos heterogéneos por un método inverso basado en atractores jractales.*  São Carlos, 2000. 204 p. Tesis (Doctorado) - Escola de Engenharia de São Carlos, Universidade de São Paulo.

Se desarrolla un método para la estimación de parámetros de flujo y transporte en acuíferos confinados heterogéneos. La distribución espacial de los parámetros se representa por medio de atractores fractales creados utilizando Sistemas de Funciones Iteradas. El problema inverso se resuelve entonces en dos etapas, usando un método indirecto que compara respuestas transientes disponibles de presión y concentración, provenientes de ensayos de interferencia en pozos, con datos similares calculados utilizando un modelo matemático de simulación de flujo y transporte. En la primera etapa, se resuelve el problema inverso de flujo, obteniendo una aproximación a la distribución espacial de transmisividades del acuífero. Ese resultado es utilizado como dato en la resolución del problema inverso de transporte, obteniendo la distribución de coeficientes de dispersión. El método ha sido probado con diversos problemas idealizados, representando heterogeneidades ( en una y dos dimensiones) que incluyen la presencia de carninos preferenciales en el acuífero, así como de distribuciones irregulares de los parámetros, simulando la existencia tanto de zonas con alta permeabilidad y dispersión, como de barreras para el flujo y el transporte de contaminantes. Los ensayos realizados demuestran que el método identifica los principales aspectos de la distribución espacial de parámetros del acuífero y garantiza encontrar una solución que reproduce las curvas transientes observadas, inclusive bajo la presencia de pequefios errores en los datos observados. Ensayos numéricos adicionales muestran que la calidad de la identificación de parámetros puede ser mejorada condicionando el problema inverso a la disponibilidad de algunas mediciones de campo de los parámetros hidrogeológicos.

Palabras clave: aguas subterráneas; problema inverso; parámetros hidrogeológicos; transmisividad, coeficiente de dispersión, atractor fractal.

XX

 $\sim$ 

### **INTRODUÇÃO**

As águas subterrâneas formam uma parte muito importante dos recursos hídricos do planeta, constituindo-se em fonte de abastecimento das populações, das indústrias e da agricultura. A demanda de água subterrânea encontra-se em constante crescimento, devido não só ao aumento da população mundial, mas também ao fato de tratar-se de um recurso que compete vantajosamente com as águas superficiais provenientes de rios ou lagos no que se refere à capacidade de armazenamento, potabilidade natural, maior proteção da qualidade, disponibilidade local, e custo das obras de captação, entre outros aspectos. A demanda crescente, junto ao fato de existir um número cada vez maior de fontes de contaminação que deterioram a qualidade deste recurso, faz com que os governos venham-se preocupando por otimizar o gerenciamento dos seus sistemas de águas subterrâneas.

apitulc

O gerenciamento de um sistema de águas subterrâneas requer tomadas de decisão em relação às quantidades de água a serem extraídas ou recarregadas artificialmente nos aqüíferos, ao número e localização dos poços de bombeamento, às condições a manter nos limites dos aqüíferos, entre outros. Quanto à qualidade das águas subterrâneas, a existência de fontes de contaminação tais como derrames de combustíveis, vazamento de substâncias perigosas, lixiviação de depósitos de lixo, infiltração de pesticidas e fertilizantes usados na agricultura, fazem com que seja necessário planejar ações para proteger os aqüíferos ameaçados ou para recuperar aqueles já contaminados.

O planejamento das estratégias a implementar na operação de um aqüífero, ou sistema de aqüíferos, requer uma visão do comportamento a se esperar do sistema como resposta às ações às quais é submetido. Por exemplo, no que diz respeito às quantidades de água a serem exploradas ou recarregadas, é importante predizer quais serão as alturas de água a esperar quando determinadas vazões são bombeadas. Quanto à qualidade da água do aqüífero, o saneamento de uma situação de contaminação só pode ser avaliado e definido com um conhecimento prévio de qual será a direção da pluma contaminante e quais seriam as concentrações a se esperarem se determinadas alternativas de recuperação fossem executadas. A resposta do aqüífero às ações impostas sobre ele podem ser inferidas com a ajuda de um modelo matemático que, na maioria dos casos práticos, devido à complexidade do problema (heterogeneidade do aqüífero, fronteiras irregulares, natureza das suas fontes e sumidouros, etc.), deve-se tratar de um modelo numérico que utilize um esquema baseado em diferenças finitas ou elementos finitos.

Os modelos matemáticos de fluxo<sup>1</sup> e transporte de solutos no subsolo baseiam-se na equação de difusão desenvolvida por Fourier no início do século XIX, equação que, no caso do fluxo subterrâneo, tem incluída na sua formulação a equação do movimento proposta por Darcy alguns anos mais tarde. No caso de fluxo subterrâneo, a equação de difusão envolve alguns coeficientes ou parâmetros próprios do subsolo tais como a condutividade hidráulica e o coeficiente de armazenamento e, no caso de transporte de contaminantes, o coeficiente de dispersão. O conhecimento desses parâmetros, no entanto, faz-se difícil devido à própria natureza heterogênea do subsolo e à visão restrita que se tem dele.

Os métodos convencionais para determinar as propriedades hidráulicas e dispersivas do subsolo baseiam-se em testes de laboratório ou de campo. Infelizmente, esses métodos não são capazes de refletir condições iniciais e de fronteira arbitrárias, nem de levar em conta explicitamente as variações espaciais das propriedades do meio. Além disso, a utilidade dos resultados de laboratório é

<sup>&</sup>lt;sup>1</sup> No presente trabalho, por conveniência, utiliza-se o termo "fluxo" para denotar tanto "escoamento" - adotando a terminologia de REBOUÇAS (1999) - quanto "volume por unidade de área e de tempo".
questionável devido a problemas de escala, já que as quantidades fisicamente medidas no laboratório não podem ser simplesmente extrapoladas a valores de campo. Este último problema deve-se ao fato de que os parâmetros utilizados para simulação em escala de campo não são simples médias dos respectivos parâmetros em escalas menores. No primeiro caso deve-se levar em conta o fluxo e transporte através de brechas ou falhas geológicas, como exemplo.

Para conseguir superar essas limitações nos dados, os métodos para avaliação de parâmetros hidrogeológicos baseiam-se na extração de informação a partir do comportamento observado de "entrada - saída" do sistema de águas subterrâneas considerado. Um conjunto de parâmetros é selecionado de forma que medições do nível freático, concentração de solutos e outras ''variáveis de estado" que descrevem o sistema sejam reproduzidas através do modelo. Esse processo de caracterização hidráulica, que consiste no ajuste de parâmetros às previsões da equação de difusão para tentar reproduzir da melhor forma possível as observações de campo, é conhecido como "problema inverso" no escoamento subterrâneo. Em contraste com os problemas "progressivos" nos quais procura-se uma solução (única) à aplicação da equação de difusão com parâmetros e condições de contorno conhecidos, o problema inverso não tem solução única, sendo que várias combinações de parâmetros podem produzir a mesma resposta do sistema.

O problema inverso tem sido tratado extensivamente na literatura técnica dos últimos 30 anos. Em geral, os diversos métodos desenvolvidos podem ser classificados em métodos diretos ou indiretos, dependendo de se buscam resolver diretamente o sistema de equações diferenciaís considerando os parâmetros hidrogeológicos como variáveis dependentes, ou pelo contrário, utilizam um processo iterativo em que os parâmetros do modelo são variados e a simulação repetida até conseguir reproduzir de forma satisfatória a resposta do sistema. Os métodos indiretos são os mais utilizados devido à simplicidade de sua formulação matemática e ao fato de serem menos sensíveis a erros nos dados de entrada.

As abordagens tradicionais do método indireto para solução do problema inverso incluem o uso de métodos empíricos, filtros de Kalman, minimização de funções objetivo, assim como formulações estatísticas (mínimos quadrados, estimativa bayesiana, estimativa de máxima verossimilhança) e formulações estocásticas baseadas em conceitos de geostatística. Entre as mais recentes publicações destaca-se um método que utiliza atratores fractais para resolver o problema inverso (DOUGHTY et al., 1994; DOUGHTY, 1995). Trata-se de um método indireto que utiliza a teoria de Sistemas de Funções Iteradas (SFI) formulada por BARNSLEY (1988) para a criação de atratores fractais que simulem a distribuição de parâmetros em um aqüífero heterogêneo. Até o presente, esse método tem sido utilizado só por Doughty e seus colaboradores do Laboratório Lawrence Berkeley, da Universidade de Califórnia em Berkeley, e com o único objetivo de estimar parâmetros de fluxo (especificamente transmissividades e coeficientes de armazenamento). No trabalho de doutoramento realizado deu-se continuidade a essa idéia, usando a teoria de Sistemas de Funções Iteradas para resolver o problema inverso de fluxo e transporte em aqüíferos heterogêneos, a partir de medições em poços. A utilização de fractais para modelar a estrutura paramétrica de um meio geológico justifica-se plenamente devido a várias razões. Primeiro, os fractais reproduzem as estruturas paramétricas com múltiplas escalas observadas freqüentemente na natureza. Segundo, o número de parâmetros que caracterizam um meio geológico auto-semelhante (com padrões geométricos repetidos em diferentes escalas) é muito menor que o número de parâmetros requerido para caracterizar um meio com heterogeneidades não estruturadas, o que contribui à eficiência do método inverso e a estabilidade de sua solução. Por último, controlando a variação dos parâmetros do atrator fractal, pode-se conseguir recriar aspectos especiais dos meios geológicos, tais como fraturas, caminhos preferenciais para o fluxo, barreiras de pouca permeabilidade, entre outros.

#### **1.1 OBJETIVOS**

O objetivo principal do presente trabalho de doutoramento foi desenvolver um método para resolução do problema inverso de fluxo e transporte de águas subterrâneas em aqüíferos confinados heterogêneos, utilizando um método indireto

4

baseado na simulação da distribuição espacial de parâmetros por meio de atratores fractais. Os objetivos específicos do trabalho eram: 1) Desenvolver um método mverso que utilizasse SFI para determinar a distribuição espacial de transmissividades e coeficientes de dispersão em aqüíferos confinados heterogêneos. 2) Aplicar o método inverso desenvolvido na resolução do problema inverso de fluxo e transporte de aqüíferos idealizados para comprovar sua validade.

#### **1.2 ESTRUTURA DA TESE**

Neste capítulo apresentaram-se a motivação, a justificativa e os objetivos do trabalho de doutoramento realizado. No Capítulo 2 explica-se em mais detalhe o problema de fluxo subterrâneo e se faz uma revisão da literatura sobre o problema inverso. No Capítulo 3, coloca-se o problema específico que se pretende resolver e a estratégia proposta para sua solução. O Capítulo 4 apresenta os fundamentos da teoria de Sistemas de Funções Iteradas (SFI). O Capítulo 5 mostra a metodologia utilizada para desenvolver e testar o modelo inverso proposto. Os Capítulos 6 e 7 apresentam vários exemplos dos resultados obtidos na solução do problema inverso de transporte, e do problema inverso de fluxo e transporte, respectivamente. Finalmente, o Capítulo 8 apresenta as conclusões mais importantes do trabalho realizado.

 $\cdot$ 

### o  $i$ tulo  $\overline{\mathbf{Q}}$ .  $\tilde{\mathcal{L}}$  $\ddot{\circ}$

# **PROBLEMA INVERSO EM** ESCOAMENTO SUBTERRÂNEO

No presente capítulo apresentam-se os fundamentos sobre escoamento subterrâneo, os tipos de aqüíferos e suas propriedades, assim como uma introdução aos testes de interferência com poços. Descreve-se também o problema inverso em escoamento subterrâneo e realiza-se uma revisão da literatura referente a esse tema, pretendendo apenas apresentar alguns dos trabalhos mais relevantes.

## **2.1 ESCOAMENTO SUBTERRÂNEO**

Entende-se por "água subterrânea" a fração do ciclo hidrológico que ocorre sob a superficie da terra. A água das precipitações atmosféricas cai na superficie da terra, uma parte dela escorre na superficie e a outra parte infiltra-se no solo formando a água subterrânea. Uma porção desta água subterrânea voltará ainda à atmosfera devido ao fenômeno de evapotranspiração. A outra porção irá percolando e descendo devido à ação da força de gravidade, fornecendo umidade ao solo e à zona não saturada do subsolo até chegar finalmente a alguma camada impermeável onde ficará retida integrando-se à zona saturada do subsolo (REBOUÇAS, 1999).

As águas subterrâneas da zona saturada do subsolo constituem os "aqüíferos", verdadeiros sistemas com zonas de recarga e de saída, nos quais a água flui lentamente (velocidades da ordem de dezenas a centenas de em/dia) sob a ação de gradientes hidráulicos. A água dos aqüíferos, às vezes, aflora na superficie formando fontes e olhos de água, e outras vezes contribui com a vazão dos rios, fazendo com que se mantenham perenes mesmo em períodos de estiagem. As águas dos aqüíferos podem percorrer longas distâncias formando sistemas locais, intermediários ou regionais de fluxos subterrâneos.

Em geral, define-se um *aqüifero* como uma formação geológica que: a) contém água e, b) permite que quantidades significativas de água se movimentem através dele sob a ação dos gradientes hidráulicos encontrados na natureza (BEAR, 1979). Em contrapartida, um *aqüiclude* é uma formação que pode conter água, mesmo em quantidades apreciáveis, mas é incapaz de transmitir quantidades significativas dela sob as condições ordinárias de campo. Um exemplo de aqüiclude seria uma camada de argila, a qual, para efeitos práticos, pode ser considerada como uma camada impermeável.

Um *aqüitarde* é uma camada muito menos perméavel que os aqüíferos adjacentes, e também mais fina, de forma que se comporta como uma camada através da qual pode ocorrer fluxo entre os aqüíferos que separa. Pode ser considerada também como uma formação semi-permeável ou percolante.

Um *aqüifugo* é uma formação impermeável que não contém nem transmite água (exemplo: rochas cristalinas).

#### 2.1.1 Classificação dos aqüíferos

Os aqüíferos podem ser classificados de acordo com o seu sistema de pressões (BEAR & VERRUIJT, 1987). Um *aqüifero confinado* (ver Fig. 2.1) encontra-se encerrado entre camadas menos permeáveis, não apresenta superficie livre de água e, normalmente, está submetido a altas pressões. Se um poço penetrasse apenas até encontrar o aqüífero, o nível de água subiria por cima da camada superior confinante, podendo ou não chegar até a superficie do terreno. Esse

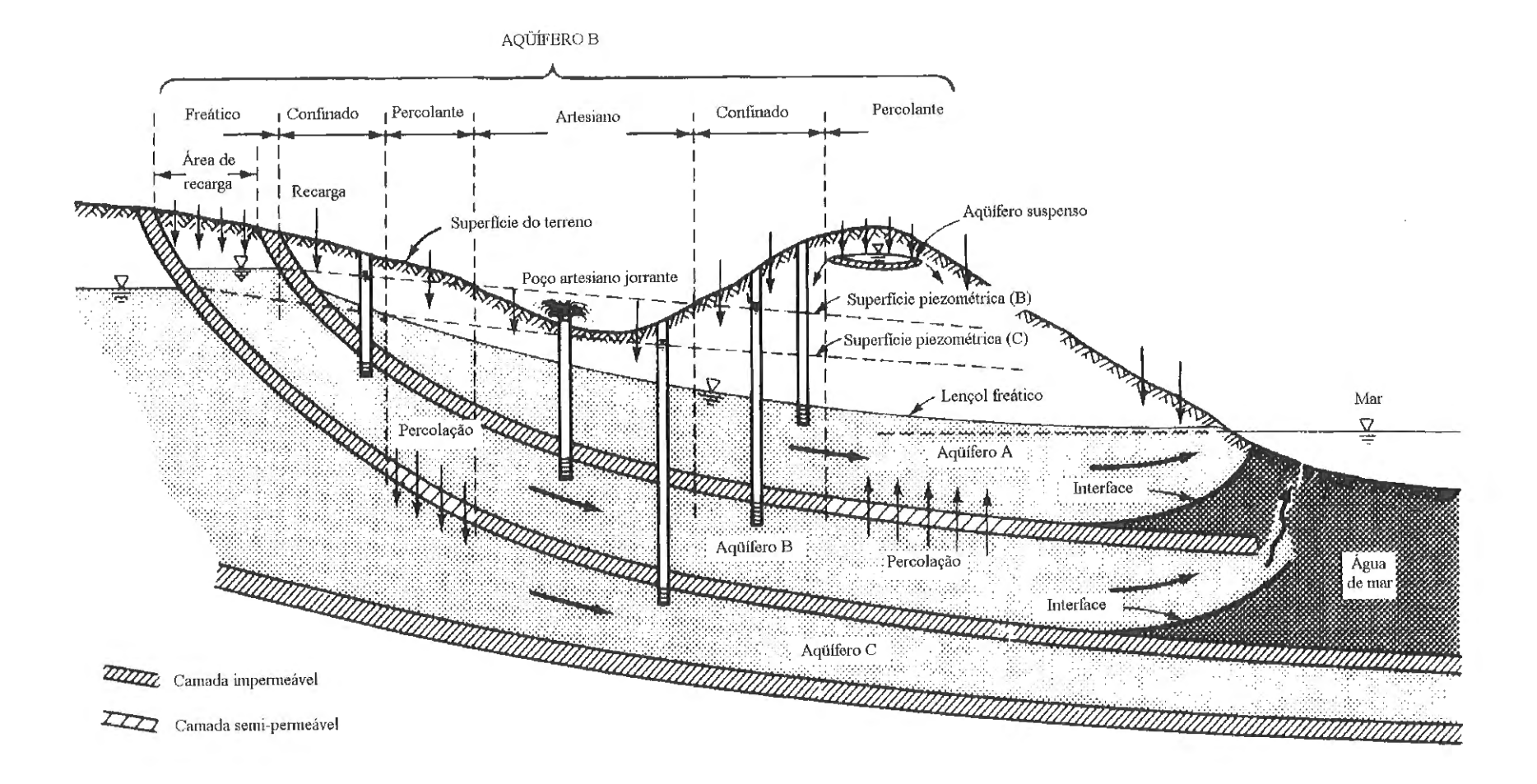

**FIGURA 2.1** Tipos de aqüíferos (Adaptada de Bear, 1979)

nível de água indica a *altura piezométrica* na parte central do fundo do poço (supondo que o diâmetro do poço é pequeno em comparação com a espessura do aqüífero). A superficie piezométrica de um aqüífero confinado é apenas uma superficie imaginária que indica as alturas piezométricas nos diferentes pontos do aqüífero. Em aqüíferos regionais, o fluxo é praticamente horizontal, de forma que as alturas piezométricas medidas em diferentes poços colocados à mesma profundidade são praticamente idênticas.

Um *aqüifero artesiano* é uma porção de um aqüífero confinado cujas alturas piezométricas afloram acima do nível do terreno, de forma que os poços escavados até a superficie do aqüífero fluem sem necessidade de bombeamento.

Um *aqüifero freático* é aquele que não se encontra confinado por uma camada superior e que apresenta uma superficie d'água livre, conhecida como *lençol freático.* As zonas de recarga dos aqüíferos confinados (os quais encontram-se normalmente a centenas de metros de profundidade) são constituídas por aqüíferos freáticos, em regiões de afloramento da formação. Um caso especial de aqüífero freático é o *aqüifero suspenso,* o qual se forma sobre uma camada impermeável de pouca extensão, localizada entre o lençol freático de um aqüífero maior e a superficie do terreno.

Os aqüíferos que ganham ou perdem água através de aqüitardes são chamados de aqüíferos percolantes. A quantidade e a direção da água que entra ou sai do aqüífero depende das diferenças de pressão entre os aqüíferos adjacentes.

Diversas formações geológicas são capazes de reter água em quantidades apreciáveis (RIGHETTO, 1998). As formações aluvionares superficiais podem reter grandes quantidades de água, devido a serem meios porosos com alta proporção de vazios, mas a alta quantidade de argila em sua composição faz com que sejam pouco permeáveis, restringindo seu uso para situações de baixa demanda. As rochas ígneas, intrinsecamente impermeáveis, podem reter e transmitir altas quantidades de água através das suas fraturas, podendo produzir vazões de magnitude suficiente para abastecer pequenas comunidades. No entanto, as formações geológicas sedimentares não consolidadas, de grandes extensões e constituídas por material granulométrico heterogêneo (areia fina e média, cascalhos de pequeno tamanho) são as tipicamente caracterizadas como aqüíferos, por possuirem grande capacidade de armazenamento e alta permeabilidade.

#### 2.1.2 Modelação do escoamento subterrâneo

Os modelos matemáticos utilizados para simulação de fluxo e transporte de águas subterrâneas constituem uma ferramenta necessária para prever o comportamento dos aqüíferos sob a ação de um determinado plano de gerenciamento, o qual pode incluir exploração ou recarga de quantidades de água e a recuperação ou proteção da sua qualidade.

Um modelo matemático consta das seguintes componentes (BEAR & VERRUIJT, 1987): a) a definição da geometria do domínio considerado e dos seus contornos, b) equações de balanço de massa das quantidades consideradas (massa de água, ou massa de contaminantes, por exemplo), c) equações de fluxo das quantidades consideradas, d) equações que definem o comportamento dos materiais envolvidos, refletido das condições das variáveis de estado do sistema (altura piezométrica, concentrações, por exemplo), e) condições iniciais, f) condições de contorno.

Um aquifero é formado por meio poroso, isto é, por uma matriz sólida contendo espaços vazios. Descrever fluxo e transporte nesse meio, no nível microscópico, é complicado tanto pela impossibilidade de modelar as condições de contorno, quanto pela dificuldade de fazer medições em campo para verificar os valores das variáveis de estado. Esta dificuldade é contornada dividindo o meio poroso em blocos e atribuindo a cada bloco valores médios das suas propriedades. Ver em BEAR (1979) uma discussão sobre os critérios para a definição do tamanho do "volume elementar representativo". Na descrição macroscópica do fluxo e transporte no meio poroso, as propriedades hidrogeológicas do meio aparecem nas equações sob a forma de *coeficientes.* Exemplos destes coeficientes são a porosidade, a condutividade hidráulica e os coeficientes de armazenamento e dispersão.

Um modelo matemático não pode ser utilizado sem o conhecimento dos valores dos coeficientes que aparecem nas suas equações. A atividade de identificar os valores numéricos destes coeficientes é conhecida como *problema de identificação de parâmetros* ou *problema inverso* (ver uma discussão mais detalhada na seção 2.2).

Em geral, o fluxo através de um meio poroso é tridimensional. No entanto, a maioria dos aqüíferos tem a espessura muito menor do que as suas dimensões horizontais (dezenas de metros comparadas com centenas ou milhares de metros), de forma que o fluxo do aqüífero pode ser considerado essencialmente horizontal. Esta consideração é estritamente correta (não hipotética) no caso de um aqüífero confinado, horizontal ou quase-horizontal, homogêneo e isotrópico, de espessura constante e com poços que penetram totalmente. Mantém-se também em casos de espessura com pequenas variações, ou de aqüíferos percolantes, quando a permeabilidade e a espessura do aqüífero são muito maiores do que às da camada semiperméavel que o confina. No caso de aqüíferos freáticos, a aproximação de fluxo horizontal é a base da hipótese de Dupuit, que permite substituir valores de altura piezométrica por valores da altura do lençol freático.

2.1.3 Propriedades hidrogeólogicas dos aqüíferos e equações fundamentais de fluxo e transporte

As principais características de um aqüífero, armazenamento e percolação, são quantificadas mediante dois coeficientes ou *parâmetros,* o coeficiente de armazenamento, S, e a condutividade hidráulica, K. No caso de fluxo bidimensional, como no caso de aqüíferos confinados, costuma-se substituir a condutividade hidráulica pela transmissividade, T, obtida multiplicando K pela espessura (considerada constante) do aqüífero. No que se refere a transporte de contarninantes,

a propriedade que interessa é a dispersividade do meio poroso, a qual é quantificada mediante o coeficiente de dispersão, D. Estes parâmetros são os coeficientes das equações de fluxo e transporte utilizadas na modelação matemática do escoamento subterrâneo. Tais equações serão descritas na seção 2.2, referente ao problema inverso em águas subterrâneas. É suficiente aqui definir o significado fisico dos parâmetros T, S e D, cuja identificação constitui um dos objetivos principais do presente trabalho. Para simplificar a apresentação, as definições abaixo são dadas para um meio homogêneo e isotrópico, no qual os valores dos coeficientes são uniformes e independem da direção considerada no espaço.

A **transmissividade**, T (m s<sup>-2</sup>), é definida como:

$$
T = KB \tag{2.1}
$$

onde B é a espessura do aqüífero. O valor de B é a média dos valores medidos da espessura do aqüífero. A condutividade hidráulica, K, constitui a constante de proporcionalidade entre a vazão específica, ou velocidade média de percolação, q, e o gradiente hidráulico, na conhecida lei de Darcy:

$$
q = -K.\nabla h \tag{2.2}
$$

onde h é a altura piezométrica. A condutividade hidráulica, K (m s<sup>-1</sup>), expressa, portanto, a vazão específica por unidade de gradiente hidráulico, ou uma medida de quão facilmente um líquido pode ser transportado através da matriz porosa. A condutividade hidráulica depende tanto das características da matriz porosa quanto das propriedades do fluido, e pode ser expressa como (BEAR, 1979):

$$
K = \frac{k_p \rho g}{\mu} = \frac{k_p g}{\nu}
$$
 (2.3)

onde  $k_p$  (m<sup>2</sup>) é a permeabilidade do meio poroso, que depende só das propriedades da matriz sólida; p (Kg m<sup>-3</sup>) é a densidade do fluido; g (m s<sup>-2</sup>) é a aceleração da

gravidade;  $\mu$  (Kg s<sup>-2</sup>) é a viscosidade dinâmica do fluido e v (m<sup>3</sup> s<sup>-2</sup>) é a viscosidade cinemática do fluido.

Várias expressões encontradas na literatura relacionam a permeabilidade k<sub>p</sub> com o tamanho e a forma dos grãos que formam o aqüífero. A mais simples delas seria:

$$
k_p = cd^2 \tag{2.4}
$$

onde c é um coeficiente adimensional e d (m) é um diâmetro efetivo dos grãos da matriz porosa, o qual pode ser definido, por exemplo, como  $d_{10}$ , o diâmetro tal que 10 por cento em peso dos grãos são menores do que esse diâmetro (BEAR, 1979).

A transmissividade, T, é uma característica dos aqüíferos e define o fluxo de água por unidade de largura em toda a espessura do aqüífero, por unidade de gradiente hidráulico. O conceito de transmissividade só é válido para fluxo bidimensional, sendo que a condutividade hidráulica é o conceito utilizado para fluxo tridimensional. Considerando fluxo permanente e unidimensional na direção x, a vazão de água no aqüífero por unidade de largura seria:

$$
Q = T \frac{dh}{dx}
$$
 (2.5)

A **armazenabilidade específica**,  $S_s$  (m<sup>-1</sup>), de um aquifero confinado expressa a relação entre o volume de água retirado (ou acrescentado) por unidade de volume do aqüífero resultante de um decréscimo (ou acréscimo) unitário da altura piezométrica (RIGHETTO, 1998):

$$
S_s = \frac{\Delta V_{\text{água}}}{\Delta V_{\text{aqüifero}} \Delta h}
$$
 (2.6)

De maneira análoga a T, o **coeficiente de armazenamento,** S, define-se como o produto da armazenabilidade específica pela espessura do aqüifero, B:

$$
S = S_s B \tag{2.7}
$$

A armazenabilidade específica, S<sub>s</sub>, depende da compressibilidade da matriz sólida do aquífero,  $\alpha$ , e da compressibilidade da água,  $\beta$  (BEAR, 1979):

$$
S_s = \phi \rho g(\alpha + \beta) \tag{2.8}
$$

onde:

$$
\alpha = -\frac{1}{V_{\text{aquifero}}} \frac{\partial V_{\text{aquifero}}}{\partial \sigma'} \tag{2.9}
$$

$$
\beta = -\frac{1}{V_{\text{água}}} \frac{\partial V_{\text{água}}}{\partial p} \tag{2.10}
$$

sendo  $\sigma$ 'a tensão efetiva sobre a matriz sólida, ou a tensão intergranular,  $\phi$  a porosidade, e p é a pressão atuante na água. Tanto  $\sigma$ ' quanto p têm unidades de força por unidade de área, (Kg m<sup>-1</sup> s<sup>-2</sup>).

O **balanço de** massa para um aqüífero confinado, considerando fluxo transiente unidimensional e p constante no plano horizontal, conduz à equação:

$$
S\frac{\partial h}{\partial t} = -\frac{\partial Q}{\partial x} \tag{2.11}
$$

que expressa que as variações na vazão do aqüífero devido a mudanças na altura piezométrica provêm das compressibilidades da água e da matriz sólida. Substituindo a Eq. 2.2 (lei de Darcy) na Eq. 2.11:

$$
S\frac{\partial h}{\partial t} = -\frac{\partial Q}{\partial x} = -\frac{\partial (Bq)}{\partial x} = -\frac{\partial}{\partial x} \left( -BK \frac{\partial h}{\partial x} \right)
$$
(2.12)

$$
\text{ou, } \frac{\text{S}}{\text{T}} \frac{\partial \text{h}}{\partial t} = \frac{\partial^2 \text{h}}{\partial x^2} \tag{2.13}
$$

que é a equação de fluxo unidimensional em um aqüífero confinado homogêneo, sem considerar termos referentes a funções de descarga (bombeamento) ou recarga.

No caso da existência de um poço de bombeamento, que produz um fluxo transiente radial (convergente ou divergente), a equação de fluxo expressa em coordenadas polares seria (BEAR, 1979):

$$
\frac{S}{T}\frac{\partial h}{\partial t} = \frac{\partial^2 h}{\partial r^2} + \frac{1}{r}\frac{\partial h}{\partial r}
$$
\n(2.14)

A equação geral de balanço de massa para um aqüífero confinado e heterogêneo será definida em maior detalhe na seção 2.2.

A **dispersão hidrodinâmica** (advectiva - difusiva) nas águas subterrâneas, refere-se ao fenômeno de espalhamento observado que ocorre em um meio poroso saturado quando uma porção do fluxo entra em contato com uma certa massa de soluto (traçador, poluente). Trata-se de um processo irreversível (no sentido de que a distribuição original de concentrações não pode ser obtida de novo mediante inversão do fluxo) no qual a massa de soluto se mistura com a água do aqüífero. O processo de dispersão está dado pela seguinte equação geral (DAGAN, 1989):

$$
\frac{\partial c}{\partial t} + \underline{v} \cdot \nabla c = \nabla \cdot \left[ (\underline{D}_{m} + \underline{D}) \cdot \nabla c \right]
$$
\n(2.15)

Na Eq. 2.15, c são concentrações (Kg m<sup>-3</sup>), v as velocidades macroscópicas do fluxo (m s<sup>-1</sup>) e  $D_m$  (m<sup>2</sup> s<sup>-1</sup>) representa o coeficiente de difusão molecular. Dé o tensor de dispersão, cujos componentes nas direções i, j podem ser expressos em função das velocidades nessas direções como:

$$
D_{ij} = D_T \delta_{ij} + (D_L - D_T) \frac{V_i V_j}{V^2}
$$
\n(2.16)

 $D_T$  e  $D_L$  (m<sup>2</sup> s<sup>-1</sup>) são os coeficientes de dispersão transversal e longitudinal, os quais são função do número de Peclet, Pe:

$$
\frac{D_{L}}{D_{m}} = \beta_{L} P_{e}; \qquad \frac{D_{T}}{D_{m}} = \beta_{T} P_{e}; \qquad P_{e} = \frac{vd}{D_{m}} >> 1
$$
\n(2.17)

e

$$
\beta_{\rm L} = \frac{\alpha_{\rm L}}{d}; \quad \beta_{\rm T} = \frac{\alpha_{\rm T}}{d} \tag{2.18}
$$

Nestas equações, d é um tamanho representativo dos grãos do meio poroso, e  $\alpha_L$  e  $\alpha_T$  (m) são as dispersividades longitudinal e transversal, respectivamente, as quais dependem só da geometria da estrutura do meio poroso (DAGAN, 1989). Ver Fig. 2.2. Substituindo as Eqs. 2.18 em 2.17, obtém-se:

$$
D_{L} = \alpha_{L} v_{L}; \qquad D_{T} = \alpha_{T} v_{T}
$$
\n
$$
(2.19)
$$

As Eqs. 2.19 expressam que os coeficientes de dispersão nas direções longitudinal e transversal ao fluxo são função das velocidades e das dispersividades nessas direções. Em geral,  $\alpha_L \gg \alpha_T$ , de forma que em muitos cálculos (incluídos os realizados no presente trabalho) despreza-se a dispersão na direção transversal ao fluxo. A partir da Fig. 2.3 (DAGAN, 1989) obtém-se:

$$
\alpha_{\mathcal{L}} = (1,8 \pm 4) \, \mathrm{d} \tag{2.20}
$$

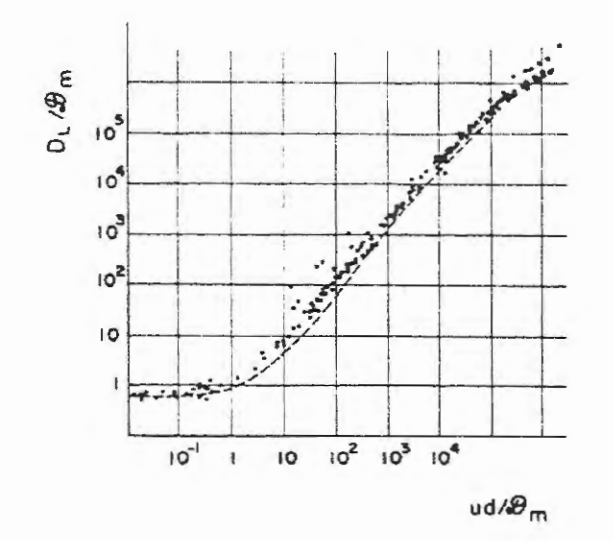

FIGURA 2.2 Resumo de medições de laboratório do coeficiente de dispersão longitudinal  $D_L$  para meios granulares, a partir de fontes diversas da literatura.  $D_m$  é coeficiente de difusão molecular, d é tamanho da partícula e u é velocidade macroscópica do fluido (Reproduzida de Dagan, 1989).

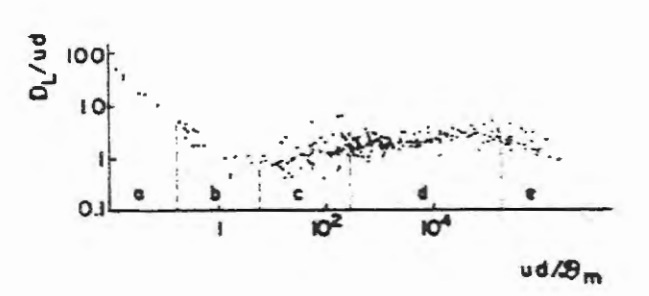

FIGURA 2.3 Igual à anterior, mas com DL normalizado respeito a u.d (Reproduzida de Dagan, 1989).

para meios porosos granulares não consolidados. Por outro lado, KLOTZ et al. (1980) determinaram que, para meios porosos e depósitos sedimentares naturais, com uma distribuição não uniforme do tamanho dos grãos:

$$
d_{60}/d_{10} \in [1, 1-24, 4] \Rightarrow \beta_L = \alpha_L/d \in [2, 15-79, 8]
$$
\n(2.21)

onde d60 é o diâmetro tal que 60% em peso dos grãos é menor do que esse diâmetro.

#### 2.1.4 Testes de interferência com poços

Em um aqüífero freático, a extração de água produzida pelo bombeamento em um poço produz um rebaixamento do lençol freático ao redor do poço, que vai se propagando radialmente nas zonas vizinhas produzindo o chamado "cone de depressão" ou "superfície de rebaixamento". Neste caso, a água extraída pelo bombeamento provém dos poros do aqüífero.

Em um aqüífero confinado, caso considerado no presente trabalho, a água extraída pelo poço é obtida do armazenamento no aqüífero graças à sua compressibilidade e à compressibilidade da água em seus poros (ver Eqs. 2. 6 a 2.1 0). Neste caso, a altura piezométrica, h, apresenta um rebaixamento devido ao bombeamento, o qual é máximo no local do poço e vai se estendendo e diminuindo com o distanciamento do poço (ver Fig. 2.4). O volume total de água removida é igual ao produto da armazenabilidade específica do poço, e do rebaixamento, integrado sobre a área (horizontal) do cone de depressão (BEAR, 1979).

Teoricamente, em ambos os casos de aqüífero freático e confinado, não é possível obter fluxo permanente no caso de bombeamento em um poço, e o cone de depressão deveria se estender indefinidamente até encontrar uma fonte de recarga. Na prática, no entanto, consegue-se obter um regime quase-permanente, no qual não é possível observar rebaixamentos adicionais. A distância entre o poço e os pontos

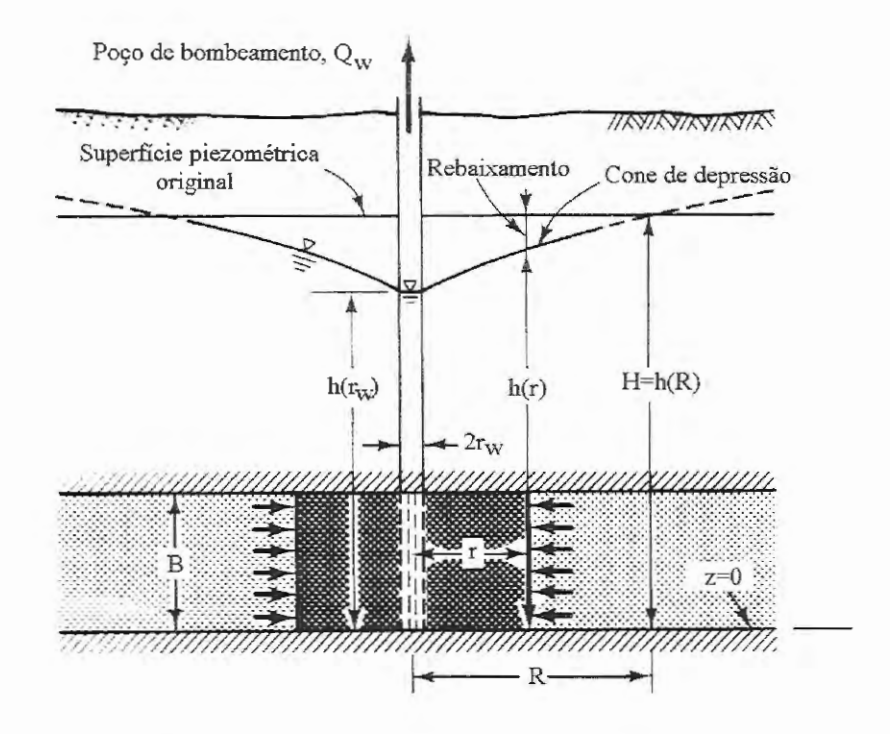

**FIGURA 2.4** Poço em um aquífero confinado; rw é o raio do poço, e R é o raio de influência do poço (adaptada de Bear, 1979).

do círculo em que não se observa mais rebaixamento, chama-se de "raio de influência" do poço.

Em um aqüífero confinado, o fluxo é quase-horizontal, e o rebaixamento medido em poços de observação descreve a distribuição de alturas piezométricas no aqüífero, sem importar a profundidade de escavação do poço de observação. De forma ilustrativa, considere-se a equação que governa o fluxo transiente em um aqüífero confinado e homogêneo, já introduzida na seção anterior, na Eq. 2.14.

Quando a vazão de bombeamento é constante,  $Q_w$ =cte., a altura piezométrica inicial é h<sub>o</sub>, e a uma distância "infinita" essa altura permanece inalterada, a solução da Eq. 2.14 foi dada por THEIS (1935 apud BEAR, 1979):

$$
\begin{cases}\n\mathbf{h}_{o} - \mathbf{h}(\mathbf{r}, \mathbf{t}) = (\mathbf{Q}_{w} / 4\pi \mathbf{T}) \mathbf{W}(\mathbf{u}); \\
\mathbf{W}(\mathbf{u}) = -\mathbf{E} \mathbf{i}(-\mathbf{u}) = \int_{x=u}^{\infty} (\mathbf{e}^{-x} / x) \mathbf{dx}\n\end{cases}
$$
\n(2.22)

onde W(u) é uma função de u=Sr<sup>2</sup>/4Tt para um aquifero confinado (JACOB, 1940; apud BEAR, 1979).

Um **teste de interferência** é um ensaio no qual um poço bombeia enquanto as alturas piezométricas ou as concentrações de soluto são medidas em poços de observação ou monitoramento. Trata-se de uma experiência de campo controlada com o objetivo de *determinar os parâmetros do aqüifero na proximidade do poço de bombeamento.* Em um aqüífero confinado, os parâmetros que se quer identificar poderiam ser o coeficiente de armazenamento, S, a transmissividade, T, e o coeficiente de dispersão, D (ou a dispersividade, *a,* ver Eq. 2.19). Durante o teste, coloca-se um poço a bombear com vazão constante, Qw, e observam-se as *transientes*  ou variações temporais de altura piezométrica, h, ou concentração de solutos, c.

Tradicionalmente, os valores de h vs. t, ou c vs. t, eram inseridos em fórmulas analíticas para tentar determinar os valores dos parâmetros hidrogeológicos. No caso dos parâmetros de fluxo, S e T, utilizou-se por muito tempo o conhecido método de identificação de Theis, no qual os parâmetros eram determinados mediante o ajuste gráfico de curvas desenhadas em papel semi-log (ver, por exemplo, BEAR, 1979). Na atualidade, os resultados dos ensaios de interferência são utilizados na solução do problema inverso, como "dados observados" aos quais tenta-se ajustar os resultados calculados mediante um modelo numérico, tal como apresentado na seção a seguir.

#### **2.2 PROBLEMA INVERSO**

Existem várias publicações que revisam o problema inverso em águas subterrâneas. Entre eles destacam-se os trabalhos de YEH (1986) e CARRERA (1988), constantemente citados na literatura sobre o tema e, mais recentemente, o artigo publicado por McLAUGHLIN & TOWNLEY (1996). Esses trabalhos foram utilizados como base para a elaboração da presente revisão.

#### 2.2.1 Definição do problema inverso

Apresenta-se nesta seção uma visão geral do problema inverso em águas subterrâneas, sem restrições quanto ao tipo, homogeneidade, isotropia, ou regime do aqüífero. Nesse sentido, algumas das equações de fluxo e transporte já apresentadas na seção 2.1.3 para condições simplificadas (aqüífero confinado, homogêneo, etc.), serão formuladas na sua forma mais abrangente .

O fluxo de águas subterrâneas é governado pela seguinte equação diferencial parabólica (CARRERA, 1988) que resulta da combinação do princípio de conservação de massa e a lei de Darcy:

$$
\nabla \left( \underline{\underline{K}}.\nabla h \right) + f' = S_s \frac{\partial h}{\partial t} \quad \text{em} \quad R \tag{2.23}
$$

sujeita às seguintes condições, inicial e de contorno:

$$
h = h_0 \quad \text{em R para } t = t_0 \tag{2.24}
$$

 $\underline{K}.\nabla h.\underline{n} = \eta (H - h) + Q$  em  $\Gamma$  (2.25)

Onde os símbolos têm o seguinte significado:

- R: domínio espacial do aqüífero
- $\Gamma$ : contorno de R
- K: tensor de condutividade hidráulica
- h: altura piezométrica
- r: fontes ou sumidouros internos
- S<sub>s</sub>: armazenabilidade específica
- t: tempo
- n: vetor unitário normal a  $\Gamma$  e apontando fora do aquífero
- H: altura piezométrica prescrita no contorno
- Q: fluxo prescrito no contorno
- rr coeficiente que controla o tipo de condição de contorno, sendo O para fluxo prescrito, oo (infinito) para altura piezométrica prescrita e qualquer outro valor para descrever a condição de um fluxo dependente da altura piezométrica (condição mista).

Quando a Eq. 2.23 é usada para representar fluxo horizontal (aqüíferos confinados ou aqüíferos freáticos com aplicação da aproximação de Dupuit (BEAR, 1979), K pode ser substituído pelo tensor de transmissividades,  $T$ , e  $S_s$  pelo coeficiente de armazenamento, S. A altura piezométrica inicial pode ser considerada como a solução de um problema de fluxo permanente:

$$
\nabla \left( \underline{\mathbf{K}} \cdot \nabla \mathbf{h}_0 \right) + \mathbf{f}_0 = 0 \,\text{cm} \,\mathbf{R} \tag{2.26}
$$

$$
\underline{\underline{K}}.\nabla h_0.\underline{n} = \eta (H_0 - h) + Q_0 \mathbf{em} \Gamma
$$
\n(2.27)

Onde qo, Ho e Qo são os equivalentes de q, H e Q para o fluxo permanente.

O transporte de solutos de uma única substância radioativa e não-reativa é controlado pela seguinte equação de advecção-dispersão (CARRERA, 1988):

$$
\nabla \left( \phi \underline{\mathbf{D}} \cdot \nabla \mathbf{c} - \underline{\mathbf{q}} \mathbf{c} \right) - \lambda \phi \mathbf{c} + \mathbf{q} \mathbf{C}_a + \phi \mathbf{g}' = \phi \frac{\partial \mathbf{c}}{\partial t} \mathbf{em} \mathbf{R}
$$
\n(2.28)

sujeita às seguintes condições, inicial e de contorno:

$$
c = c_0 \qquad \text{em R para } t = t_0 \tag{2.29}
$$

$$
\nabla \left( \phi \underline{D} \cdot \nabla c - q c \right) \underline{n} = -\varsigma (c - C) + G \tag{2.30}
$$

Onde os símbolos têm o seguinte significado:

- $\phi$ : porosidade
- D: tensor de dispersão
- c: concentração
- q: velocidade de Darcy
- À: constante do processo de degradação radioativa
- Ca: concentração de fontes internas
- C: concentração prescrita no contorno
- g', G: fonte interna de soluto e fonte de soluto no contorno, respectivamente.
- ç: controla o tipo de condição de contorno, tem valor O para representar fluxo de massa prescrito no contorno,  $\infty$  para indicar uma condição de contorno prescrita, e qualquer outro valor para indicar uma condição de contorno mista

De forma similar ao caso da equação de fluxo, as concentrações inicias, co, podem ser consideradas como a solução de um problema de transporte permanente:

$$
\nabla \left( \phi \underline{D} \nabla_{\mathbf{C}_0} - \mathbf{q}_0 \mathbf{c}_0 \right) - \lambda \phi \mathbf{c}_0 + \mathbf{q}_0 \mathbf{C}_{0a} + \phi \mathbf{g}_0 = 0 \mathbf{emR} \tag{2.31}
$$

sujeito a:

$$
\nabla \left( \phi \underline{\mathbf{D}} \cdot \nabla_{\mathbf{C}_0} - \mathbf{q}_0 \mathbf{c}_0 \right) \underline{\mathbf{n}} = -\varsigma (\mathbf{c}_0 - \mathbf{C}_0) + \mathbf{G}_0 \tag{2.32}
$$

A velocidade de Darcy (ou fluxo específico) é dada pela expressão:

$$
q = -K \cdot Vh \tag{2.33}
$$

A solução das equações de fluxo e transporte (Eqs. 2.23 e 2.28) requer o conhecimento dos parâmetros K, S, g, H, Q,  $\eta$ , D,  $\phi$ , Ca, g, c, C e G em toda a região de fluxo e seu contorno. Estes parâmetros são chamados de "parâmetros do aqüífero" ou "parâmetros fisicos" e dependendo da heterogeneidade do aqüífero o seu número pode ser infinito, isto é, a "dimensão paramétrica" do aqüífero seria infinita. Na prática, as Eqs. 2.23 a 2.32 são resolvidas por métodos numéricos (diferenças finitas ou elementos finitos), de forma que o sistema do aqüífero é discretizado em sub-regiões (celas, elementos), cada uma com parâmetros constantes. Mesmo assim, o número de parâmetros discretos pode ser muito grande e deve-se tentar reduzi-lo tanto quanto possível, expressando-os como funções de umas poucas variáveis desconhecidas chamadas de "parâmetros do modelo" (CARRERA, 1988). A redução da dimensão paramétrica desde um número infinito a um número finito é chamada de parametrização (YEH, 1986).

A parametrização é muito importante para garantir a estabilidade da solução do problema inverso e pode ser realizada mediante os seguintes métodos:

- 1) Zoneamento: Consiste em atribuir valores constantes dos parâmetros a subzonas previamente definidas do aqüífero. A dimensão paramétrica está então representada pelo número de zonas.
- 2) Interpolação: Consiste em expressar os parâmetros discretos desconhecidos como combinação linear dos parâmetros correspondentes a determinados pontos selecionados do aqüífero (os parâmetros do modelo). A dimensão paramétrica é igual ao número de parâmetros nesses pontos selecionados. A interpolação pode ser feita de várias maneiras:

a) Interpolação em elementos finitos: Requer que os parâmetros do modelo sejam os valores correspondentes aos nós dos elementos finitos. Os valores desconhecidos são obtidos interpelando os parâmetros do modelo mediante funções polinomiais.

b) Interpolação 'spline': Trata-se de uma generalização da parametrização com elementos finitos utilizando curvas 'spline' no lugar de polinômios.

c)  $King<sup>1</sup>$ : : Os parâmetros são obtidos como combinação linear de parâmetros hipotéticos em pontos conhecidos como "pontos - piloto" (DE MARSILY et al., 1984 apud CARRERA, 1988). Os coeficientes usados na combinação são coeficientes de kriging.

3) Discretização: Consiste em considerar como parâmetros do modelo a todos os valores discretos da região do aqüífero. Este foi o método usado nas primeiras tentativas para resolver o problema inverso e é o método utilizado na formulação estocástica. A dimensão paramétrica é igual ao número de parâmetros desconhecidos.

A dimensão paramétrica final deve ser suficientemente alta para reproduzir a realidade de maneira fiel, e ao mesmo tempo suficientemente baixa para que permita manter a instabilidade sob controle. Solucionar esse problema é parte do processo de identificação da estrutura, dentro da conceitualização do modelo de fluxo ou transporte.

No *problema inverso,* considera-se que os valores de altura piezométrica e seus gradientes, e os valores de concentrações e seus gradientes, são conhecidos. As incógnitas ou variáveis dependentes são os parâmetros do modelo. Colocadas dessa maneira (incógnitas = parâmetros), as equações de fluxo e transporte (Eqs. 2.23 e 2.28) passam a ser equações diferenciais de primeira ordem, do tipo hiperbólico. Se houver N diferentes variáveis dependentes, deverá existir um sistema de N equações independentes de primeira ordem para garantir uma única solução (NEUMAN, 1973; GREENBERG, 1978). Como esse não é normalmente o caso, o problema inverso se caracteriza pela *não-unicidade* da sua solução. Este tema é tratado na seção 2.2.2.

<sup>&</sup>lt;sup>1</sup> Kriging é um termo utilizado em geostatística para denotar um esquema de interpolação espacial de parâmetros. As estimativas provistas pelo método kriging não são sesgas e têm variância minima. Os coeficientes do kriging,  $\lambda_k$ , para combinação linear ( $\hat{p} = \sum \lambda_k p_k$ ) são determinados a partir de variogramas entre pares de dados usando minimos quadrados (EWING et al., 1994 ).

O problema inverso pode então ser formulado como segue: dadas medições pontuais de altura piezométrica e concentrações, obter os valores dos parâmetros do modelo de forma a se obter um ótimo ajuste entre os valores observados e calculados das alturas piezométricas e das concentrações. No caso de existirem estimativas prévias dos parâmetros, a solução do problema inverso pode ser condicionada para se aproximar a esses valores (na literatura, este último recurso é conhecido como "uso de informação prévia" ou "uso de informação histórica").

Seguindo a classificação definida por NEUMAN (1973), os métodos de resolução do problema inverso podem ser divididos em diretos e indiretos. O método *indireto* é essencialmente um procedimento de tentativa e erro que procura melhorar uma estimativa existente dos parâmetros de forma iterativa, até que a resposta do modelo esteja suficientemente próxima à do sistema real. Esta melhora pode ser realizada utilizando critérios empíricos ou procedimentos matemáticos formais. O método baseia-se na minimização da diferença entre resultados observados e calculados, para o qual costuma-se definir uma *função objetivo.* O procedimento a seguir seria obter uma estimativa inicial dos parâmetros, realizar uma simulação completa e comparar o resultado calculado com o resultado medido no sistema real. Se os dois resultados estiverem suficientemente próximos, de acordo com um "critério de comportamento" expresso na função objetivo, o processo é terminado e adota-se o atual conjunto de parâmetros estimados para o modelo. Se os resultados não estiverem suficientemente próximos, utiliza-se um conjunto corrigido de parâmetros em uma nova simulação e o processo continua iterativamente. Cada processo iterativo requer uma simulação, pelo qual a abordagem indireta é considerada ineficiente do ponto de vista computacional. No entanto, segundo CARRERA & NEUMAN (1986a), os métodos indiretos apresentam a vantagem de que conduzem a melhores soluções do problema inverso, já que conseguem filtrar parte do erro dos dados de altura piezométrica devido ao uso de mínimos quadrados (ou métodos similares), aspecto que os métodos diretos contemplam.

O método *direto* trata os parâmetros do modelo como variáveis dependentes, em um problema inverso formal com especificação de condições de contorno. O método baseia-se na minimização dos resíduos que resultam nas equações diferenciais que definem o problema discretizado, uma vez substituídos nelas os valores das observações e dos valores calculados dos parâmetros do modelo. Tomando um exemplo de CARRERA (1988), se as transmissividades, T, fossem os únicos parâmetros do modelo, as equações de fluxo poderiam ser escritas como:

$$
\underline{\underline{F}}\underline{T} - \underline{f} = \underline{\mu} \tag{2.34}
$$

onde  $I$  é o vetor de transmissividades (parâmetros a serem estimados), E e  $I$  são a matriz de coeficientes e o vetor de termos independentes, e  $\mu$  é o vetor de balanço de massa dos resíduos em todos os nós e em todos os intervalos de tempo (se os valores  $observados e os calculados pelo modelo fossem iguais,  $\mu$  seria igual a zero).$ 

Esta abordagem não requer simulações repetidas e é, portanto, mais rápida que o método indireto. Adicionalmente, a teoria do método direto é relativamente simples e pode conduzir algumas vezes a equações lineares que são facilmente programáveis no computador. No entanto, os métodos diretos requerem conhecimento dos dados em todos os nós e intervalos de tempo, e não filtram erros de medição.

Uma explicação detalhada dos métodos utilizados para determinar a solução do problema inverso utilizando as abordagens direta e indireta será apresentada nos itens 2.2.3 e 2.2.4.

#### 2.2.2 O problema inverso como problema "mal posto"

Rigorosamente, um problema matemático estaria "bem posto" se sua solução existisse e fosse única e estável com respeito a pequenas variações nos dados de entrada (HADAMAR, 1932 apud CARRERA & NEUMAN, 1986b). Dependendo da quantidade e qualidade dos dados, e da forma em que o problema é posto, o problema inverso pode não satisfazer algumas destas condições. É por isto que o problema inverso é tradicionalmente conhecido como sendo "mal posto". No entanto, mesmo que existam situações nas quais o problema inverso não tenha solução, existem também muitas circunstâncias nas quais é possível modificar a formulação do problema ou impor limitações adequadas para determinar uma solução com significado físico e matematicamente bem comportada (CARRERA & NEUMAN, 1986b; McLAUGHLIN & TOWNLEY, 1996).

O problema inverso tem solução *única* se não existir outro conjunto de parâmetros que satisfaça as condições para ser uma solução. Para algumas formulações do problema inverso, é necessário distinguir entre unicidade e identifícabilidade. Segundo CARRERA (1988), um parâmetro ou conjunto de parâmetros é *não-identificável* se o resultado do modelo não é sensível a ele. Por exemplo, em um problema de fluxo permanente, a armazenabilidade, S<sub>s</sub>, não é identificável porque nesse caso as alturas piezométricas não dependem do valor desse coeficiente. Se um parâmetro não é identificável, o resultado da simulação será sempre o mesmo, sem importar o valor atribuído ao parâmetro. Então, a solução também não será única. Neste caso, fala-se de *"não-unicidade discreta",* caso normalmente associado a múltiplos mínimos locais da função objetivo.

O problema mais comum na solução do problema inverso é o de *instabilidade.* A instabilidade é caracterizada por parâmetros que oscilam espacialmente ou por funções objetivo cujo mínimo está fracamente definido e pode mudar drasticamente em conseqüência de pequenas mudanças nos dados (CARRERA, 1988). A instabilidade da solução pode diminuir a taxa de convergência dos algoritmos de resolução, especialmente no caso destes últimos serem iterativos. Alguns métodos têm sido propostos para melhorar o problema de instabilidade. Um desses métodos consiste em impor limites inferiores e superiores aos parâmetros, mas o resultado freqüente é uma oscilação da solução entre esses valores limítes (YEH, 1986). Outra abordagem consiste em incluir uma "penalidade" ou "regularização" na função objetivo, de forma a "castigar" aqueles

parâmetros não consistentes com estimativas prévias (NEUMAN, 1973; CARRERA & NEUMAN, 1986a). Já que a instabilidade tende a piorar com um número maior de variáveis, uma abordagem freqüentemente utilizada para diminuir a instabilidade é reduzir a dimensão paramétrica mediante parametrização (YEH, 1986; CARRERA, 1988).

#### 2.2.3 Resolução do problema inverso pelo método direto

Tal como foi mencionado anteriormente, se as alturas piezométricas e concentrações (variáveis de estado) fossem conhecidas, as Eqs. 2.23 a 2.27 formariam um conjunto de equações diferenciais hiperbólicas de primeira ordem cujas variáveis dependentes seriam os parâmetros do modelo. Com adequado conhecimento das condições de contorno, tais equações podem ser resolvidas analíticamente. Este foi o método utilizado nas primeiras tentativas para resolver o problema inverso (STALLMAN, 1956; NELSON, 1960, 1961 e 1962; apud CARRERA, 1988). No entanto, o problema de instabilidade, já identificado por esses autores, conduziu a abandonar a resolução analítica do problema inverso em trabalhos subseqüentes, e a tentar minimizar em seu lugar alguma função dos resíduos (diferenças entre valores observados e calculados).

A abordagem direta envolve três procedimentos principais: tratamento dos dados para determinar valores para todos os nós do modelo, uso de critérios de minimização para os erros residuais (sob a forma de uma função objetivo) e uso de métodos para melhorar a instabilidade. Os métodos existentes para realizar esses procedimentos são mencionados a seguir.

1) Tratamento de dados. O método direto requer conhecimento dos dados (altura piezométrica e concentrações) em todos os nós e intervalos de tempo. No entanto, só se tem observações em alguns pontos do sistema. Portanto, é preciso interpelar tais medições para todos os pontos da grade de elementos finitos ou diferenças finitas. Isto pode ser alcançado mediante (CARRERA, 1988):

- a) Desenho manual de contornos.
- b) Interpolação com curvas 'spline'.
- c) Ajuste polinomial.
- d) Kriging.
- 2) Critérios de minimizacão. Vários tipos de funções objetivo, J, têm sido usados para minimizar os resíduos das equações. Os mais usados são:
	- a) Soma ponderada dos quadrados dos resíduos:

$$
\mathbf{J} = \sum \left( \mathbf{w}_i \mathbf{\mu}_i \right)^2 \tag{2.35}
$$

Onde os  $w_i$  são pesos e os  $\mu_i$  são os componentes do vetor de balanço de massa em todos os nós e para todos os intervalos de tempo (ver Eq. 2.34). A minimização da Eq. 2.35 pode ser realizada usando programação quadrática.

b) Funções lineares dos resíduos, tais como:

$$
\mathbf{J} = \sum |\mathbf{w}_i| \mathbf{\mu}_i \tag{2.36}
$$

$$
J = \max |\mu_i| \tag{2.37}
$$

As Eqs. 2.36 e 2.37 podem ser minimizadas usando programação linear.

3) Métodos para controlar instabilidade: Esses métodos já foram mencionados e incluem a imposição de limites inferior e superior, critérios de "suavidade" da solução (as diferenças na magnitude dos parâmetros estimados devem ser pequenas), e uso de penalizações para manter os parâmetros calculados próximos às estimativas prévias disponíveis.

A tabela 2.1 apresenta alguns dos modelos desenvolvidos para identificação de parâmetros utilizando o método direto de solução.

#### 2.2.4 Resolução do problema inverso pelo método indireto

#### *2.2.4.1 Formulações determinísticas*

Enquanto os métodos diretos minimizam resíduos das previsões das equações do modelo, os métodos indiretos minimizam a diferença entre valores observados e calculados do resultado do modelo (alturas piezométricas, h, e concentrações, c, por exemplo). Sendo que a relação entre os valores de h e c com os parâmetros do modelo é não linear, os métodos indiretos são intrinsecamente iterativos.

A abordagem indireta envolve a metodologia usada para resolução do problema inverso e os algoritmos de minimização do critério de calibração.

#### 1) Metodologias de resolução.

- a) Métodos empíricos: consistem em resolver as equações do modelo de forma recursiva modificando os parâmetros em cada iteração de acordo com alguma regra empírica, de forma a melhorar o ajuste entre variáveis de estado observadas e calculadas.
- b) Método estendido de filtro de Kalman: consiste na aplicação da teoria clássica de filtro de Kalman (ver YEH, 1986 e CARRERA, 1988) usando tanto as alturas piezométricas e as concentrações observadas quanto os parâmetros do modelo como variáveis de estado.
- c) Minimização de uma função objetivo: é a abordagem mais freqüentemente usada para resolver o problema inverso e consiste em definir uma função objetivo (ou critério de calibração) que mede a magnitude dos resíduos das alturas piezométricas ou das concentrações.

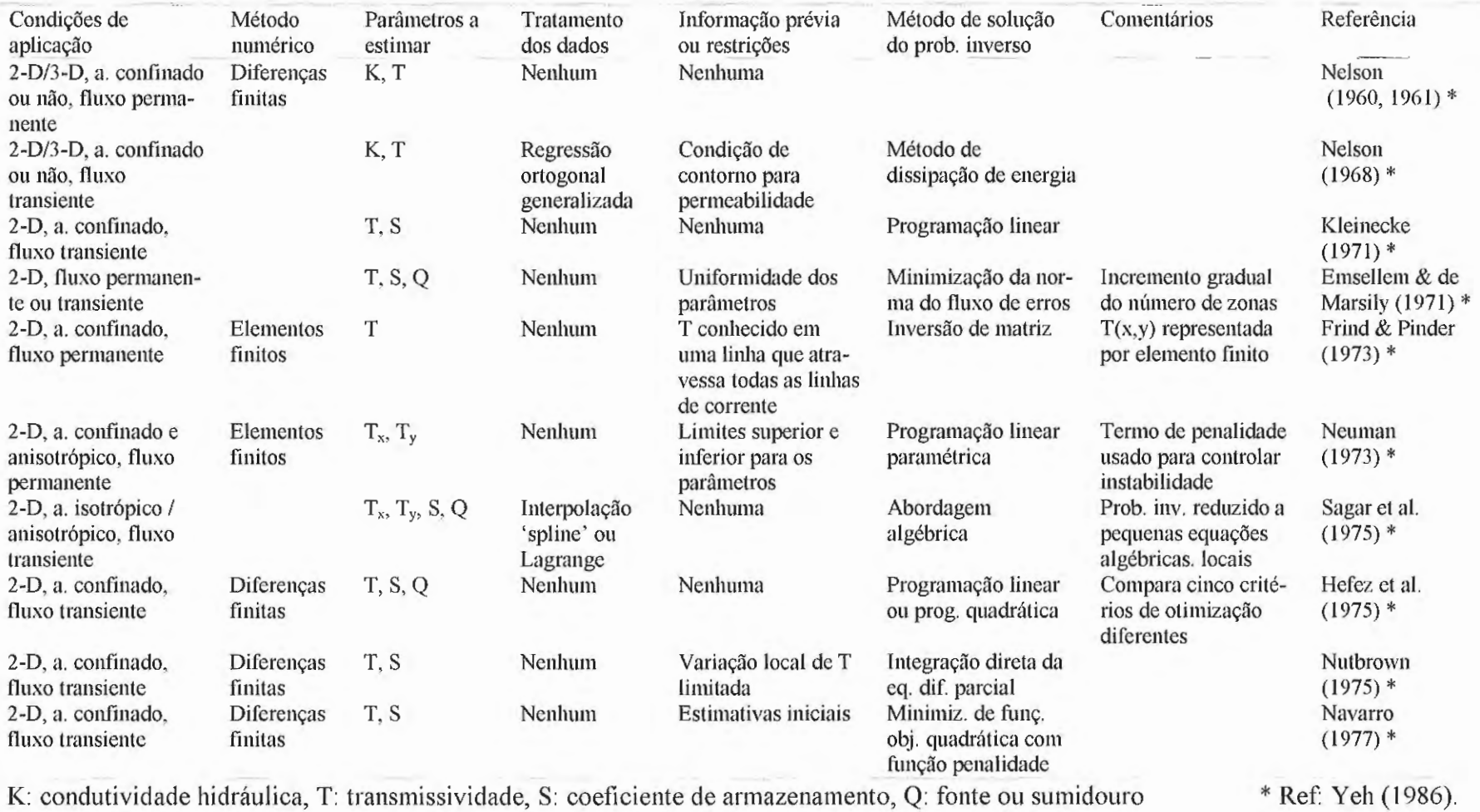

# **TABELA 2.1** Modelos para resolver o problema inverso de fluxo - Método direto

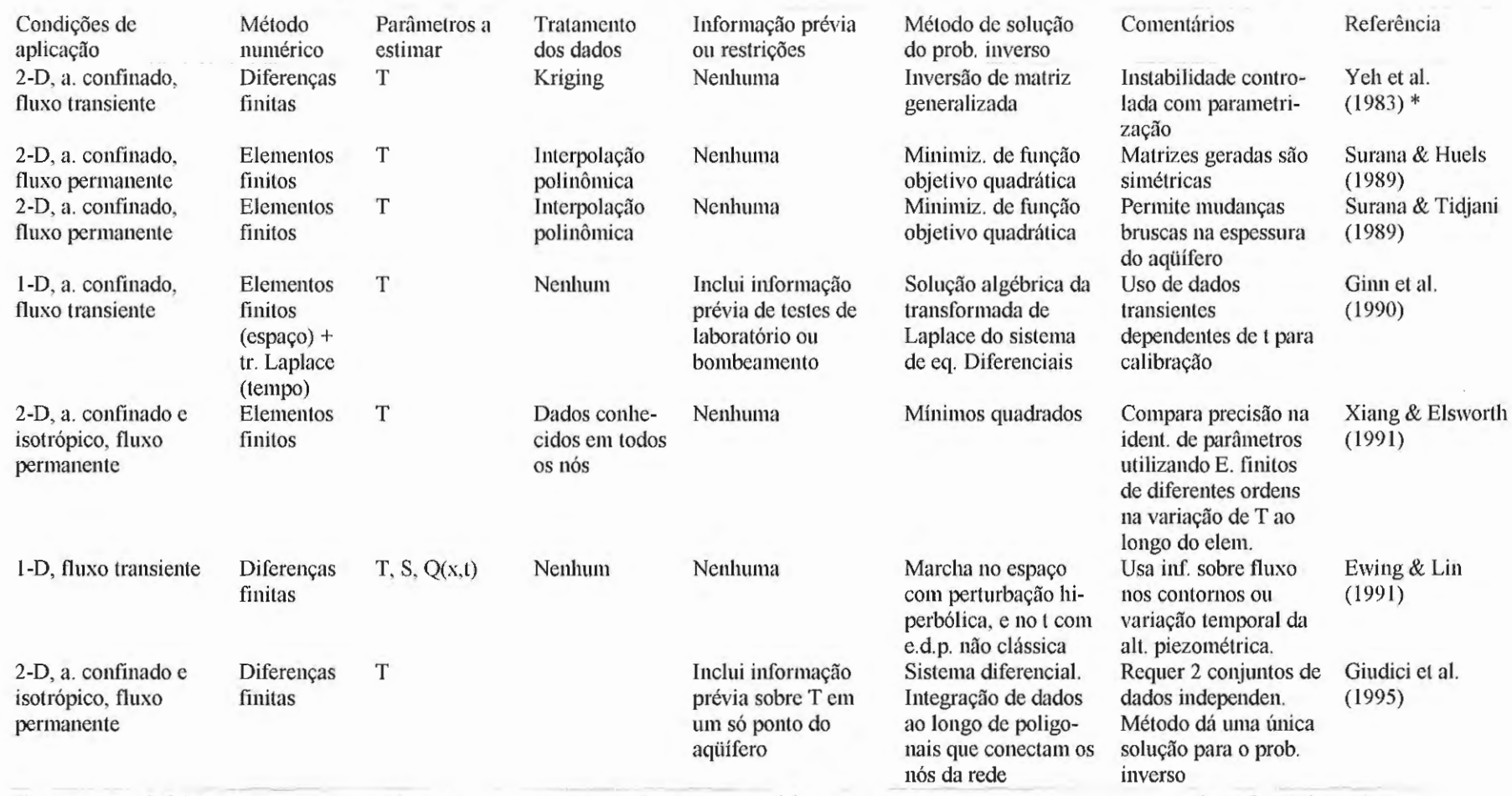

# **TABELA 2.1** Modelos para resolver o problema inverso de fluxo- Método direto (continuação)

T: transmissividade, S: coeficiente de armazenamento, Q: fonte ou sumidouro, t: tempo

\* Ref.: Yeh (1986)

Em forma geral, o critério de calibração pode ser escrito corno (NEUMAN & YAKOWITZ, 1979):

$$
J(\hat{\underline{P}}) = J_h(\hat{\underline{P}}) + \lambda J_p(\hat{\underline{P}})
$$
\n(2.38)

Onde:

$$
J_{h}(\hat{\underline{P}}) = (\underline{h} - \hat{\underline{h}})^{1} \underline{W_{h}} (\underline{h} - \hat{\underline{h}})
$$
 (2.39)

$$
J_{P}(\hat{\underline{P}}) = (\underline{P} - \hat{\underline{P}})^{T} \underline{W}_{P}(\underline{P} - \hat{\underline{P}})
$$
\n(2.40)

Nas Eqs. 2.38 a 2.40,  $\hat{P}$  é o vetor dos parâmetros calculados, P é o vetor das estimativas prévias dos parâmetros,  $\hat{h}$  representa as variáveis de estado calculadas (alturas piezornétricas, por exemplo), e h representa as observações das variáveis de estado.  $W_h$  e  $W_P$  são matrizes de ponderação e À permite variar o peso relativo dado ao critério de erro de calibração  $(J_h)$  e ao critério de "plausibilidade" física" (Jp), termo este introduzido por NEUMAN (1973). A Eq. 2.38 expressa um compromisso entre a importância de obter um bom ajuste do modelo aos dados observados e a necessidade de que os parâmetros calculados sejam plausíveis.

Outros critérios de calibração, similares aos indicados para o método direto, têm sido usados na abordagem indireta. Em todos os casos, a estimativa de parâmetros constitui um problema de rninimização ou otimização que pode ser resolvido usando programação linear, programação quadrática, ou o método de Newton-Raphson, entre outros.

As rnetodologias mais freqüentemente usadas para minimizar a função objetivo da Eq. 2.38 serão revistas abaixo.

2) Algoritmos de m1mm1zação. Os métodos para minimização da função objetivo usados com maior freqüência podem ser classificados em três categorias: Gauss-Newton, busca do gradiente e métodos de busca direta (SUN & YEH, 1990). Estes métodos serão revistos brevemente a seguir. Para simplificar a notação, só o problema inverso de fluxo em regime permanente será considerado. A função objetivo será considerada como a soma dos quadrados dos resíduos de altura piezométrica:

$$
\mathbf{J} = \left(\underline{\mathbf{h}} - \underline{\hat{\mathbf{h}}}\right)^{\mathrm{T}} \left(\underline{\mathbf{h}} - \underline{\hat{\mathbf{h}}}\right) \tag{2.41}
$$

a) Método de Gauss-Newton: baseia-se no cálculo da expansão de segunda ordem:

$$
J^{i+1} = J^{i} + \frac{dJ}{d \underline{p}^{i}} \underline{d}^{i} + \frac{1}{2} \underline{d}^{i} \frac{d^{2}J}{d \underline{p}^{i}} \underline{d}^{i}
$$
 (2.42)

onde  $\underline{d}^i = \underline{p}^{i+1} - \underline{p}^i$ , é o tamanho de passo na direção de minimização de J (CARRERA, 1988). O índice i denota o número da iteração. A resolução da Eq. 2.42 requer o cálculo da matriz jacobiana  $(\underline{J} = \partial \underline{h}_m / \partial p)$  em cada iteração (o subíndice "m" denota "valor medido"), o que representa um custo alto do ponto de vista computacional. O método de Gauss-Newton apresenta as vantagens de ter uma taxa de convergência maior que outros algoritmos de busca de gradiente e de poder incorporar restrições lineares de forma relativamente simples (YEH, 1986). O cálculo da matriz jacobiana, ou matriz de coeficientes de sensibilidade, pode ser realizado utilizando algum dos seguintes procedimentos:

- Método do coeficiente de influência.
- Método da equação de sensibilidade ou de derivação direta.
- Método variacional ou do estado adjunto.

Uma descrição detalhada desses métodos pode ser encontrada nos trabalhos de YEH (1986) e CARRERA (1988).

O método de Gauss-Newton convencional não é adequado para resolver problemas inversos a grande escala devido ao "custo" computacional associado ao cálculo da matriz de coeficientes de sensibilidade. No entanto, nos últimos anos, tem-se desenvolvido pesquisa para amenizar esse problema. Por exemplo, EWING et al. (1994) citam um artigo publicado por VOGEL E WADE (1993) no qual se introduz um método de Gauss-Newton restringido por "regiões de confiança", algoritmo conhecido como algoritmo modificado de Levenberg-Marquardt. Nesse algoritmo, usa-se uma "iteração no subespaço" para calcular uma aproximação da matriz de sensibilidade de pequena dimensão, que ocupe pouca memória no computador. O método combina as vantagens do método de Gauss-Newton com a eficiência dos métodos adjuntos.

b) Métodos de busca do gradiente: foram motivados pela tentativa de evitar o cálculo da matriz de sensibilidades do método de Gauss-Newton. Nesses métodos, a "direção descendente", d<sup>i</sup>, é obtida utilizando as seguintes expressões:

$$
\underline{d}^{i} = -\underline{H}^{i} \underline{g}^{i} \quad \text{(método quase-Newton)}\tag{2.43}
$$

$$
\underline{d}^{i} = -\underline{g}^{i} + \beta \underline{d}^{i-1} \quad \text{(métodos de gradiente conjugado)} \tag{2.44}
$$

onde  $\underline{g}^i$  é o gradiente da função objetivo,  $\underline{H}^i$  é uma aproximação da matriz hessiana obtida iterativamente e  $\beta$  é um escalar (CARRERA, 1988). O vetor gradiente,  $g^i$ , é calculado utilizando o método do estado adjunto.

De acordo com CARRERA (1988), o método de Gauss-Newton requer menor número de iterações para convergir, enquanto que os métodos de busca de gradiente requerem menor tempo de computação por iteração. O método de Gauss-Newton parece ser mais eficiente para casos de fluxo permanente.

c) Métodos diretos: tais como o conhecido "método simplex" (PRESS et al., 1986), que não requer o cálculo nem de matriz de sensibilidade nem de vetor gradiente. Outros métodos de minimização conhecidos são "anelamento simulado" ('simulated annealing' em inglês) que realiza a escolha de forma aleatória (METROPOLIS et al., 1953) e "anelamento simplex" (PRESS & TEUKOLSKY, 1991) que combina aspectos do método simplex com aspectos do método de anelamento simulado. As vantagens dos métodos de anelamento quando comparados com o método simplex, é que a componente aleatória da busca permite ao método "pular" fora de mínimos locais.

#### *2.2.4.2 Formulações estatísticas*

O reconhecimento de que as medições de variáveis de estado e parâmetros estão sujeitas a erros, levou ao desenvolvimento de formulações estatísticas para resolução do problema inverso. A maioria das abordagens estatísticas estão baseadas no uso de mínimos quadrados, estimativa bayesiana e estimativa por máxima verossimilhança para determinação dos parâmetros do modelo.

1) Estimativa com mínimos quadrados ponderados. As estimativas dos parâmetros são obtidas mediante a minimização de uma função objetivo como a descrita pela Eq. 2.38, onde o termo de ajuste do modelo  $(J_h)$  é incluído para filtrar os erros de medição e o termo de plausibilidade fisica (Jp) pode ser interpretado como uma penalidade para garantir a estabilidade da solução. Este método permite o uso de metodologias como teste de hipóteses,
definição de intervalos de confiança, seleção do modelo, etc. (CARRERA, 1988).

2) Estimativa bayesiana. Este método baseia-se na hipótese de que os parâmetros estimados (parâmetros estatísticos ou parâmetros do modelo),  $\underline{P}$ , estão distribuídos de forma conjunta com as variáveis observadas, Z., por meio de uma função densidade de probabilidade conjunta (f.d.p.c.),  $p(\underline{P}, \underline{Z})$ , usualmente suposta gaussiana. A f.d.p.c. posterior de  $\frac{\hat{P}}{A}$ , dadas as medições  $Z$ , denota-se por p( $\hat{P}/Z$ ) e pode ser obtida por aplicação direta do Teorema de Bayes.

A estimativa bayesiana é especialmente apropriada para incorporar informação prévia (experiência ou estimativas anteriores dos parâmetros) junto com observações realizadas no momento em que se efetua a estimativa (EWING et al., 1994). Utiliza-se o mesmo tipo de função objetivo descrita pela Eq. 2.38. As matrizes  $W_h$  e  $W_p$  devem ser interpretadas como as inversas das matrizes de covariância das observações e dos valores estimados prévios dos parâmetros do modelo, respectivamente. Uma desvantagem da estimativa bayesiana deve-se às hipóteses de linearidade e distribuição normal, já que as alturas piezométricas, por exemplo, não variam linearmente com os parâmetros do modelo e, portanto, não são conjuntamente gaussianas (CARRERA, 1988).

3) Estimativa por máxima verossimilhança (m.v.s.). Este método baseia-se no uso de inferência estatística, que trata da dedução de conclusões gerais, tais como os valores dos parâmetros desconhecidos de uma distribuição probabilística, com base em uma quantidade limitada de dados ou observações. Os dados observados constituem um evento E no espaço amostrai para o modelo probabilístico com probabilidade de ocorrência  $p(E;P)$ , onde  $P$  é o vetor dos parâmetros desconhecidos. O estimador de máxima verossimilhança de  $\underline{P}$  é o conjunto de valores,  $\underline{P}$ , que maximiza  $p(E,P)$ , isto é, é o valor dos parâmetros estatísticos que melhor explica os dados E, no sentido de que maximiza a probabilidade de E de acordo com o modelo (KALBFLEISH, 1985). No caso do problema inverso, calcula-se a função de verossimilhança  $L(\hat{P}/Z)$ , sob a hipótese de uma determinada distribuição probabilística, e define-se esta função como proporcional a f(Z,  $\hat{P}$ ), a probabilidade de ter observado  $Z$  supondo que os parâmetros,  $\hat{P}$ , são verdadeiros. Em oposição à estimativa bayesiana, que considera os parâmetros do modelo como aleatórios, a estimativa por m. v. s. considera os parâmetros como fixos (determinísticos) porém desconhecidos. Este fato permite incluir informação prévia acerca dos parâmetros de uma forma relativamente simples (CARRERA, 1988).

#### *2.2.4.3 Formulações estocásticas*

As formulações estocásticas do problema inverso têm tentado refletir a variabilidade espacial do campo de transmissividades. Segundo CARRERA (1988) as formulações estocásticas distinguem-se das formulações estatísticas em que as primeiras tentam estimar log(T) (o logaritmo das transmissividades) diretamente em cada ponto do aqüífero, enquanto que as segundas começam por parametrizar log-T como função de alguns poucos parâmetros do modelo. A estimativa de funções aleatórias é grandemente facilitada pelo uso de kriging. Nesta classificação encontra-se o conhecido trabalho de KIT ANIDIS & VOMVORIS (1983), pioneiro da aplicação de geostatística na resolução do problema inverso.

#### *2. 2. 4. 4 Outras formulações*

Sob este título pretende-se agrupar algumas abordagens recentes do problema inverso de fluxo que por suas características especiais merecem uma revisão particular. Trata-se dos trabalhos desenvolvidos nos últimos anos por um grupo de pesquisadores do Lawrence Berkeley Laboratory, na Universidade de Califórnia em Berkeley (MAULDON et al., 1993; DOUGHTY et al., 1994, DOUGHTY, 1995). Nessas formulações, utiliza-se uma abordagem indireta para resolver o problema inverso, sendo que se procura minimizar uma função objetivo expressa como soma dos quadrados dos resíduos das alturas piezométricas. Utiliza-se igualmente um algoritmo de minimização para variar os parâmetros em cada iteração até obter o mínimo da função objetivo. O que distingue estas formulações das outras indiretas, é o modelo utilizado para representar a distribuição espacial de parâmetros no aqüífero.

MAULDON et al. (1993) desenvolveram um modelo que representa a geologia de uma rede de fraturas utilizando descontinuidades representadas por meio de condutores interconectados ('lattice' simplificado). A rede de fraturas inicial é continuamente modificada de forma que o modelo se comporte cada vez mais como o sistema observado. Utiliza-se o algoritmo de rninimização conhecido como anelamento simulado para dirigir as modificações. DOUGHTY et al. (1994) e DOUGHTY (1995) desenvolveram uma metodologia similar, com a diferença de que a estrutura do modelo é representada por atratores fractais. Os fractais são gerados utilizando Sistemas de Funções Iteradas, segundo a teoria desenvolvida por BARNSLEY (1988), e são modificados segundo indica o algoritmo de otimização de anelamento simulado. Tanto o método de Mauldon et al. quanto o método de Doughty produzem múltiplas soluções para o problema inverso, pois baseiam-se na idéia cada vez mais generalizada de que o importante é modelar a resposta do sistema (alturas piezométricas, por exemplo) e não a distribuição exata dos parâmetros. Neste sentido, SUN & YEH (1992) afirmam que a confiabilidade de um modelo deveria ser avaliada pelo erro nas predições do modelo, mais do que pelo erro na estimativa dos parâmetros. No entanto, a distribuição real dos parâmetros pode ser aproximada comparando distintas soluções do problema mverso e incorporando no problema informação prévia sobre os parâmetros.

A tabela 2.2 resume alguns dos modelos desenvolvidos para resolução do problema inverso utilizando métodos indiretos.

#### *2.2.4.5Métodos para analisar a precisão dos parâmetros estimados*

As formulações estatísticas e estocásticas do problema inverso provêem uma base natural para calcular a confiabilidade dos parâmetros estimados. Por exemplo, a norma da matriz de covariância dos parâmetros estimados pode ser usada para representar o erro devido à incerteza nos parâmetros. Igualmente, a matriz de correlação dos parâmetros dá uma indicação da sensibilidade de cada parâmetro, ou o grau de interdependência dos parâmetros em relação à função objetivo (YEH, 1986).

Nos últimos anos, métodos Monte-Carlo têm sido usados para analisar a precisão das funções estimadas, assim como para analisar a sensibilidade de algoritmos numéricos a mudanças nos parâmetros. Uma descrição desses métodos pode ser encontrada em EWING et al. (1994).

#### 2.2.5 O problema inverso para transporte de solutos

O número de trabalhos publicados sobre o problema inverso para transporte em águas subterrâneas até 1990 era muito pequeno, quando comparado com a extensa produção de artigos sobre o problema inverso de fluxo. Esta tendência temse modificado apreciavelmente nos últimos cinco anos. De acordo com CARRERA (1988), a falta de estudos sobre o problema de transporte deve-se provavelmente à convergência de três fatores: (1) trata-se de um problema muito mais complexo, (2) existem dificuldades numéricas na resolução da equação de transporte, e (3) existem limitações conceituais na equação de advecção-dispersão para descrever o transporte de solutos.

O problema inverso de transporte pode ser tratado por si só, ou acoplado com o problema inverso de fluxo. No primeiro caso, os parâmetros como dispersividades

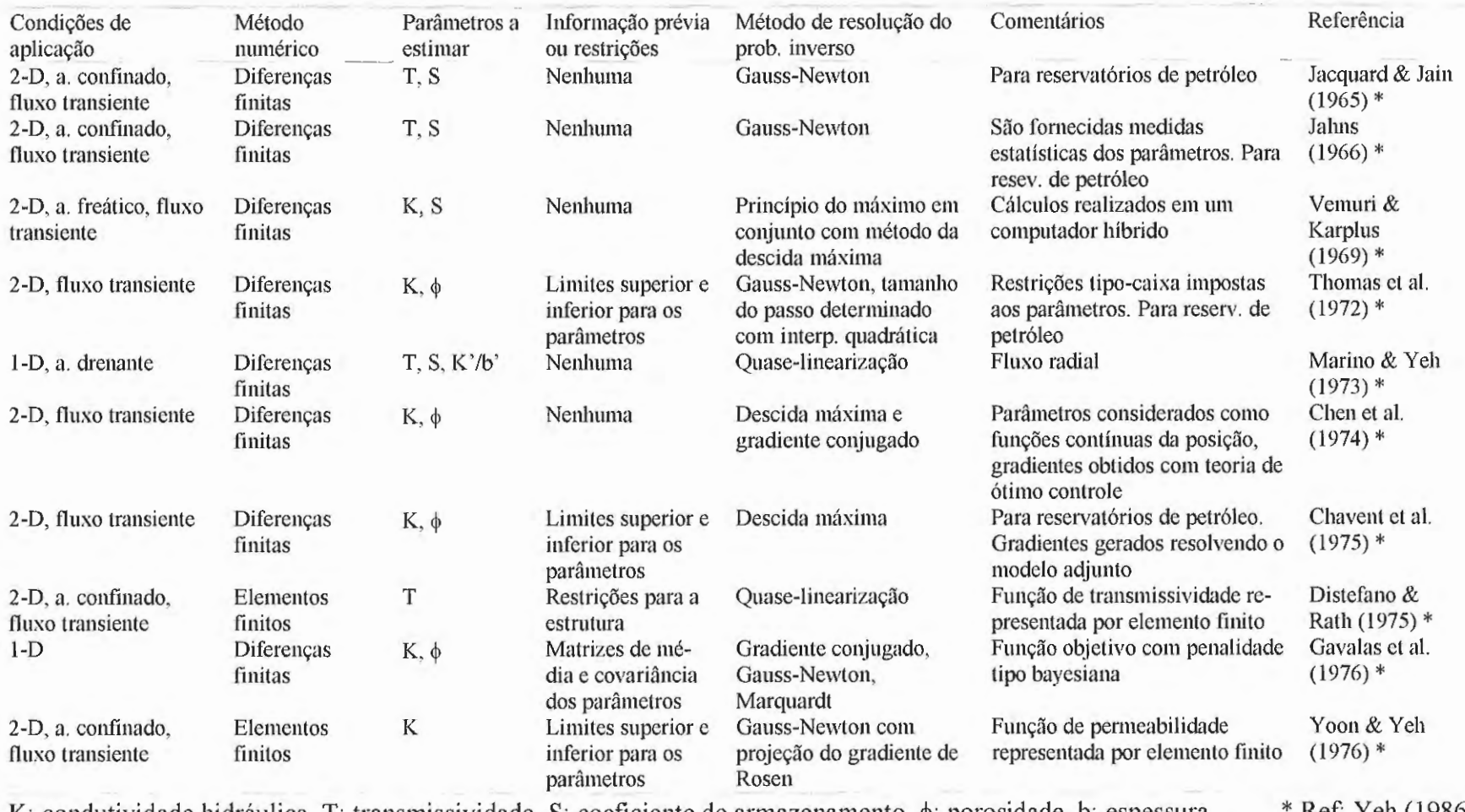

## TABELA 2.2 Modelos para resolver o problema inverso de fluxo - Método indireto

K: condutividade hidráulica, T: transmissividade, S: coeficiente de armazenamento,  $\phi$ : porosidade, b: espessura \* Ref: Yeh (1986).

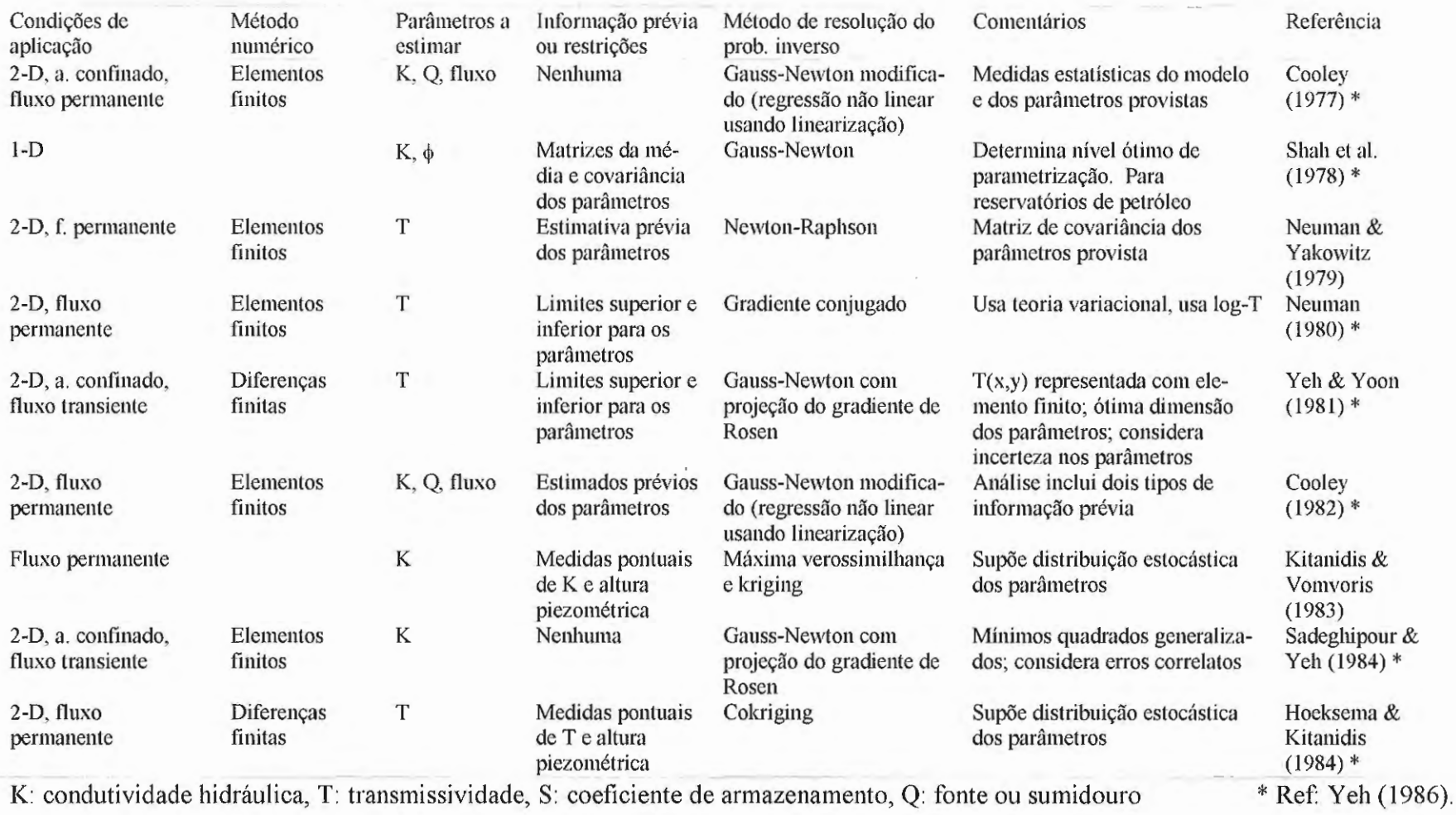

 $\Delta$ 

 $\overline{ }$ 

**TABELA** 2.2 Modelos para resolver o problema inverso de fluxo- Método indireto (continuação)

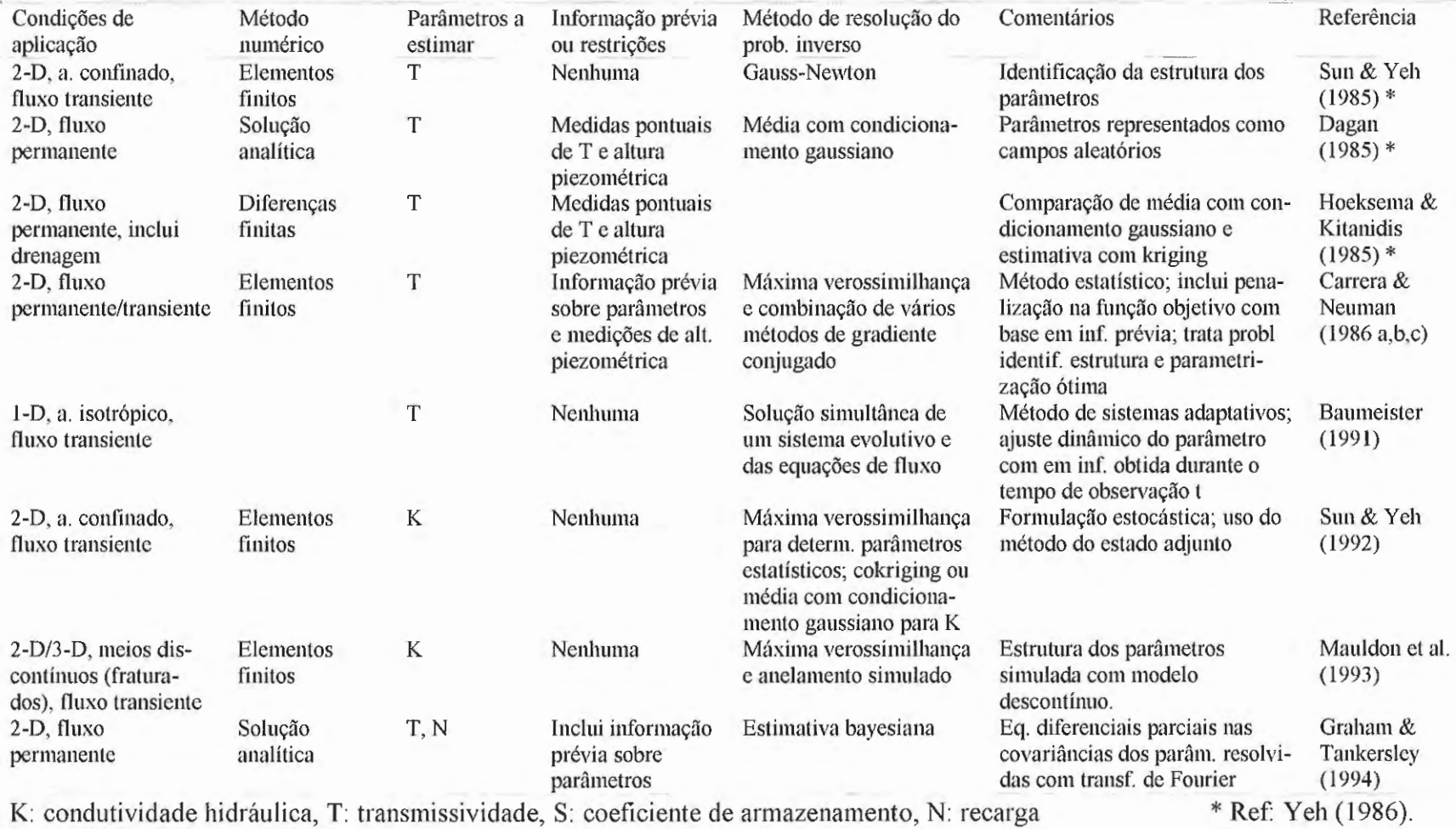

 $\lambda$ 

# **TABELA** 2.2 Modelos para resolver o problema inverso de fluxo - Método indireto (continuação)

# **TABELA** 2.2 Modelos para resolver o problema inverso de fluxo - Método indireto (continuação)

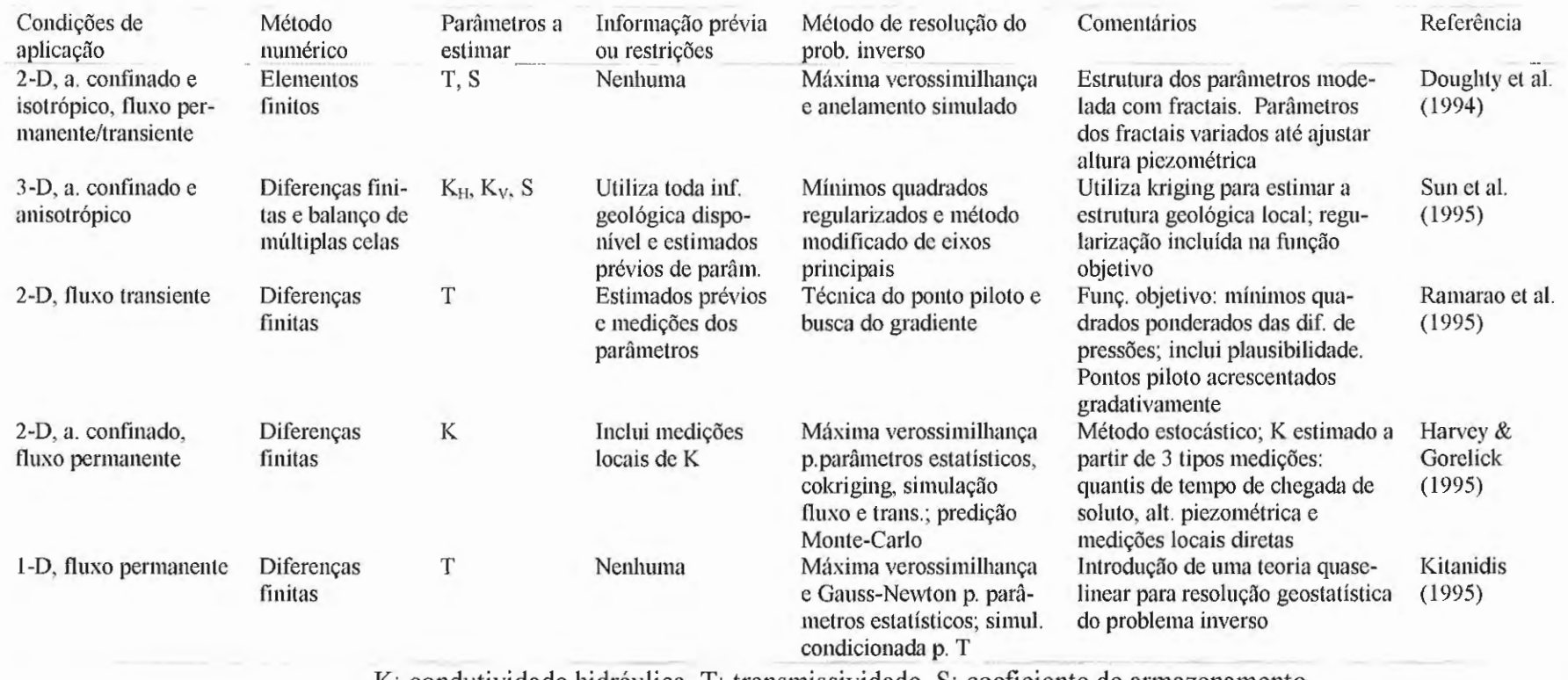

K: condutividade hidráulica, T: transmissividade, S: coeficiente de armazenamento

porosidade, etc. são considerados desconhecidos, sendo que o fluxo de águas subterrâneas é considerado conhecido. A formulação do problema e as metodologias usadas para sua resolução são similares às usadas no problema de fluxo.

O problema acoplado de fluxo e transporte tem sido enfocado menos ainda, devido à instabilidade da solução para certas combinações de parâmetros do modelo (CARRERA, 1988) e às interações entre as variáveis de estado (alturas piezométricas, concentrações) e os parâmetros a ser estimados (SUN & YEH, 1990). Uma revisão detalhada dos estudos realizados até 1990 acha-se no artigo de SUN & YEH (1990). Alguns desses trabalhos encontram-se resumidos na tabela 2.3. As principais diferenças entre o problema inverso acoplado e o problema inverso simples consistem em: (1) as variáveis de estado freqüentemente têm diferentes escalas e precisões por serem medidas com instrumentos diferentes, (2) existem interações (relações de dependência) entre as variáveis de estado e os parâmetros (por exemplo, a altura piezométrica do aqüífero freático depende da transmissividade do confinado, a concentração de soluto pode depender da condutividade indiretamente, através da velocidade da água).

Geralmente, o problema inverso acoplado não tem solução exata devido a erros de medição e a erros no modelo (SUN & YEH, 1990), de sorte que deve ser resolvido de forma aproximada usando um algoritmo de otimização. O problema pode ser formulado como o de otimização vetorial, cuja solução pode ser expressa em termos das soluções ótimas dos seus distintos componentes escalares. A função objetivo pode ser definida como soma dos mínimos quadrados ponderados, podendo levar em conta informação prévia sobre os parâmetros. As soluções numéricas podem ser encontradas de forma similar ao problema de fluxo, utilizando Gauss-Newton, busca do gradiente ou métodos diretos.

A tabela 2.3 inclui alguns dos principais trabalhos publicados sobre o problema inverso de transporte e o problema inverso acoplado para águas subterrâneas.

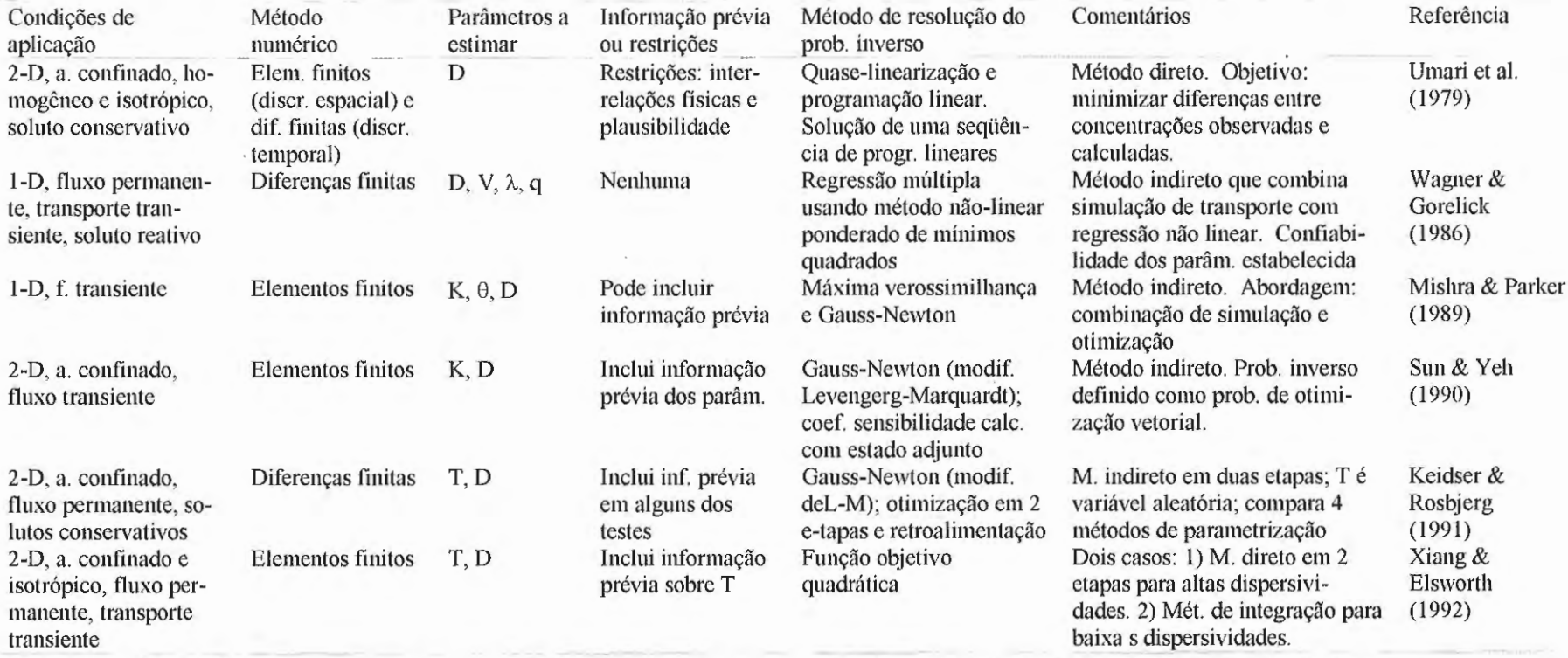

## TABELA 2.3 Modelos para resolver o problema inverso de fluxo e transporte

K: condutividade, T: transmissividade, S: coef. de armazenamento,  $\phi$ : porosidade, D: dispersividade,  $\theta$ : saturação, k: taxa reação 1ª ordem

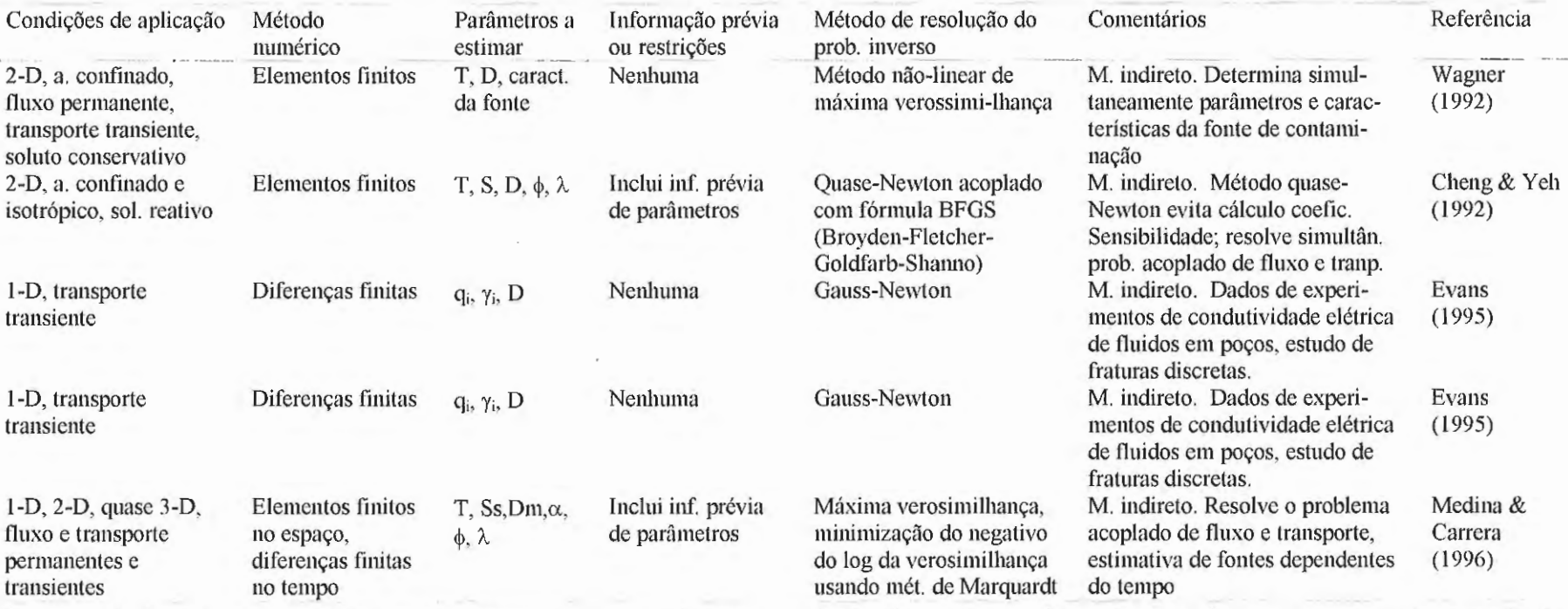

### **TABELA** 2.3 Modelos para resolver o problema inverso de fluxo e transporte (continuação)

T: transmissividade, S: coef. de armazenamento,  $\phi$ : porosidade, D: coef. de dispersão, q<sub>i</sub>: fluxo de entrada ao poço,  $\gamma$ i: concentração de entrada ao poço; À coeficiente de decaimento linear

### **2.3 CONSIDERAÇÕES FINAIS**

 $\overline{\phantom{a}}$ 

Neste capítulo apresentaram-se os fundamentos do escoamento subterrâneo, descrevendo-se os tipos de aqüífero e suas propriedades hidrogeológicas. e introduziram-se os testes de interferência realizados com poços com o objetivo de identificar os parâmetros de um aqüífero. Realizou-se também uma revisão de alguns dos trabalhos reportados na literatura em relação ao problema inverso em águas subterrâneas. No próximo capítulo descrevem-se as características do problema de identificação de parâmetros objeto de estudo no presente trabalho, e explicam-se os fundamentos do método de resolução proposto.

# **DEFINIÇÃO DO PROBLEMA INVERSO OBJETO DE ESTUDO E ESTRATÉGIA DE RESOLl ÇÃO**

No presente capítulo, define-se o problema inverso que se pretende abordar, indicando as características dos aqüíferos a considerar, as distribuições espaciais de parâmetros hidrogeológicos a serem identificadas e a obtenção das curvas transientes de altura piezométrica e concentração que servem posteriormente como "dados observados" na solução do problema de identificação dos parâmetros do aqüífero. Apresenta-se também uma *visão geral* da estratégia a utilizar na solução do problema inverso, explicando brevemente a modelação das distribuições espaciais de parâmetros do aqüífero mediante fractais e a utilização de um método iterativo de aproximação à solução, mediante ajuste das curvas calculadas (altura piezométrica e concentração em função do tempo) às curvas observadas.

 $intulo$ 

Capi

#### **3.1 DEFINIÇÃO DO PROBLEMA INVERSO OBJETO DE ESTUDO**

No presente trabalho pretende-se resolver o problema inverso de fluxo e transporte em *aqüíjeros confinados* que apresentam *heterogeneidade* na distribuição espacial *bidimensional* (2-D) das suas propriedades; isto é, considera-se que os parâmetros do *meio poroso* variam apenas no plano horizontal, e mantêm-se constantes em toda a espessura do aqüífero. Aqüíferos em rocha fraturada não são considerados aqui como candidatos à determinação dos seus parâmetros, mesmo que o algoritmo de solução do método inverso desenvolvido seja capaz de tratar também deste tipo de problema.

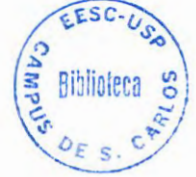

O método inverso desenvolvido neste trabalho deve ser validado adequadamente para que seja útil em casos reais. O procedimento correto seria adquirir medições de campo e ainda dados observados sobre variação temporal da superfície piezométrica e da concentração e, utilizando tais dados, resolver o problema inverso por meio da metodologia proposta para estimar as propriedades do sistema para, finalmente, validar a metodologia realizando um confronto entre as propriedades coletadas e estimadas. Entretanto, em vista das dificuldades de se conduzir campanhas de campo para medição das propriedades hidrogeológicas do aqüífero, e dos custos envolvidos, pode-se submeter a metodologia de estimação de parâmetros a testes de validação com dados "exatos". Neste procedimento, as variações de carga e concentração em um aqüífero teste de propriedades conhecidas, são geradas e consideradas como sendo observações de campo. Aplica-se, então, o método inverso a estas "observações" para estimar a validade do método inverso, avaliando a adequação das propriedades estimadas à luz das propriedades "exatas" conhecidas. Tal procedimento tem o mérito de submeter as propriedades estimadas aos testes mais variados e mais rigorosos em termos de detalhes espaciais.

Na maioria dos exemplos apresentados, modela-se o cenário de um *teste de interferência,* situação em que um poço está submetido a bombeamento enquanto realizam-se medições em um número reduzido de poços de observação. Os poços penetram o aqüífero em toda a sua espessura, até encontrar a camada impermeável inferior, garantindo fluxo horizontal. Os testes de interferência considerados são de dois tipos:

(a) Fluxo transiente produzido pelo bombeamento de uma vazão constante  $(Q_w)$ , com medição das alturas piezométricas para diferentes tempos (h vs. t) em cada um dos poços de observação.

(b) Transporte de soluto (traçador, contaminante), injetado de forma instantânea no fluxo quase-permanente alcançado em um poço de bombeamento  $(Q_w \text{ constante})$ , com medição das concentrações de soluto em função do tempo (c vs. t) em cada um dos poços de observação.

Nesses ensaios de interferência, além da definição da geometria do aqüífero e da localização dos poços, conhecem-se todas as condições iniciais e de fronteira em cada um dos pontos do domínio do problema. São definidas antecipadamente todas as entradas e saídas do sistema, assim como o valor de todas as variáveis de estado e seus fluxos dentro dos limites do aqüífero.

Os testes são realizados utilizando um modelo numérico de simulação de fluxo e transporte, o qual produz como resultados os "dados observados" de altura piezómetrica vs. tempo (h vs. t), e os dados observados de concentração vs. tempo (c vs. t), em cada poço de monitoramento. Estas curvas transientes observadas são utilizadas posteriormente para determinar a distribuição espacial das *transmissividades, T,* e a distribuição espacial dos *coeficientes de dispersão, D,* no aqüífero. A razão de limitar o problema inverso à identificação de T nos casos de fluxo, e de D nos casos de transporte, será explicada em maior detalhe no Capítulo 4. Nesta fase, é suficiente adiantar que o método de solução adotado permite estabelecer uma única distribuição de parâmetros por vez.

Resumindo, todos os testes realizados constam de duas fases (ver Fig. 3.1):

- (a) Uma primeira fase de geração da realidade sintética, em que se define a geometria do problema (dimensões do aquífero), especificam-se as distribuições espaciais de T e D, localizam-se os diferentes poços, e estabelecem-se as condições iniciais e de fronteira, obtendo seguidamente as curvas transientes "observadas" de altura piezométrica e concentração mediante a utilização de um modelo progressivo de simulação.
- (b) Uma segunda fase de solução do problema inverso correspondente à identificação de parâmetros hidrogeológicos da realidade definida em (a) e de "validação" do método proposto, mediante uma abordagem *indireta* (ver seção 2.2.4), descrita na seção a seguir.

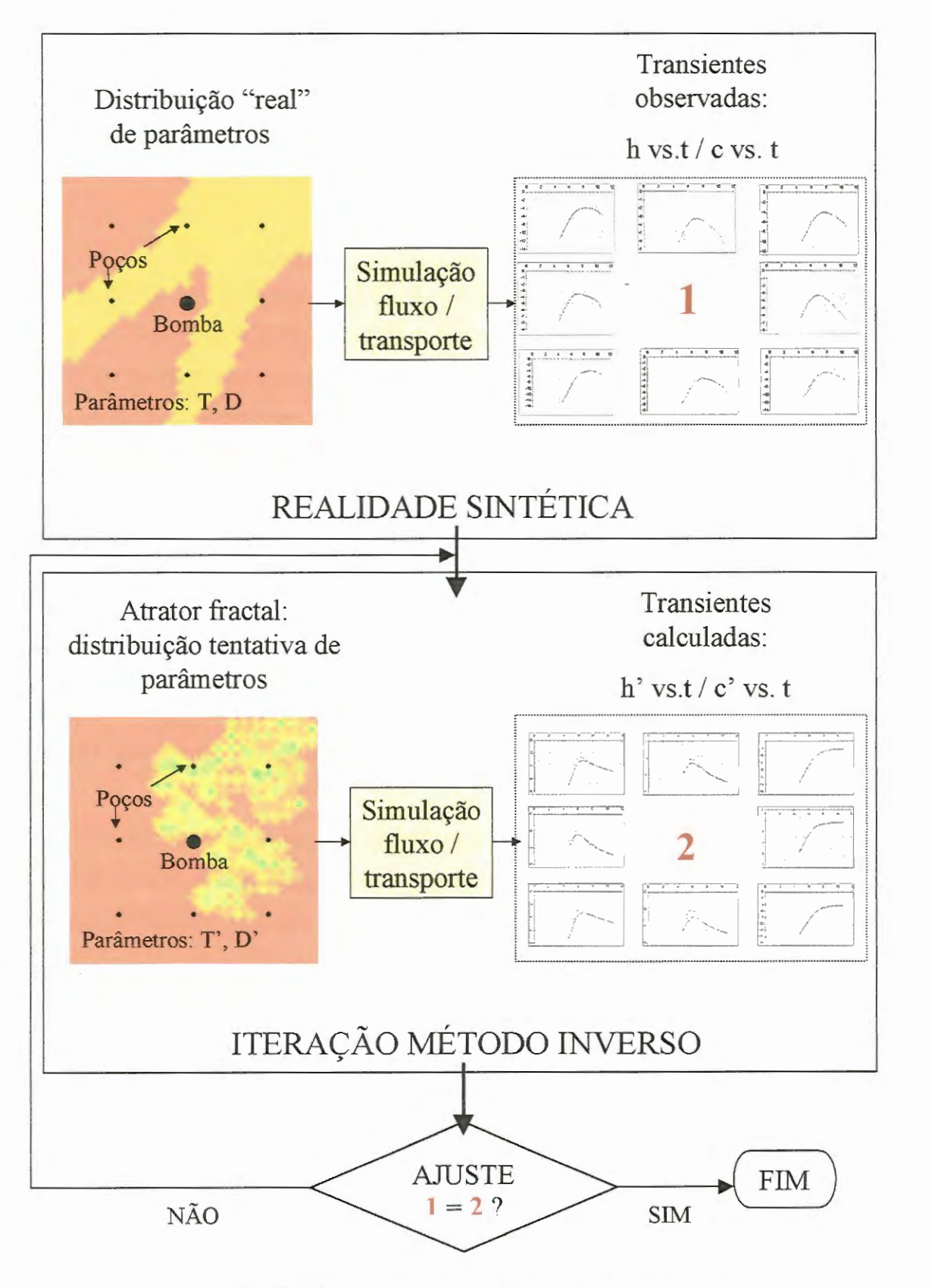

FIGURA 3.1 Teste de validação do método inverso.

### *3.2* **ESTRATÉGIA DE RESOLUÇÃO**

No presente trabalho, o problema inverso de fluxo, para determinar a distribuição espacial de T, é considerado separadamente do problema inverso de transporte, para identificação dos valores de D; o método de resolução proposto não contempla a determinação simultânea de ambos tipos de parâmetros. Consideram-se duas situações específicas:

- (a) Solução do problema inverso de transporte (determinação da distribuição espacial dos valores de D), supondo conhecida a distribuição espacial das propriedades de fluxo (T e S; ver resultados no Capítulo 6);
- (b) Solução consecutiva do problema inverso de fluxo (identificação dos valores de T), e do problema inverso de transporte (determinação dos valores de D). Neste caso, a solução do problema inverso de fluxo (T) é utilizada como dado conhecido para solução do problema inverso de transporte. Ver resultados no Capítulo 7.

Na resolução do problema inverso, as distribuições espaciais de parâmetros no aqüífero são modeladas mediante um tipo de forma geométrica particular, chamada de *"atrator fractal".* Isto restringe a busca de parâmetros àquelas distribuições de parâmetros hidrogeológicos auto-semelhantes ou hierarquizadas. No Capítulo 4 descreve-se em detalhe uma das formas de obtenção de fractais, a qual é utilizada no método inverso proposto. A guisa de introdução, pode-se dizer que um *fractal* (MANDELBROT, 1982) é uma forma geométrica que apresenta autosemelhança e estrutura complexa em todas as escalas (apresenta cópias de si mesma em cada uma das suas partes). A estrutura dos fractais está ligada às mais variadas formas da natureza, como formações geológicas, montanhas, nuvens, ramificações de vasos sangüíneos, etc. Um "atrator fractal" é um fractal gerado de forma determinística utilizando a teoria de *Sistemas de Funções Iteradas* - *SFI*  (BARNSLEY, 1988), isto é, mediante um sistema de equações matemáticas que

definem a união de várias transformações afins (funções que podem girar, transladar, deformar, contrair e refletir um conjunto de pontos no espaço).

A utilização de fractais pela primeira vez na solução do problema inverso é devida à DOUGHTY et al. (1994). Com a exceção desse trabalho, as publicações referentes a aplicação de fractais no estudo da hidráulica das águas subterrâneas podem ser divididas em dois grandes grupos: os trabalhos que tentam explicar aspectos gerais da hidrogeologia utilizando um modelo fractal (propriedades do subsolo, dispersão dependente da escala, por exemplo), e os trabalhos que propõem esquemas de interpolação fractal para gerar caracterizações completas das propriedades do solo a partir de poucos dados (ver uma revisão da literatura no Anexo 1). Nos trabalhos de DOUGHTY et ai. (1994) e DOUGHTY (1995) procurase caracterizar meios geológicos a partir de dados escassos (medições de altura piezométrica) de forma similar às publicações classificadas no segundo grupo acima, mas a distinção de estarem dirigidos à identificação de distribuições espaciais de parâmetros a partir de dados provenientes de testes de bombeamento, e não à interpolação de medições pontuais de propriedades do solo, é muito importante.

As razões que justificam a utilização de fractais para modelar a distribuição das propriedades de um aqüífero heterogêneo são variadas. Em primeiro lugar, os fractais apresentam uma estrutura hierárquica, similar à encontrada nas formas da natureza, incluídas as distribuições de parâmetros hidrogeológicos. Os fractais são criados mediante fórmulas matemáticas, cujos parâmetros são ajustados para poder representar tanto zonas de alta permeabilidade, com caminhos preferenciais para a água, quanto zonas irregulares com baixa permeabilidade, que constituem barreiras para a passagem da água. Em segundo lugar, os fractais criados com SFI apresentam a vantagem de que podem ser criados e modificados especificando apenas uns poucos parâmetros, podendo especificar amplas e complexas distribuições de propriedades de um aqüífero sem necessidade de registrar os valores dessas propriedades para cada ponto do aqüífero. Esta característica dos fractais, de serem definidos com poucos parâmetros, reflete-se também na eficiência computacional do método inverso, já que as distribuições tentativas dos parâmetros hidrogeológicos em cada iteração (método indireto) consomem memória e tempo de cálculo mínimos.

No método inverso proposto, os parâmetros do atrator são ajustados em itera\_ções consecutivas, podendo-se representar uma distribuição dos parâmetros do aqüífero em cada uma delas. Realiza-se, então, a simulação numérica de um teste de interferência similar ao realizado no "caso real", com as mesmas condições iniciais, de fronteira e a mesma taxa de bombeamento. Os valores calculados, curvas de altura piezométrica ou de concentração em função do tempo, são então comparados com os dados observados, visando obter um bom ajuste, de acordo com critérios estabelecidos em uma "função objetivo". O ajuste dos parâmetros do atrator fractal em cada iteração é guiado por meio de um método de um algoritmo de otimização; no presente trabalho, utilizam-se dois métodos de otimização: anelamento simulado e anelamento simplex (ver Capítulo 5). As iterações repetem-se até conseguir-se um mínimo da função objetivo, isto é, até obter-se um ótimo ajuste entre os dados observados e os resultados do modelo inverso. A distribuição de parâmetros identificada é então comparada à da realidade sintética com o objetivo de avaliar o despempenho do método inverso.

#### *3.3* **CONSIDERAÇÕES FINAIS**

Nos próximos dois capítulos, aprofunda-se nas noções introduzidas até aqui. No Capítulo 4, apresentam-se os fundamentos da teoria de Sistemas de Funções Iteradas para a criação de atratores fractais e, no Capítulo 5, detalha-se a metodologia utilizada para o desenvolvimento do algoritmo de solução do problema inverso de fluxo e transporte.

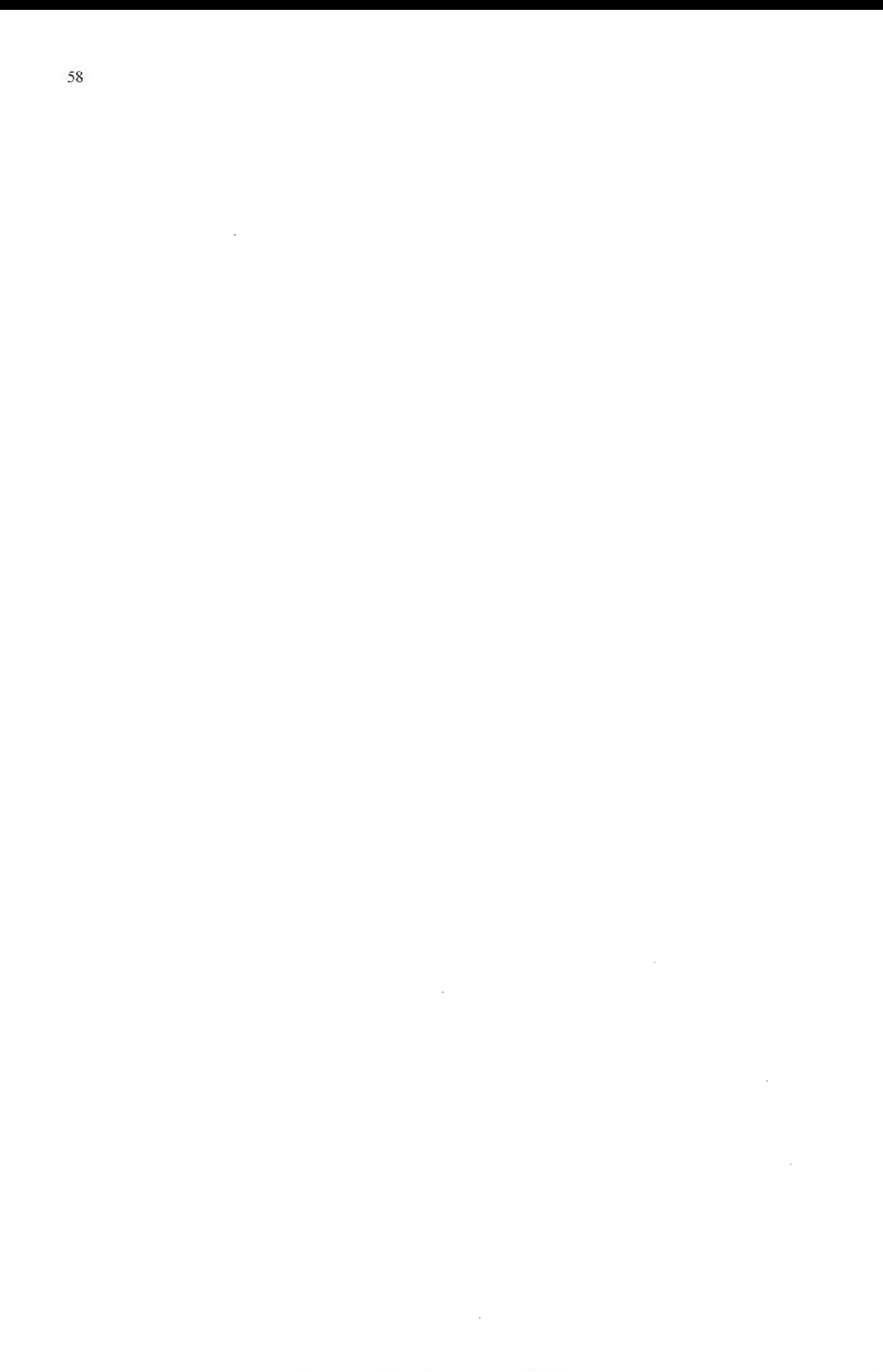

# **FUNDAMENTOS DA TEORIA DE SISTEMAS DE FUNÇÕES ITERADAS PARA CRIAÇÃO DE FRACTAIS**

Uma breve introdução à teoria de Sistemas de Funções Iteradas (SFI) é realizada neste capítulo, começando por dar uma visão geral ao tema dos fractais e seguindo pela formulação matemática necessária para o desenvolvimento dos "atratores" que permitirão, no próximo capítulo, representar gráficamente as distribuições de parâmetros hidrogeológicos de um aqüífero heterogêneo.

#### **4.1 GEOMETRIA FRACTAL**

apítulc

As idéias introduzidas por Mandelbrot no final dos anos 70 revolucionaram a conceituação que o mundo tinha da relação entre a natureza e a geometria. Até então, a tradicional geometria euclidiana, permitia representar tão só de forma aproximada as formas da natureza; com a introdução da "geometria fractal", a forma das nuvens, o aspecto de uma serra de montanhas, a organização das folhas de uma samambaia ou dos astros de uma galaxia, começaram a ser explicados (e reproduzidos!) mediante fórmulas matemáticas.

Mandelbrot conseguiu descrever muitas das formas irregulares, fragmentadas ou "amorfas" ao nosso redor, batizando-as de "fractais". Os fractais são objetos complexos que, em geral, têm uma componente aleatória e, particularmente, apresentam formas auto-semelhantes, isto é, formas que se repetem infinitamente em todas as escalas. De maneira mais precisa, um fractal é um objeto cuja dimensão Hausdorff-Besicovitch (ver Anexo 2) é estritamente maior do que a sua dimensão

topológica (MANDELBROT, 1982). Enquanto a dimensão topológica de um objeto é sempre um número inteiro, a sua dimensão Hausdorff-Besicovitch não precisa ser um inteiro.

Um fractal contém geralmente um número infinito de pontos organizados de forma tão complicada que não é possível descrever o conjunto especificando diretamente a localização de cada ponto. Existe, porém, uma variedade de objetos fractais que podem ser descritos e reproduzidos de forma determinística, mediante fórmulas simples. Basta conhecer alguns pontos iniciais e as relações ou funções que descrevem a relação entre as partes do fractal, para que este seja completamente desenvolvido. Esta categoria de fractais é o objeto do estudo dos Sistemas de Funções Iteradas.

#### **4.2 SISTEMAS DE FUNÇÕES ITERADAS (SFI)**

A teoria de Sistemas de Funções Iteradas desenvolvida por BARNSLEY (1988) trata da geometria fractal determinística, na qual um subconjunto de objetos no espaço pode ser gerado a partir da aplicação iterativa de simples transformações do espaço em si mesmo. Essas transformações podem ser geralmente definidas por / um número reduzido de parâmetros, de forma que figuras complexas podem ser geradas ou modificadas sem necessidade de se especificar a exata localização de cada um dos seus pontos no espaço.

Em um SFI, as transformações no espaço são tais que a distância entre dois pontos transformados quaisquer é menor do que a distância entre os dois pontos originais. Este tipo de transformação é conhecida como "mapeamento de contração". A criação de um fractal envolve a união de uma série de mapeamentos de contração,  $f_n$  atuando sobre cada ponto x de um subconjunto de pontos  $X$  no espaço:

$$
F(X) = \bigcup_{n=1}^{N} f_n(X) = f_1(X) \cup f_2(X) \cup \dots \cup f_N(X)
$$
\n(4.1)

F(X) é também um mapeamento de contração, caracterizado por possuir um ponto fixo, A, para o qual convergem todas as seqüências de pontos geradas pelas transformações fn:

$$
A = \text{Lim}_{n \to \infty} F^{\text{on}}(X) \tag{4.2}
$$

para *qualquer* X. O símbolo F<sup>on</sup> expressa que a função F é aplicada de forma *iterativa* n vezes sobre os pontos de X. Por definição,  $F^{00}(x)=x$ , e  $F^{0(n+1)}=F(F^{0n}(x))$ para n=0,1,2.... (BARNSLEY, 1988).

O ponto A obedece também:

$$
F(A) = \bigcup_{n=1}^{N} f_n(A)
$$
\n
$$
(4.3)
$$

O ponto fixo A definido em (4.2) e (4.3) é formalmente conhecido como o "atrator" do SFI. Algumas vezes, e esse será o caso do presente trabalho, confere-se o nome de "atrator" ao resultado, A<sub>∞</sub>, da aplicação de um SFI sobre um subconjunto inicial Ao de pontos no espaço:

$$
A_{\infty} = \text{Lim}_{n \to \infty} F^{\text{on}}(A_{\text{o}}) \tag{4.4}
$$

Um importante tipo de SFI, é o definido por "transformações afins". As transformações afins são funções que podem rotacionar, transladar, deformar, contrair e refletir um conjunto de pontos. Introduzindo a notação vetorial, cada transformação afim é dada por:

$$
f_i(X) = \bigcup_{x \in X} f_i(\underline{x})
$$
\n(4.5)

$$
f_i(\underline{x}) = \underline{B_i x} + \underline{b_i} \tag{4.6}
$$

Onde  $\underline{x}$  representa as coordenadas de um ponto do conjunto  $X$ ,  $B_i$  é uma matriz que pode rotacionar, refletir, deformar ou contrair o conjunto de pontos X, enquanto  $b_i$  é um vetor que pode transladá-lo. A Fig. 4.1 mostra o efeito de diversas transformações afins sobre um conjunto de pontos.

Para garantir a convergência de um SFI e a geração de um atrator, cada transformação afim deve ser um "mapeamento de contração". Uma transformação afim  $f(x) = 1/2x + 1/2$  será um "mapeamento de contração" se os componentes da matriz B são restritos da seguinte maneira (DOUGHTY, 1995):

$$
|B_{11}| + |B_{12}| < 1
$$
  
\n
$$
|B_{21}| + |B_{22}| < 1
$$
\n(4.7)

Por conveniência no desenho dos fractais e posterior transferência à escala do aquífero, b é restrito de forma que o atrator esteja confinado ao quadrado unitário  $0 \le x \le 1$ ,  $0 \le y \le 1$ . As restrições sobre **b** dependem dos valores de **B**, e podem ser escritas assim:

$$
-min(0, B_{11}) - min(0, B_{12}) < b_1 < 1 - max(0, B_{11}) - max(0, B_{12})
$$
  

$$
-min(0, B_{21}) - min(0, B_{22}) < b_2 < 1 - max(0, B_{21}) - max(0, B_{22})
$$
 (4.8)

Sob nenhuma circunstância os componentes de b podem ficar fora da faixa zero a um.

A matriz Bi de cada transformação afim pode ser construída também como uma matriz de rotação como, por exemplo, no sentido horário:

$$
\underline{\mathbf{B}}_{i} = \mathbf{C}_{i} \begin{bmatrix} \cos \theta & -\sin \theta \\ \sin \theta & \cos \theta \end{bmatrix}
$$
 (4.9)

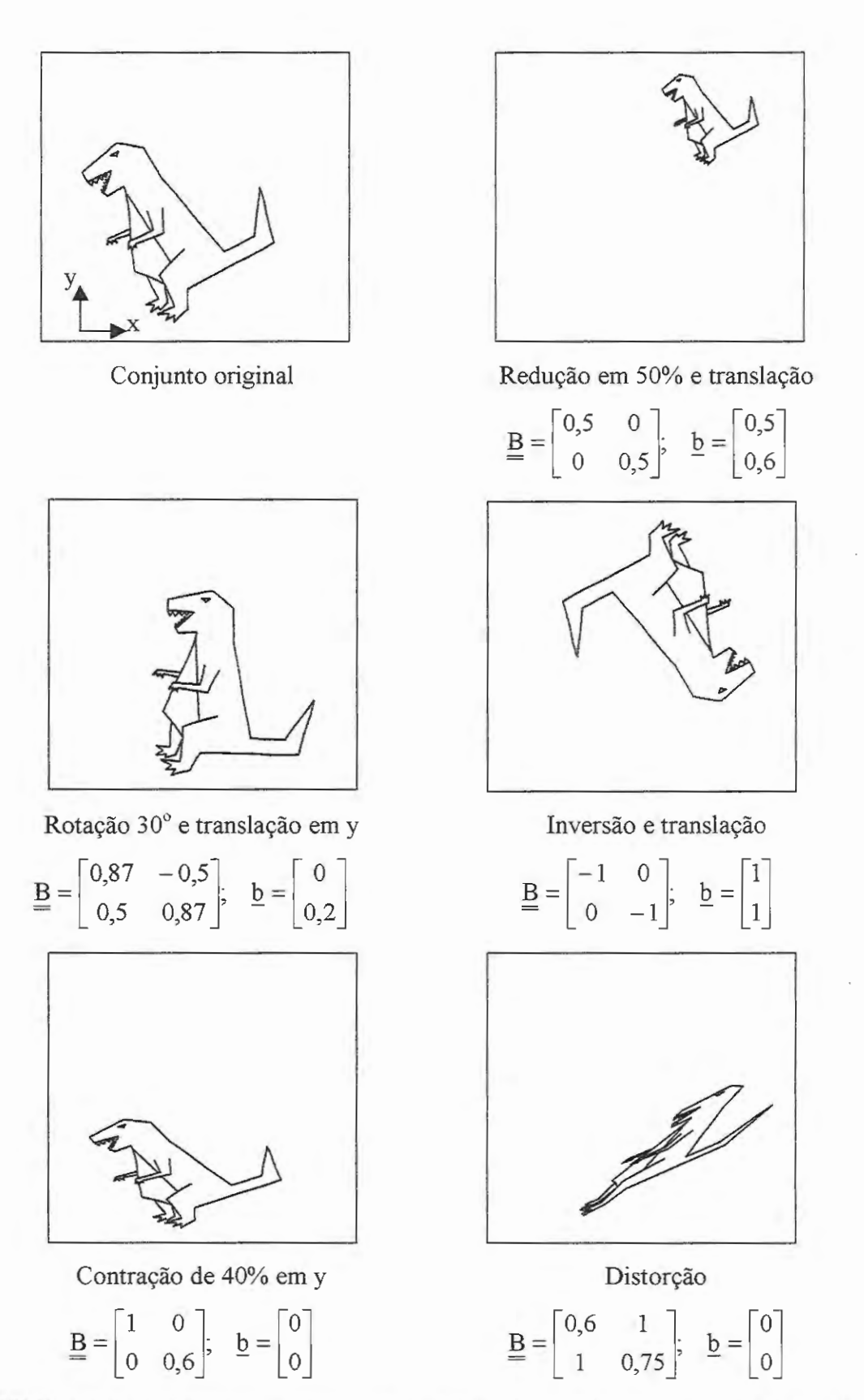

**FIGURA 4.1** Efeito de diversas transformações afins sobre um conjunto formado por 9465 pontos.

Desta forma, cada transformação afim estaria definida por quatro parâmetros  $(C_i, \theta, bi_1 \in bi_2)$  no lugar de seis. Ci é um fator de contração e  $\theta$  o ângulo de rotação. Esta formulação, mesmo que restrita, permite a criação de inúmeros atratores.

A construção de matrizes de rotação tem a vantagem de reduzir o número de parâmetros desconhecidos do atrator e, lembrando que o objetivo de construir atratores fractais usando SFI é reproduzir a distribuição espacial de parâmetros hidrogeológicos de um aqüífero, fica claro que isso resultaria em um método mais eficiente para resolver o problema inverso (menor número de parâmetros a ser modificados em cada iteração do método inverso). Além disso, pode-se controlar mais facilmente a incorporação da informação geológica na forma do atrator, já que o efeito de cada parâmetro no atrator é diretamente identificável.

As Figs. 4.2 e 4.3 mostram a geração de um atrator bidimensional conhecido como "triângulo de Sierpinski". O atrator é o resultado da aplicação de três transformações afins (k=3) que contraem e transladam os pontos no espaço. O subconjunto inicial consiste em alguns pontos que formam parte de um quadrado, no caso da Fig. 4.3; e em um único ponto, no caso da Fig. 4.4. Pode-se observar que o atrator resultante é o mesmo, independentemente do subconjunto de pontos inicial. As três transformações utilizadas nas figuras são as seguintes:

$$
\underline{B_1} = \underline{B_2} = \underline{B_3} = \begin{bmatrix} 0,5 & 0 \\ 0 & 0,5 \end{bmatrix} = 0,5 \begin{bmatrix} 1 & 0 \\ 0 & 1 \end{bmatrix} = 0,5 \underline{I}
$$

$$
\underline{b_1} = \begin{bmatrix} 0 \\ 0,25 \end{bmatrix}, \qquad \underline{b_2} = \begin{bmatrix} 0,25 \\ 0,5 \end{bmatrix}, \qquad \underline{b_3} = \begin{bmatrix} 0,5 \\ 0,25 \end{bmatrix}
$$
(4.10)

Cada transformação tem o efeito de reduzir qualquer subconjunto de pontos à metade do seu tamanho (! é a matriz identidade), e de transladá-lo segundo a direção do vetor bi correspondente.

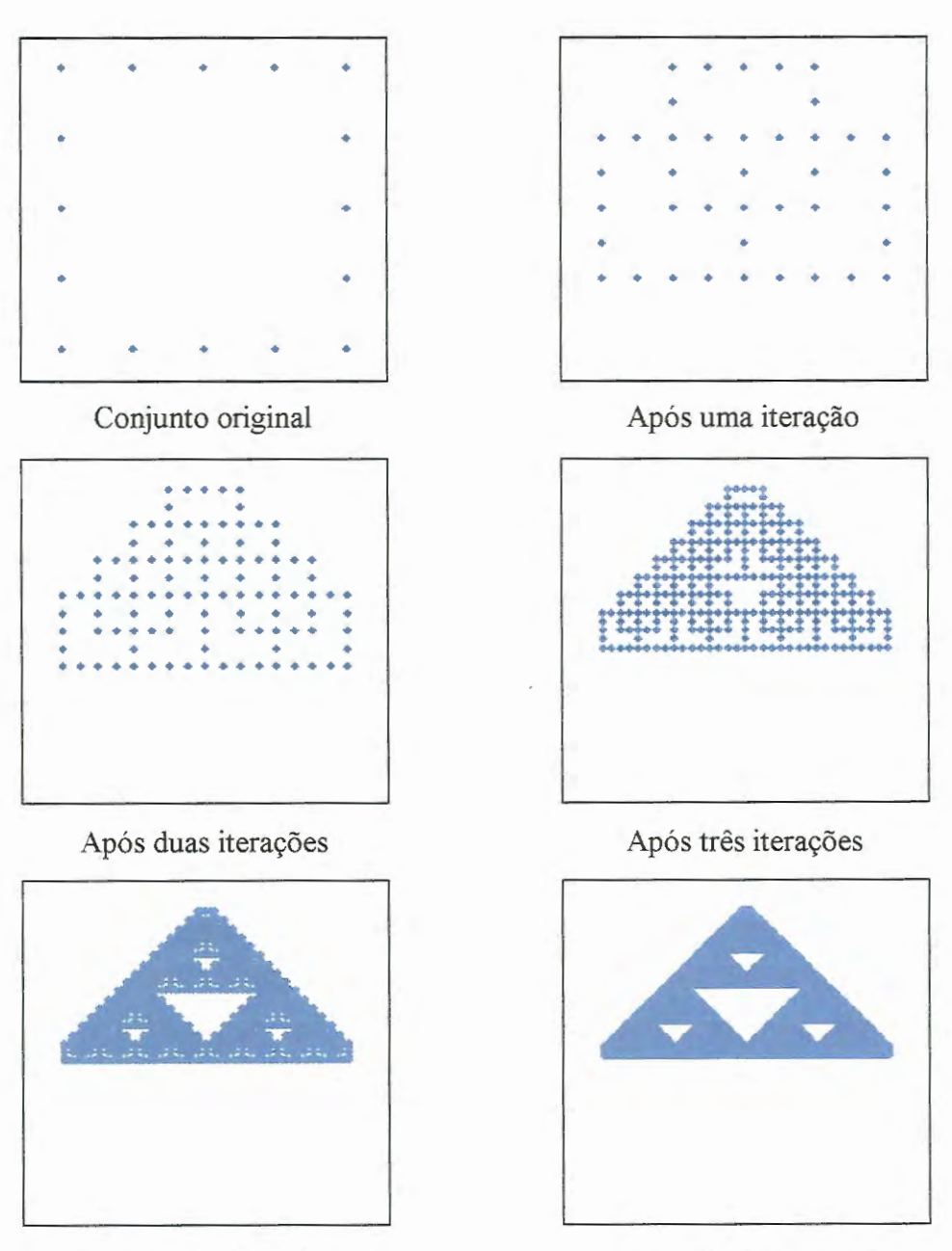

Após quatro iterações Após cinco iterações

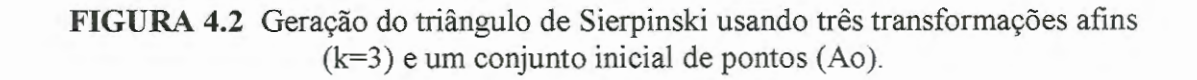

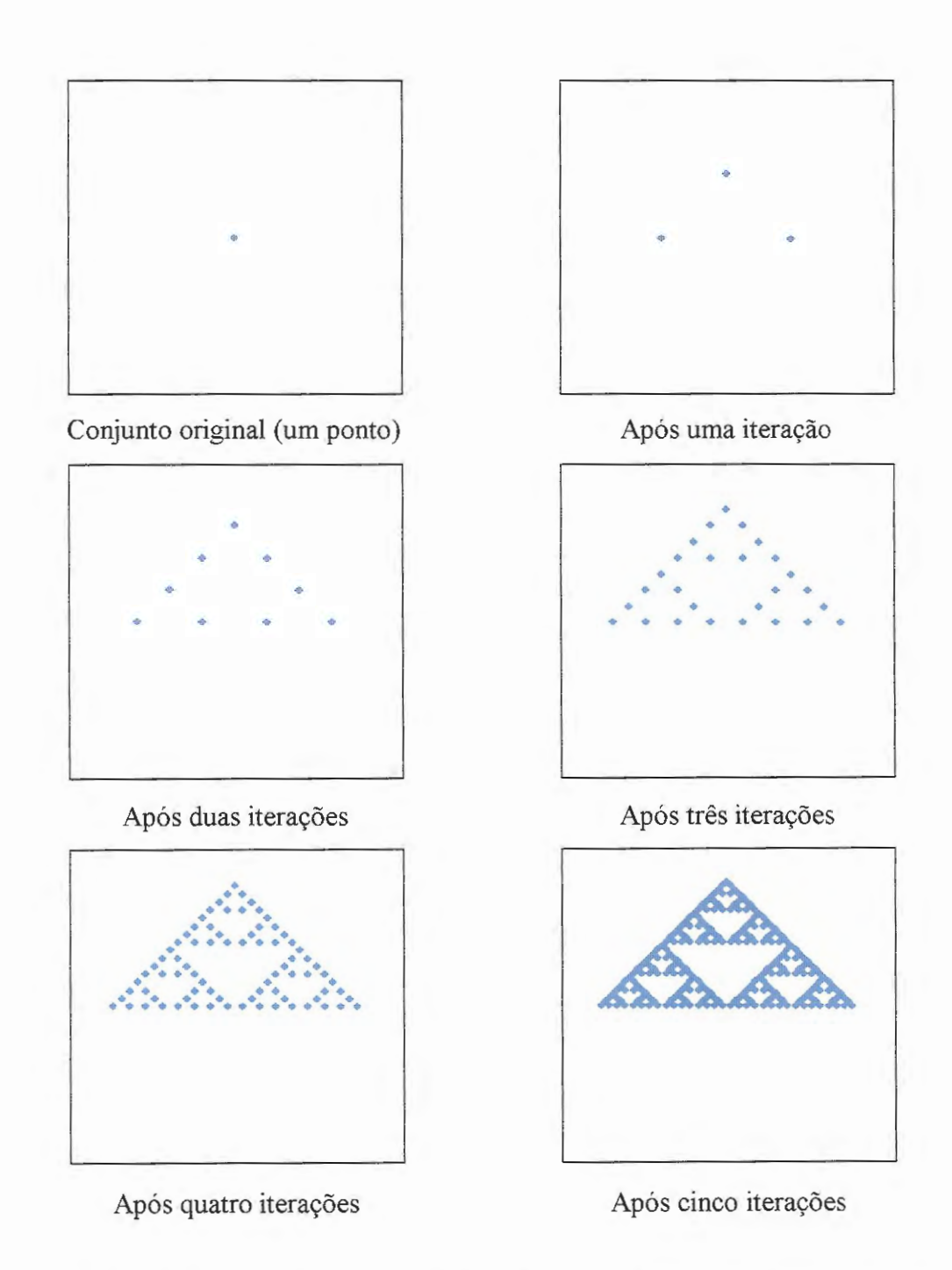

**FIGURA 4.3** Geração do triângulo de Sierpinski usando três transformações afins (k=3) e conjunto Ao formado por um ponto só.

A diferença na resolução nos últimos atratores das Figs. 4.2 e 4.3 deve-se ao número final de pontos obtido com o número de iterações realizadas. Este número final de pontos, Mo, pode ser calculado como:

$$
Mo = (kNo)lt
$$
 (4.11)

onde k é o número de transformações afins aplicadas, No é o número inicial de pontos do subconjunto Ao, e It é o número de iterações realizadas. Assim, no caso da Fig. 4.2, Mo=(3 x 16)<sup>5</sup> $\approx$ 254x10<sup>6</sup>, e no caso da Fig. 4.3, Mo=(3 x 1)<sup>5</sup>=243.

A Fig. 4.4 mostra a geração de um outro atrator, resultado da aplicação de quatro transformações afins. As transformações afins utilizadas para gerar o atrator da Fig. 4.4 são as seguintes:

$$
\underline{B}_{1} = \begin{bmatrix} 0,5 & 0,10 \\ 0 & 0,42 \end{bmatrix} \quad \underline{b}_{1} = \begin{bmatrix} 0,37 \\ 0,05 \end{bmatrix}; \qquad \underline{B}_{2} = \begin{bmatrix} 0,32 & 0 \\ 0,05 & 0,16 \end{bmatrix} \quad \underline{b}_{2} = \begin{bmatrix} 0,26 \\ 0,45 \end{bmatrix}
$$
\n
$$
\underline{B}_{3} = \begin{bmatrix} 0,16 & 0,24 \\ 0,46 & 0,03 \end{bmatrix} \quad \underline{b}_{3} = \begin{bmatrix} 0,01 \\ 0,3 \end{bmatrix}; \qquad \underline{B}_{4} = \begin{bmatrix} -0,12 & 0,05 \\ 0,25 & 0,72 \end{bmatrix} \quad \underline{b}_{4} = \begin{bmatrix} 0,8 \\ 0,02 \end{bmatrix}
$$
\n(4.12)

Este atrator, obtido usando números menos "redondos" ("0,37", por exemplo, em comparação com "0,25" ou "0,50" dos exemplos anteriores) resulta em uma forma geométrica não euclidiana, mais conveniente para representar as distribuições de parâmetros encontradas na natureza. A disposição dispersa ou mais compacta dos pontos do atrator pode ser controlada convenientemente modificando os parâmetros do SFI.

A partir das figuras, pode-se observar que a forma do atrator gerado está relacionada com o número k de transformações afins aplicadas. Quando k=2, o atrator gerado tem duas "pontas" ou forma de uma linha, quando k=3, o atrator apresenta três pontas, ou forma triangular (casos das Figs. 4.2 e 4.3). Quatro transformações afins (k=4) definem atratores com quatro pontas, ou quadrangulares (ver Fig. 4.4).

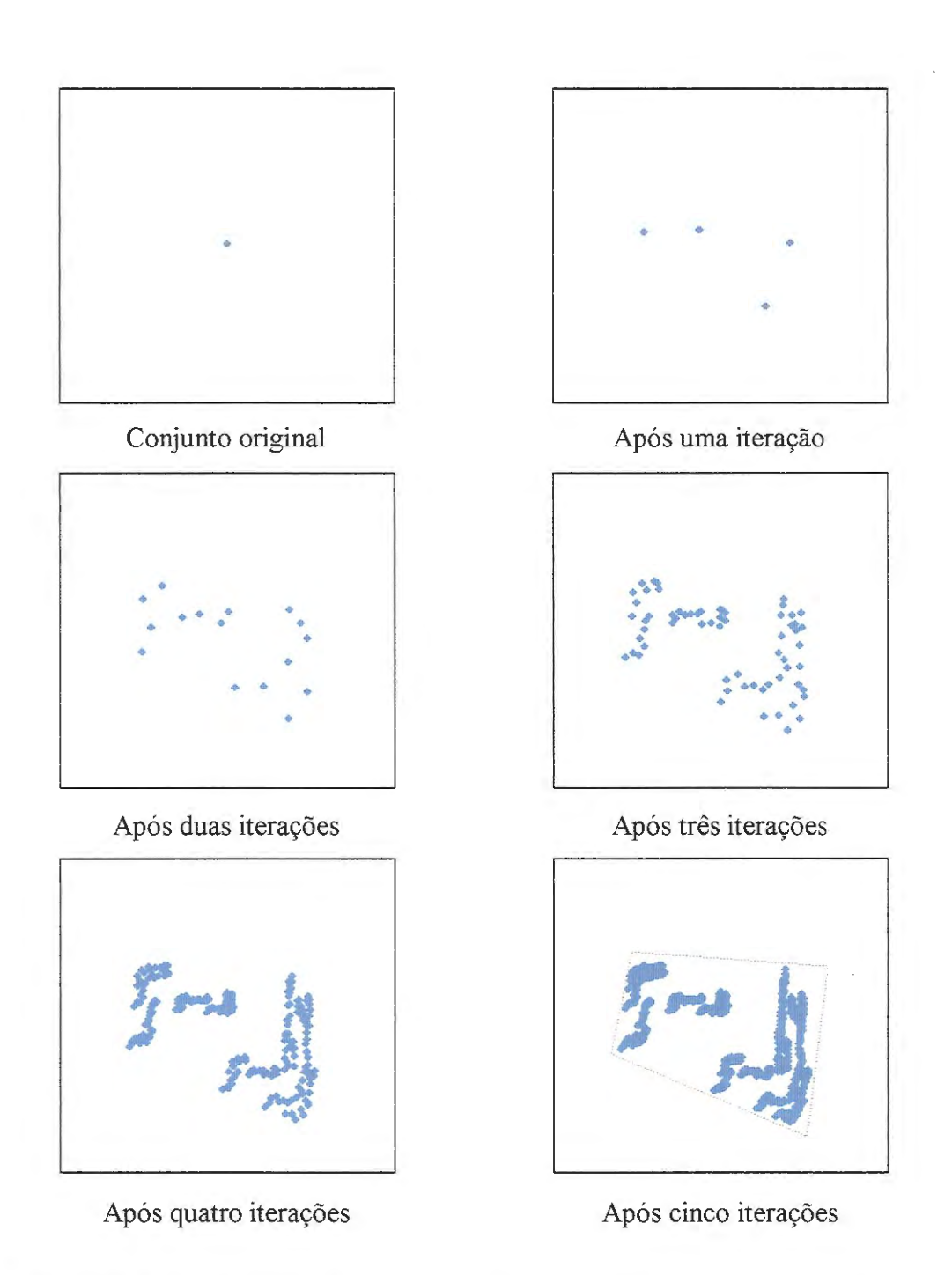

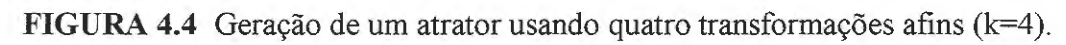

Os atratores mostrados nas figuras são bidimensionais. Para gerar atratores tridimensionais bastaria utilizar SFI com matrizes **B** de 3 x 3 elementos e vetores **b** de três elementos. No presente trabalho, só serão realizadas representações bidimensionais da distribuição espacial de parâmetros hidrogeológicos, considerando que os valores desses parâmetros são constantes em toda a espessura do aqüífero.

#### **4.3 AJUSTE DOS PARÂMETROS DO ATRATOR FRACTAL**

Já que os parâmetros do aqüífero devem ser ajustados em cada iteração do modelo de simulação de fluxo e transporte de águas subterrâneas na busca da solução do problema inverso, os atratores que representam a distribuição espacial desses parâmetros devem também ser ajustados mediante mudanças contínuas dos seus próprios parâmetros. Por exemplo, no caso bidimensional, uma transformação afim, i, estará composta por seis parâmetros, os quatro componentes da matriz B<sub>i</sub> e os dois componentes do vetor b<sub>i</sub>. Assim, um SFI formado por k transformações afins estará definido por um vetor P composto por 6k parâmetros. Em cada iteração, o modelo progressivo de simulação (equações de fluxo e transporte) será avaliado depois de introduzir umo ajuste no vetor  $P$  dos parâmetros que definem o atrator fractal:

$$
\underline{\mathbf{P}_{m}} = \underline{\mathbf{P}_{m-1}} + \underline{\Delta \mathbf{P}} \tag{4.13}
$$

O sufixo m denota o número da iteração. A eficiência do algoritmo que realiza o ajuste de parâmetros e a memória do computador podem ser otimizados considerando unicamente como parâmetros de  $P$  aqueles componentes de cada transformação afim que podem variar durante a inversão. O usuário pode estabelecer o ajuste dos componentes de um ou vários dos vetores bi, ou dos componentes das matrizes Bi, de acordo com o tipo de formação hidrogeológica que se quer reproduzir.

O ajuste  $\Delta P$  deve ser aleatório e o suficientemente pequeno para permitir mudanças graduais na forma e orientação dos atratores fractais. Os valores  $\Delta P(i)$  são calculados de forma que o módulo  $|\Delta P|$  tenha o valor contido dentro de uma faixa especificada pelo modelador. Adicionalmente, o vetor  $\overline{P}$  resultante deve ser analisado para determinar se seus componentes têm valores permitidos, isto é, se o SFI obtido consiste em um 'mapeamento de contração'.

As Figs. 4.5 e 4.6 mostram seqüências de variações dos parâmetros do SFI do triângulo de Sierpinski, com diferenças na magnitude do ajuste  $|\Delta P|$  e nos parâmetros ajustados.

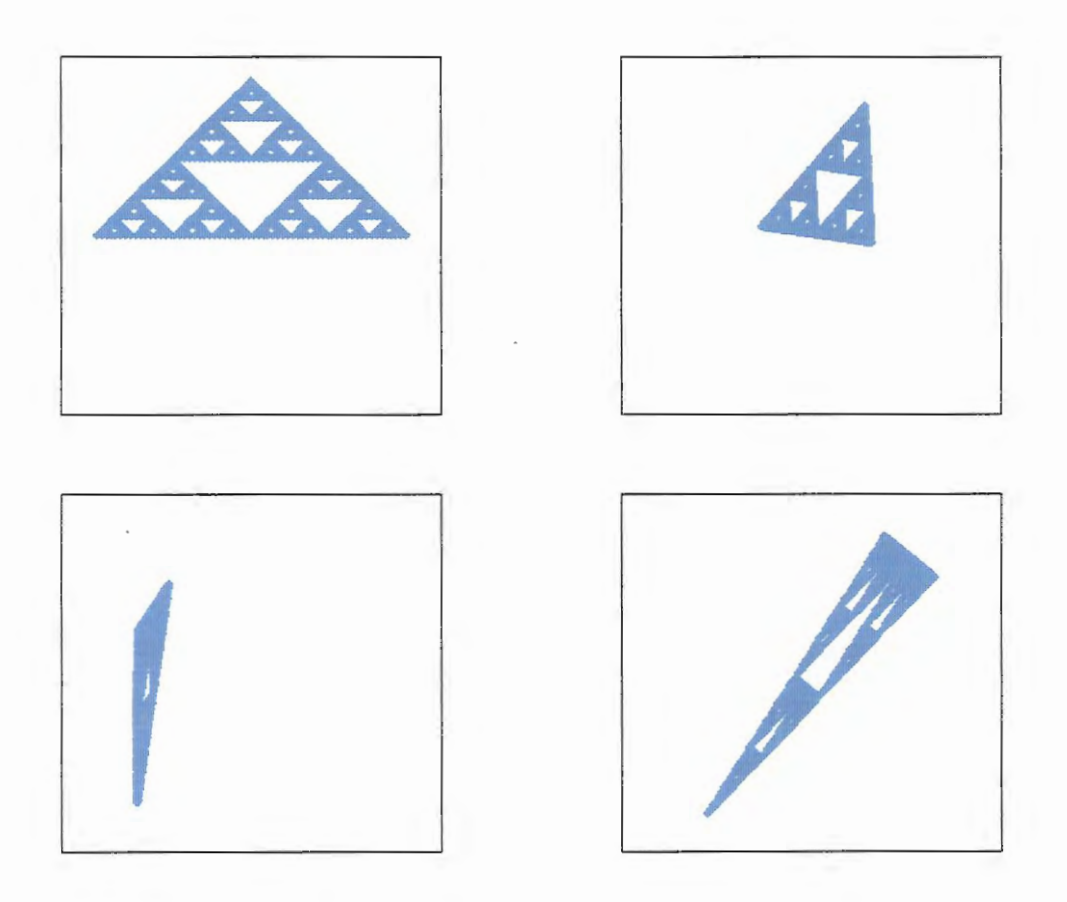

**FIGURA 4.5** Sequência de atratores gerados, k=3, variação  $\Delta P$ =0,6. Só os parâmetros do vetor b variam. Mo=729.

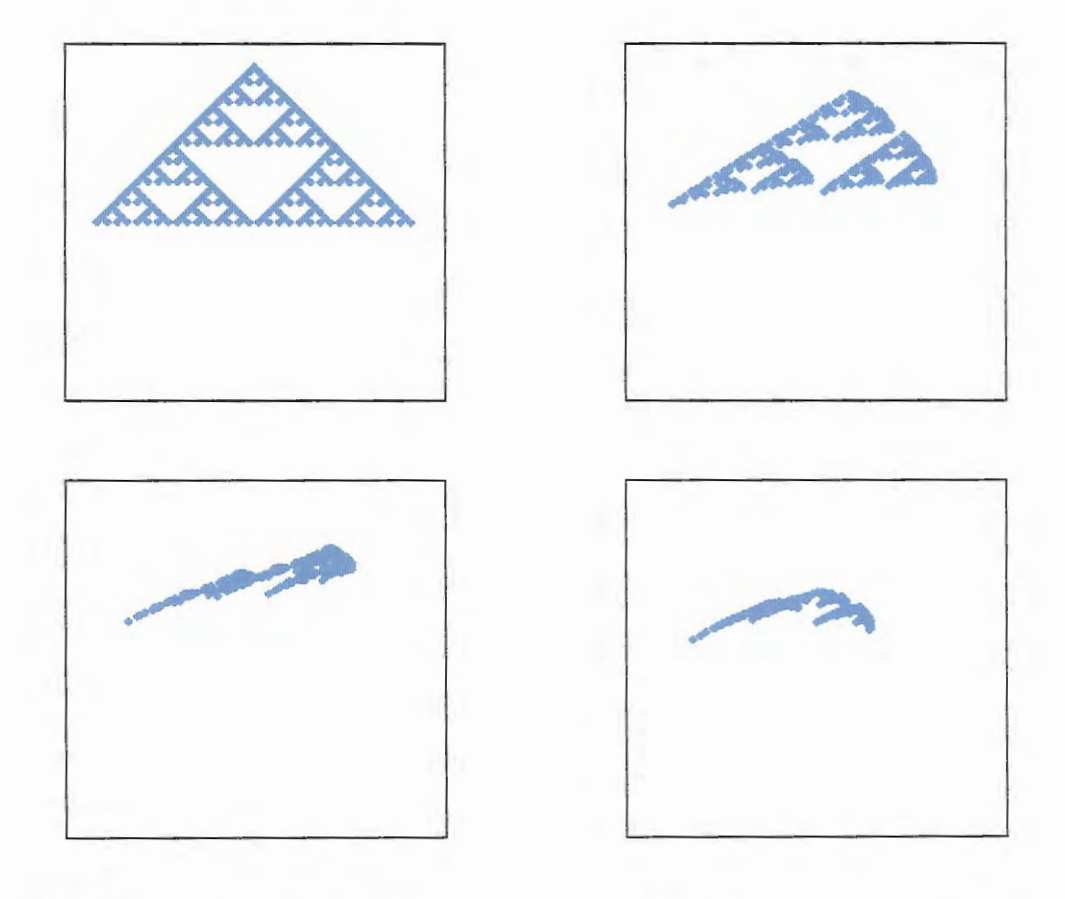

**FIGURA 4.6** Sequência de atratores gerados com SFI de k=3, variação  $\Delta P$ =0,2. Todos os parâmetros de  $\underline{P}$  variam. Mo=243.

# **DESENVOLVIMENTO DO MÉTODO INVERSO BASEADO EM ATRATORES FRACTAIS (INVTRAF)**

## **5.1 INTRODUÇÃO**

*o*  tulo  $\frac{1}{2}$ 

**o.**  ro  $\mathbb{C}^3$ 

O presente capítulo trata sobre o desenvolvimento do método inverso de fluxo e transporte baseado em atratores fractais criados usando SFI. Christine Doughty, do Laboratório Nacional Lawrence Berkeley, Califórnia, Estados Unidos, gentilmente forneceu o programa IFSINV (DOUGHTY, 1995) criado para solução do problema inverso de *fluxo* usando SFI. IFSINV tem sido testado na solução de diversos problemas inversos de fluxo, obtendo-se resultados que reproduzem de forma satisfatória tanto as respostas do aqüífero estudado a testes de bombeamento, como a distribuição dos parâmetros desse aqüífero. Decidiu-se então utilizar o IFSINV como uma base sobre a qual seria desenvolvido o algoritmo objeto do presente trabalho.

IFSINV foi utilizado, acrescentando algoritmos para solução do *problema de transporte* e para solução *do problema de fluxo utilizando dados de transientes de concentração.* Considerando que se trata de um programa sofisticado com possibilidades fora do enfoque do presente trabalho, alguns dos seus algoritmos foram anulados ou modificados para adequar o programa aos objetivos propostos. O código fonte (em Fortran) do IFSINV foi fornecido acompanhado de instruções sobre arquivos de entrada e os arquivos de resultados, sem uma guia explicativa do funcionamento do algoritmo. O uso de IFSINV exigiu, no entanto, um conhecimento

detalhado da lógica do programa e de cada uma das subrotinas que o compõem, para poder incorporar as mudanças necessárias, além de entender seu funcionamento.

O algoritmo desenvolvido no presente trabalho, realizando modificações ao código fonte do IFSINV, batizou-se como INVTRAF (programa para solução do problema INVerso de fluxo e TRansporte usando Atratores Fractais). No Apêndice 1 encontra-se um resumo com a descrição das principais variáveis envolvidas, assim como o funcionamento das 41 subrotinas e funções que compõem o programa.

O programa de simulação de fluxo e transporte utilizado nas repetidas iterações do algoritmo principal de INVTRAF é o TRIPOLY (BIRKHÖLZER & KARASAKI, 1996). No programa IFSINV, usava-se uma versão anterior desse algoritmo de simulação chamada de TRINET (SEGAN & KARASAKI, 1993). Os códigos fonte de INVTRAF e TRIPOLY, escritos em Fortran, encontram-se em disquete no Apêndice 2.

Para facilitar a compreensão dos diferentes itens do presente capítulo, e a forma em que se integram, resume-se a seguir a seqüência lógica de INVTRAF:

- 1) Iteração "zero" (1=0): Calcula-se o valor da função objetivo (também chamada de "energia", E), comparando, por exemplo, as curvas transientes observadas de altura piezométrica, h, ou concentração, c, com as curvas transientes calculadas para o aqüífero com os parâmetros hidrogeológicos de fundo (transmissividades, T, armazenabilidades, S, ou coeficientes de dispersão, D), distribuídos *uniformemente* no aqüífero, sem imposição de um atrator fractal representando uma distribuição espacial particular dos parâmetros do aqüífero.
- 2) Iteração inicial (1=1): Cria-se um atrator inicial a ser testado como representação da distribuição de parâmetros hidrogeológicos. Para isso, o usuário deve fazer a escolha dos diferentes parâmetros de controle do método inverso: valores de fundo dos parâmetros do aqüífero (To, So e Do); número
de transformações afins (k); número de pontos do atrator (Mo); parâmetros do atrator a serem ajustados em cada iteração do método inverso (vetor  $\underline{P}$ ); algoritmo aditivo ou multiplicativo para o mapeamento dos pontos do atrator; incremento ou decremento da propriedade do aqüífero que se quer modificar  $(\Delta T)$  ou  $(\Delta D)$ . A escolha desses parâmetros pode estar baseada em informação prévia sobre o aqüífero (estudos geológicos, medições de campo dos parâmetros hidrogeológicos) que indiquem aproximadamente o tipo ou a forma das heterogeneidades do aqüífero. Se tal informação não estiver disponível, a alternativa é testar diversas combinações dos parâmetros de controle: atribuir valores de fundo (uniformes) aos parâmetros do aqüífero e escolher aqueles que minimizem a função objetivo; testar atratores fractais gerados com k cada vez maiores (começar com k=2 e ir aumentando,  $k=3,4,...$ ; fixar Mo em 1000, por exemplo, e testar vários valores de  $\Delta T$  ou m, para modificar os valores de fundo dos parâmetros do aqüífero. Determina-se, então, o valor da função objetivo, E<sub>1</sub>, calculando as curvas transientes de h ou c para a distribuição de parâmetros resultante, e comparase com o valor mínimo (E<sub>min</sub>) exigido para a convergência do programa. Se E1<Emm, o programa para, o atrator inicial testado é a solução do problema inverso; se não, altera-se a forma do atrator, variando o vetor  $P$  dos seus parâmetros de acordo com o vetor  $\Delta P$  (ver seção 4.3).

3) Iterações subsequentes (I=2,3...), dirigidas pelo algoritmo de otimização escolhido: Modificam-se os valores dos parâmetros do aqüífero (em cada elemento da malha de TRIPOL Y) de acordo com a distribuição espacial de parâmetros representada pelo atrator resultante do passo anterior, e calcula-se o valor da função objetivo,  $E_I$ . Se  $E_I \le E_{min}$ , o programa termina, considerando que encontrou-se uma solução para o problema inverso. Caso contrário, continuam-se as iterações testando diferentes atratores, até encontrar um que consiga reproduzir a resposta observada do aqüífero.

O diagrama de fluxo da Fig. 5.1 representa graficamente a lógica do programa INVTRAF.

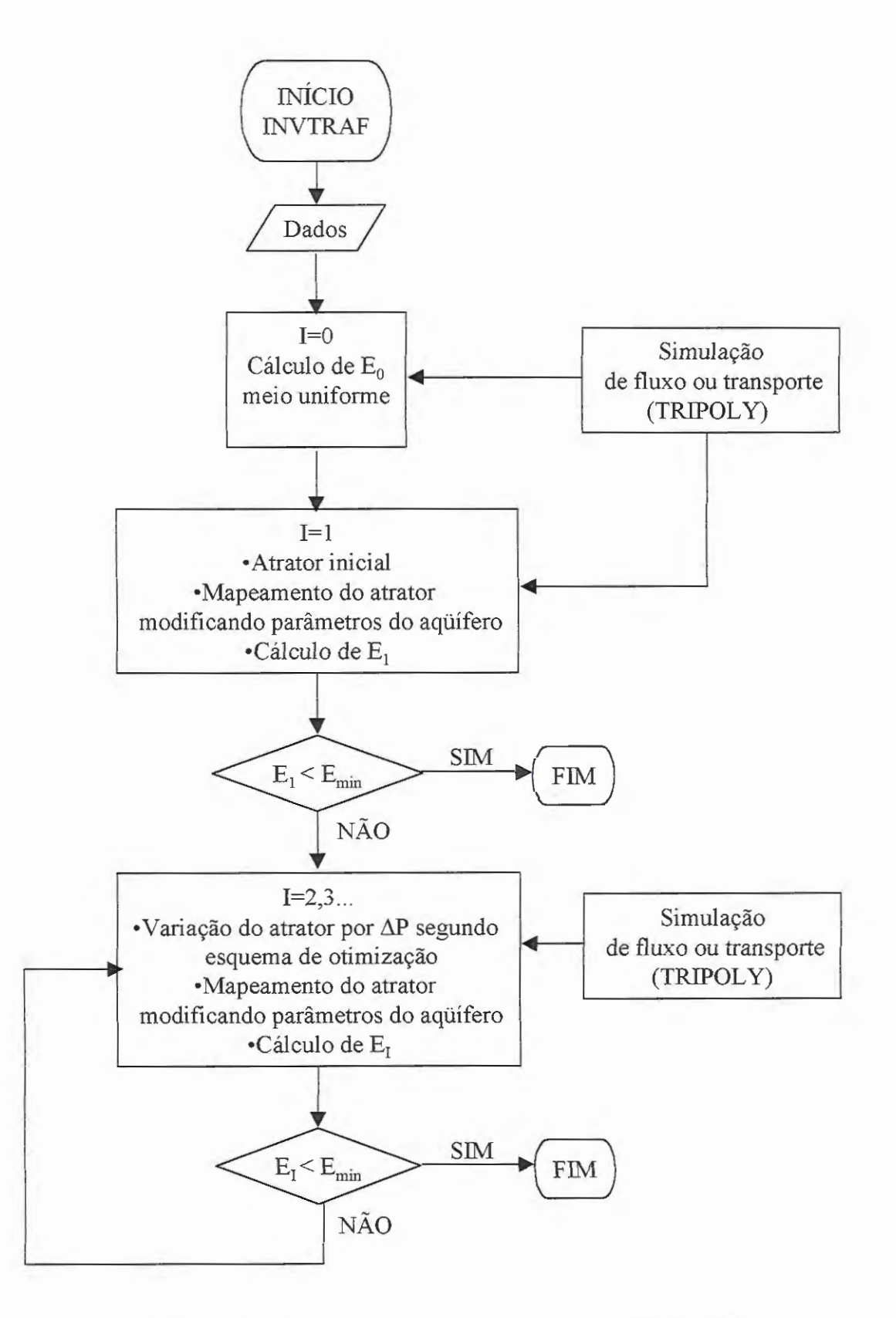

**FIGURA 5.1** Diagrama de fluxo simplificado de INVTRAF

# **5.2 ALGORITMOS PARA CRIAÇÃO DOS ATRATORES FRACTAIS E VARIAÇÃO DOS SEUS PARÂMETROS**

As subrotinas do programa IFSINV (DOUGHTY, 1995) que permitem organizar os dados fornecidos em relação às diversas transformações afins utilizadas e criar os atratores fractais, foram adotadas, praticamente sem modificação. O algoritmo para geração das coordenadas de um atrator fractal utilizando SFI chamase "ifsgen; utiliza como arquivo de dados o arquivo 'input' (arquivo geral de dados de controle do programa INVTRAF) que especifica, entre outros, os valores das seguintes variáveis:

número de transformações afins (k)

- fator de escala (xyscale) entre o atrator (com coordenadas na faixa [0,1]) e o aqüífero estudado. Os atratores sempre são plotados dentro de um quadrado unitário, o mapeamento posterior na escala do aqüífero realiza-se mediante multiplicação das coordenadas de cada ponto do atrator por este fator de escala, xyscale. *A região estudada do aqüifero deverá ser sempre também um quadrado,* de maneira que, se o quadrado tiver 150 m por lado, então xyscale=1 50.
- indicador da forma em que estão especificados os parâmetros do SFI (iauto). Por exemplo, um valor iauto=6 indica que estão dados seis componentes independentes, iauto=4, indica que a matriz B está dada como matriz de rotação
- componentes das matrizes  $\underline{B_i}$  e dos vetores  $\underline{b_i}$
- número máximo estimado de pontos do atrator (pode-se estimar como  $M_0 = (kNo)^h$ , onde No é o número de pontos iniciais e It o número de iterações utilizadas na geração do atrator)

O atrator é, usualmente, gerado a partir de um único ponto  $(No=1)$ , de coordenadas (0,5;0,5), localizado no centro do quadrado unitário; para isso, utiliza-se a propriedade dos SFI de que o atrator final será sempre o mesmo, sem importar quais e quantos são os pontos iniciais. O programa chama as subrotinas 'rdpar' e 'ifs' (ver código fonte de INVTRAF, Apêndice 2). A subrotina 'rdpar' lê os dados do arquivo 'input' e 'ifs' gera a matriz B e o vetor b a partir dos componentes do vetor de parâmetros 'p' (lido como dado). As coordenadas dos pontos do atrator obtidas podem ser plotadas utilizando qualquer software de plotagem, já que simplesmente constituem pares de valores x., y.

A subrotina "ranvec" permite variar a forma dos atratores fractais mediante ajuste dos seus parâmetros (ver Capítulo 4, seção 4.3). Esta subrotina calcula valores  $\Delta P(i)$  para cada componente variável i do vetor de parâmetros do atrator, P, usando valores aleatórios entre -1 e 1 obtidos de uma distribuição uniforme ou de uma distribuição normal, segundo a escolha do usuário. Os números aleatórios dessas distribuições são obtidos chamando as subrotinas 'ran1' e 'gasdev' de 'Numerical Recipies" (PRESS et al., 1991). Os valores  $\Delta P(i)$  são calculados de forma que o módulo  $\Delta P$  tenha o valor contido em uma faixa especificada pelo usuário no arquivo 'input'. Adicionalmente, o vetor P resultante é analisado para determinar se seus componentes têm valores permitidos, isto é, se o SFI obtido produz um 'mapeamento de contração' com todos os pontos do atrator localizados dentro dos limites do quadrado unitário. Exemplos dos atratores criados com as subrotinas "ifs" e "ifsgen" foram apresentados nas Figs. 4.5 e 4.6.

# **5.3 ADAPTAÇÃO DO MODELO MATEMÁTICO PARA SIMULAÇÃO DE FLUXO E TRANSPORTE**

Como modelo para simulação progressiva dos problemas de fluxo e transporte, foi escolhido o programa TRIPOLY (BIRKHÖLZER & KARASAKI, 1996), desenvolvido no Laboratório Lawrence Berkeley da Universidade de Califórnia. TRIPOLY é uma versão mais recente, complexa e poderosa do modelo TRINET (SEGAN & KARASAKI, 1993) utilizado por Doughty no seu modelo IFSINV.

O modelo TRIPOLY usa elementos finitos para resolver problemas de fluxo e transporte em malhas formadas por elementos unidimensionais (isto é, tubos). Apesar de se tratar de um modelo originalmente desenvolvido para resolver problemas em meios fraturados (incluindo a interação entre as fraturas e a matriz rochosa), pode também ser usado para meios porosos, tal como foi demostrado por DOUGHTY (1995) e por NAJ1TA & DOUGHTY (1998). Este aspecto será esclarecido na seção 5.3.2.

As razões para o uso de TRIPOLY no presente trabalho são variadas:

- A eficiência do modelo para resolver o problema inverso usando SFI já foi demostrada no programa IFSINV. O fato de modelar o fluxo mediante elementos em 1-D (uma dimensão) faz com que seja eficiente computacionalmente, permitindo realizar múltiplas simulações no processo de resolução do problema inverso.
- A estrutura da malha de TRIPOLY (que pode ser uniforme ou com espaçamento variável) permite modelar tanto meios geológicos homogêneos como muito heterogêneos, incluindo meios fraturados.
- O modelo foi desenvolvido para resolver problemas de fluxo e transporte com advecção e dispersão dos solutos, tais como o tipo de problemas a serem estudados na presente pesquisa. O fluxo simulado pode ser tanto transiente quanto permanente.
- A dispersão numérica encontrada tipicamente na solução de problemas de advecção e dispersão é reduzida em TRIPOLY graças a uma abordagem Euleriana-Lagrangiana na qual a malha desloca-se junto com a frente dos contaminantes.
- O modelo permite a especificação, para cada elemento da malha, dos parâmetros de interesse para o presente trabalho: transmissividade, coeficiente de armazenamento e coeficiente de dispersão. O coeficiente de dispersão pode ainda ser especificado como um valor constante para cada elemento, ou como um parâmetro dependente da velocidade do fluxo e da dispersividade do meio.

O programa produz múltiplos arquivos de resultados, incluindo a especificação, para cada intervalo de tempo considerado, dos valores de fluxo, altura piezométrica e concentração em cada um dos nós da malha de elementos finitos, e dos valores da velocidade em cada um dos elementos.

#### 5.3.1 Equações de fluxo e transporte

As equações de fluxo e transporte resolvidas em TRIPOLY, entre os dois nós de cada elemento da malha de elementos finitos, são as seguintes:

$$
S_s w \frac{\partial h}{\partial t} = T \frac{\partial^2 h}{\partial x^2}
$$
 (5.1)

$$
\frac{\partial c}{\partial t} = D \frac{\partial^2 c}{\partial t^2} - v \frac{\partial c}{\partial x}
$$
(5.2)

Na Eq. 5.1, h é altura piezométrica, e  $S_s$ , w e T são a armazenabilidade específica, a "abertura", e a transmissividade, respectivamente, do elemento. A abertura, w, refere-se à largura de cada elemento da malha, sendo que a altura é denotada como B e sempre tem valor unitário. O produto da armazenabilidade e a abertura é igual ao coeficiente de armazenamento do elemento,  $S = wS_s$ . Na Eq. 5.2, c é a concentração do soluto considerado, v é a velocidade do fluido e D é o coeficiente de dispersão, que leva em conta tanto difusão molecular quanto dispersão mecânica. D pode ser considerado constante no tempo, ou variável junto com a velocidade do fluxo de acordo com a equação:

$$
D = D_m + \alpha v \tag{5.3}
$$

onde D representa o coeficiente de dispersão na direção do fluxo; Dm é o coeficiente de difusão molecular;  $\alpha$ , a dispersividade longitudinal, é uma propriedade da estrutura do meio; e v é a velocidade média do fluxo.

A separação dos elementos finitos na malha não precisa ser uniforme, e a estrutura da malha pode ser bidimensional (2-D) ou tridimensional (3-D). Para cada nó (interseção de elementos) podem-se especificar condições de Dirichlet (valores fixos de altura piezométrica e/ou concentração) ou de Neumann (valores fixos de fluxo de massa e/ou concentração).

#### 5.3.2 Modelo conceptual do aqüífero confinado a considerar

No caso do *aqüifero confinado* objeto de estudo no presente trabalho (ver seção 3.1, Capítulo 3), o fluxo horizontal e as propriedades hidrogeológicas constantes em toda a espessura do aqüífero podem ser representadas por uma malha 2-D de TRIPOLY, tal como se mostra na Fig. 5.2. A zona marcada com linhas tracejadas representa uma célula unitária da malha. Já que TRIPOLY admite a definição de fluxos fixos nos nós da malha, os *poços de bombeamento* podem ser modelados como fontes ou sumidouros nessas interseções dos elementos (condição de Neumann). Uma *fonte instantânea de poluição* pode ser modelada como uma condição inicial, na qual se define uma concentração fixa em um nó da malha para t igual a zero  $(t=0)$ .

Para conseguir-se representar corretamente um aqüífero confinado, formado por meio poroso, utilizando a representação da Fig. 5 .2, faz-se necessário derivar expressões que relacionem as propriedades do aqüífero com os elementos finitos unidimensionais que formam a malha bidimensional de TRIPOLY. A seguir, utilizam-se os símbolos  $\widetilde{T}$ ,  $\widetilde{S}$  e  $\widetilde{D}$  para denotar a transmissividade, coeficiente de armazenamento e coeficiente de dispersão *do aqüifero,* respectivamente, reservando os símbolos correspondentes, T, S e D, sem o til, para as propriedades dos elementos da malha de TRIPOLY.

A condutância de um elemento da malha ( condutividade hidráulica vezes a área transversal do elemento) é igual a KwB. Esta é também a condutância através da

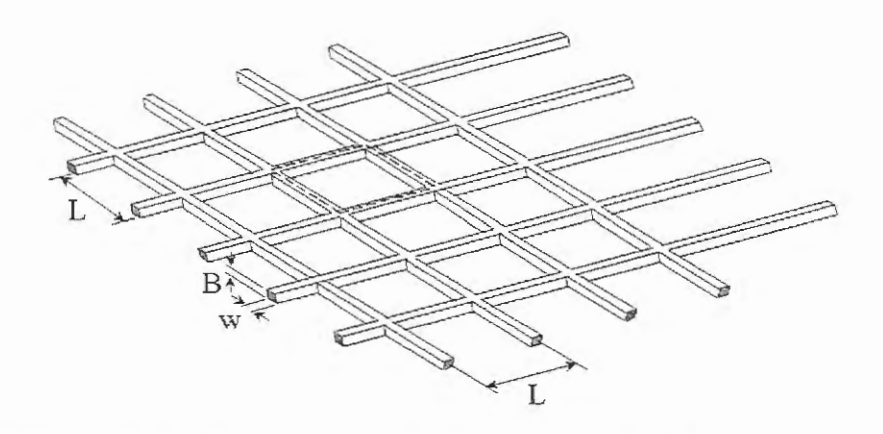

**FIGURA 5.2** Diagrama da malha bidimensional de **TRIPOL** Y.

célula unitária da malha, já que a área transversal ao fluxo, formada por elementos que ficam dentro da célula unitária, é também wB. A condutância de um volume equivalente de aqüífero, encerrado dentro da célula unitaria, seria igual a KLB, onde  $\widetilde{K}$  é a condutividade hidráulica do aquífero. Igualando essas expressões, lembrando que B=1, e fazendo K=T/w (a partir da Eq. 5.1), obtém-se:

$$
\widetilde{T} = \left(\frac{1}{L}\right)T\tag{5.4}
$$

A capacidade de armazenamento de uma célula da malha é dada pelo produto da armazenabilidade específica do elemento e o volume de elementos na célula. Já que esse volume é formado por quatro metades de elementos (linha tracejada na Fig. 5.2), o armazenamento da célula é  $S_s2wBL$  ou  $S_s2wL$  já que B=1. O armazenamento de um volume igual do aqüífero é  $\widetilde{S}_s BL^2$ . Igualando essas expressões e lembrando que para B=1 o armazenamento específico ( $\widetilde S_s$ ) é igual à armazenabilidade ( $\widetilde S$ ) dá:

$$
\widetilde{S} = \left(\frac{2w}{L}\right) S_s \tag{5.5}
$$

A relação entre o coeficiente de dispersão dos elementos da malha de TRIPOLY, D, e o coeficiente de dispersão do aquífero sendo modelado, D, encontra-se demonstrada em NAJITA & DOUGHTY (1998). No caso de uma malha bidimensional com espaçamentos regulares, estabelece-se uma analogia entre a equação unidimensional de fluxo e a equação de difusão. A equação de fluxo pode ser rescrita em termos de uma "difusividade hidráulica",  $\tilde{\varphi}$ , tal como se mostra a seguir.

$$
\frac{\partial \mathbf{h}}{\partial t} = \frac{\widetilde{\mathbf{K}}}{\widetilde{\mathbf{S}}_s} \frac{\partial^2 \mathbf{h}}{\partial x^2}
$$
(5.6)

Esta equação é matematicamente equivalente à equação de difusão:

$$
\frac{\partial \mathbf{c}}{\partial t} = \widetilde{\mathbf{D}} \frac{\partial^2 \mathbf{c}}{\partial x^2} \tag{5.7}
$$

A semelhança entre as duas equações sugere que os mesmos argumentos utilizados no caso do fluxo podem ser utilizados no caso de transporte. A difusividade hidráulica,  $\widetilde{\varphi}$ , pode ser expressa como:

$$
\widetilde{\varphi} = \frac{\widetilde{K}}{\widetilde{S}_s} \tag{5.8}
$$

E pode ser rescrita em termos da difusividade hidráulica dos elementos de TRIPOLY,  $\varphi = K/Ss$ , como:

$$
\widetilde{\varphi} = \frac{\widetilde{K}}{\widetilde{S}_s} = \frac{Kw/L}{S_s 2w/L} = \frac{\varphi}{2}
$$
\n(5.9)

Este resultado sugere a equivalência:

$$
\widetilde{\mathbf{D}} = \frac{\mathbf{D}}{2} \tag{5.10}
$$

No caso de transporte, para conseguir modelar de forma correta os parâmetros de um meio poroso, é importante também modelar corretamente a porosidade efetiva desse meio,  $\phi$ . A porosidade resultante da utilização da malha de TRIPOLY depende do problema considerado, isto é, da direção do fluxo em relação à orientação dos elementos da malha. NATITA & DOUGHTY (1998) consideram dois casos: fluxo paralelo aos elementos da malha e fluxo radial ou diagonal em relação aos elementos da malha. A porosidade efetiva da malha pode ser calculada como V1/V2, onde V<sub>1</sub> é o volume da malha disponível para transporte (volume efetivo de espaço nos elementos) e V2 é o volume total da célula unidade (ver Fig. 5.2). No caso de *fluxo paralelo,* pode ser demonstrado de forma simples que:

$$
\phi = \frac{V_1}{V_2} = \frac{2(wBL/2)}{BL^2} = \frac{wB}{LB} = \frac{w}{L}
$$
\n(5.11)

Na Eq. 5.11, só os elementos paralelos ao fluxo são considerados no cálculo do volume efetivo de espaço nos poros, já que os elementos perpendiculares ao fluxo não contribuem no transporte advectivo de solutos. No caso de *fluxo radial,*  considera-se uma célula unitária formada por linhas diagonais aos elementos da malha, com dimensões  $\sqrt{2}L \times \sqrt{2}L \times B$ , de forma que:

$$
\phi = \frac{V_1}{V_2} = \frac{4BwL}{B(\sqrt{2}L)^2} = \frac{4wB}{2L^2B} = \frac{2w}{L}
$$
\n(5.12)

Para representar adequadamente as propriedades de um aqüífero dado, as dimensões da malha devem ser escolhidas para satisfazer as Eqs. (5.10) e (5.11) no caso de fluxo paralelo aos elementos da malha, e as Eqs. (5.10) e (5.12) no caso de fluxo radial.

As relações (5.4) a (5.12) têm sido positivamente testadas e conferidas por NAJITA & DOUGHTY (1998) mediante comparação com soluções analíticas nas quais utilizam-se os equivalentes propostos para meios porosos.

#### 5.3.3 Acoplamento de INVTRAF e TRIPOLY

O acoplamento do programa TRIPOLY ao programa em desenvolvimento INVTRAF, envolveu diversas sub-atividades e apresentou várias dificuldades. Estas serão descritas a seguir.

Em primeiro lugar, o programa TRIPOLY foi convertido em uma subrotina, a ser chamada pelo INVTRAF. As rotinas de impressão de resultados foram anuladas, acrescentaram-se instruções para passar informações ao programa principal e modificou-se o arquivo "common. blk" contendo definições de variáveis comuns a ambos programas.

O principal problema surgido no acoplamento dos dois programas deve-se ao fato de o TRIPOLY conter rotinas de renumeração dos nós da malha (subrotina "renumf' para problemas de fluxo e "renum" para problemas de transporte) cujo intuito é minimizar a largura de banda da matriz correspondente ao sistema de equações a resolver, garantindo assim um menor tempo de cálculo (maior eficiência) e a convergência do programa. O programa inverso INVTRAF embasa o mapeamento de atratores (ver seção 5.4) na numeração dos nós da malha fornecida por TRIPOLY no início do programa e, além disso, em cada iteração compara os valores modelados e observados de h (altura piezométrica) e c (concentração) nos poços de monitoramento (nós pre-identificados na malha pelas suas coordenadas). Por outra parte, TRIPOLY é chamado novamente em cada iteração do método inverso (toda vez que o atrator que modela a distribuição de parâmetros do aqüifero é modificado, ver Fig. 5.1); se em cada uma dessas chamadas a renumeração de nós fosse repetida, perder-se-ia por completo a "comunicação" entre os dois programas, isto é, a relação entre dados observados e modelados nos poços. Este problema foi resolvido permitindo a renumeração dos nós usando a subrotina 'renumf' somente da primeira vez que TRIPOLY fosse chamado de INVTRAF, e não em chamadas subseqüentes. Depois dessa primeira chamada, os dados dos nós são "passados" ao programa principal para poder realizar o mapeamento dos atratores. Quanto à identificação dos nós correspondentes a poços de monitoramento, esta não podia ser realizada usando o número do nó, já que essa numeração mudava na primeira iteração. Utilizou-se então uma variável chamada "isc(i)" associada a cada nó "i" e que não muda ao usar "renum". Assim, cada poço de monitoramento ou de bombeamento é inequivocamente identificado pelo seu "isc()" e essa informação pode ser intercambiada por TRIPOLY e INVTRAF.

Toda vez que INVTRAF "mapeia" um atrator na malha, os dados modificados dos elementos são rescritos no arquivo com dados dos elementos 'elmt.inp' para serem lidos por TRIPOLY. Os arquivos com os dados originais dos nós e elementos (dados fornecidos no início do programa pelo usuário) são preservados valendo-se de uma rotina chamada RENAME, que toma os arquivos originais e os chama de 'blmt.inp' e 'bnde.inp', respectivamente, enquanto dura a simulação. Quando finalmente o problema inverso converge a uma solução, os arquivos de dados originais retomam seus nomes e o arquivo final com dados de elementos modificados com a distribuição do atrator achado é chamado de 'nlmt.inp' (novo 'elmt.inp').

É importante ressaltar que, em vista dos dados usados em INVTRAF corresponderem a dados *renumerados* na primeira iteração, os *dados observados*  fornecidos pelo usuário também devem estar renumerados. Este objetivo é conseguido mandando renumerar os nós da malha quando se realiza o mapeamento do atrator utilizando o programa MAPl (Apêndice 2), e posteriormente usar essa malha renumerada para gerar os dados de h e c usando uma versão de TRIPOLY sem renumeração. Isto se deve à determinação da ordem dos fatores, não se obtêm os mesmos resultados da outra forma, isto é, mapeando o atrator na malha original e depois usando TRIPOLY com renumeração. Dessa última maneira, INVTRAF não converge.

#### 5.3.4 Operação do programa **TRIPOL Y**

Além de ser usado como algoritmo progressivo dentro de INVTRAF, uma versão completa de TRIPOLY (com impressão de resultados) seria utilizada para sintetizar dados observados a partir de problemas simples idealizados. Esses dados observados seriam colocados posteriormente em INVTRAF para tentar obter, pelo método inverso, a distribuição de parâmetros do aqüífero a partir dos quais foram sintetizados.

Projetar um exemplo sintético não resulta uma tarefa simples. Os parâmetros dos elementos devem ser escolhidos de forma de produzir transientes apreciáveis dentro da região definida pelos poços, ao mesmo tempo que se mantêm certas restrições para garantir a estabilidade da solução, números de Courant e Peclet, como exemplo.

Na maioria dos testes realizados, com o intuito de reduzir o número de elementos finitos que formam a malha de TRIPOLY, utilizou-se uma malha de 10m x 10m, formada por elementos finitos de 0,5 m de comprimento dispostos formando células quadradas, como indicado na Fig. 5.2. Este arranjo produziu uma malha com 441 nós e 840 elementos.

A simulação de fluxo em TRIPOLY refere-se à resolução da equação de Darcy (Eq. 2.2) em toda a malha simultaneamente, seja para fluxo permanente (um cálculo só) ou para fluxo transiente (um cálculo para cada intervalo de tempo). Este tipo de simulação não apresenta maiores complicações. A simulação de transporte em TRIPOLY, no entanto, requer maiores cuidados. Em primeiro lugar, tanto o tamanho do elemento quanto o intervalo de tempo considerado, estão relacionados através da seguinte equação para calcular a "longitude de transporte dispersivo", dl:

$$
dl = \sqrt{2Ddt} \le L \tag{5.13}
$$

onde D é o coeficiente de dispersão do elemento, dt o intervalo de tempo considerado e L o comprimento do elemento. A Eq. 5.13 expressa que o avanço da frente contaminante em cada intervalo de tempo sempre deve ser menor ou igual ao comprimento do elemento finito. Todas as variáveis da equação são definidas pelo usuário, de forma que se deve ser cuidadoso na definição dos seus valores. Adicionalmente, é recomendável que o número de Courant (Cou=vdt/L, onde v é a velocidade do fluido) seja mantido menor que 1 e o número de Peclet (Pe=L/a, onde  $\alpha$  é a dispersividade longitudinal) menor que 2. TRIPOLY pode realizar simulações com valores de Cou e Pe maiores que os indicados, sem maiores oscilações ou dispersão numérica, mas nesses casos resulta conveniente realizar testes de sensibilidade da solução às variações nesses parâmetros. O fato de poder obter as velocidades em cada elemento da malha como parte dos resultados da simulação auxilia no cumprimento das condições citadas.

Como atividade complementar, desenvolveu-se ainda o programa IllPRIN2 que restrutura os resultados de TRIPOLY (altura piezométrica vs. tempo e concentrações vs. tempo) para que pudessem ser lidos e plotados por programas conhecidos como Excel ou Grapher. Igualmente, criou-se a rotina DISGRA2, que lê os resultados altura piezométrica e concentração para cada nó da malha e cada tempo "xx" calculado (arquivos DATxx.TEC) e os converte para serem plotados como isocurvas de concentração usando o software IDRISI. Os programas IFS e DISGRA2 encontram-se no disquete do Apêndice 2.

# **5.4** *11***MAPEAMENTO" DO ATRATOR FRACTAL COMO DISTRIBUIÇÃO DE PROPRIEDADES HIDROGEOLÓGICAS**

#### 5.4.1 Mapeamento em blocos e mapeamento distribuído

O atrator fractal gerado em cada iteração do programa de inversão deve ser superposto à malha do programa de simulação de fluxo e transporte, TRIPOLY, modificando os parâmetros hidrogeológicos em cada elemento de acordo com o

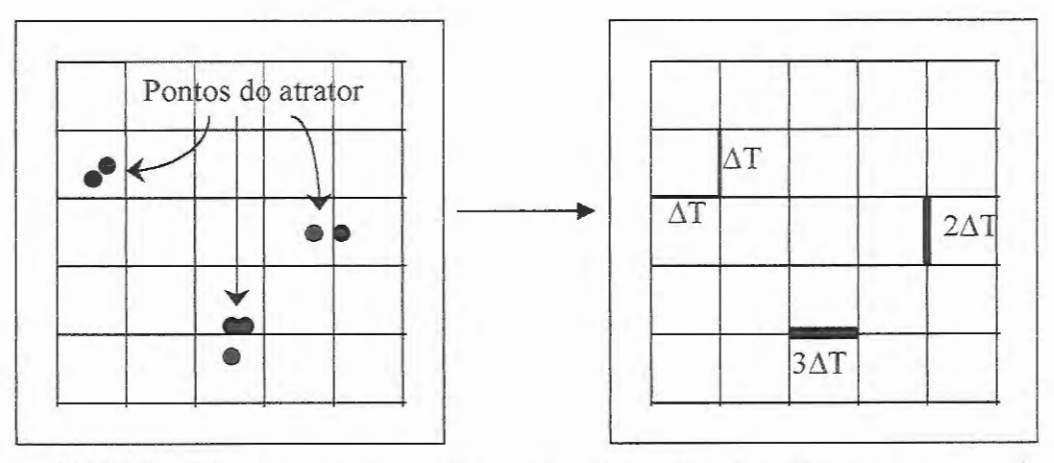

**FIGURA** 5.3 Mapeamento dos pontos no atrator na malha do programa de simulação. Neste exemplo, cada ponto representa um incremento  $\Delta T$  na transmissividade do elemento a ser modificado.

número de pontos do atrator na sua proximidade (ver Fig. 5.3). Para conseguir isto, o primeiro aspecto a considerar é a escala; os atratores são desenhados em quadrados unitários e a malha de TRIPOLY pode representar uma superfície de dimensões quaisquer, de forma que as coordenadas dos pontos do atrator devem ser multiplicados pela escala usada na simulação progressiva (em INVTRAF, esse fator de escala chama-se 'xyscale').

Os pontos do atrator são seguidamente 'mapeados' na malha de fluxo. Seguindo o método desenvolvido por DOUGHTY (1995), há dois tipos principais de procedimento: mapeamento em blocos e mapeamento distribuído. No mapeamento em blocos, os pontos do atrator só modificam os parâmetros do elemento ao qual se acham mais próximos (a proximidade calcula-se medindo a distância entre o ponto do atrator e o ponto central do elemento finito considerado). Se houver M pontos na proximidade de um elemento, as propriedades do elemento poderão ser modificadas de forma aditiva ou multiplicativa:

$$
T = T_0 + M\Delta T \quad \text{ou} \quad T = T_0 \delta_T^M
$$
  
\n
$$
D = D_0 + M\Delta D \quad \text{ou} \quad D = D_0 \delta_D^M
$$
\n(5.14)

No caso da transmissividade, por exemplo, se  $\Delta T$  for positivo e menor que um  $(\Delta T<1)$ , o algoritmo aditivo fará com que os pontos do atrator fractal aumentem a transmissividade do elemento, enquanto que, se  $\delta_T$  for positivo e menor que um ( $\delta$ T<sup><1</sup>), o algoritmo multiplicativo fará com que seja reduzida. A escolha do tipo de mapeamento dependerá das propriedades do meio geológico em estudo, tendo que considerar, por exemplo, seTe D aumentam na mesma taxa, dependendo da largura das fraturas (um parâmetro pode aumentar mais rapidamente), ou se aumentos em S são acompanhados de diminuições em T.

O número de pontos do atrator também deve ser limitado. O mapeamento de atratores na malha implica intenso trabalho computacional, já que se deve medir a distância entre cada um dos pontos do atrator e cada um dos elementos da malha para se definir qual desses elementos deverá ser modificado. É por isto que é preferível manter, durante a resolução do problema inverso, um número máximo de pontos e alterar a magnitude de  $\Delta T$  (ou  $\Delta S$  ou  $\Delta D^*$ ) para variar as propriedades do aquífero.

No mapeamento distribuído, cada ponto do atrator modifica todos os elementos da malha, de forma inversamente proporcional à distância ao elemento. Se  $x_a$  é um ponto do atrator, uma propriedade do elemento, tal como a transmissividade, T, será modificada de acordo com:

$$
T = T_0 + \Delta T \exp\left[-\left(\frac{x_e - x_a}{X_0 a^{\frac{1}{3}}s}\right)^2\right] \quad \text{ou} \quad T = T_0 \Delta T \exp\left[-\left(\frac{x_e - x_a}{X_0 a^{\frac{1}{3}}s}\right)^2\right] \tag{5.15}
$$

O fator s controla a extensão da influência do ponto do atrator, Xo é um fator de escala que relaciona s ao tamanho da malha e  $a^j$  é um fator usado em casos de malhas com espaçamento variável, de forma que pontos localizados em regiões de maior espaçamento (nas quais  $x_e - x_a$  será maior) contribuam tanto quanto pontos localizados em regiões mais finas da malha. Nos exemplos testados no presente trabalho considera-se apenas o mapeamento em blocos.

O algortimo apresenta ainda duas subrotinas adicionais 'nmatchl ' e ' nmatch2' para problemas com malhas muito grandes. 'nmatchl ' divide a malha em subregiões ou partições, e 'nmatch2' mapeia os pontos do atrator nas partições. Estes dois algoritmos contribuem para a eficiência do programa já que cada ponto do atrator só precisa ser comparado (para medir a distância) com os elementos da sua própria partição.

O programa isolado para mapeamento dos pontos do atrator chama-se 'MAPI' e encontra-se no Apêndice 2. Basicamente, utiliza-se o algoritmo desenvolvido por Doughty (subrotina 'match') modificado de acordo com as necessidades do presente trabalho, especialmente no que se refere ao mapeamento de coeficientes de dispersão (D). O programa usa como arquivo de dados 'ifs2.out' (arquivo saída do programa IFSGEN) e produz o arquivo de resultados 'map.out' contendo a seguinte informação para cada elemento da malha: coordenadas x, y dos extremos do elemento e valores dos parâmetros modificados (T, Se D).

#### 5.4.2 Algoritmo "mais/menos"

Existe um tipo adicional de algoritmo a considerar no mapeamento dos pontos do atrator como propriedades hidrogeológicas dos elementos do modelo do aqüífero. Trata-se do algoritmo "mais/menos" desenvolvido por DOUGHTY (1995), segundo o qual alguns pontos do atrator identificam-se com sinal "menos" e outros pontos com sinal "mais". Os pontos do atrator com sinal "menos" reduzem a propriedade considerada do elemento, como transmissividade de fundo, To, por exemplo, subtraindo uma quantidade  $\Delta T$  (algoritmo aditivo), ou multiplicando por uma quantidade  $(\delta)^{-1}$  (algoritmo multiplicativo). Pontos "mais" do atrator, aumentam o valor To do elemento, somando  $\Delta T$  ou multiplicando por  $\delta$ . Este algoritmo é útil quando se quer representar a distribuição espacial de parâmetros de um aqüífero cujos valores variam ao redor de uma média, tendo regiões com valores acrescidos (caminhos preferenciais) e regiões com valores diminuídos (zonas de baixa permeabilidade, por exemplo). A seguir, explica-se, brevemente, a forma em que se atribuem sinais  $(+$  ou -) aos pontos do atrator.

Um atrator é formado por um número elevado de pontos, Mo, sendo necessário contar com um critério para atribuir-lhe os sinais. A posição final de um ponto do atrator é determinada pelas distintas transformações afins que compõem o SFI (ver seção 4.1, Capítulo 4) e pelas distintas "gerações" (iterações) utilizadas para criá-lo. Pode-se então associar o sinal a cada uma das transformações afins do SFI. Existem dois tipos de procedimento considerados na subrotina "ifsinit" de INVTRAF para atribuir sinais aos pontos do atrator: (a) procedimento 'ültimo" ('last'), segundo o qual atribui-se ao ponto o sinal da última transformação afim utilizada na sua geração; (b) procedimento "maior freqüência" (' most '), segundo o qual atribui -se ao ponto o sinal da transformação afim que com maior freqüência foi utilizada nas distintas iterações que conduziram à sua localização final. Se o número de pontos do atrator, Mo, é calculado como indicado na Eq. 4.11, estes dois procedimentos conduzem ao mesmo resultado.

Considere-se, como exemplo, o atrator da Fig. 4.3, e o SFI formado por três transformações afins utilizado para gerá-lo (ver Eq. 4.10). Atribuindo-se sinal "mais" às primeiras duas transformações e sinal "menos" à última transformação, o resultado produzido pelo algoritmo "mais/menos" seria o mostrado na Fig. 5 .4.

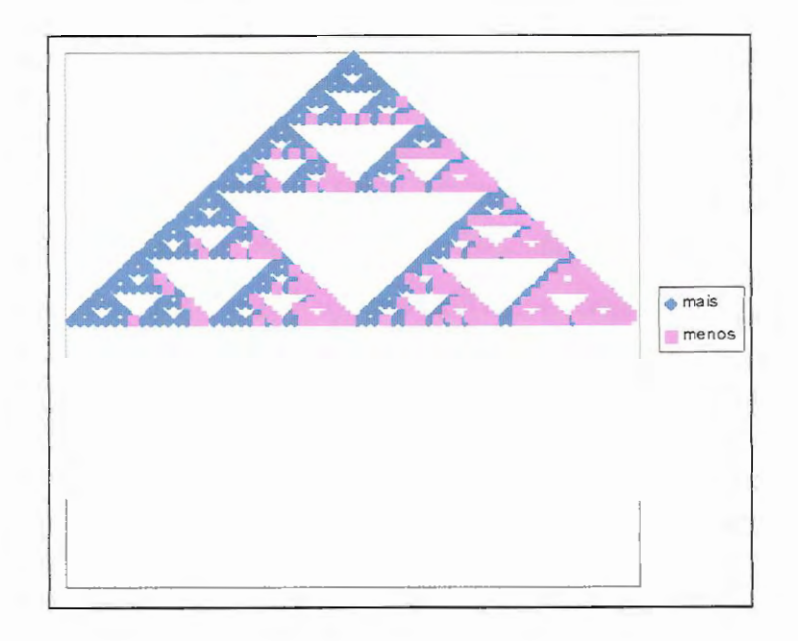

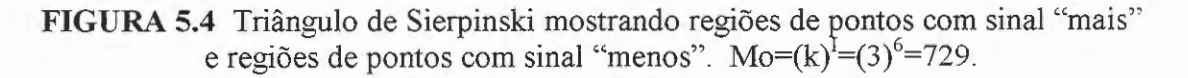

5.4.3 Ajuste de curvas para determinar valores base de transmissividade e coeficiente de armazenamento

A solução de Theis para fluxo transiente devido ao bombeamento de uma vazão constante em um aqüífero confinado uniforme foi dada na Eq. 2.22:

$$
\begin{cases}\n\mathbf{h}_{o} - \mathbf{h}(\mathbf{r}, \mathbf{t}) = (Q_{w}/4\pi T)W(\mathbf{u}); \\
W(\mathbf{u}) = -E\mathbf{i}(-\mathbf{u}) = \int_{x=u}^{\infty} (e^{-x}/x) \mathbf{dx}\n\end{cases}
$$
\n(2.22)

onde  $\frac{r^2}{r^2} = \frac{4T}{g}u$ . Aplicando logaritmo natural, obtém-se:  $\frac{z}{t} = \frac{z}{s}$ 

$$
\begin{cases}\n\ln\left(\frac{r^2}{t}\right) = \ln(4u) + \ln\left(\frac{T}{S}\right) \\
\ln(h_o) - \ln(h) = \ln\left(\frac{Q_w}{4\pi T}\right) + \ln(W(u))\n\end{cases} (5.16)
$$

Rescrevendo a Eq. 5. 16 em termos de valores observados e calculados, e subtraindo-se uma equação da outra, obtém-se:

$$
\Delta_1 = \ln \frac{\text{t}_{\text{obs}}}{\text{t}_{\text{calc}}} = \ln \frac{\text{T}_{\text{calc}} \text{S}_{\text{obs}}}{\text{T}_{\text{obs}} \text{S}_{\text{calc}}}
$$
\n
$$
\Delta_2 = \ln \frac{\text{h}_{\text{calc}}}{\text{h}_{\text{obs}}} = \ln \frac{\text{T}_{\text{obs}}}{\text{T}_{\text{calc}}}
$$
\n(5.17)

Tradicionalmente, costumava-se determinar os valores dos parâmetros T e S medindo-se as distâncias em que deviam ser deslocados os eixos de coordenadas (desenhados em papellog-log) para fazer com que as curvas In h vs. In t (calculada e observada) coincidissem. Essas distâncias eram então igualadas aos valores  $\Delta_1$  e  $\Delta_2$ da Eq. 5.17 para estimar os valores dos parâmetros correspondentes às observações (Tobs e Sobs).

Empregando uma metodologia análoga à do método de ajuste de curvas de Theis descrita acima, a subrotina 'shiftd' de INVTRAF calcula as distâncias  $\Delta_1$  e  $\Delta_2$ em que devem-se deslocar os eixos das curvas calculadas lnh vs. lnt, na direção de h e na direção de t, respectivamente, para minimizar o valor da função objetivo. Essas distâncias podem ser utilizadas, quando não se conhecem os valores de fundo da transmissividade, To, e do coeficiente de armazenamento, So, para ajustar os valores estimados desses parâmetros. O valor estimado de To, pode-se corrigir multiplicando-o por  $e^{2}$ , e o valor estimado de So pode ser corrigido multiplicandoo por  $e^{\Delta_2-\Delta_1}$ .

#### 5.4.4 Visualização gráfica das distribuições de parâmetros

Para a visualização da distribuição de parâmetros resultante, foi escolhido o software IDRISI, projetado para o desenho de imagens geradas mediante sistemas de informação geográfica (SIG), de forma que aceita dados pontuais na forma de colunas de valores x,y e z, realiza interpolações entre esses valores e produz imagens em duas ou três dimensões. No entanto, os dados numéricos armazenados em formato ASCII devem ser convertidos a dados binários para poderem ser representados. IDRISI realiza esta conversão depois de ler os dados (coordenadas x, y e valor z) que devem estar organizados sob um formato especial que carateriza os arquivos vetoriais de IDRISI. O programa 'disgraph' (Apêndice 2) foi então escrito para reorganizar os dados contidos no arquivo 'map.out', por exemplo. Uma vez reorganizados, os dados são convertidos a um formato binário, interpolados para criar uma imagem de superficie e plotados. A Fig. 5.5 mostra a distribuição espacial das transmissividades correspondentes ao atrator da Fig. 5.4, modificada com o algoritmo multiplicativo e  $\delta = 1,2$ . Os números da legenda representam o negativo do logaritmo natural da transmissividade (-lnT).

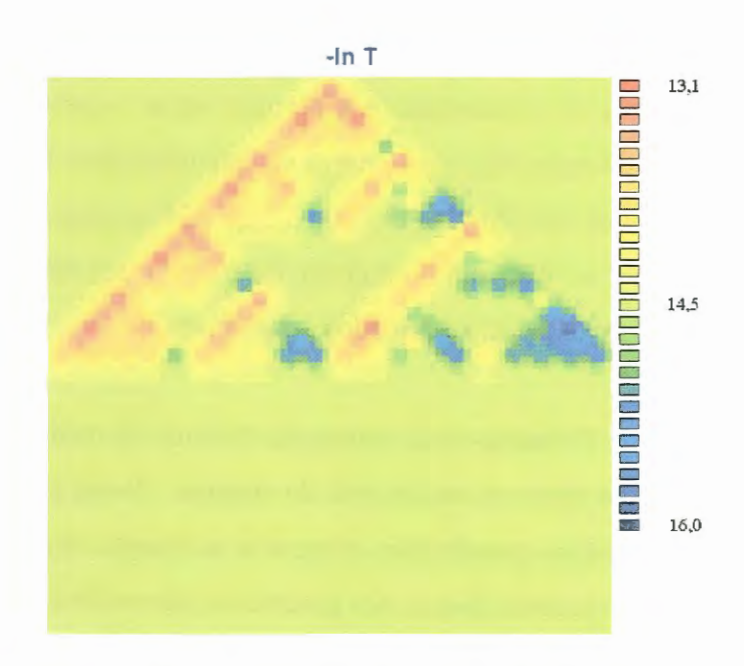

**FIGURA** 5.5 Distribuição de transmissividades correspondente ao triângulo de Sierpinski desenhado com Mo=1024.

## **5.5 CONSTRUÇÃO DA FUNÇÃO OBJETIVO**

Em forma geral, a função objetivo pode ser escrita como (NEUMAN & Y AKOWITZ, 1979):

$$
E(\hat{\underline{P}}) = E_x(\hat{\underline{P}}) + \chi E_P(\hat{\underline{P}})
$$
\n(5.18)

Onde:

$$
E_x(\hat{P}) = (\underline{x} - \hat{\underline{x}})^T W_x(\underline{x} - \hat{\underline{x}})
$$
\n(5.19)

$$
E_{P}\left(\hat{\underline{P}}\right) = \left(\underline{P} - \hat{\underline{P}}\right)^{T} \underline{W}_{P}\left(\underline{P} - \hat{\underline{P}}\right)
$$
\n(5.20)

Nessas equações,  $\hat{P}$ é o vetor dos parâmetros calculados,  $P$  é o vetor das estimativas prévias dos parâmetros (valores conhecidos ou "históricos"),  $\hat{x}$ representa as variáveis de estado calculadas (alturas piezométricas, por exemplo), e  $\times$  representa as observações das variáveis de estado, "T" indica um vetor transposto.  $\underline{W}_x$  e  $\underline{W}_P$  são matrizes de ponderação e  $\chi$  permite variar o peso relativo dado ao critério de erro de calibração (E<sub>h</sub>) e ao critério de "plausibilidade física" (E<sub>P</sub>), usando o termo introduzido por NEUMAN (1973). A Eq. 5.18 expressa um compromisso entre a importância de se obter um bom ajuste do modelo aos dados observados e a necessidade de que os parâmetros calculados sejam plausíveis.

O uso da Eq. 5.18 baseia-se na suposição de erros de medição aleatórios com distribuição normal em tomo do estado real do sistema. Nesse caso, a minimização dos quadrados dos resíduos ponderados expressos na função objetivo conduz a um estimador de máxima verossimilhança dos parâmetros desconhecidos (CARRERA & NEUMAN, 1986a).

No presente caso, a função objetivo foi definida de forma simplificada como:

$$
E = W_h \sum_{i=1}^{Nh} (\ln h_{obs} - \ln h_{calc})^2 + W_c \sum_{i=1}^{Nc} (\ln c_{obs} - \ln c_{calc})^2 + W_p \sum_{j=1}^{Np} (p_{obs} - p_{calc})^2
$$
 (5.21)

Na Eq. 5.21, lnh representa o logaritmo natural ou neperiano das alturas piezométricas; lnc, o logaritmo natural das concentrações; Nh, Nc, o número de observações de h ou c (para todos os poços e todos os tempos); e Np, o número de observações históricas (valores prévios) dos parâmetros que, neste caso, poderiam ser transmissividade (T), armazenabilidade (S) ou coeficiente de dispersão (D). Os valores de W<sub>h</sub> e W<sub>c</sub> foram definidos como N<sub>d</sub>/N, onde N<sub>d</sub> é um valor arbitrário utilizado para dar uma magnitude adequada a E. Na maioria dos testes realizados, utilizou-se N<sub>d</sub>=100 para determinar T, e N<sub>d</sub>=100 ou 1000 para determinar D; estes valores foram definidos de forma que a função objetivo avaliada para o meio uniforme (aqüífero com valores homogêneos dos parâmetros hidrogeológicos, estivesse na ordem das centenas,  $Eo = O(10^2)$ ; e que os valores da função objetivo no ótimo estivessem na ordem das unidades,  $E_{min} = O(10^0)$ . O valor a esperar da função objetivo, no caso de meio uniforme, estima-se realizando urna simulação com TRIPOLY para esse caso.

Decidiu-se usar o logaritmo das variáveis de estado (h e c) como uma forma de "normalizar" os diferentes dados. As alturas piezométricas registradas no início do teste de interferência refletem as propriedades hidrológicas do campo de poços, enquanto que medições tardias incluem também o efeito das propriedades do aqüífero nas zonas localizadas na proximidade dos contornos do aqüífero. A função objetivo expressa em termos de logaritmos faz com que a resolução do problema inverso seja mais sensível às heterogeneidades do campo de poços. Uma outra vantagem de utilizar os dois primeiros termos da Eq. 5.21 (critério do erro de calibração) consiste na possibilidade de eliminar da equação todos aqueles dados que possam conter erros, tais como medições iniciais que pudessem estar afetadas pelas condições de operação dos poços, ou medições tardias que pudessem incluir efeitos de fronteiras distantes não incluídas no modelo. No que se refere ao termo de plausibilidade física, o último termo da Eq. 5.21 permite levar em conta registros existentes dos parâmetros do aqüífero, considerando que se conhece tanto o valor do parâmetro como sua localização no espaço.

A função objetivo encontra-se incorporada na subrotina 'shiftd' de INVTRAF (ver Apêndice 2). Os dados históricos dos parâmetros podem ou não estar disponíveis, nesse último caso, o terceiro termo da equação é anulado. Quanto aos dados de altura piezométrica e concentração, eles podem ser considerados de forma independente, em duas inversões separadas. Primeiro, os dados de altura piezométrica podem ser utilizados para determinar as distribuições de T e/ou S, e, posteriormente, usar essa informação junto com as medições de concentração, para determinar D. O regime de fluxo permanente no aqüífero afeta a dispersão de contaminantes ou traçadores (devido à advecção da pluma contaminante), e é por isso que a determinação da distribuição dos parâmetros de fluxo deve preceder a determinação dos parâmetros de transporte. Pelo contrário, a dispersão de contaminantes no aqüífero é um processo passivo, que não tem influência no regime de fluxo prevalecente; os coeficientes de dispersão podem ser determinados mediante a solução do problema inverso de transporte, considerando conhecidos os parâmetros de fluxo.

Com o objetivo de quantificar o ajuste alcançado entre as curvas observadas e calculadas (altura piezométrica em função do tempo, ou concentração em função do tempo), utilizou-se uma expressão parecida à Eq. 5.21 (valor da função objetivo), mas normalizada pelo quadrado da média dos logaritmos das observações:

$$
R^{2} = \frac{W_{h}}{\left(\ln h_{obs}\right)^{2}} \sum_{i=1}^{N_{h}} \left[\ln h_{obs} - \ln h_{calc}\right]^{2} + \frac{W_{c}}{\left(\ln c_{obs}\right)^{2}} \sum_{i=1}^{N_{c}} \left(\ln c_{obs} - \ln c_{calc}\right)^{2}
$$
(5.22)

## **5.6 ADOÇÃO DO ALGORITMO DE OTIMIZAÇÃO**

Utiliza-se o termo "adoção", já que o programa IFSINV, tomado como base para o desenvolvimento da presente pesquisa, inclui várias opções de otimização. Só dois algoritmos são considerados: anelamento simulado e anelamento simplex.

O objetivo do algoritmo de otimização é encontrar um mínimo da função objetivo mediante direcionamento das variações nos parâmetros do atrator fractal. Já que os parâmetros do modelo de simulação de fluxo e/ou transporte de águas subterrâneas devem ser modificados em cada iteração na busca da solução do problema inverso, os atratores que representam a distribuição desses parâmetros devem ser ajustados mediante mudanças contínuas dos seus próprios parâmetros. Em cada iteração, o· modelo progressivo (equações de fluxo e transporte) é avaliado depois de introduzir um ajuste no vetor  $P$  dos parâmetros que definem o atrator fractal:

$$
\underline{P_m} = \underline{P_{m-1}} + \underline{\Delta P} \tag{5.23}
$$

O subíndice m denota o número da iteração. O ajuste *M>* deve ser o suficientemente pequeno para permitir mudanças graduais na forma e orientação dos atratores fractais. O programa DELTAP (Apêndice 2) foi desenvolvido para produzir vetores  $\Delta P$  de forma aleatória. Esse mesmo algoritmo pode ser incluído em um algoritmo maior que consiga "dirigir" essas mudanças, aceitando aquelas que vão na direção de diminuir a função objetivo (Eq. 5.9) e rejeitando aqueles valores de  $\Delta P$ que aumentem o valor da função objetivo ou dêem origem a um atrator fractal que saia dos limites da região de fluxo, definida no programa como um quadrado de lado igual a uma unidade (ver exigência de que o atrator seja um "mapeamento de contração", seção 4.2 do capítulo anterior).

No método de anelamento simulado (METROPOLIS et al., 1953; DOUGHTY, 1995) utiliza-se o ajuste aleatório  $\Delta P$  para produzir novos valores do vetor de parâmetros do atrator, P. O novo atrator é então mapeado na malha e se realiza uma simulação de fluxo ou transporte. O valor da função objetivo ou "energia", Em, calculado com os resultados da simulação é comparado com a energia obtida na iteração anterior,  $E_{m-1}$ . Se  $E_m \le E_{m-1}$ , então  $P_m$  substitui a  $P_{m-1}$  como o melhor conjunto de parâmetros do atrator. Um novo  $\Delta P$  é selecionado, e o processo se repete. Se a energia resultante em uma iteração é maior do que a energia da iteração anterior,  $E_m>E_{m-1}$ , então o novo vetor  $\underline{P}_m$  pode substituir a  $\underline{P}_{m-1}$  com uma probabilidade dada por:

$$
prob = \exp[(E_m - E_{m-1})/\tau] \tag{5.24}
$$

onde  $\tau$  é um parâmetro conhecido como temperatura, que determina quão difícil é aceitar um incremento na energia. Tanto  $\Delta P$  quanto  $\tau$  vão decrescendo durante a inversão. Assim, as mudanças iniciais são maiores, permitindo testar diferentes atratores e sair facilmente de mínimos locais da função objetivo. Depois, na medida em que a energia diminui, as variações nos atratores são menores, permitindo a aproximação gradual ao mínimo procurado.

O método de anelamento simulado tem sido testado em diversos estudos envolvendo inversões hidrológicas (DOUGHTY, 1995), e tem provado ser efetivo em todos os casos. O único problema verificado é que este método pode ser bastante ineficiente, pois já que à medida que a energia diminui, a chance de rejeitar P aumenta, tendo-se que testar mais e mais vetores de parâmetros.

O método de otimização conhecido como "anelamento simplex" realiza uma minimização multidimensional combinando a componente aleatória do anelamento simulado com a escolha inteligente de P do conhecido método "downhill simplex". O algoritmo do método (PRESS & TEUKOLSKY, 1991), composto pela rotina 'amebsa' e a função 'amotsa' foi adaptado ao programa INVTRAF. Este método resulta mais eficiente no caso de problemas bidimensionais. No caso de atratores muito simples, tais como linhas retas, o método de anelamento simplex pode ficar travado devido à restrição de que todos os atratores devem estar contidos dentro dos limites de um quadrado unitário. O método de anelamento simulado, em contraste, pode simplesmente rejeitar um vetor P que não cumpre com as restrições e tentar aleatoriamente um outro.

## **5. 7 CONSIDERAÇÕES FINAIS**

Neste capítulo descreveram-se os diversos componentes necessários para o desenvolvimento do método inverso indireto proposto para solução do problema inverso de fluxo e transporte em águas subterrâneas. A integração de todos os algoritmos construídos resultou no programa INVTRAF, o qual utiliza o programa TRIPOLY para realizar-se as simulações progressivas em cada iteração. Nos próximos dois capítulos apresentar-se-ão os resultados da aplicação de INVTRAF em vários exemplos simples idealizados envolvendo fluxo e transporte.

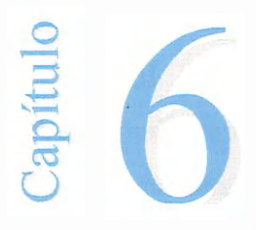

# **APLICAÇAO DE** I~VTRAF **NA**  SOLUÇÃO DO PROBLEMA INVERSO **DE TRANSPORTE**

## **6.1 INTRODUÇÃO**

Inicia-se neste capítulo a apresentação de resultados da aplicação do método inverso desenvolvido na solução de diversos problemas simples idealizados.

O problema inverso em águas subterrâneas pode envolver a determinação de vários parâmetros, incluindo propriedades do meio poroso tais como condutividade, armazenabilidade, coeficiente de dispersão, porosidade, etc. e, ainda, condições de fronteira tais como valores das variáveis de estado (altura piezométrica, concentração), fontes e sumidouros de massa ou soluto, etc. Quanto maior o número de incógnitas, maior a complexidade do problema e a possibilidade de instabilidade da solução (ver Capítulo 2). No caso do método de resolução empregado no presente trabalho, os valores de *um único tipo de parâmetro* do aqüífero são variados por vez, associando pequenos incrementos ou decrementos pontuais com cada um dos pontos do atrator testado em cada iteração do método. Assim, o "problema inverso de fluxo" ficou restrito unicamente à determinação de transmissividades, e o "problema inverso de transporte" limitou-se à determinação de coeficientes de dispersão, ambos em casos muito simplificados. DOUGHTY (1995) realizou alguns testes em que se variavam simultaneamente os valores da transmissividade e da armazenabilidade com cada ponto do atrator, tendo necessariamente que se trabalhar sob a hipótese de que as variações na magnitude de ambos os tipos de parâmetros apresentavam a mesma distribuição espacial.

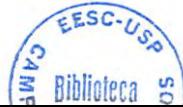

Neste capítulo são apresentados os resultados de alguns testes em que se consideraram conhecidas as distribuições espaciais de transmissividade, T, e armazenabilidade, S, procurando então determinar a distribuição de coeficientes de dispersão, D (problema inverso de transporte). Esses testes foram os primeiros realizados, considerando que a capacidade do programa base IFSINV para determinar os parâmetros de fluxo T e S, tinha sido suficientemente demostrada em DOUGHTY (1995) e interessava particularmente testar a capacidade acrescentada ao programa de definir a distribuição de D a partir de medições de concentrações em poços. Mostram-se igualmente alguns resultados obtidos utilizando informação conhecida sobre medições de D em distintos pontos do aqüífero. No final do capítulo, apresentam-se resultados de testes realizados para avaliar a robustez do método utilizado para resolução do problema inverso de *transporte,* considerando que DOUGHTY (1995) já demonstrara a robustez do método para resolução do problema inverso de fluxo.

# **6.2 IDENTIFICAÇÃO DE REGIÕES UNIDIMENSIONAIS COM PARÂMETROS DIFERENCIADOS. ATRATOR LINEAR (k=2)**

Nos exemplos a seguir, cria-se um problema idealizado ou sintético com uma distribuição espacial linear de parâmetros (T, S e D), a qual pode representar uma falha, o um caminho preferencial para o escoamento subterrâneo. Essa distribuição linear é conseguida utilizando um atrator gerado com duas transformações afins (k=2). Realiza-se então uma simulação de transporte em fluxo permanente utilizando TRIPOLY, e determinam-se os valores de concentração em função do tempo (c vs. t) nos poços de monitoramento. Esses dados constituem as observações que são posteriormente usadas para testar o modelo inverso tentando reproduzir a distribuição espacial original de coeficientes de dispersão, D. No que segue, o atrator utilizado para criar a realidade sintética será referido como "atrator adotado", e o atrator final encontrado como solução ao problema inverso, será chamado de "atrator identificado". O sucesso da validação do método inverso será avaliado em grande medida pela similitude conseguida entre esses dois atratores.

6.2.1 Exemplo 1: Aqüífero com fluxo permanente, transporte transiente, fonte linear instantânea

A Fig. 6.1 representa um aquífero idealizado quadrado (10 m  $x$  10 m) com um gradiente hidráulico produzido por uma carga de 1 m de água no lado esquerdo (h=O m no lado direito). Existem cinco poços, localizados tal como indica a figura, mas apenas efetua-se monitoramento nos quatro poços externos. A uma distância de 1 m a montante do primeiro poço (no sentido do fluxo) coloca-se uma fonte linear instantânea com concentração conhecida.

Os coeficientes de dispersão, D, são uniformemente distribuídos, exceto em uma região linear onde os valores de D são maiores. As transmissividades também têm distribuição uniforme, com valores acrescidos ao longo do caminho preferencial linear indicado na figura, já que em condições naturais maiores valores de D são relacionados com maiores velocidades de fluxo.

As distribuições de T e D foram modeladas usando o atrator de k=2 mostrado na Fig. 6.1 e "mapeadas" na malha de TRIPOLY usando o programa MAPl. Cada ponto do atrator modifica a transmissividade em uma quantidade equivalente a 10To, e modifica o coeficiente de dispersão em uma quantidade equivalente a 0,5Do, sendo To e Do os valores de fundo (correspondentes a um meio uniforme) do aqüífero. Para mapear a distribuição de parâmetros T e D na malha de elementos finitos, utilizou-se o algoritmo aditivo (ver Eq. 5.14).

Na solução do problema inverso utilizaram-se as mesmas variáveis de controle: o mesmo número de pontos do atrator (Mo), duas transformações afins (k=2), os mesmos valores de fundo To, So, Do, os mesmos incrementos associados a cada ponto do atrator  $(\Delta Do)$ , com aplicação do algoritmo aditivo. O atrator inicial testado foi uma linha horizontal que passa pelo poço central.

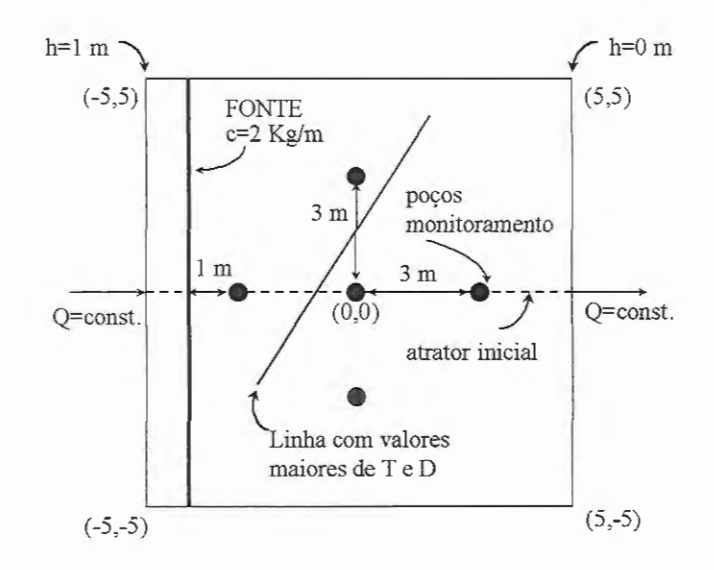

**FIGURA 6.1** Exemplo 1-Problema inverso de transporte, atrator linear, fonte linear instantânea.

Antes de tentar resolver o problema inverso, e com o intuito de avaliar o comportamento da simulação, plotaram-se as curvas de iso-concentração obtidas como resultado de TRIPOLY. Foram realizadas três simulações, a primeira considerando distribuição uniforme dos parâmetros em todo o aqüífero (ver Fig. 6.2), a segunda, com a distribuição espacial de parâmetros devida ao atrator inicial utilizado na resolução do problema inverso, ver Fig.6.3 e, finalmente, na Fig. 6.4, o caso em que se considera o atrator adotado (utilizado para geração da realidade sintética) com a distribuição linear de T e D mostrada na Fig. 6.1.

Pode-se observar, na Fig. 6.2, que as faixas de iso-concentração, para diferentes tempos, alinham-se paralelamente à fonte linear inicial. Observa-se também, nos diferentes quadros que compõem a figura, o avanço do centro de massa da pluma devido à advecção produzida pelo fluxo 1-D.

A redução do pico de concentrações é também evidente nessa sucessão de quadros. Na Fig. 6.4 é mostrado claramente o efeito da linha com maiores valores de D e T, a pluma espalha-se na direção do caminho preferencial representado pelo atrator da Fig. 6.1. Na Fig. 6.3, o efeito da distribuição horizontal de altos valores de D (a distribuição de T continua a ser a mesma da Fig. 6.1) reflete-se em um maior espalhamento e maior diluição da pluma nessa direção. Essas concentrações são as primeiras avaliadas pelo programa inverso, já que é essa linha horizontal a que representa o atrator inicial, o qual é gradualmente mudado na tentativa de localizar o atrator adotado.

As concentrações obtidas na simulação realizada com TRIPOLY para cada um dos quatro poços de monitoramento no caso do atrator adotado (dados observados), foram introduzidas como realidade observada em INVTRAF. Lembrese que os valores das transmissividades para todos os elementos foram considerados conhecidos nestes testes.

Em cada iteração de INVTRAF, mudava-se o atrator linear de acordo com o algoritmo descrito na seção5.2, Capítulo 5), novos valores de D eram calculados, modificando os elementos da malha localizados no caminho preferencial indicado pelo novo atrator e, seguidamente, realizava-se uma simulação de transporte em TRIPOL Y para obter valores calculados de c vs. t para cada poço de monitoramento. O método utilizado para minimização da função objetivo (ver Eq. 5 .19) foi anelamento simulado. O resultado da resolução do problema inverso é mostrado na Fig. 6.5. Nessa figura, o primeiro atrator (identificado como Exp1\_1) foi obtido utilizando como critério de convergência um valor da função objetivo que demonstrou ser muito alto (N<sub>d</sub>=100 na Eq. 5.21, E<sub>min</sub>=10). No entanto, a Fig. 6.6 mostra que o ajuste entre concentrações calculadas e observadas é muito bom. Os dois atratores seguintes foram gerados usando  $N_d=1000$  e  $E_{min}=5$ , e diferente "semente aleatória" (número aleatório especificado pelo usuário, a partir do qual começa a variação do vetor de parâmetros do atrator). Observa-se que a redução da energia mínima exigida para convergência no algoritmo de anelamento simulado contribuiu para os atratores se aproximarem mais do real. O ajuste entre concentrações calculadas e observadas é melhor no caso Exp1 3 (ver Fig. 6.7), sendo que a orientação desse atrator no espaço é a mais parecida com a orientação do atrator adotado.

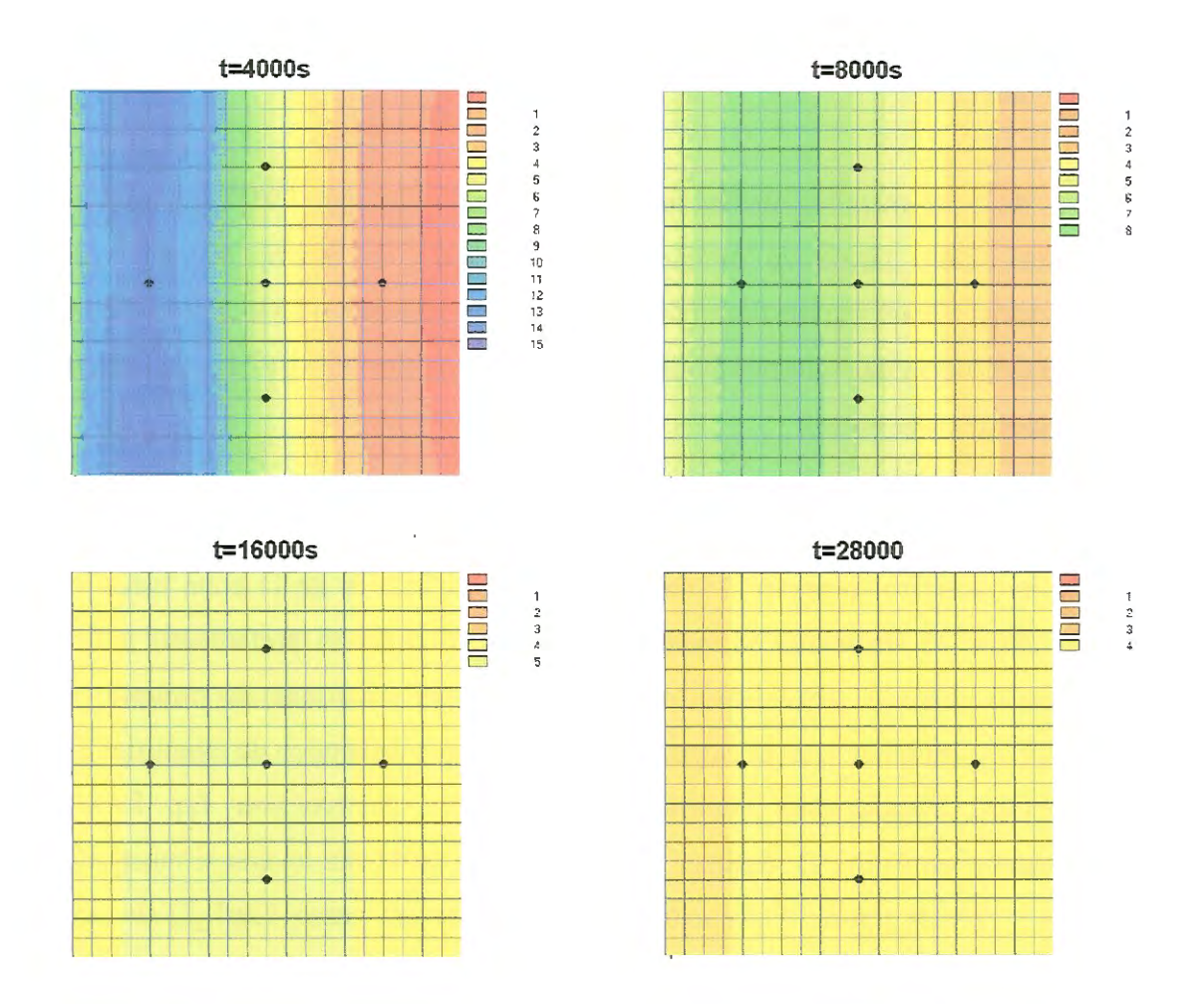

 $\overline{\phantom{a}}$ 

**FIGURA 6.2** Curvas de iso-concentração Exemplo 1, teste com aqüífero uniforme (sem atrator). Valores de concentração  $(Kg/m^3)$  indicados na escala multiplicados por  $10^2$ .

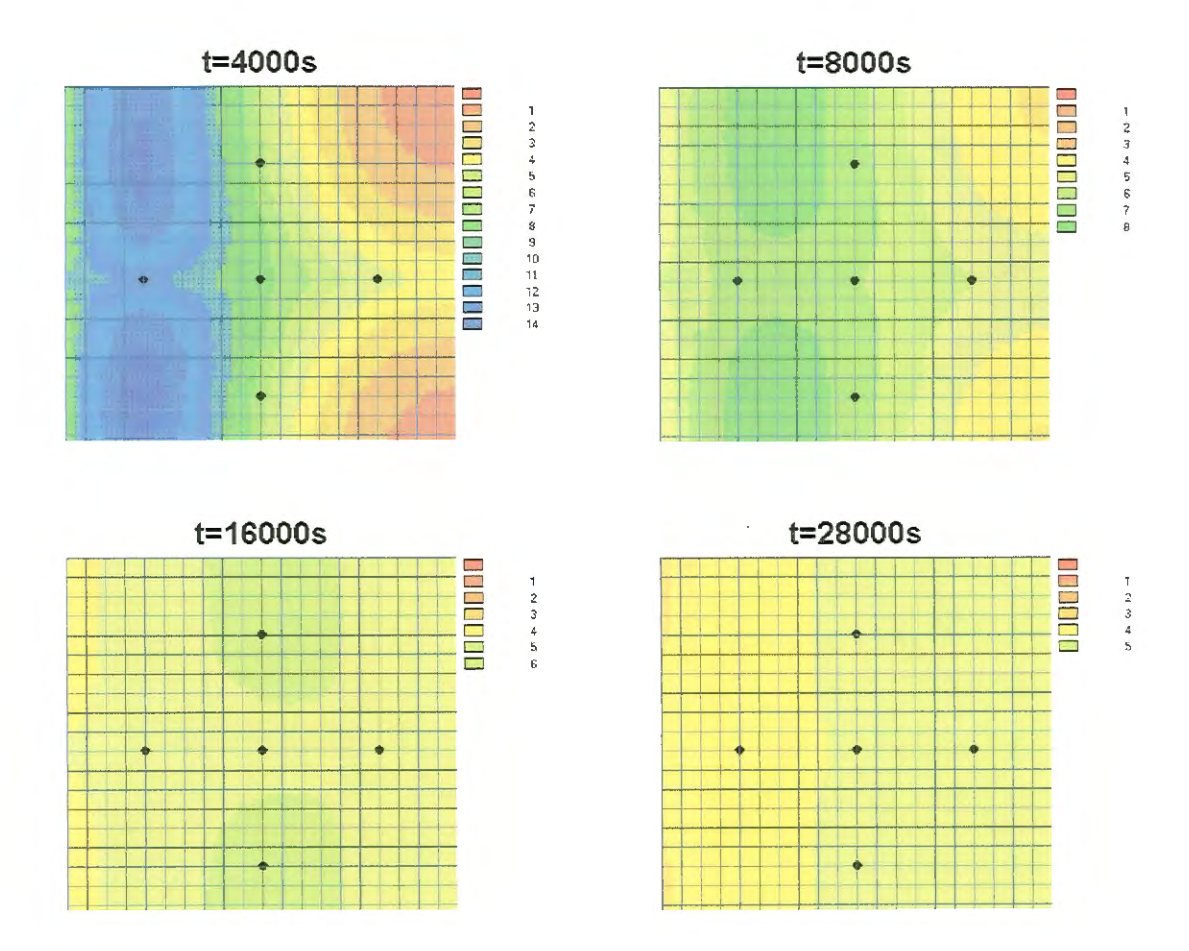

**FIGURA** 6.3 Curvas de iso-concentração Exemplo 1, teste com atrator inicial utilizado na resolução do problema inverso. Valores de concentração  $(Kg/m<sup>3</sup>)$ indicados na escala multiplicados por  $10^2$ .

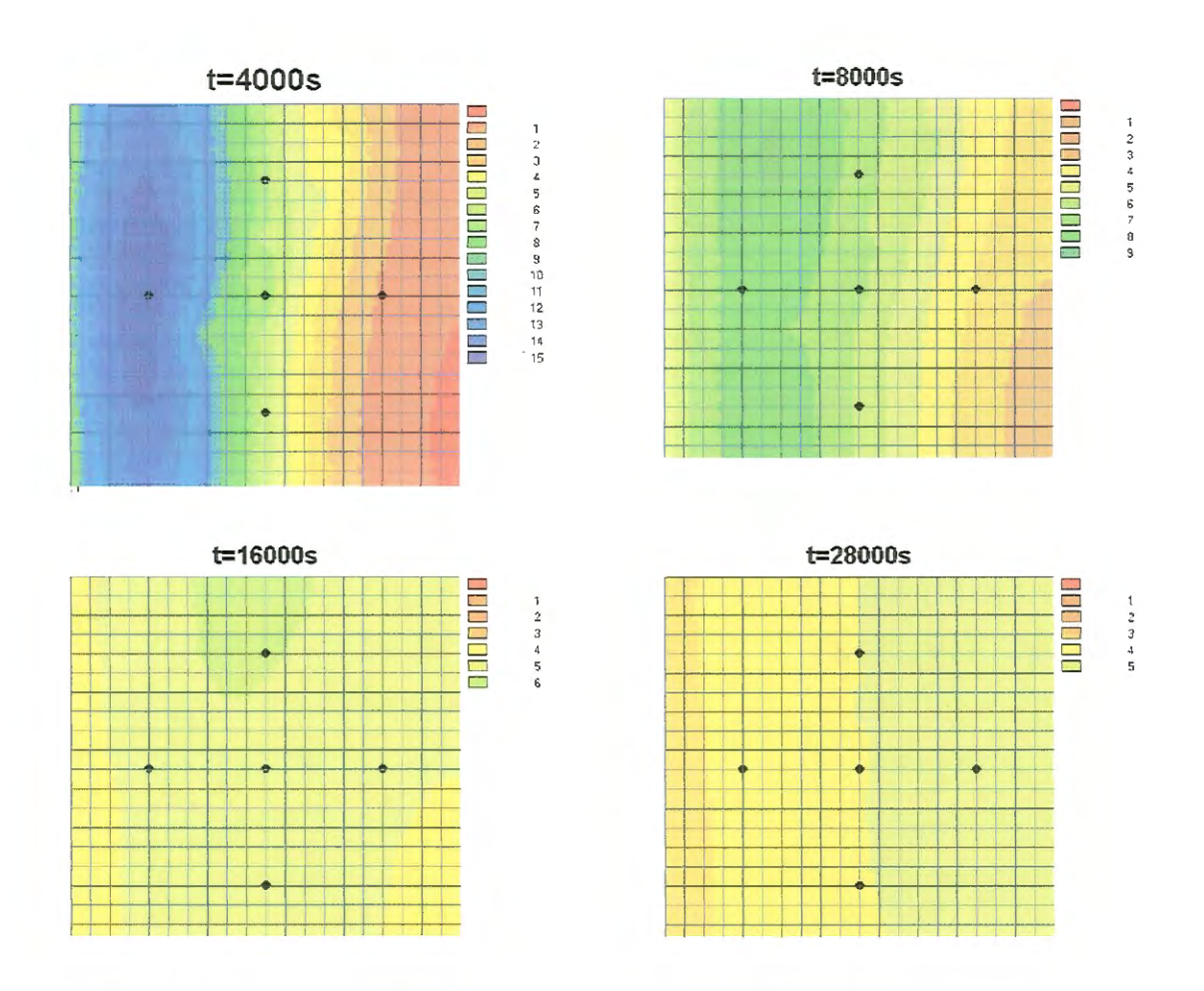

**FIGURA 6.4** Curvas de iso-concentração Exemplo 1, teste com o atrator adotado na geração da realidade sintética. Valores de concentração (Kg/m<sup>3</sup>) indicados na escala multiplicados por  $10^2$ .

Nesse exemplo, as restrições impostas no fluxo e na forma da pluma, com gradientes hidráulico e de concentrações quase paralelos (direção horizontal), além do fato de que o atrator está próximo da vertical e, portanto, contribui com o mesmo gradiente de concentrações gerado pelas condições hidrodinâmicas, fazem com que a solução do problema inverso não seja muito sensível às diferenças entre os vários atratores mostrados na Fig. 6.5. Esta consideração, conduziu à formulação do exemplo seguinte em que, mesmo que o fluxo 1-D seja mantido, a pluma gerada cresce bidimensionalmente.

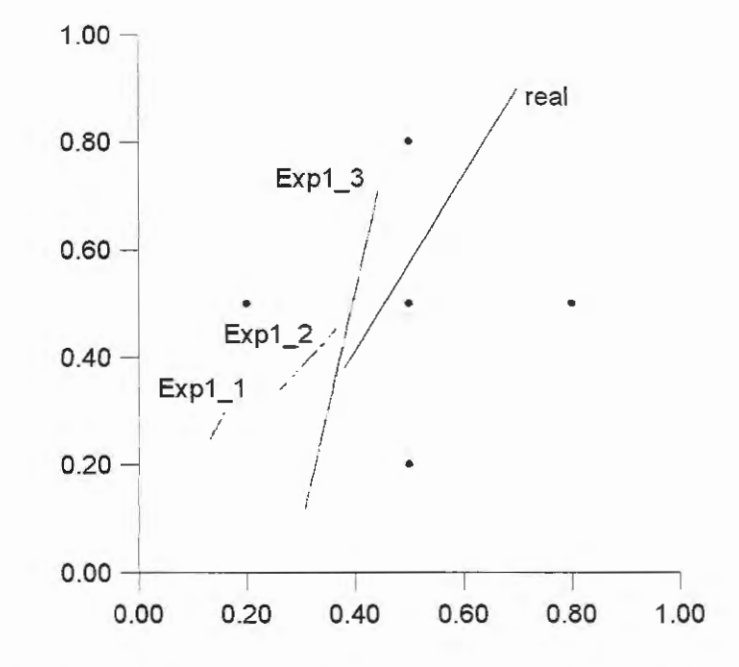

**FIGURA** 6.5 Atratores obtidos no Exemplo 1, envolvendo três resoluções do problema inverso via INVTRAF, Emin=10 (atrator Exp1\_1), Emin=5 (atratores Exp1\_2 e Exp1\_3)

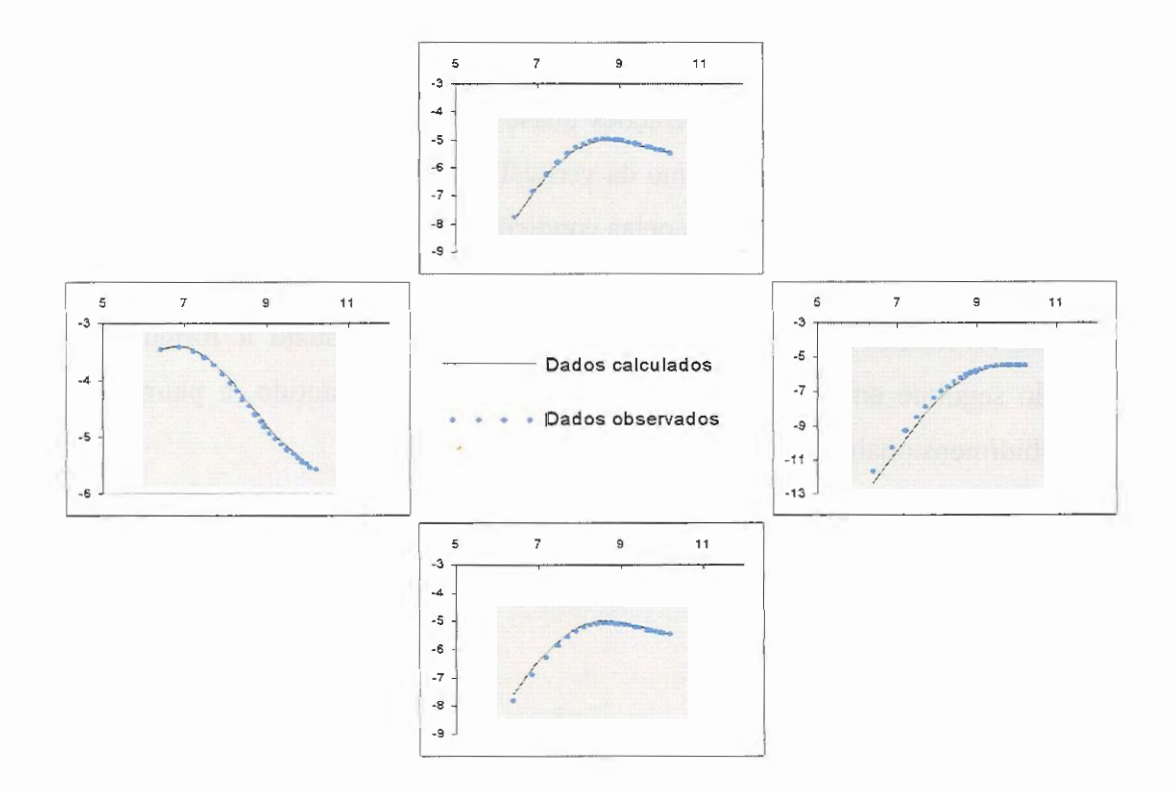

**FIGURA 6.6** Curvas ln c vs. ln t para os poços do  $Exp1_1$ ,  $R^2 = 0.065$ . O arranjo dos gráficos corresponde à localização dos poços.

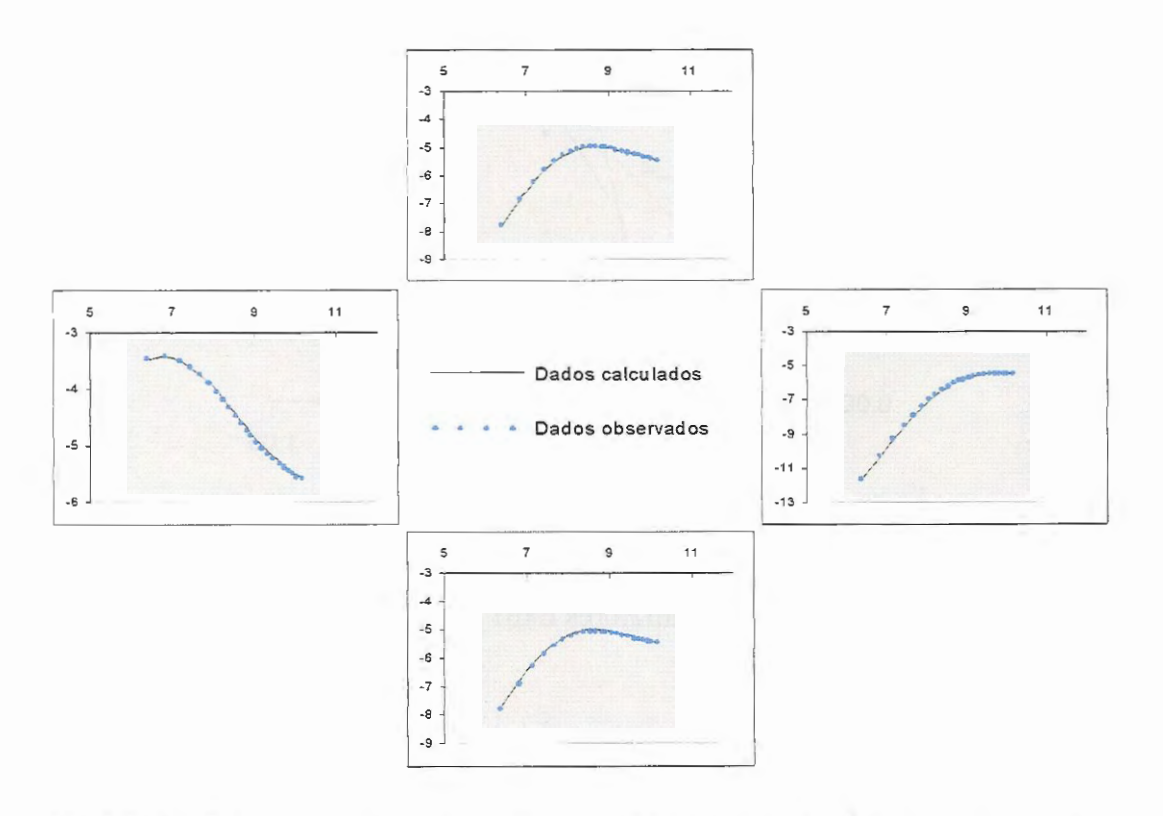

**FIGURA 6.7** Curvas ln c vs. In t para os poços do Exp1\_3,  $R^2 = 0.0074$ . O arranjo dos gráficos corresponde à localização dos poços.
6.2.2 Exemplo 2: Aqüífero com fluxo permanente, transporte transiente, fonte pontual instantânea.

A Fig. 6.8 mostra um esquema do exemplo testado. Basicamente, trata-se da mesma situação do problema anterior, mas a fonte linear instantânea é substituída por uma fonte pontual instantânea localizada 1,5 m a montante do poço da esquerda. TRIPOLY foi executado com esses dados para gerar os dados observados sintéticos a serem fornecidos como dados a INVTRAF. As curvas de iso-concentração reais para diferentes tempos mostram-se na Fig. 6.9. Nessa figura, observa-se claramente a forma bidimensional da pluma, e a forma que se espalha e dilui ao mesmo tempo que é transportada pela corrente advectiva. Pode-se notar também a influência do atrator, na linha com maiores coeficientes de dispersão, o qual faz com que a pluma se alongue nessa direção.

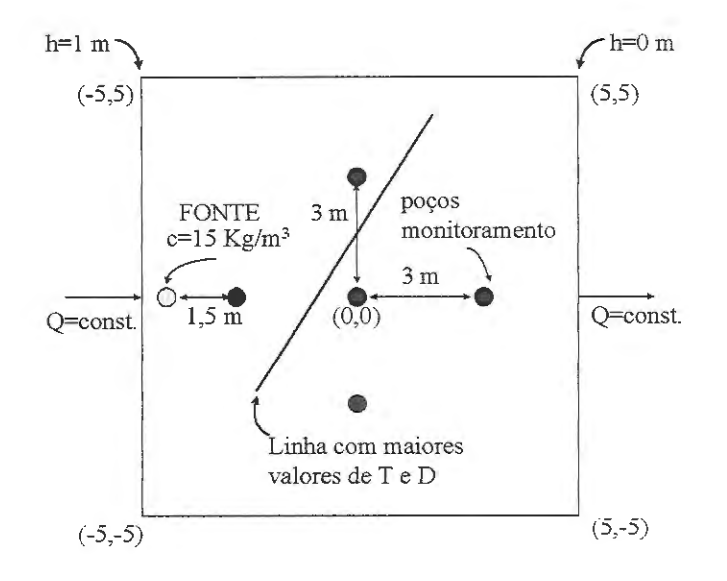

**FIGURA 6.8.** Exemplo 2, fluxo unidimensional, fonte pontual instantânea.

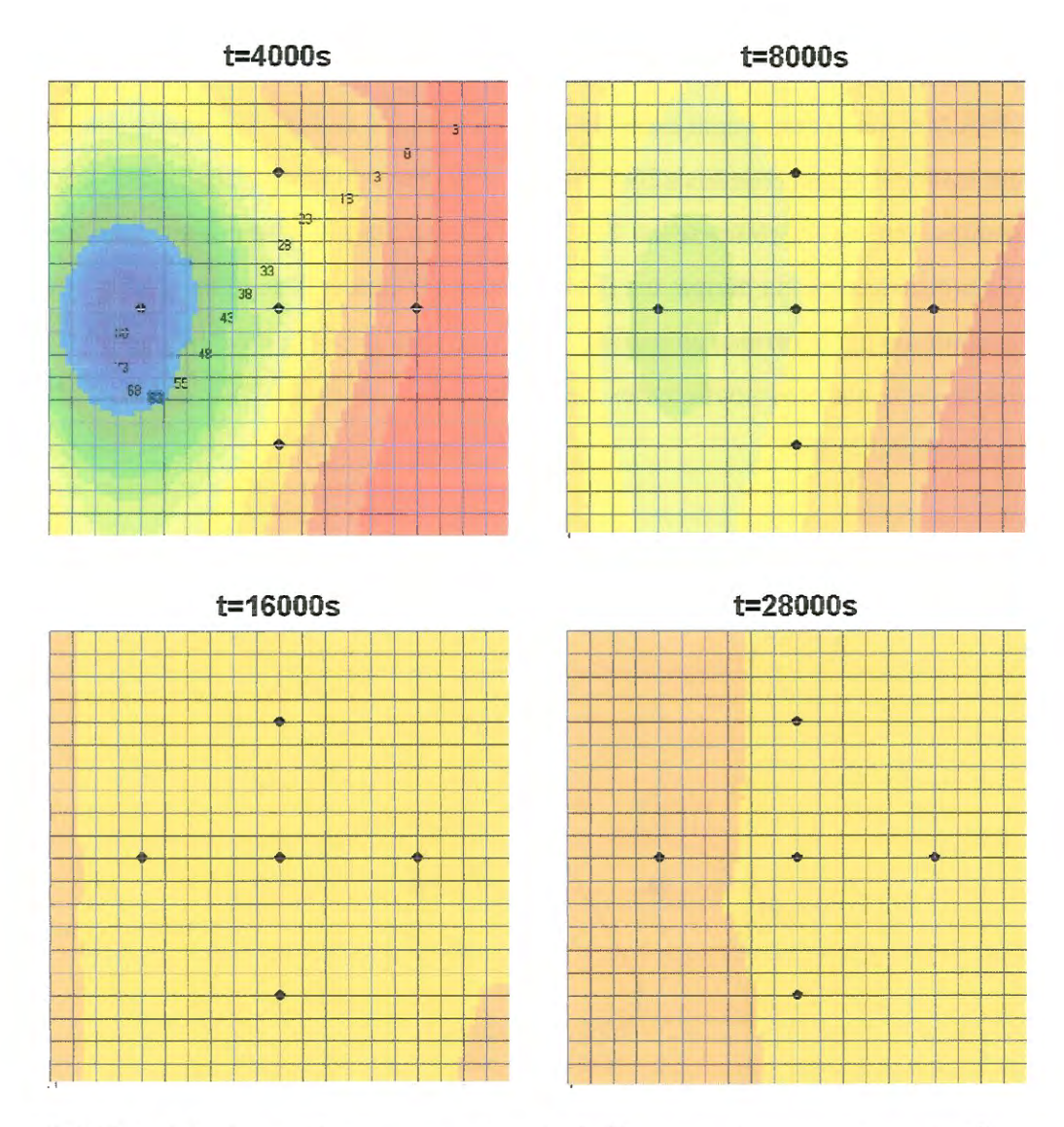

**FIGURA** 6.9 Curvas de iso-concentração do Exemplo 2; teste com atrator linear adotado; valores de concentração (Kg/m<sup>3</sup>) multiplicados por 10<sup>3</sup>. A correspondência entre cores e valores da concentração é idêntica para todas as figuras.

A Fig. 6.10 mostra os atratores gerados usando o programa INVTRAF com duas sementes aleatórias distintas e o método de otimização anelamento simulado. Nota-se que a identificação do atrator linear ao qual se atribuiram altos valores do coeficiente de dispersão melhora sensivelmente neste problema em que a pluma espalha-se bidimensionalmente e a disposição dos poços de monitoramento permite avaliar as mudanças geradas pelos distintos atratores identificados. O ajuste entre concentrações observadas e calculadas é muito bom, tal como se mostra na Fig. 6.11 para o caso do Exp2\_1, que apresentou o menor valor da função objetivo.

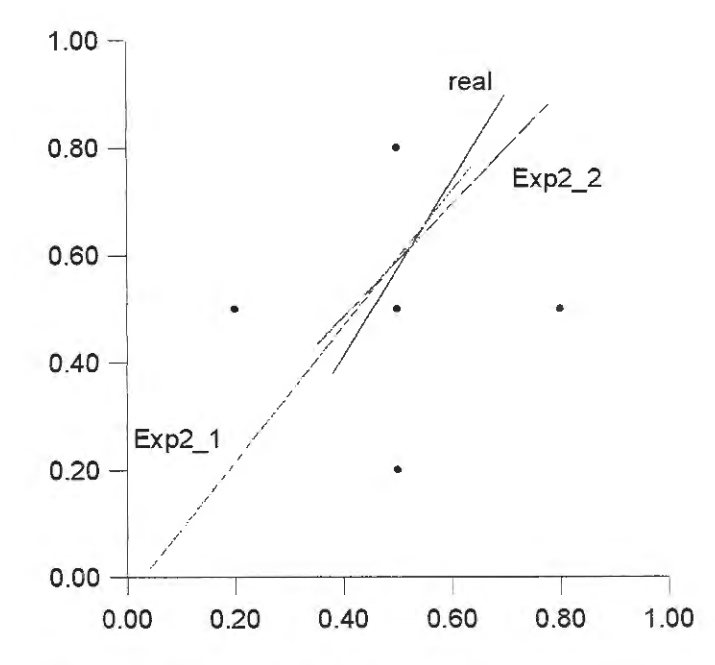

FIGURA **6.10** Atratores obtidos no Exemplo 2, através da resolução do problema inverso usando INVTRAF, Emin=5

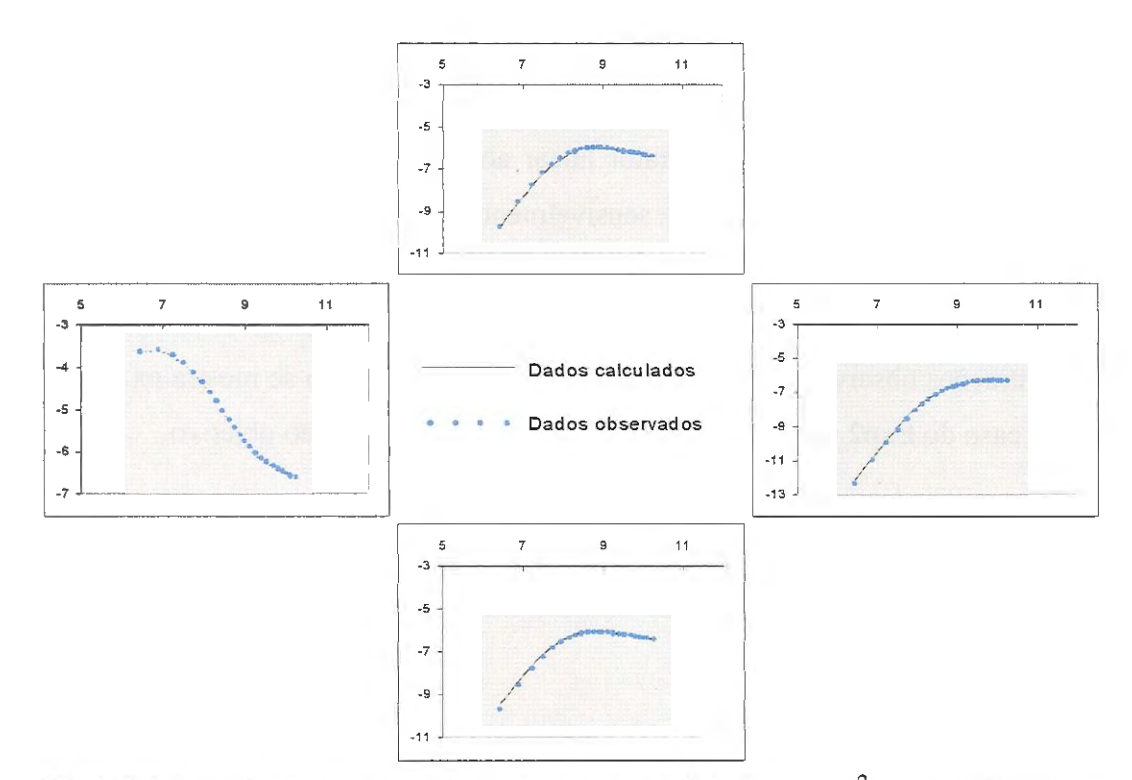

**FIGURA 6.11** Curvas ln c vs. ln t para os poços do  $Exp2_1$ ,  $R^2=0,011$ . O arranjo dos gráficos corresponde à localização dos poços.

6.2.3 Exemplo 3: Fluxo radial permanente, transporte transiente, fonte pontual instantânea.

Neste exemplo (Fig. 6.12), colocou-se o poço central a bombear (injetando água) a uma taxa constante e, uma vez estabelecido um estado permanente do fluxo, jogou-se um traçador de forma "instantânea" no mesmo poço. Mantêm-se as mesmas variáveis de controle do experimento inverso que nos casos anteriores (valores de Mo, To, So, Do, k,  $\Delta D$ ). Utilizou-se também o método de otimização anelamento simulado. A distribuição de transmissividades e coeficientes de dispersão é igual à dos exemplos anteriores. As concentrações atingidas nos diferentes poços de monitoramento foram calculadas usando TRIPOLY. A Fig. 6.13 mostra as curvas de iso-concentração para o caso do atrator adotado (real). O espalhamento radial da pluma, distorcido pela ação da linha com maiores coeficientes de dispersão, é claro. As "medições" nos poços para diferentes tempos foram introduzidas como dados no programa INVTRAF e, novamente, usaram-se

duas sementes aleatórias. Os atratores obtidos mostram-se na Fig. 6.14 e o ajuste das curvas observadas e calculadas (atrator do Exp3\_1) apresentam-se na Fig. 6.15. De forma similar ao exemplo 2, a disposição dos poços abrangendo distintas direções de espalhamento da pluma, somado neste caso ao fluxo radial, permitiu melhor identificação do atrator que representa um caminho preferencial devido à distribuição de elementos com maior coeficiente de dispersão.

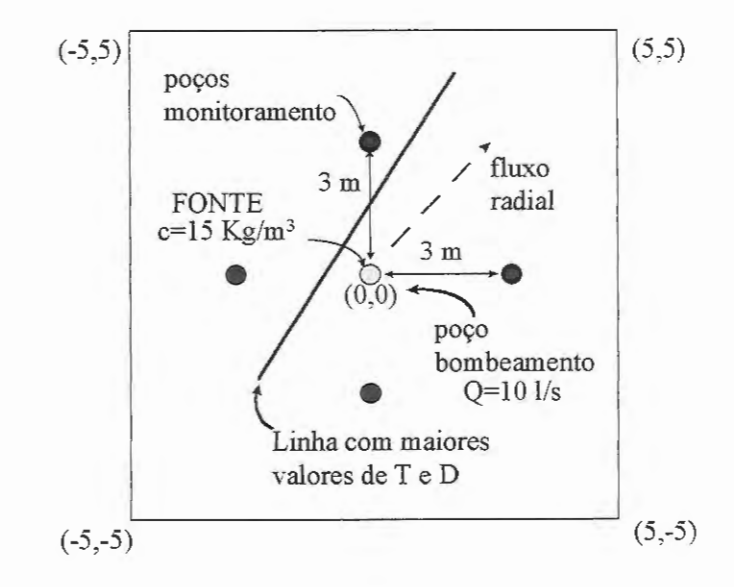

**FIGURA 6.12** Exemplo 3, fluxo radial, fonte pontual instantânea.

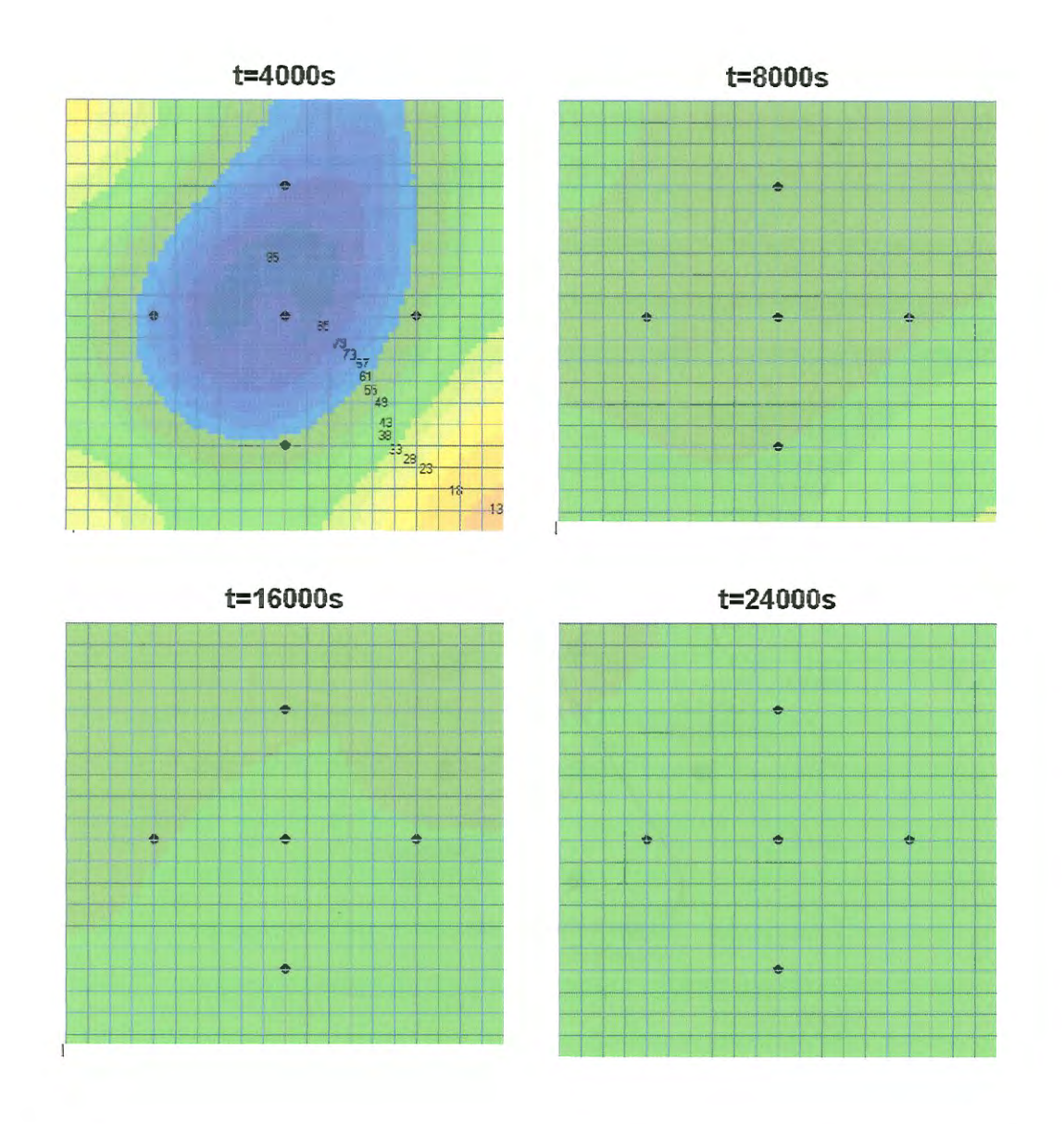

**FIGURA 6.13** Curvas de iso-concentração do Exemplo 3, teste com atrator adotado, valores de concentração (Kg/m<sup>3</sup>) multiplicados por  $10^3$ . A correspondência entre cores e valores da concentração é idêntica para todas as figuras.

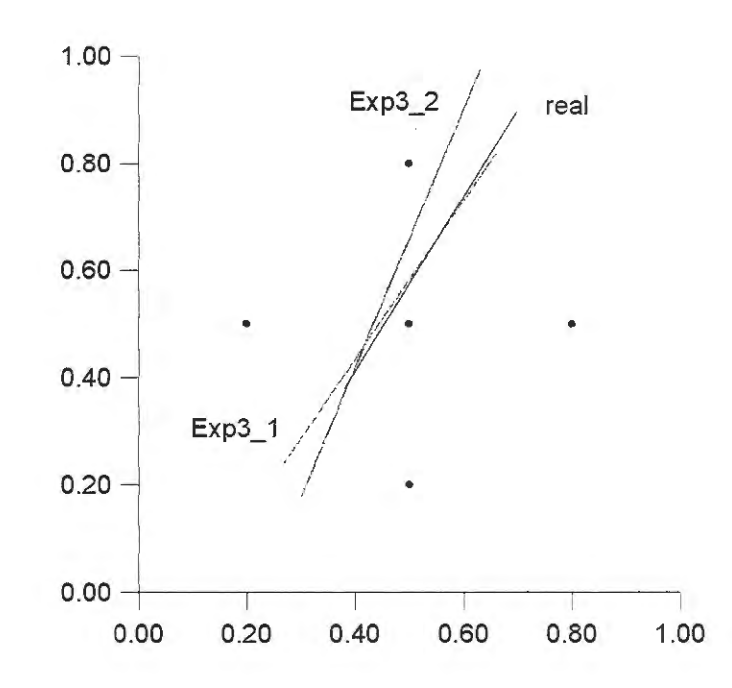

**FIGURA 6.14** Atratores obtidos no Exemplo 3, através da resolução do problema inverso usando INVTRAF, Emin=5

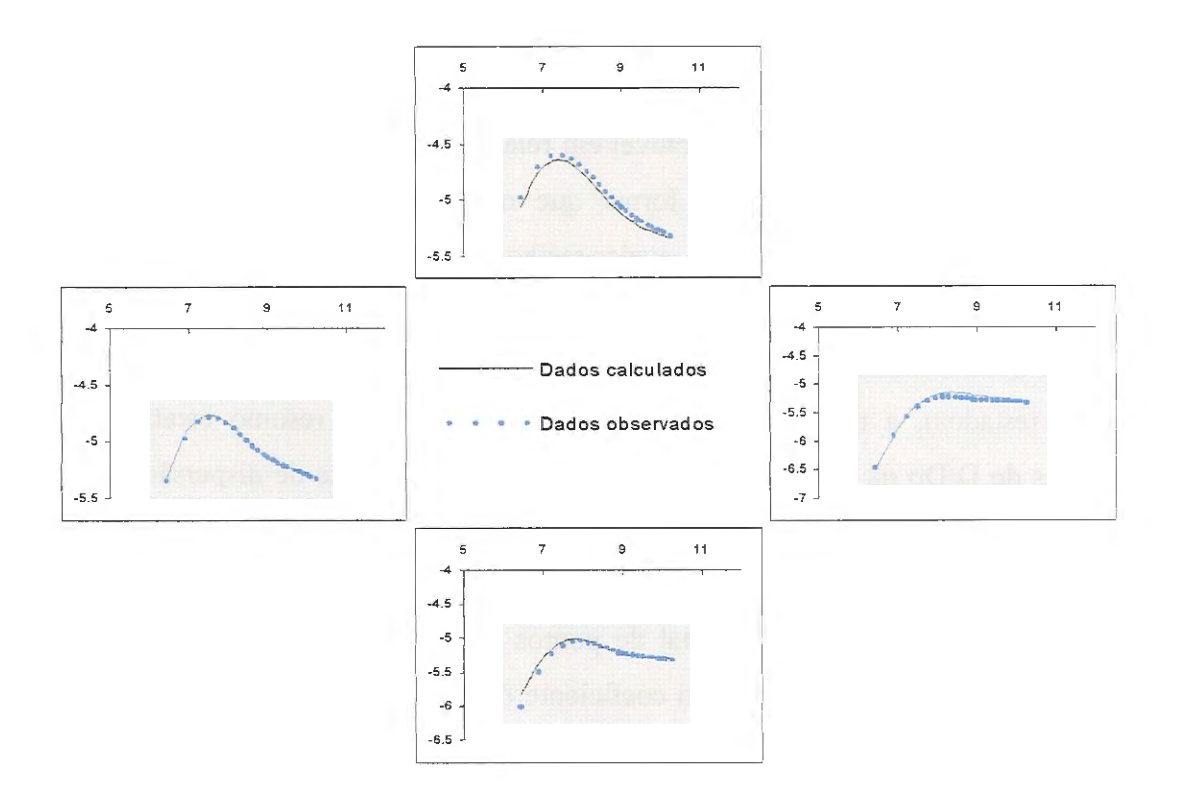

**FIGURA 6.15** Curvas  $\ln c$  vs.  $\ln t$  para os poços do Exp3 1, E=2,10, R<sup>2</sup>=0,081. O arranjo dos gráficos corresponde à localização dos poços.

#### 6.2.4 Análise dos resultados, exemplos com atrator linear (k=2).

Os exemplos simples testados até aqui permitem afirmar, de forma preliminar, que o método de resolução do problema inverso adotado permite obter um ótimo ajuste entre concentrações calculadas e concentrações observadas, e aproxima de forma satisfatória a distribuição espacial de coeficientes de dispersão representada por um atrator fractal gerado com duas transformações afins. Se o experimento fosse repetido múltiplas vezes com diferentes sementes aleatórias e diferentes atratores iniciais, poder-se-ia obter um conjunto de atratores que, em média, aproximar-se-iam de forma adequada à distribuição de parâmetros do aqüífero.

Os testes realizados mostram ainda que a resolução do problema inverso é sensível ao valor mínimo exigido para a energia ou função objetivo, sendo que a aproximação ao atrator adotado melhora ao diminuir E (resultado esperado). *Além*  disso, os resultados mostraram-se sensíveis à forma em que o experimento é projetado. Um bom experimento deve levar em conta aspectos como a direção do fluxo e qualquer informação disponível em relação à distribuição dos parâmetros no aqüífero (dados históricos), de forma que os pontos de monitoramento sejam estrategicamente localizados para revelar melhor as variações de concentração.

Quanto aos valores do coeficiente de dispersão (parâmetro determinado nos casos testados), a tabela 6.1 mostra, como exemplo, um resumo estatístico dos valores de DIDo na linha com maiores valores do coeficiente de dispersão, no caso do atrator adotado (atrator real) e do atrator final do teste Exp3 \_1. O atrator identificado foi mapeado em maior número de elementos da malha por ser mais comprido e, já que o número total de pontos do atrator é o mesmo (Mo=729 em ambos casos) os valores finais do coeficiente de dispersão são menores no caso do atrator identificado por INVTRAF. Deve-se lembrar que por cada ponto do atrator mapeado em um elemento da malha, o coeficiente de dispersão desse elemento é modificado em uma quantidade  $\Delta D=0,5D$ .

|                           | Atrator adotado<br>(real) | <b>Atrator</b><br>identificado<br>$Exp3_1$ |
|---------------------------|---------------------------|--------------------------------------------|
| Média                     | 18,36                     | 15,58                                      |
| Erro padrão               | 1,47                      | 1,13                                       |
| Mediana                   | 22,5                      | 19                                         |
| Moda                      | 23                        | 19,5                                       |
| Desvio padrão             | 6,72                      | 5,64                                       |
| Variância                 | 45,18                     | 31,79                                      |
| Mínimo                    | 1,5                       | 3                                          |
| Máximo                    | 23                        | 20                                         |
| Soma                      | 385,5                     | 389,5                                      |
| Contagem                  | 21                        | 25                                         |
| Intervalo confiança (95%) | 3,06                      | 2,33                                       |

**TABELA 6.1** Resumo estatístico comparativo, valores de DIDo para os elementos da malha modificados pelos atratores, Exemplo 3 \_1

Experimentos adicionais visaram dar maior ênfase à identificação dos valores corretos dos parâmetros do aqüífero, utilizando o termo da função objetivo que se refere a registros históricos dos parâmetros (ver seção 6.5). A sensibilidade da solução a mudanças no número de pontos do atrator ou a incrementos no valor do parâmetro por cada ponto do atrator é estudada na seção 6.6.

No que se refere à eficiência do programa desenvolvido, a tabela 6.2 mostra um resumo dos principais dados das soluções dos problemas inversos obtidas nos casos dos exemplos 1, 2 e 3 dos itens anteriores. O tempo máximo utilizado na procura do atrator correto, nesses casos muito simplificados, foi de aproximadamente duas horas utilizando um microcomputador Pentium de 100 MHz. Essa execução parece ser adequada quando se compara com os resultados de DOUGHTY (1995) que, para o mesmo tipo de atrator linear (tentando determinar parâmetros de fluxo) teve tempos de execução de 50 minutos em um computador 'main frame'.

| Teste usando<br><b>INVTRAF</b> | Número de<br>iterações | [b1],[b2]                   | $\mathbf{F}^{(2)}$ |
|--------------------------------|------------------------|-----------------------------|--------------------|
| Exp12                          | 23                     | $(0,15;0,06)$ $(0,22;0,35)$ | 4,74               |
| Exp13                          | 180                    | $(0,13;0,17)$ $(0,18;0,23)$ | 2,17               |
| Exp2 1                         | 74                     | $(0,21;0,01)$ $(0,32;0,38)$ | 3,80               |
| Exp22                          | 292                    | $(0,39,0,44)$ $(0,17,0,21)$ | 4,04               |
| $Exp3$ 1                       | 133                    | $(0,13;0,12)$ $(0,33;0,41)$ | 2,10               |
| Exp3 2                         | 173                    | $(0,15,0,09)$ $(0,32,0,49)$ | 3,27               |
| P correto                      |                        | $(0,19,0,19)$ $(0,35,0,45)$ | 0,0015             |
|                                |                        | $(0,35;0,45)$ $(0,19;0,19)$ | 0,057              |
| Meio uniforme                  |                        |                             | 31,37              |

TABELA 6.2 Exemplos 1, 2, 3, solução do problema inverso usando INVTRAF,  $k=2$ , só b varia<sup>(1)</sup>, Emin=5,0

Observações:  $\binom{1}{1}$  b é o vetor de parâmetros de cada transformação afim, ver seção 5.2, Capítulo 5. <sup>(2)</sup> 'E' refere-se a 'energia' ou valor da função objetivo.

O tempo médio de processamento por iteração foi de 23,4 segundos em um microcomputador Pentium de 100 MHz.

## 6.3 IDENTIFICAÇÃO DE REGIÕES SI-DIMENSIONAIS COM PARÂMETROS DIFERENCIADOS. ATRATORES GERADOS COM K>2.

6.3.1 Exemplo 4: Zona retangular com valores superiores da transmissividade (T) e do coeficiente de dispersão (O)

O primeiro exemplo testado para uma região do aqüífero com propriedades diferenciadas é mostrado na Fig.6.16. Trata-se de uma zona retangular que apresenta valores maiores de transmissividade e coeficiente de dispersão do que os valores do entorno. A zona encontra-se enquadrada por seis poços, sendo que existem três poços adicionais fora dessa zona. O poço central é um poço de bombeamento que produz um fluxo radial divergente.. Uma fonte instantânea de concentração conhecida é colocada no poço de bombeamento uma vez estabelecido o fluxo permanente e as concentrações são medidas para diferentes tempos.

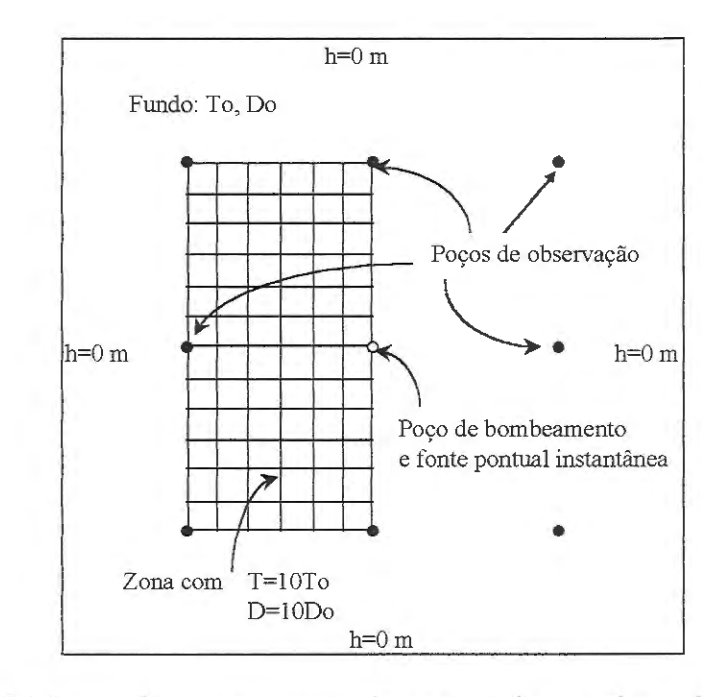

**FIGURA 6.16** Exemplo 4, zona retangular com maiores valores de Te D.

Esses dados são utilizados para identificar a distribuição de coeficientes de dispersão (D), supondo conhecidos os valores da transmissividade, T.

Na Fig. 6.17, mostram-se as curvas de concentração vs. tempo para o caso de um meio uniforme e para o caso do exemplo (o arranjo dos gráficos corresponde à localização dos poços). Pode-se observar que, nos poços de observação localizados dentro da zona com valores acrescidos de T e D, a "resposta" do aqüífero é mais rápida, atingindo concentrações altas bem mais cedo do que no caso do aqüífero com valores uniformes dos parâmetros.

Mencionou-se no Capítulo 4 que os atratores gerados usando Sistemas de Funções Iteradas (SFis) tendem a ter tantos cantos ou pontas quantas transformações afins forem utilizadas para gerá-los. Atratores criados usando três transformações afins (k=3) são de tipo triangular, atratores gerados com quatro transformações afins (k=4) têm formas aproximadamente quadriláteras. No presente caso, k=4 seria o ideal para testar, mas supondo que a forma da distribuição não fosse conhecida *a priori*, testou-se primeiro a solução usando  $k=3$ , e diferentes valores de  $\Delta D$ 

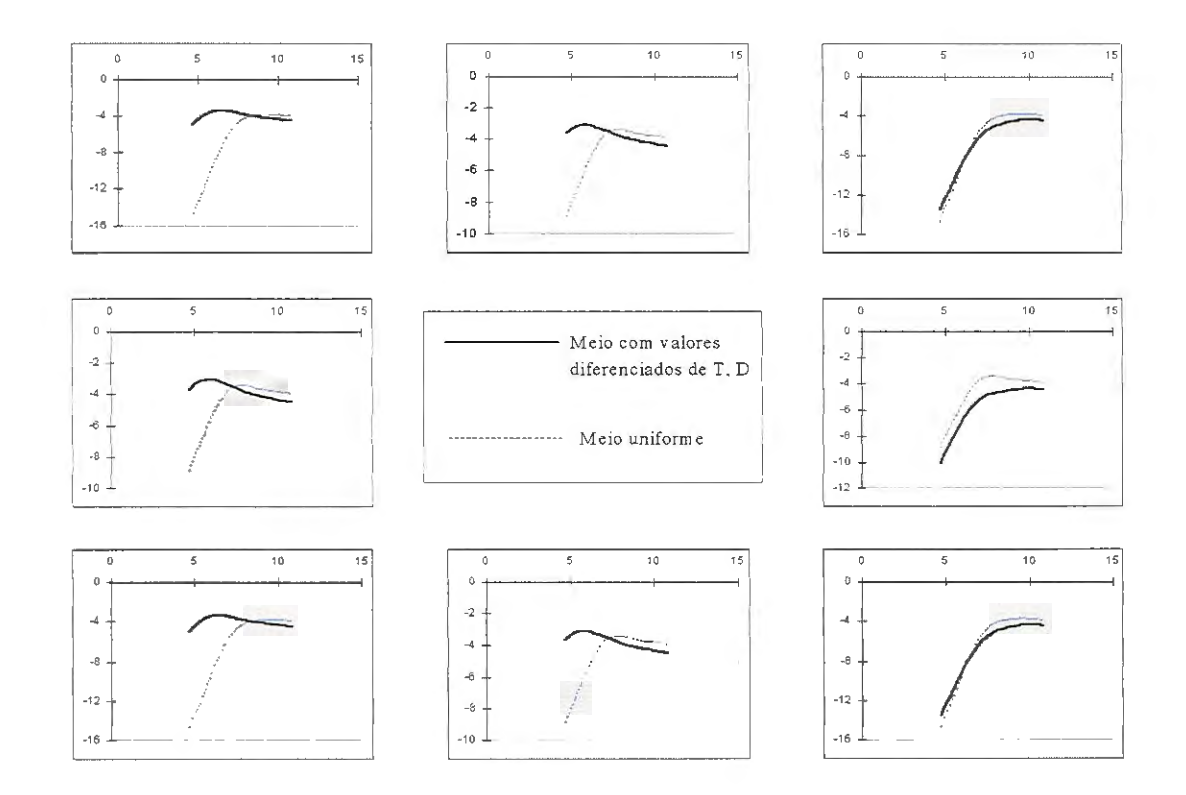

**FIGURA 6.17** Curvas In c vs. In t para o Exemplo 4 e para um meio uniforme. O arranjo dos gráficos corresponde à localização dos poços.

(incremento do coeficiente de dispersão nos elementos da malha devido a cada ponto do atrator). Nas inversões, só se permitiu a variação do vetor b das transformações afins. Como era de se esperar, o ajuste entre as curvas de concentração observadas e as calculadas (curvas não mostradas) não foi muito bom, produzindo valores altos da função objetivo (E), tal como se mostra na Fig. 6. 18. No entanto, é interessante notar, que todos os atratores localizaram-se bem encima da zona com maior coeficiente de dispersão inicialmente adotada para geração das medições sintéticas. O ajuste pobre entre as curvas observada e calculada deve-se simplesmente a incapacidade de um triângulo de Sierpinski (não sólido, ou «com buracos") para cobrir uma zona retangular.

O teste seguinte consistiu em usar atratores gerados com quatro transformações afins. Alguns dos resultados estão resumidos na Fig. 6.19. INVTRAF consegue localizar novamente a zona de maiores valores dos parâmetros.

O ajuste entre curvas observadas e calculadas para o caso em que se obteve a menor valor da função objetivo ou "energia", E, (último quadro da Fig. 6.19) encontra-se na Fig. 6.20. A solução mostrada no penúltimo quadro parece melhor, em termos gráficos, mas um valor menor de  $\Delta D$  faz com que o valor de E seja maior. Uma comparação entre os valores dos parâmetros é mostrada na Tabela 6.3.

Na tabela observa-se que o número de elementos cobertos pelo atrator final (219) é maior do que o número de elementos com maior coeficiente de dispersão da distribuição adotada como real (160). No ajuste das curvas de concentração, esta diferença é refletida por uma média menor da relação D/Do (8,32 comparada com 10 na distribuição correta).

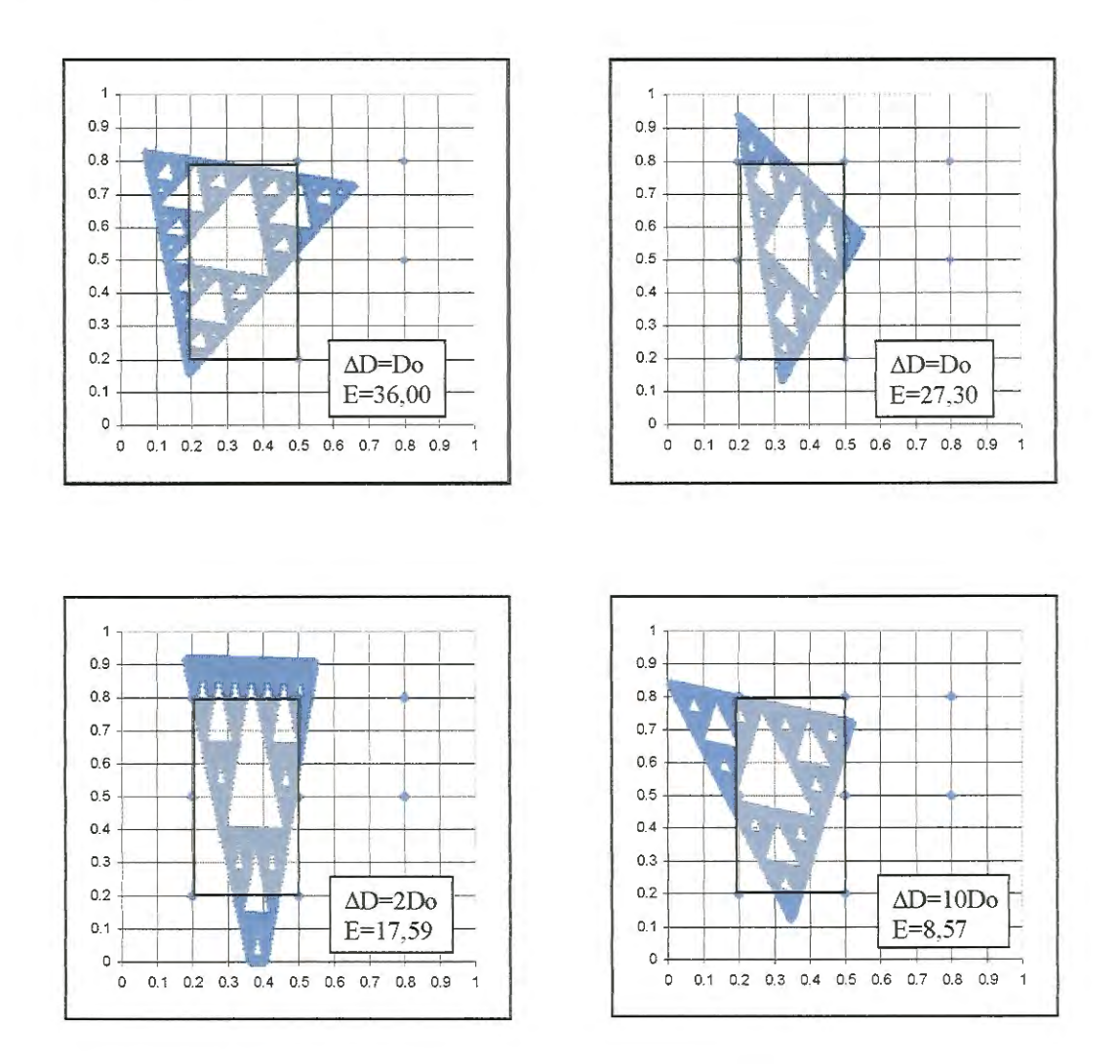

**FIGURA 6.18** Distribuições espaciais do coeficiente de dispersão (D) geradas a partir de SFis com k=3 . A zona sombreada indica a distribuição correta.

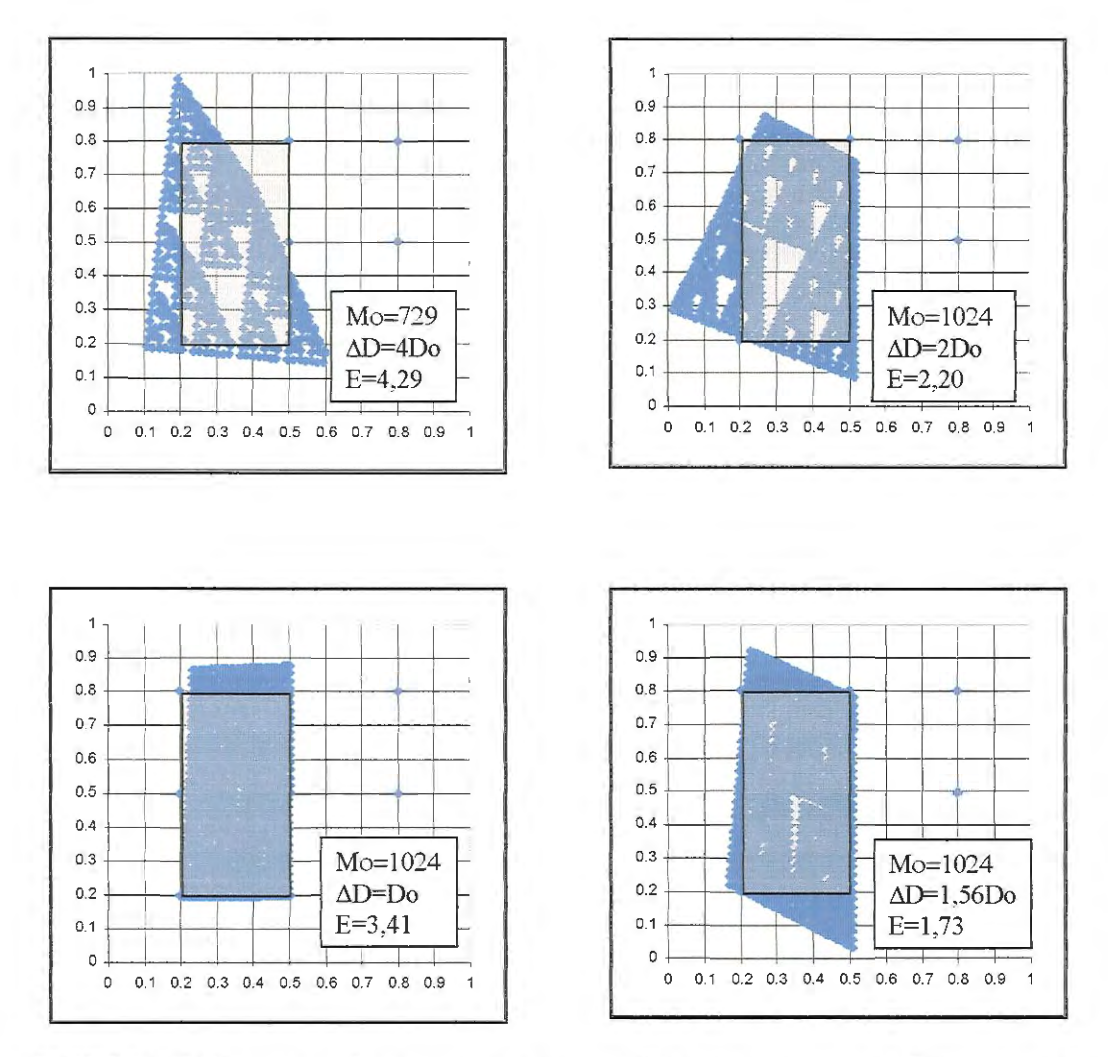

**FIGURA 6.19** Distribuições espaciais do coeficiente de dispersão (D) geradas a partir de SFis com k=4. A zona sombreada indica a distribuição correta.

|                           | Atrator adotado | <b>Atrator</b><br>identificado<br>$E=1,73$ |
|---------------------------|-----------------|--------------------------------------------|
| Média                     | 10              | 8,317626                                   |
| Erro padrão               | O               | 0,201822                                   |
| Mediana                   | 10              | 8,825                                      |
| Moda                      | 10              | 8,825                                      |
| Desvio padrão             | O               | 2,986698                                   |
| Variância                 | 0               | 8,920367                                   |
| Minimo                    | 10              | 2,565                                      |
| Máximo                    | 10              | 16,65                                      |
| S0ma                      | 1600            | 1821,56                                    |
| Contagem                  | 160             | 219                                        |
| Inter. de confiança (95%) |                 | 0,397773                                   |

**TABELA 6.3** Resumo estatístico comparativo, valores de D/Do, Exemplo 4

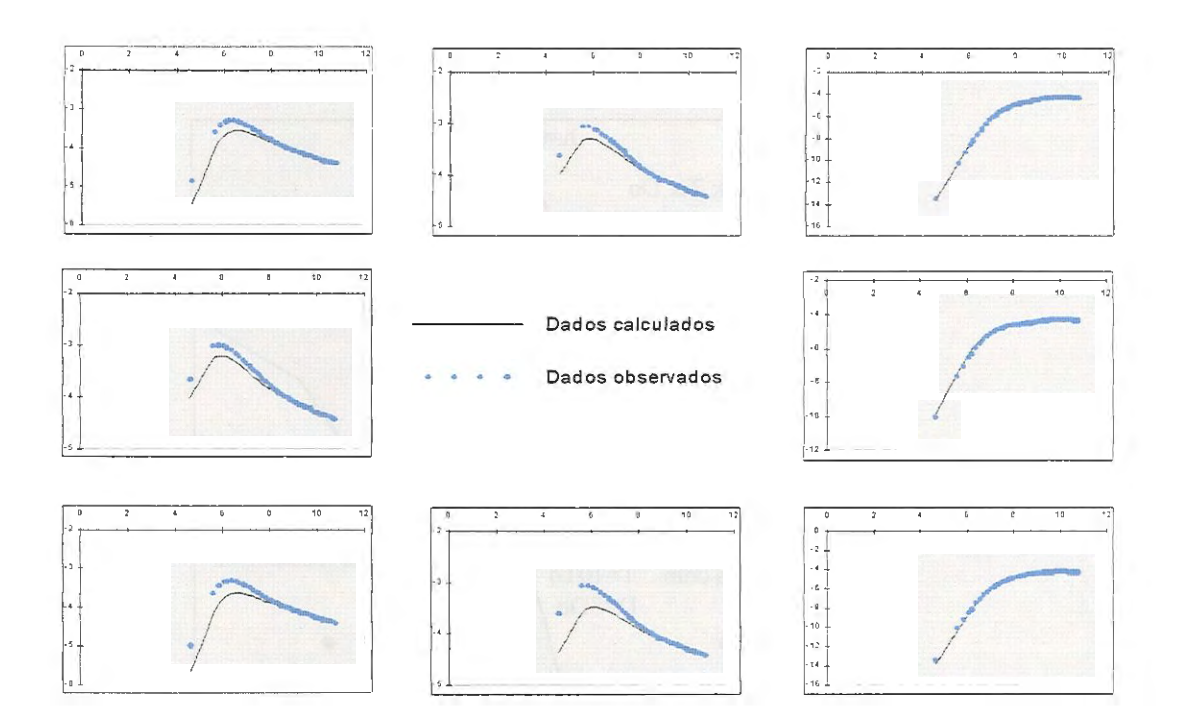

FIGURA 6.20 Curvas ln c vs. ln t, Exemplo 4, caso E=1,73,  $R^2$ =0,087. O arranjo dos gráficos corresponde à localização dos poços.

6.3.2 Exemplo 5: Zona de forma irregular com valores diferenciados da transmissividade (T) e do coeficiente de dispersão (D)

Com este exemplo pretendeu-se modelar uma distribuição espacial mais realista dos parâmetros do aqüífero. O problema a ser resolvido encontra-se representado na Fig. 6.21.

Da mesma forma que no exemplo anterior, testou-se, primeiramente, o modelamento da distribuição de coeficientes de dispersão com atratores gerados com três transformações afins (k=3), permitindo somente a variação do vetor  $\frac{1}{2}$  de cada transformação. Os resultados dos casos em que se obteve menor energia (valor da função objetivo) mostram-se na Fig. 6.22.

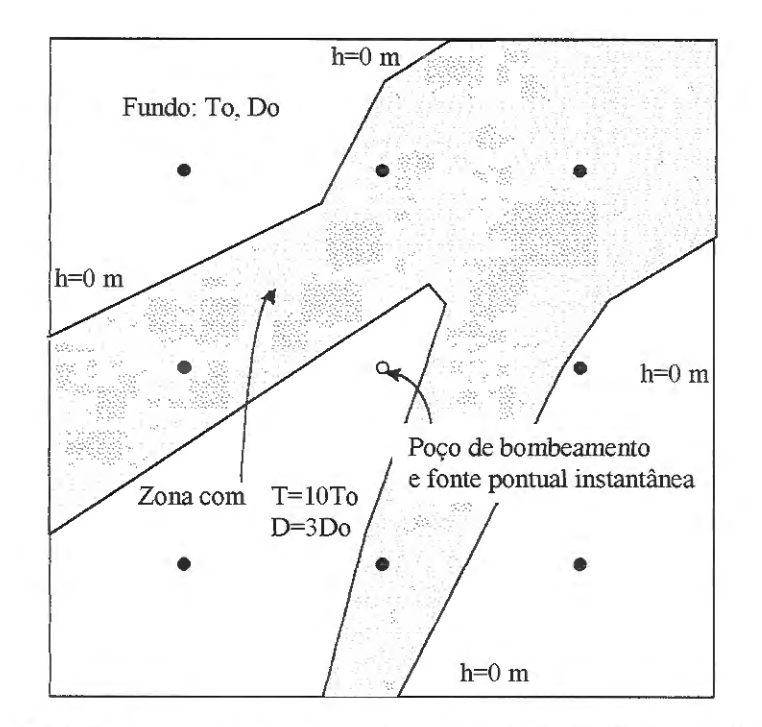

**FIGURA 6.21** Exemplo 5, zona irregular com maiores valores de Te D.

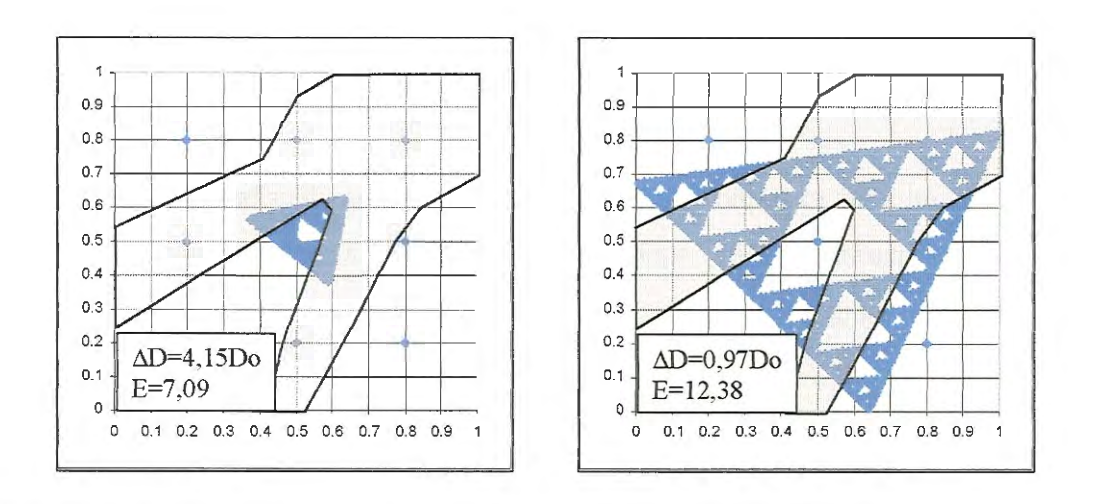

**FIGURA 6.22** Distribuições do coeficiente de dispersão (D) identificadas a partir de SFIs com k=3. Só os bis variam. A zona sombreada indica a forma correta.

O tipo de atrator escolhido para modelar o padrão geométrico da distribuição de parâmetros está longe de representar adequadamente a distribuição correta. No entanto, é interessante observar que a orientação do triângulo gerado em ambos os casos busca refletir zonas com maiores valores do coeficiente de dispersão (D), colocando um número reduzido de pontos do atrator na área localizada ao "sudoeste" do poço de bombeamento. As figuras também mostram que é possível obter múltiplas aproximações à solução, utilizando diferentes valores do incremento  $\Delta D$ associado a cada ponto do atrator. Este assunto será tratado mais extensivamente na seção 6.2.4.

Testou-se também identificar a distribuição de parâmetros por meio de atratores gerados com três transformações afins (a zona irregular apresenta aproximadamente três "pontas", o que justifica esta escolha), mas desta vez permitindo a variação de maior número de parâmetros (componentes do vetor  $\underline{P}$ ) do atrator. A matriz !! das transformações afins foi representada como uma matriz de rotação (ver Capítulo 3, seção 3.2). Na inversão realizada com INVTRAF, permitiuse a variação do ângulo  $\theta_i$  e do vetor  $b_i$  de cada transformação.

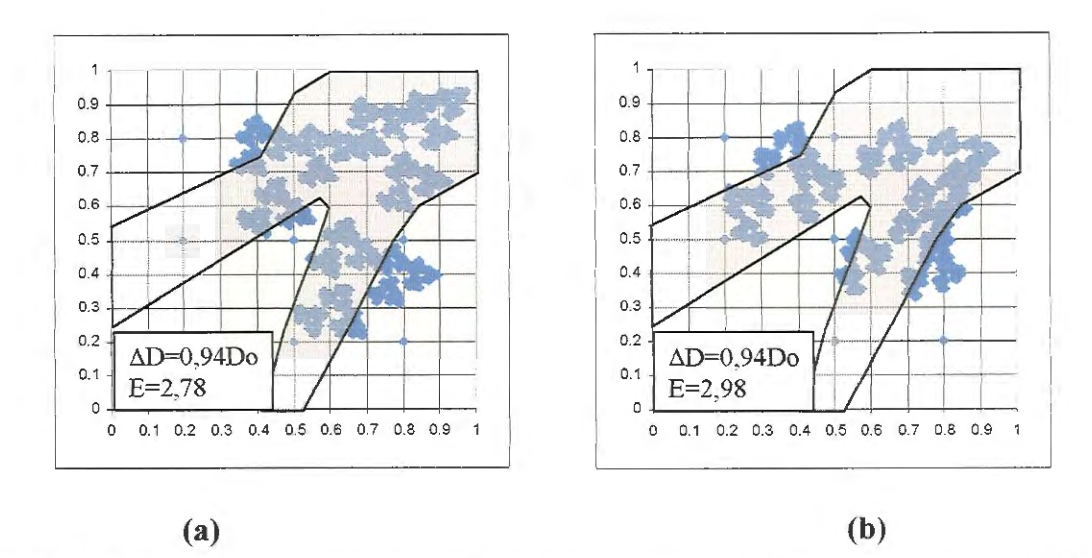

**FIGURA 6.23** Distribuições do coeficiente de dispersão (D) geradas a partir de SFis de k=3. Variam os  $\theta_i$ s e os  $\underline{b}_i$ s. A zona sombreada indica a forma correta.

As duas tentativas representadas na Fig. 6.23 correspondem a idênticos valores do incremento  $\Delta D$  e às mesmas variáveis de controle. A única diferença entre esses testes foi o uso de "sementes aleatórias" distintas (números aleatórios que definem a direção que tomará a variação dos parâmetros do atrator). Em ambos os casos da Fig. 6.23, obteve-se melhor ajuste entre as curvas de concentração observadas e calculadas que nos casos da Fig. 6.22. Os atratores obtidos via problema inverso conseguem localizar a maioria dos seus pontos dentro da zona de maiores valores do coeficiente de dispersão. Alguns dos pontos do atrator ficaram fora da zona sombreada, mas deve-se observar que isto sempre ocorre em regiões não compreendidas entre o poço de bombeamento e os poços de monitoramento. Esta observação é importante, já que tem sido demostrado, inclusive matematicamente, *que a resposta registrada em um poço de observação é mais sensível às propriedades localizadas diretamente entre o poço de bombeamento e o poço de observação* (OLIVER, 1993 apud DOUGHTY, 1995). Este fato explicaria também porquê os pontos do atrator tendem a se localizar na área enquadrada pelos poços, já que as regiões externas ao campo de poços também não fornecem informação significativa para o ajuste das curvas de concentração. As regiões com parâmetros diferenciados para os casos da realidade sintética e da Fig. 6.23a, encontram-se representadas na Fig. 6.24. O ajuste entre curvas observadas e calculadas para o caso em discussão é mostrado na Fig. 6.25.

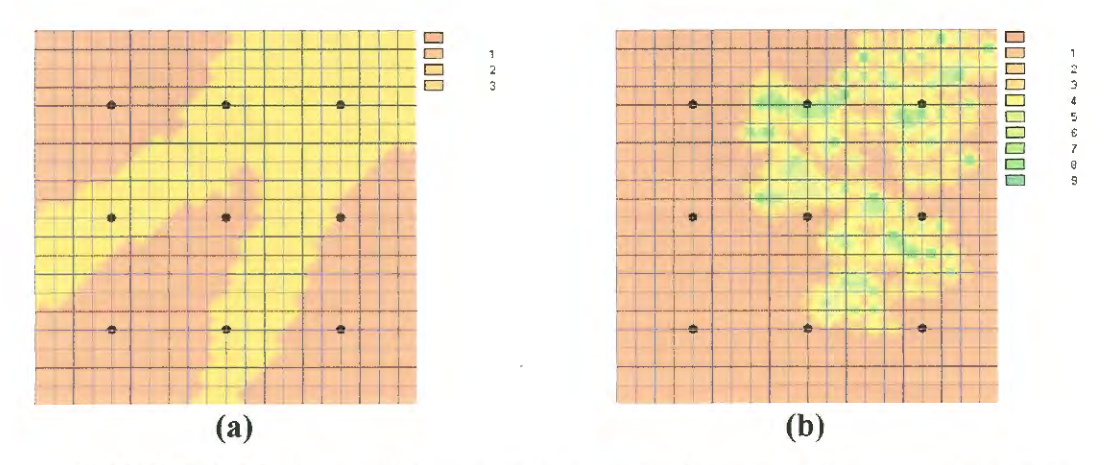

**FIGURA 6.24** Distribuições espaciais do coeficiente de dispersão (D) para o exemplo 5. (a) Distribuição real, (b) Distribuição do atrator da Fig. 23a. Os valores graficados correspondem a DIDo.

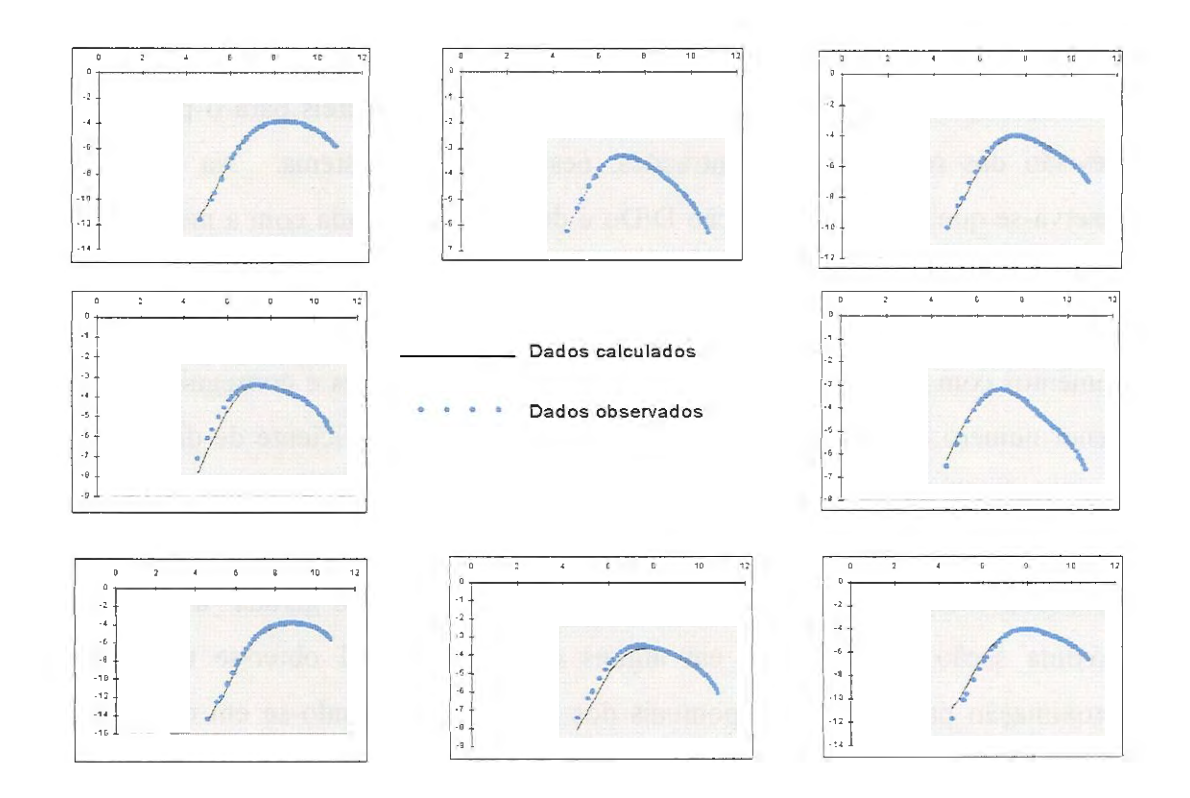

**FIGURA 6.25** Curvas ln c vs. ln t; Exemplo 5; caso  $E=2.78$ ,  $R^2=0.12$ . O arranjo dos gráficos corresponde à localização dos poços.

|                           | Atrator adotado | <b>Atrator</b><br>identificado<br>$E=2,78$ |
|---------------------------|-----------------|--------------------------------------------|
| Média                     | 3               | 4,84                                       |
| Erro padrão               |                 | 0,15                                       |
| Mediana                   | 3               | 4,88                                       |
| Moda                      | ζ               | 8,76                                       |
| Desvio padrão             |                 | 2,02                                       |
| Variância                 |                 | 4,10                                       |
| Mínimo                    |                 | 6,79                                       |
| Máximo                    |                 | 1,97                                       |
| S <sub>0</sub> ma         | 1059            | 891,13                                     |
| Contagem                  | 353             | 184                                        |
| Inter. de confiança (95%) |                 | 0,29                                       |

**TABELA 6.4** Resumo estatístico comparativo, valores de D/Do, Exemplo 5.

A partir dos resultados deste exemplo pode-se inferir que, enquanto é possível obter um ajuste muito bom entre as curvas de concentração observada e calculada e localizar as regiões em que ocorrem as variações dos parâmetros (pelo menos dentro

da área enquadrada pelos poços), os valores pontuais dos parâmetros exibem diferenças apreciáveis. Esses resultados, portanto, seriam úteis para o propósito de previsão das respostas (concentrações, neste caso) do sistema. Na Tabela 6.4, observa-se que a média da relação DIDo é de 4,84, comparada com a média de 3 na região de geometria correta. O número de elementos do aqüífero cobertos pelo atrator identificado é de 184, sendo que na distribuição original o número de elementos com maior Dera de 353. O ajuste entre as curvas é conseguido com um menor número de pontos com valores diferenciados do coeficiente de dispersão, D. Este resultado não é surpreendente, já que o problema inverso caracteriza-se pela não-unicidade da sua solução. Por outro lado, é dificil que um atrator consiga reproduzir exatamente a forma arbitrária de uma distribuição gerada "a pulso". Na próxima seção ver-se-á que, em alguns casos é possível obter-se uma melhor aproximação para os valores pontuais dos parâmetros levando-se em conta alguns valores obtidos a partir de medições desses parâmetros no campo e incluindo-os na função objetivo.

#### **6.4 CONDICIONAMENTO DO PROBLEMA VALORES CONHECIDOS (MEDIÇÕES) DOS PARÂMETROS DO AQÜÍFERO. INVERSO USANDO**

Nesta seção, considera-se conhecida a distribuição de T para determinar a distribuição de D, as únicas observações disponíveis são curvas transientes observadas de concentração, de forma que não se inclui o primeiro termo da Eq. 5.21 (ver definição da função objetivo no Capítulo 5). O terceiro termo, referente à informação conhecida sobre os parâmetros inclui-se apenas em alguns apresentados a seguir. Com o intuito de determinar se a inclusão dessa informação contribui para melhorar a solução do problema inverso, os exemplos selecionados nos testes correspondem a casos já estudados.

6.4.1 Exemplo 6: Caminho preferenciallinear(1-D) de transmissividades **(T)**  e coeficientes de dispersão (0).

Trata-se do Exemplo 3 apresentado na seção 6.2.3. Neste caso, a inclusão da informação conhecida correspondente a valores de T e D em 10 pontos do campo de poços (ver localização na Fig. 6.26) pareceu contribuir para a melhoria da solução. A Fig. 6.27 mostra o atrator obtido, junto com os atratores determinados sem uso de informação histórica. O atrator identificado é praticamente igual ao correto. O excelente ajuste entre as curvas observadas e calculadas é mostrado na Fig. 6.28, onde as duas curvas coincidem em todos os poços de monitoramento. Na Tabela 6.5 reproduzem-se os resultados da Tabela 6.3 (solução obtida no Exemplo 3, sem uso dos valores conhecidos dos parâmetros) e comparam-se com os obtidos no presente caso. Nota-se que o atrator identificado utilizando informação histórica melhora de forma considerável a solução do problema inverso, e consegue reproduzir com bastante exatidão os valores do coeficiente de dispersão, D, nos elementos localizados ao longo do caminho preferencial do aqüífero.

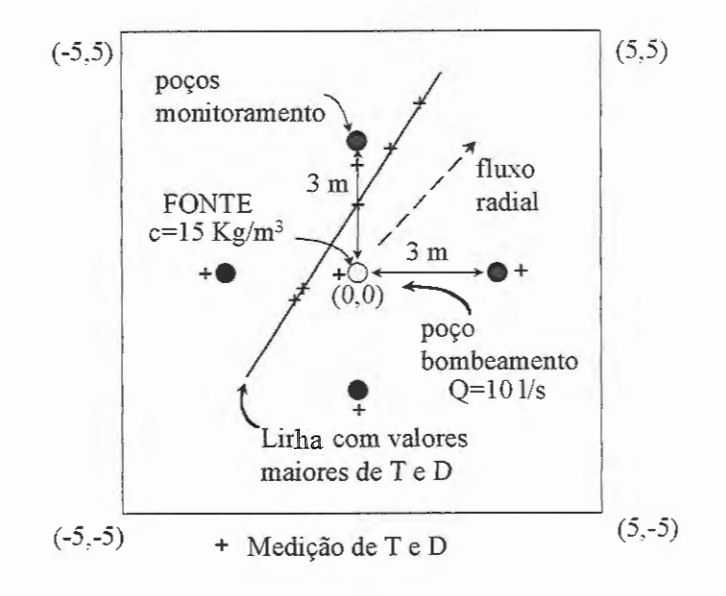

**FIGURA 6.26** Exemplo 6, localização de pontos com valores conhecidos de T e D.

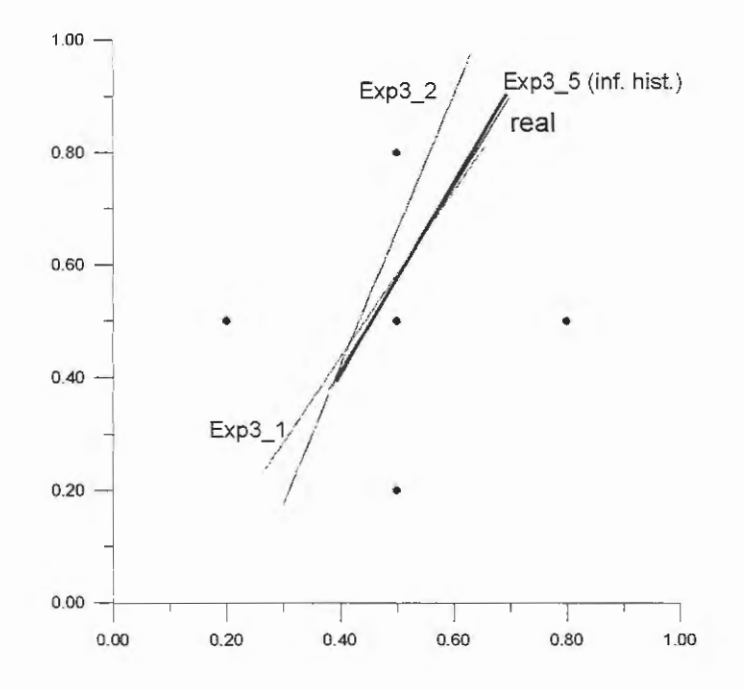

**FIGURA 6.27.** Atrator linear obtido incluindo informação histórica na função

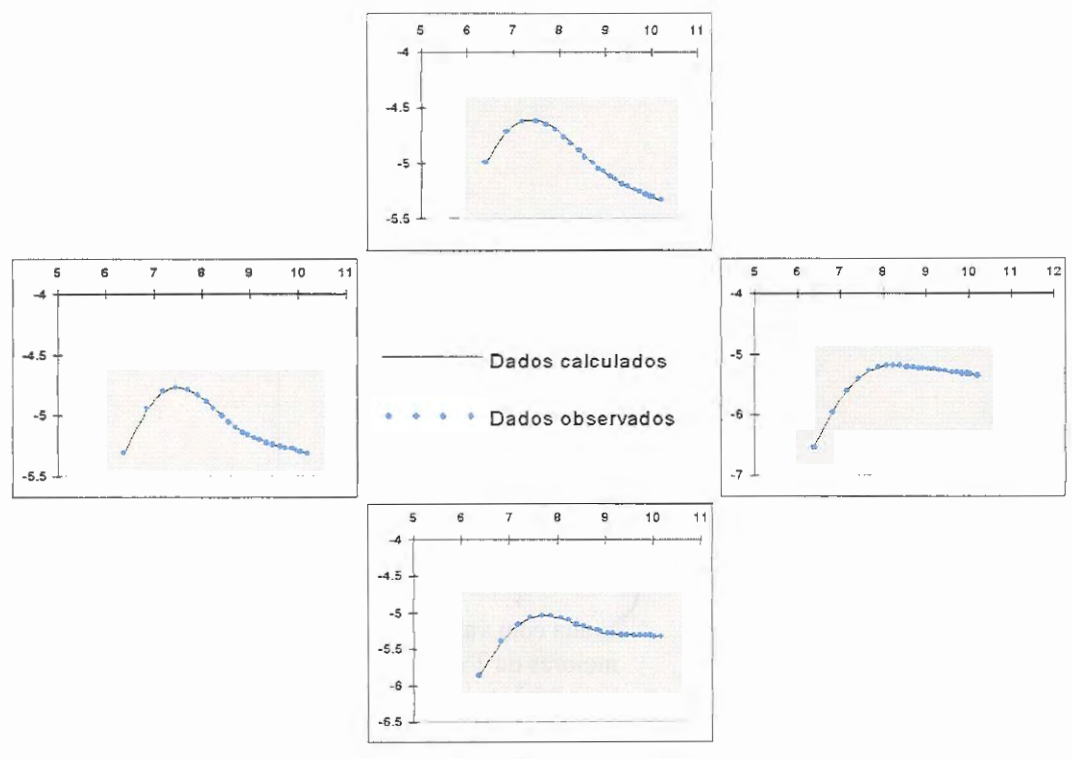

objetivo (Exemplo 6).

**FIGURA 6.28** Curvas In c vs. In t; Exemplo 6 incluindo informação prévia sobre os parâmetros; E=0,89,  $R^2$ =0,00082. O arranjo dos gráficos corresponde à localização dos poços.

|                      | <b>Atrator</b><br>adotado<br>(real) | <b>Atrator</b><br>identificado<br>$Exp3$ 1<br>$E=2,10$ | <b>Atrator</b><br>identificado<br>$Exp3 \ 5$ (inf.<br>hist.), E=0,89 |
|----------------------|-------------------------------------|--------------------------------------------------------|----------------------------------------------------------------------|
| Média                | 18,36                               | 15,58                                                  | 18,93                                                                |
| Erro padrão          | 1,47                                | 1,13                                                   | 1,58                                                                 |
| Mediana              | 22,5                                | 19                                                     | 23,25                                                                |
| Moda                 | 23                                  | 19,5                                                   | 23,5                                                                 |
| Desvio padrão        | 6,72                                | 5,64                                                   | 7,08                                                                 |
| Variância            | 45,18                               | 31,79                                                  | 50,17                                                                |
| Mínimo               | 1,5                                 | 3                                                      | 1,5                                                                  |
| Máximo               | 23                                  | 20                                                     | 24                                                                   |
| Soma                 | 385,5                               | 389,5                                                  | 378,5                                                                |
| Contagem             | 21                                  | 25                                                     | 20                                                                   |
| I. confiança $(95%)$ | 3,06                                | 2,33                                                   | 3,31                                                                 |

**TABELA 6.5** Resumo estatístico comparativo, valores de DIDo para os elementos da malha modificados pelos atratores, Exemplo 3

6.4.2 Exemplo 7: Zona retangular (2-D) com valores superiores da transmissividade **(T)** e o coeficiente de dispersão **(D)** 

Este exemplo corresponde ao Exemplo 4 apresentado na seção 6.3.1. O gráfico da Fig.6. 16 encontra-se reproduzido na Fig. 6.29, com indicação dos pontos em que se considerou que existiam medições dos valores de T e D. Este caso apresentou um desafio maior que o anterior. No Exemplo 4 foi mostrado que não era possível determinar um atrator que cobrisse exatamente a zona retangular com parâmetros aumentados (mesmo que este atrator "ideal" exista e, talvez, possa ser identificado exatamente, permitindo ao programa rodar por um número muito alto de iterações). Diversas tentativas foram realizadas para avaliar a qualidade dos resultados mediante inclusão da informação conhecida sobre os parâmetros hidrogeológicos, sem se obter sucesso apreciável. Variaram-se tanto o número de pontos com valores conhecidos dos parâmetros quanto o peso  $W_p$  correspondente ao termo de informação histórica da função objetivo (ver Eq.4.8). Um resumo dos distintos testes realizados encontra-se na Tabela 6.6. O ajuste entre curvas pode ser melhorado com minimização do valor da função objetivo, mas a forma do atrator continua sendo difícil de se reproduzir, razão pela qual pretendia-se utilizar a informação de campo (histórica) para aprimorar a forma do atrator. Dos resultados dessas tentativas, infere-se que restringir o problema acrescentando informação histórica à função objetivo é praticamente equivalente a exigir um ótimo ajuste entre curvas de concentração observadas e calculadas. Isto é, se não existe um bom ajuste, o atrator não se parecerá com a distribuição correta. Este resultado é razoável, já que as observações nos poços de monitoramento refletem a distribuição de parâmetros no aqüífero. Acrescentar informação relativa ao sítio em estudo produz também um aumento do número de iterações necessárias para a convergência (solução) do programa INVTRAF.

Na Tabela 6.6 observa-se que os testes que deram melhores resultados foram o número 3 e o número 4. No que se refere a ajuste entre curvas de concentração observadas e calculadas, obteve-se melhor resultado com o número 3. No número 4,

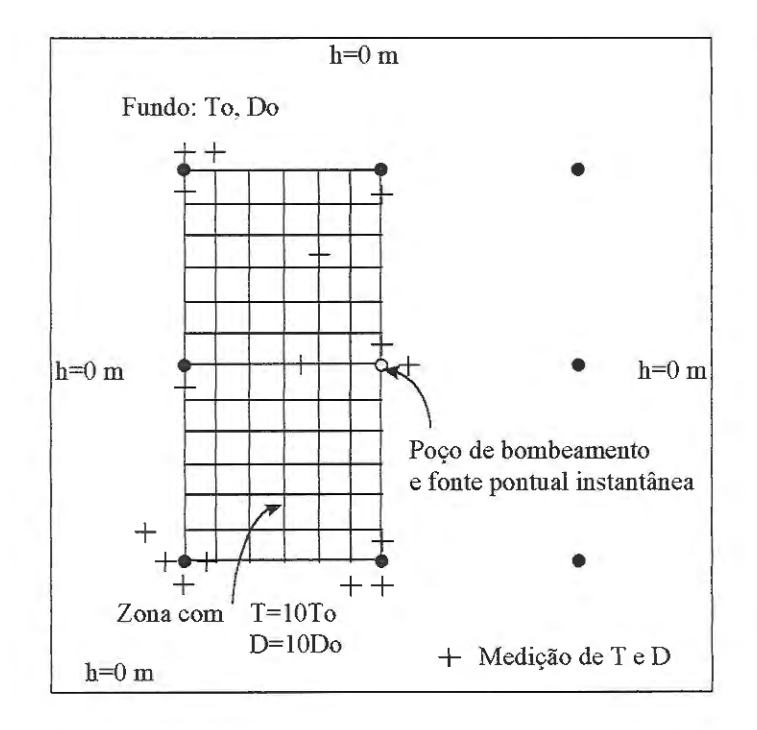

**FIGURA 6.29** Exemplo 7, localização de pontos com valores históricos de Te D.

| Teste | No. de valores<br>conhecidos | Peso Wp | Número de<br>iterações | Energia* total | Energia devida<br>ao ajuste de<br>curvas |
|-------|------------------------------|---------|------------------------|----------------|------------------------------------------|
|       | 12                           | 10000   | 342                    | 1,67           | 1,35                                     |
|       | 13                           | 10000   | 2676                   | 1,48           | 1,45                                     |
|       | 15                           | 10000   | 4457                   | 1,10           | 1,00                                     |
|       | 16                           | 20000   | 4578                   | 1,28           | 1,25                                     |
|       | 16                           | 120000  | 2899                   | 3,20           | 2,59                                     |
| 6     | 16                           | 120000  | 3155                   | 4,12           | 3,10                                     |
|       | 16                           | 80000   | 3720                   | 2,95           | 1,88                                     |

TABELA 6.6 Resumo dos diversos testes realizados com o Exemplo 7 condicionando a função objetivo com medições de campo dos parâmetros.

\* Energia: valor da função ObJetivo

no entanto, a fração da energia devida a diferenças dos parâmetros com relação aos dados hidrogeológicos é menor (energia total - energia devida a ajuste de concentrações = 1,28 - 1,25 = 0,03). Nos testes 5, 6, e 7 deu-se maior peso ( $W_p$ ) ao termo de ajuste aos dados de campo, mas os resultados não foram bons devido à sobrevalorização de informações parcas sobre parâmetros, em relação às concentrações. O programa de otimização ficava travado em mínimos locais, isto é, não conseguia diminuir o valor da função objetivo, ou energia total, conforme mostrado na tabela. Na Fig. 6.30 apresenta-se o atrator identificado pelo teste 3, e na Fig. 6.31 é mostrado o ajuste correspondente entre curvas de concentração observadas e calculadas.

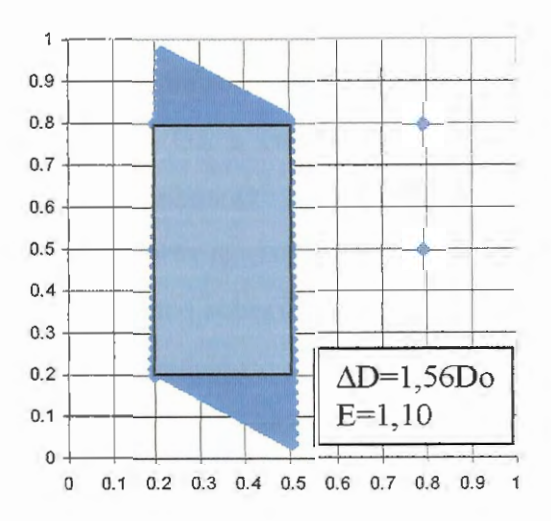

FIGURA 6.30 Distribuição espacial do coeficiente de dispersão (D), Exemplo 7, teste 3. A zona sombreada indica a distribuição correta.

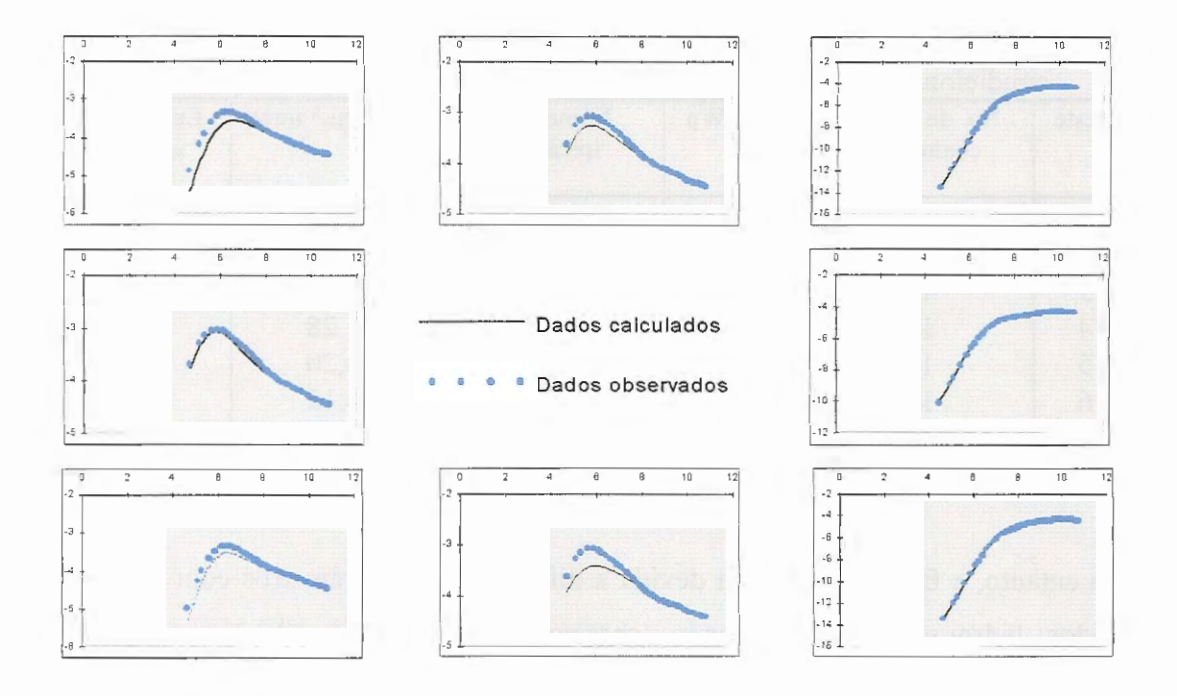

**FIGURA 6.31** Curvas ln c vs. ln t; Exemplo 7;  $E=1,10$ ,  $R^2=0,049$ . O arranjo dos gráficos corresponde à localização dos poços.

# **6.5 EFEITOS DA VARIAÇÃO DO NÚMERO DE PONTOS DO ATRATOR E DA VARIAÇÃO NO VALOR DOS PARÂMETROS ASSOCIADA A CADA PONTO DO ATRATOR.**

Este item refere-se a um aspecto prático a considerar quando se pretende resolver o problema inverso utilizando o programa INVTRAF. Precisa-se saber como a solução é afetada pelo valor dos "parâmetros de controle" no método inverso, tais como Mo (número de pontos do atrator) e  $\Delta D$  (variação do coeficiente de dispersão associada a cada ponto do atrator). Quando o exemplo testado parte de dados sintéticos, podem-se utilizar como dados, na resolução do problema inverso, os mesmos valores de Mo e  $\Delta D$  que foram utilizados para gerar os dados observados. Mas, o que fazer quando se quer resolver um problema real e não se dispõe de tais informações? Os testes realizados têm levado às seguintes conclusões:

O número de pontos do atrator, Mo, somente contribui para a resolução da imagem do atrator. A forma e tamanho do atrator serão idênticos,

independentemente do valor de Mo, apenas a nitidez da imagem varia com o número de pontos. Este fato pode ser conferido voltando à Fig. 6.19, na qual pode-se apreciar que o atrator do primeiro quadro foi gerado com 729 pontos, e sua resolução é menor do que a resolução dos outros três atratores, que foram gerados com 1024 pontos. A experiência indica que é bom fixar Mo em aproximadamente 1000 pontos. Este número garante que haverá suficientes pontos para modificar os parâmetros dos elementos da malha de TRIPOLY, e contribui para a eficiência da resolução do problema inverso (o mapeamento de pontos do atrator na malha de TRIPOL Y consome muito tempo de computação).

No que se refere à variação de um parâmetro do aqüífero com cada ponto do  $\alpha$  atrator ( $\Delta D$ , por exemplo), determinar o valor mais adequado envolve alguns ensaios e ajustes. Em geral, em qualquer problema deve-se ter alguma idéia da faixa de variação dos parâmetros existente no aqüífero. Com esta informação, e conhecendo o número de pontos do atrator, pode-se fixar o valor  $\Delta D$  associado a cada ponto do atrator, assim como seu sinal (positivo para incremento da propriedade do meio, negativo para decréscimo) e o tipo de algoritmo a utilizar para modificar o valor de fundo do parâmetro (aditivo ou multiplicativo). Depois de algumas iterações de INVTRAF, é possível conferir a faixa de valores dos coeficientes de dispersão, D, que se está obtendo e modificar, de acordo com os resultados, o valor de  $\Delta D$ .

Realizaram-se alguns testes para observar o comportamento da solução a mudanças em *W.* Estes testes foram realizados com os exemplos 4 e 5 (sem incluir informação histórica) e utilizando unicamente o algoritmo aditivo. As conclusões obtidas foram as seguintes:

No caso de exemplos sintéticos, nos quais a distribuição de parâmetros é modelada usando um atrator fractal, o valor ótimo de  $\Delta D$  é aquele que serviu para gerar a distribuição espacial do parâmetro, da qual se obtiveram as observações de concentração. Qualquer alteração desse valor de  $\Delta D$  só aumenta o valor da função objetivo.

Nos casos de realidades sintéticas geradas simplesmente atribuindo valores dos parâmetros hidrogeológicos aos elementos da malha (exemplos 4 e 5),

recorrendo a atratores fractais só para resolução do problema inverso, existirá pelo menos um valor de *Lll>* que produzirá um mínimo da função objetivo, para cada tipo de atrator testado. Para conseguir a solução ótima, será necessário testar vários tipos de atratores, com diferentes valores de  $\Delta D$ .

Realizaram-se vários testes para os exemplos 4 e 5. No caso do exemplo 4, no qual utilizaram-se atratores gerados com quatro transformações afins (k=4), variando só os vetores b<sub>i</sub> (ver Fig. 6.19), a variação de ΔD produziu os resultados graficados na Fig. 6.32a. O exemplo 5 foi repetido, variando *Lll>* para o caso em que se testaram atratores gerados com  $k=3$  (ver Fig. 6.22); cujos resultados são apresentados na Fig. 6.32b. Em ambos os exemplos, observa-se que, mesmo quando os atratores não representam de forma exata a distribuição de parâmetros do aqüífero, existe um valor de ΔD que melhora a solução.

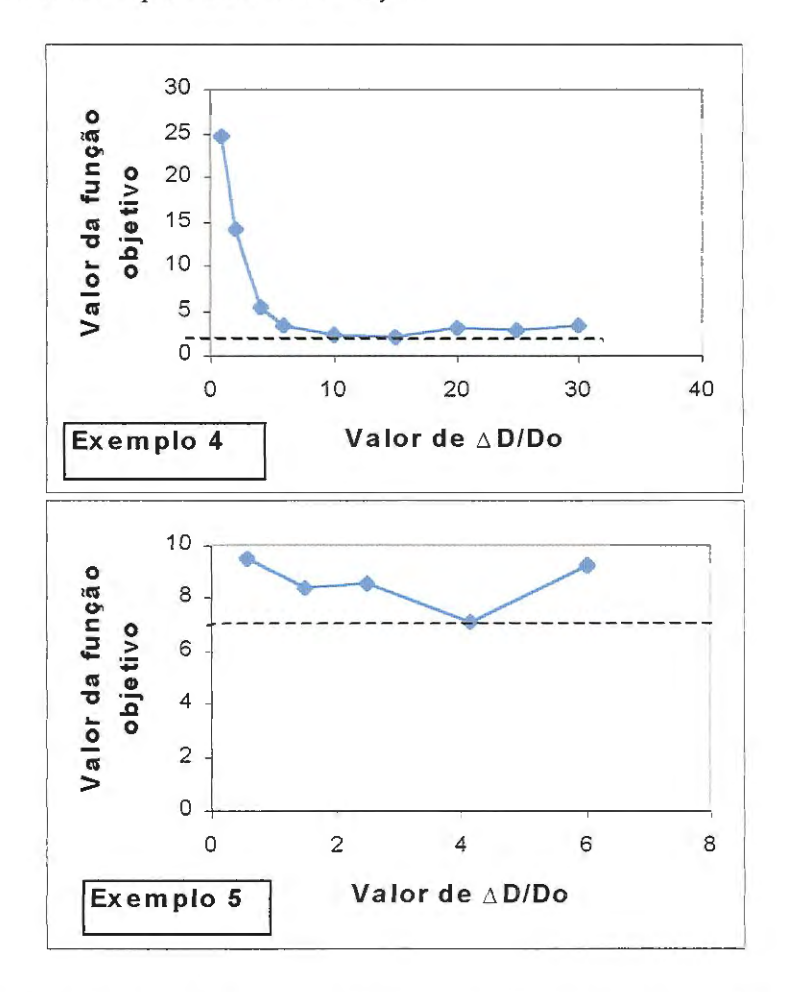

**FIGURA 6.32** Variação do valor da função objetivo em função da escolha de  $\Delta D$ , nos casos dos exemplos 4 e 5.

## **6.6 AVALIAÇÃO DA ROBUSTEZ DO MÉTODO PARA RESOLUÇÃO DO PROBLEMA INVERSO DE TRANSPORTE**

Alguns testes foram realizados (com o caso simples de um atrator linear, Exemplo 3) para verificar a robustez do método inverso utilizado para resolução do problema inverso de *transporte* (os testes para o mesmo método, no caso do problema inverso de fluxo foram realizados por DOUGHTY, 1995). Um método inverso é considerado robusto se pode identificar a solução correta (parâmetros do aqüífero) inclusive quando os dados "observados" utilizados como referência na função objetivo contêm erros aleatórios de medição. Os dados observados de concentração, Ci., podem ser expressos como:

$$
c_i = \overline{c}_i + s_i + \varepsilon_i \tag{6.1}
$$

onde c<sub>i</sub> é a concentração observada no tempo i, c<sub>i</sub> é o verdadeiro valor da concentração,  $s_i$  é a componente sistemática do erro de medição, e  $\varepsilon_i$  é a componente aleatória do erro de medição. Usualmente, quando se pretende minimizar os erros residuais na estimação de parâmetros através de mínimos quadrados, consideram-se as seguintes hipóteses (FINSTERLE & NAJITA, 1998): a) os  $\varepsilon_i$  são independentes, b) os  $\varepsilon_i$  são normalmente distribuídos com média zero e variância  $\sigma^2$ , e c) não há erros sistemáticos nas medições (s<sub>i</sub>=0,  $\forall$ i).

No presente caso, para introduzir erros nos valores de concentração "observados" nos poços de monitoramento, utilizou-se uma distribuição normal de números aleatórios com média zero e desvio padrão  $\sigma$ , N( $0,\sigma$ ). A cada uma das concentrações observadas (valores verdadeiros) adicionou-se um número êi dessa distribuição. Para uma faixa de concentrações observadas que vai de  $1,5x10^{-3}$  a  $9.9x10<sup>-3</sup>$  (as unidades são irrelevantes), calcularam-se as curvas c vs. t com valores de  $\sigma$  de 0,1x10<sup>-3</sup>; 0,25x10<sup>-3</sup>; 0,5x10<sup>-3</sup>; 1x10<sup>-3</sup> e 5x10<sup>-3</sup>. As transientes correspondentes apresentam-se nas Fig. 6.33 a 6.37. No caso de  $\sigma$ =0,1x10<sup>-3</sup>, a introdução dos erros aleatórios passa praticamente desapercebida, enquanto que afeta

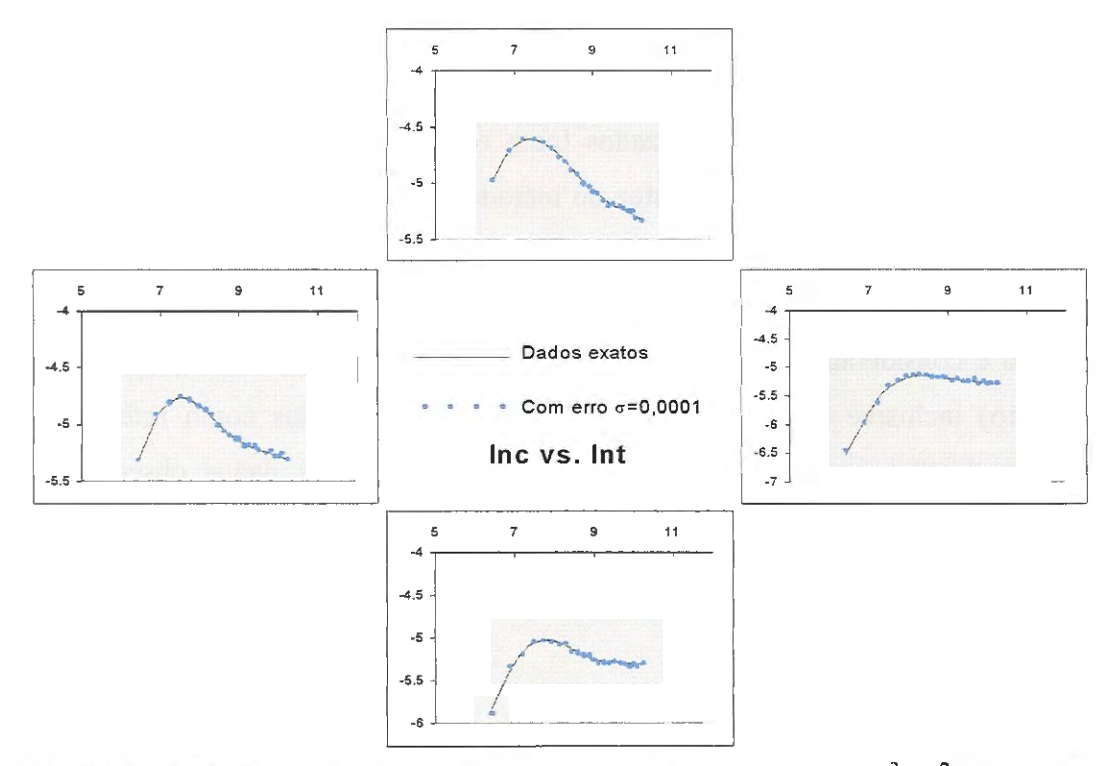

**FIGURA 6.33** Curvas ln c vs. ln t com erros aleatórios,  $\sigma$ =0,1x10<sup>-3</sup>; R<sup>2</sup>=0,021. O arranjo dos gráficos corresponde à localização dos poços do Exemplo 3

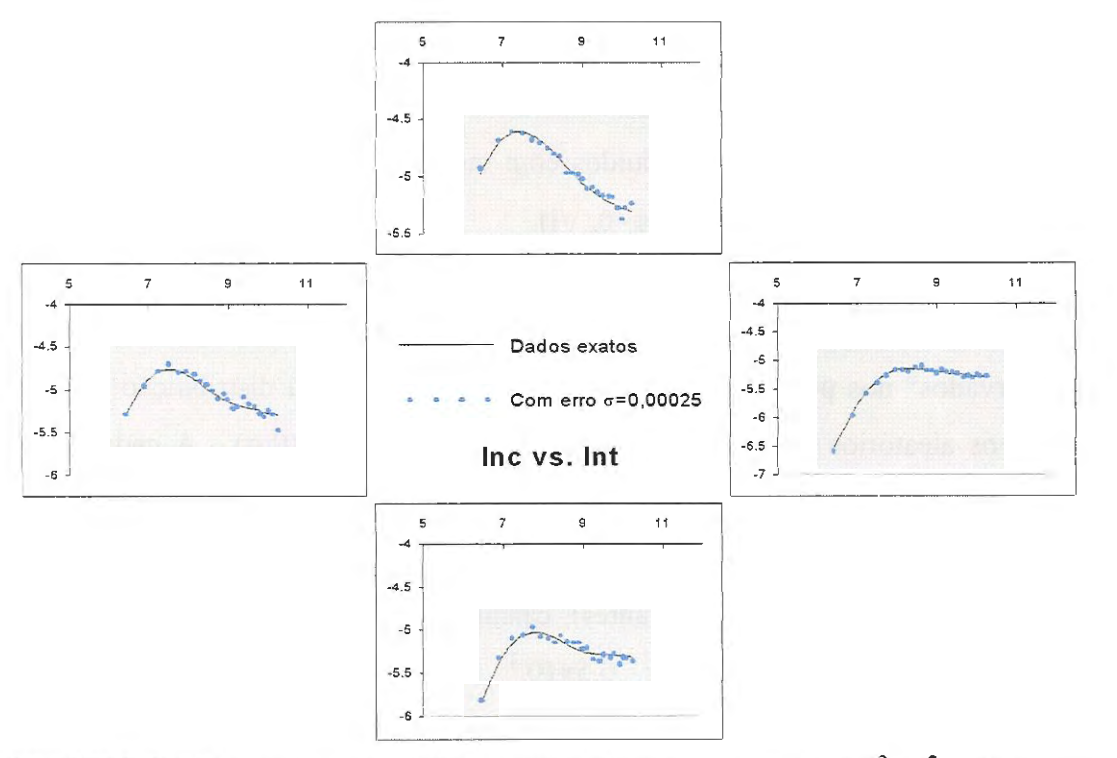

**FIGURA 6.34** Curvas ln c vs. lnt com erros aleatórios,  $\sigma = 0.25 \times 10^{-3}$ ;  $R^2 = 0.083$ . O arranjo dos gráficos corresponde à localização dos poços do Exemplo 3

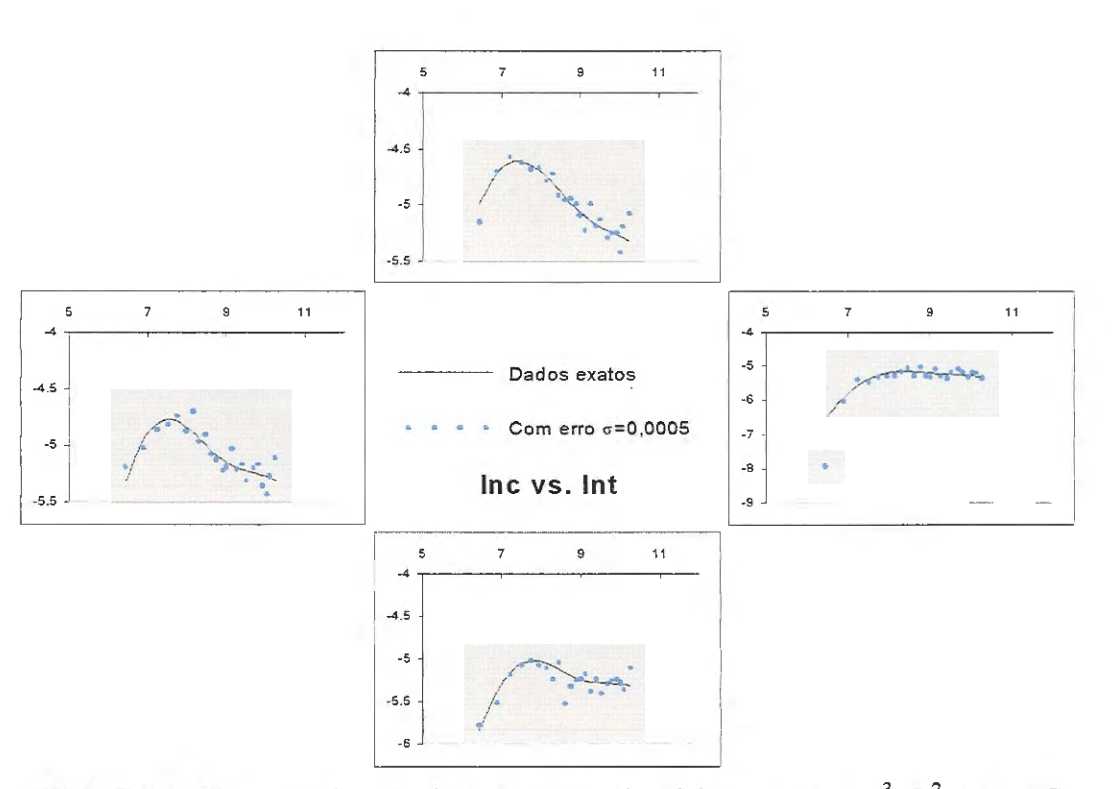

**FIGURA 6.35** Curvas ln c vs. lnt com erros aleatórios,  $\sigma$ =0,5x10<sup>-3</sup>, R<sup>2</sup>=1,13. O arranjo dos gráficos corresponde à localização dos poços do Exemplo 3

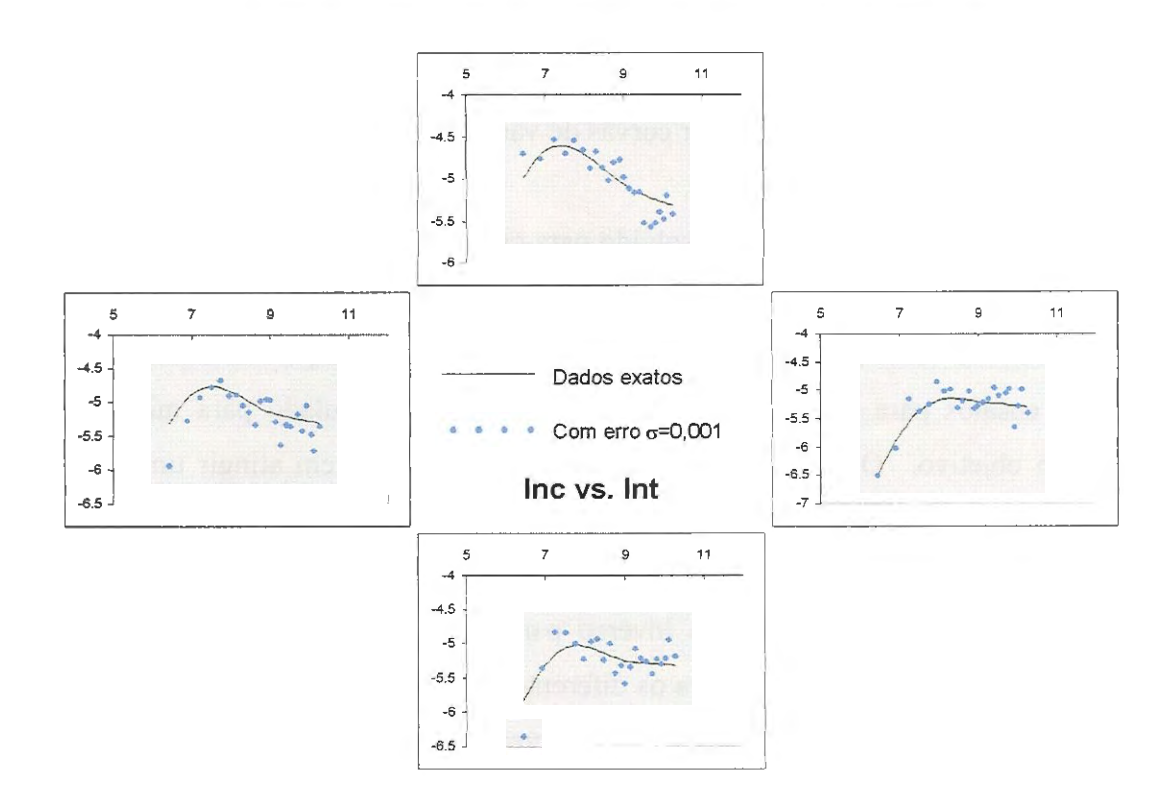

**FIGURA 6.36** Curvas ln c vs. lnt com erros aleatórios,  $\sigma$ =1x10<sup>-3</sup>, R<sup>2</sup>=1,51. O arranjo dos gráficos corresponde à localização dos poços do Exemplo 3

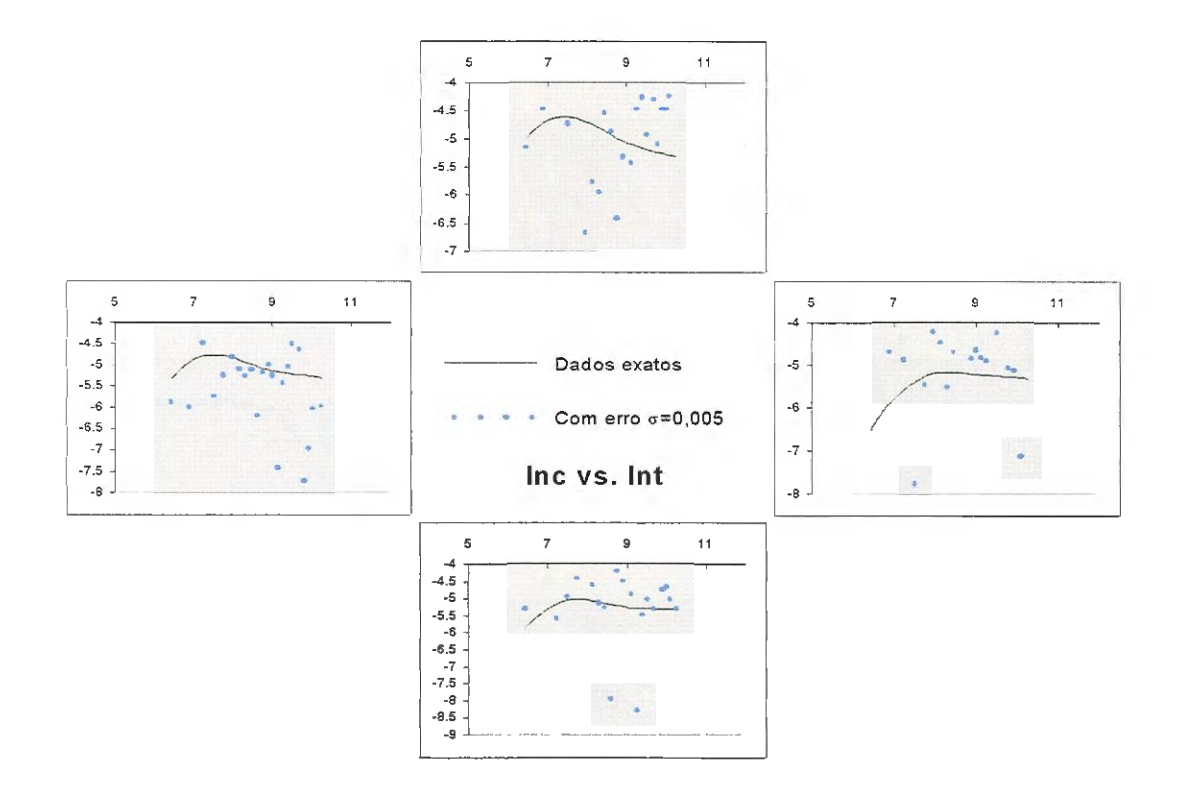

**FIGURA 6.37** Curvas ln c vs. lnt com erros aleatórios,  $\sigma$ =5x10<sup>-3</sup>, R<sup>2</sup>=27,43. O arranjo das figuras corresponde à localização dos poços do Exemplo 3

apreciavelmente as medições nos outros casos considerados. Para  $\sigma = 5 \times 10^{-3}$ , resulta praticamente impossível distinguir curvas de variações temporais de concentração.

O problema inverso foi resolvido para cada um dos seguintes desvios padrão:  $\sigma$ =0,1x10<sup>-3</sup>; 0,25x10<sup>-3</sup>; 0,5x10<sup>-3</sup> e 1x10<sup>-3</sup>. Utilizaram-se atratores lineares (k=2), para os quais só o vetor de parâmetros b era variado em cada iteração. Foram realizados cinco ensaios para cada caso, escolhendo anelamento simulado para minimizar a função objetivo. O critério de parada nos testes consistiu em atingir um valor da função objetivo (Emin) um pouco superior ao correspondente ao atrator correto. Na medida em que aumentava o nível de erro, esse valor de Emin também era superior, e o tempo requerido pelo método inverso para convergir a uma solução resultava menor<sup>1</sup>. Os atratores obtidos para os diferentes níveis de erro aleatório apresentamse na Fig. 6.38. A Tabela 6.7 resume as características dos testes realizados.

<sup>&</sup>lt;sup>1</sup> Emin para  $\sigma$ =0,1x10<sup>-3</sup> foi escolhido um pouco alto, se fosse ajustado a Emin=0,5 o número de iterações requeridas para convergência do método inverso elevar-se-ia acima de 10000.

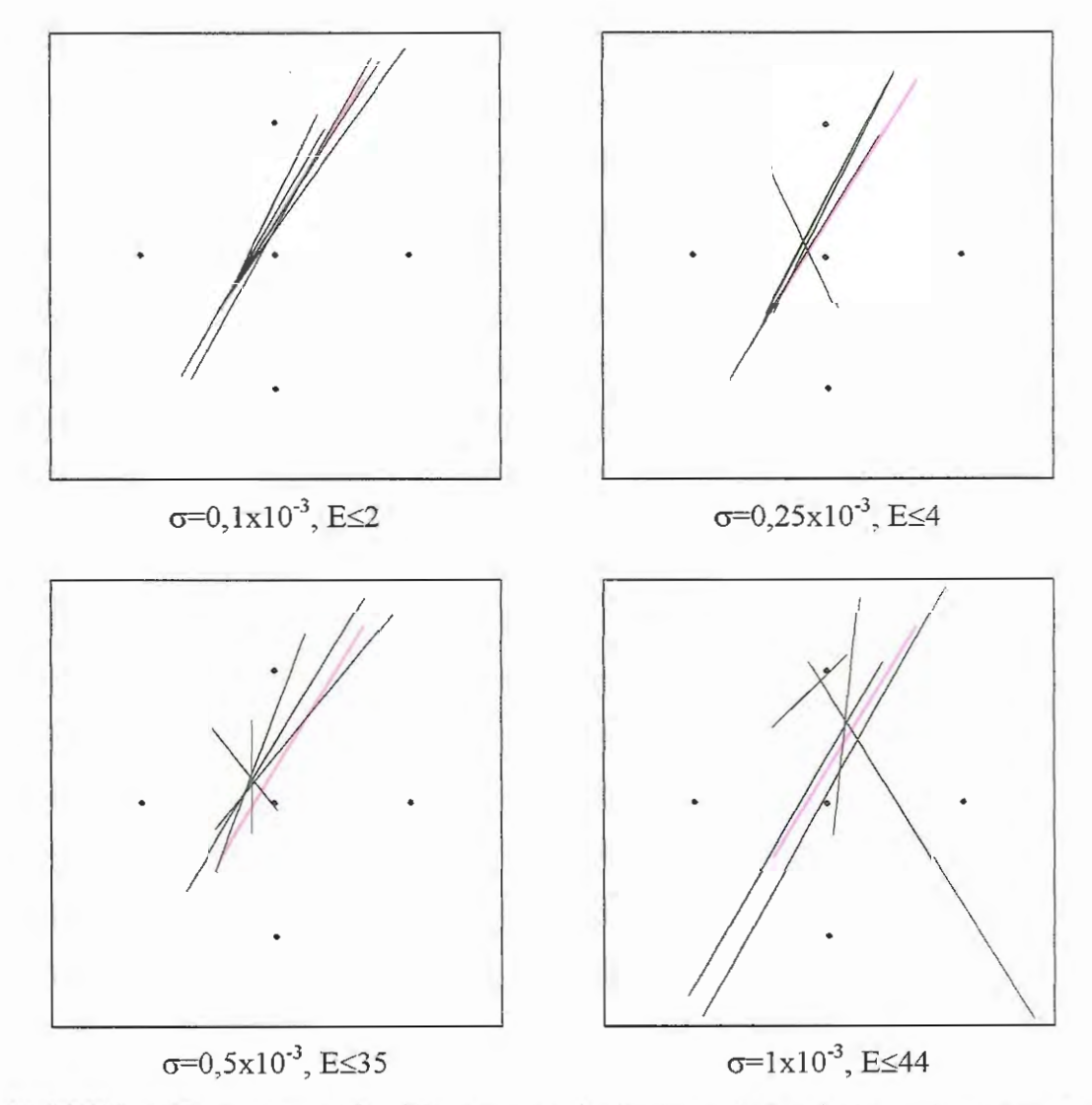

**FIGURA 6.38** Atratores identificados na solução do problema inverso de transporte, dados com erros aleatórios com distribuição  $N(0,\sigma)$ . O atrator real aparece indicado em cor diferente.

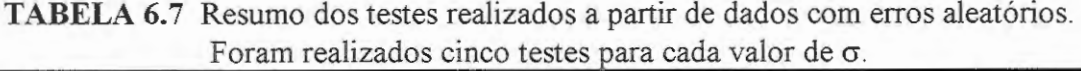

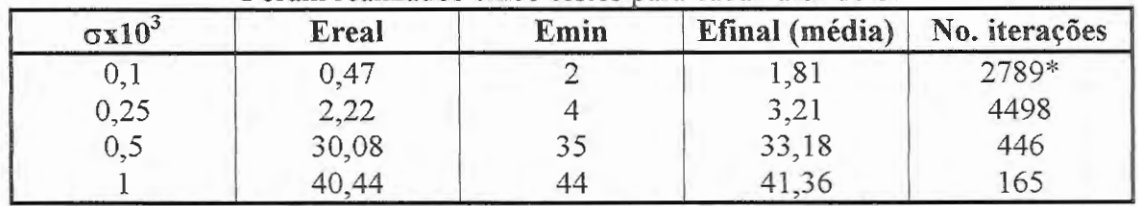

\* Número baixo de iterações porque Emin foi escolhido alto, para Emin=0,5 o número de iterações ultrapassa 10000.

Observa-se que INVTRAF é capaz de determinar um atrator muito parecido com o real após a introdução de pequenos erros aleatórios nos dados observados. Na resolução do problema inverso utilizaram-se os mesmos parâmetros de controle empregados para gerar o atrator que representa a realidade, de forma que a identificação de atratores parecidos com o real já garante uma boa aproximação aos valores (magnitude) dos parâmetros hidrogeológicos. Na medida em que  $\sigma$  aumenta, aumenta também o desvio padrão dos atratores identificados, obtendo-se distribuições lineares dos parâmetros do aqüífero com orientação que difere da real. Este problema poderia ser minimizado resolvendo múltiplas vezes o problema inverso e tomando como certas aquelas distribuições de parâmetros que, em média, se repetem mais, descartando aquelas que se apresentam de forma isolada.

### **6.7 CONSIDERAÇÕES FINAIS**

Neste capítulo aplicou-se o algoritmo INVTRAF na resolução do problema inverso de transporte, determinando as distribuições espaciais do coeficiente de dispersão em vários exemplos muito simplificados. Testou-se também a robustez do método introduzindo erros aleatórios nos dados observados. No próximo capítulo, apresentam-se resultados da aplicação do programa na solução seqüencial de problemas inversos de fluxo e transporte.

# APLICAÇÃO DE INVTRAF NA SOLUÇÃO DO PROBLEMA INVERSO **DE FLUXO E TRANSPORTE**

## **7.1 INTRODUÇÃO**

*o*   $\frac{1}{2}$ 

Em todos os exemplos do capítulo precedente, o problema inverso consistiu em tentar determinar a distribuição espacial dos valores do coeficiente de dispersão, D, supondo conhecidos os valores dos parâmetros de fluxo, coeficiente de armazenamento, S, e transmissividade, T. Nos exemplos apresentados no presente capítulo resolve-se o problema inverso de fluxo em termos de transmissividades do aqüífero (os coeficientes S se supõem conhecidos) e, uma vez encontrada uma solução satisfatória para a distribuição espacial de T, utiliza-se esta última como dado de entrada para a resolução do problema inverso de transporte, visando determinar a distribuição espacial do coeficiente de dispersão, D.

Analisam-se os resultados para três tipos de distribuições de parâmetros hidrogeológicos, uma linear (1-D) e duas bidimensionais (2-D). O caso linear e o primeiro caso 2-D apresentados são similares a casos apresentados no Capítulo 6, no que se refere à forma geométrica da distribuição de parâmetros. O terceiro exemplo é diferente dos testados anteriormente, tanto na forma geométrica de distribuição de parâmetros (um pouco mais realista), quanto na variação dos parâmetros hidrogeológicos, incluindo-se regiões com valores superiores e inferiores aos valores de fundo. Nesse caso, avalia-se o desempenho do algoritmo "mais/menos" introduzido no Capítulo 5. Adicionalmente, nesse último exemplo, tenta-se realizar um "resumo gráfico" de todos os resultados obtidos nos arquivos de saída do programa INVTRAF.

## 7.2 IDENTIFICAÇÃO DE REGIÕES UNIDIMENSIONAIS COM PARÂMETROS DIFERENCIADOS (K=2)

7.2.1 Exemplo 8. Caminho preferencial (1-D) com valores superiores de transmissividade, T, e coeficiente de dispersão, D

O caso a resolver é mostrado na Fig. 7.1. Trata-se de um aqüífero com uma linha que representa um caminho preferencial para o fluxo e para o transporte de contaminantes. A zona diferenciada (um atrator fractal) foi gerada utilizando-se duas transformações afins, k=2. As propriedades hidrogeológicas nessa linha foram acrescidas associando a cada ponto do atrator valores de  $\Delta T=+10T0$ , e  $\Delta D=+10D\omega$ . Realizou-se um teste de interferência inicial, com vazão Q constante, e mantendo-se como condição que as alturas piezométricas nos limites da Fig. 7.1 fossem h=O.

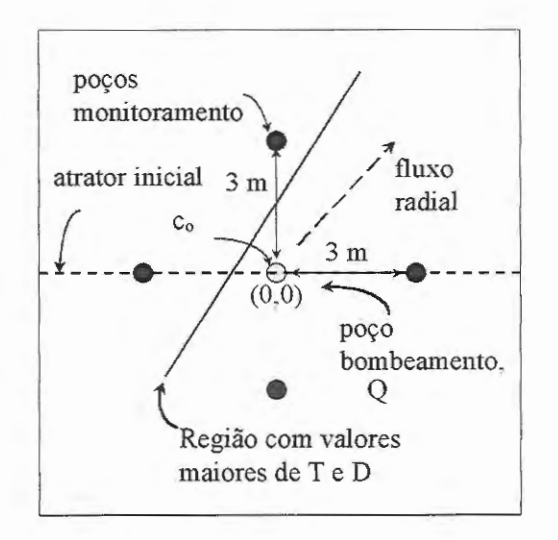

FIGURA 7.1 Exemplo 8, caminho preferencial linear, fluxo radial, Q constante, fonte pontual instantânea de concentração c<sub>o</sub>.
Obtiveram-se, então, as transientes "observadas" de altura piezométrica em função do tempo (h vs. t) para cada poço de observação, mediante simulação com TRIPOL Y. Da mesma maneira, colocou-se uma fonte pontual instantânea de concentração c<sub>o</sub>, no local do poço de bombeamento, e modelaram-se as concentrações nos poços de observação, obtendo as curvas observadas de concentração em função do tempo (c vs. t).

#### *7.2.1.1 Solução do problema inverso* de *.fluxo*

Na Fig. 7.2 são mostradas as curvas obtidas para as transientes observadas de altura piezométrica, h, em função do tempo, e comparam-se com as curvas correspondentes a um meto com distribuição espacial uniforme de parâmetros hidrogeólogicos. Observe-se que a resposta do aqüífero às condições do teste de bombeamento se refletem principalmente no poço superior, no qual as alturas piezométricas elevam-se rapidamente, favorecidas pela existência do caminho preferencial.

Para resolver o problema inverso de fluxo, modelou-se o experimento utilizando os mesmos valores de fundo (To, So e Do) da realidade sintética, e mantendo igualmente algumas das variáveis utilizadas no mapeamento do atrator, tais como k=2, Mo=1024,  $\Delta T$  e  $\Delta D$ . O atrator inicial consistiu em uma linha horizontal passando pelo poço central. Permitiu-se unicamente a variação do vetor b dos parâmetros do atrator, limitando assim a forma dos atratores testados a linhas retas. O método utilizado para minimização da função objetivo foi anelamento simulado.

A Fig. 7.3 mostra os atratores identificados através das diversas tentativas de minimização da função objetivo, com valores de energia, E<6. Apesar do INVTRAF ter identificado com sucesso o atrator real, em um total de 8 testes realizados, em duas ocasiões identificou atratores com orientação muito diferente à correta (testes 23fb e 23ff, este último não mostrado por ter E>6).

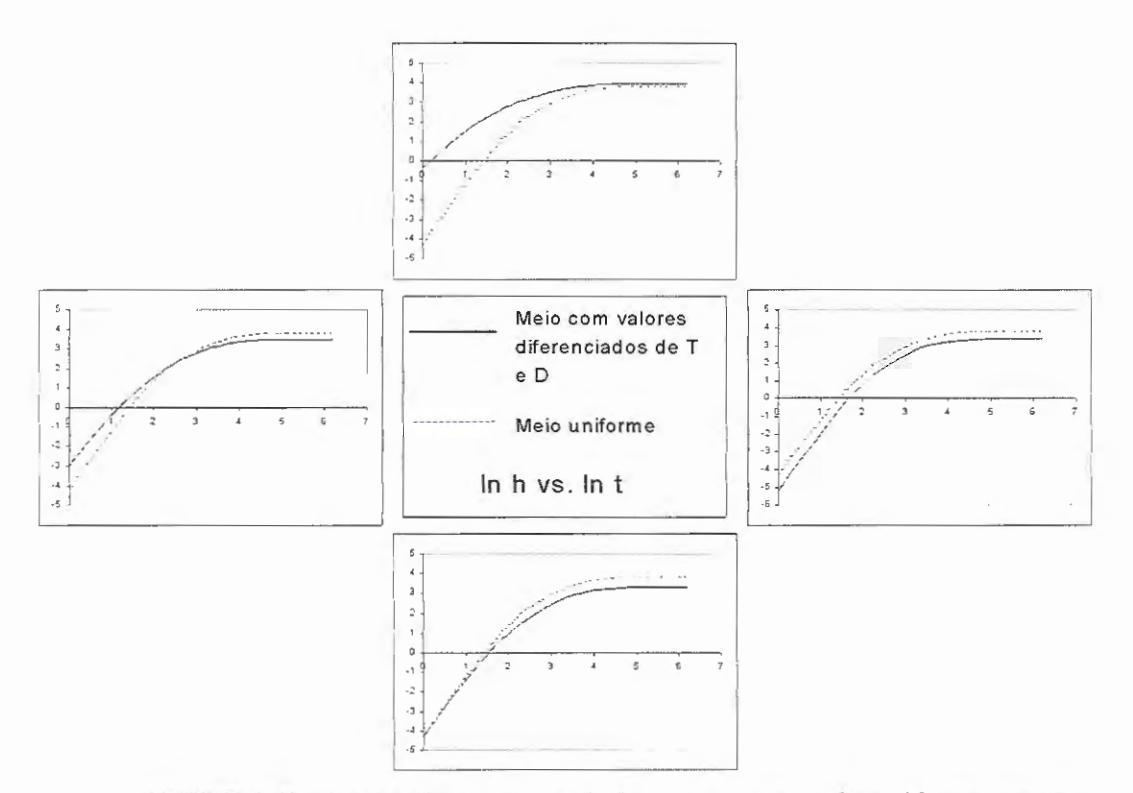

**FIGURA 7.2** Exemplo 8, curvas ln h vs. ln **t** para meio uniforme e com parâmetros diferenciados de acordo com atrator adotado. O arranjo dos gráficos corresponde à localização dos poços.

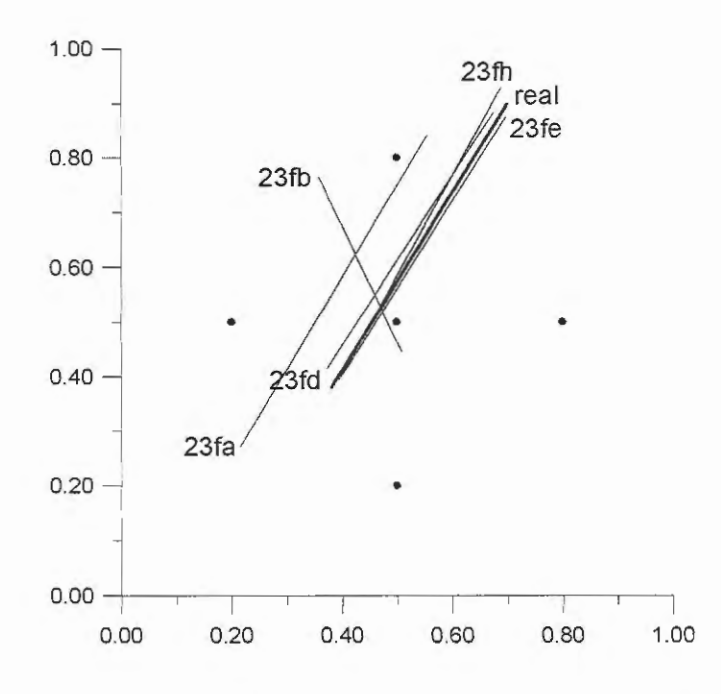

**FIGURA 7.3** Atratores obtidos no Exemplo 8 (série de testes 23f), através da resolução do problema inverso de fluxo usando INVTRAF, Emin=6...

A orientação do atrator 26fb é imagem do atrator real, sendo praticamente simétrica com relação ao eixo vertical que passa pelo poço central. Este resultado não é surpreendente, já que a curva de altura piezométrica versus tempo que tem maior impacto na função objetivo é a correspondente ao poço superior, tal como se comentou em relação à Fig. 6.1. Os outros poços contribuem em menor grau no valor de E. Essa resposta mais acentuada do poço superior pode ser conseguida tanto com o atrator real como com um atrator semelhante, mas simétrico com respeito a um eixo vertical. No entanto, na maioria dos casos testados, INVTRAF consegue identificar a orientação correta do atrator adotado. Este fato confirma que é sempre recomendável resolver múltiplas vezes o problema inverso para determinar, e aceitar como solução, aquelas características do aqüífero que se repetem em grande maioria, e rejeitar as encontradas em casos isolados.

A tabela 7.1 resume os principais testes realizados, indicando o valor da função objetivo e os parâmetros do atrator identificado em cada caso. O atrator identificado como ótimo (por apresentar a menor energia) foi o 23fe. Para este caso, a Fig. 7.4 mostra o ajuste entre as curvas observadas e calculadas,. e a tabela 7.2 compara estatisticamente os *valores* do quociente Tffo encontrados para cada elemento do aqüífero, em comparação com os valores corretos correspondentes à realidade sintética.

| Teste usando<br><b>INVTRAF</b> | Número de<br>iterações | [b1],[b2]                   | $E^{(2)}$ |
|--------------------------------|------------------------|-----------------------------|-----------|
| 23fa                           | 655                    | $(0,28;0,42)$ $(0,11;0,14)$ | 5,06      |
| 23fb                           | 1761                   | $(0,25,0,22)$ $(0,18,0,38)$ | 2,03      |
| 23 <sub>fd</sub>               | 182                    | $(0,19;0,21)$ $(0,34;0,44)$ | 5,57      |
| 23fe                           | 594                    | $(0,35;0,44)$ $(0,20;0,20)$ | 0,80      |
| 23 <sub>fh</sub>               | 1562                   | $(0,35;0,46)$ $(0,20;0,20)$ | 3,33      |
| P correto                      |                        | $(0,19,0,19)$ $(0,35,0,45)$ | 0,00      |
|                                |                        | $(0,35;0,45)$ $(0,19;0,19)$ | 0,00      |
| Meio uniforme                  |                        |                             | 327,13    |

**TABELA 7.1** Exemplo 8, solução do problema inverso de fluxo usando INVTRAF , k=2, só b varia<sup>(1)</sup> Emin=6,0

Observações: <sup>(1)</sup> b é o vetor de parâmetros de cada transformação afim, ver seção 5.2, Capítulo 5. <sup>(2)</sup> 'E' refere-se a 'energia' ou valor da função objetivo.

O tempo médio de CPU por iteração foi de 11,90 segundos em um microcomputador Pentium de 200 MHz.

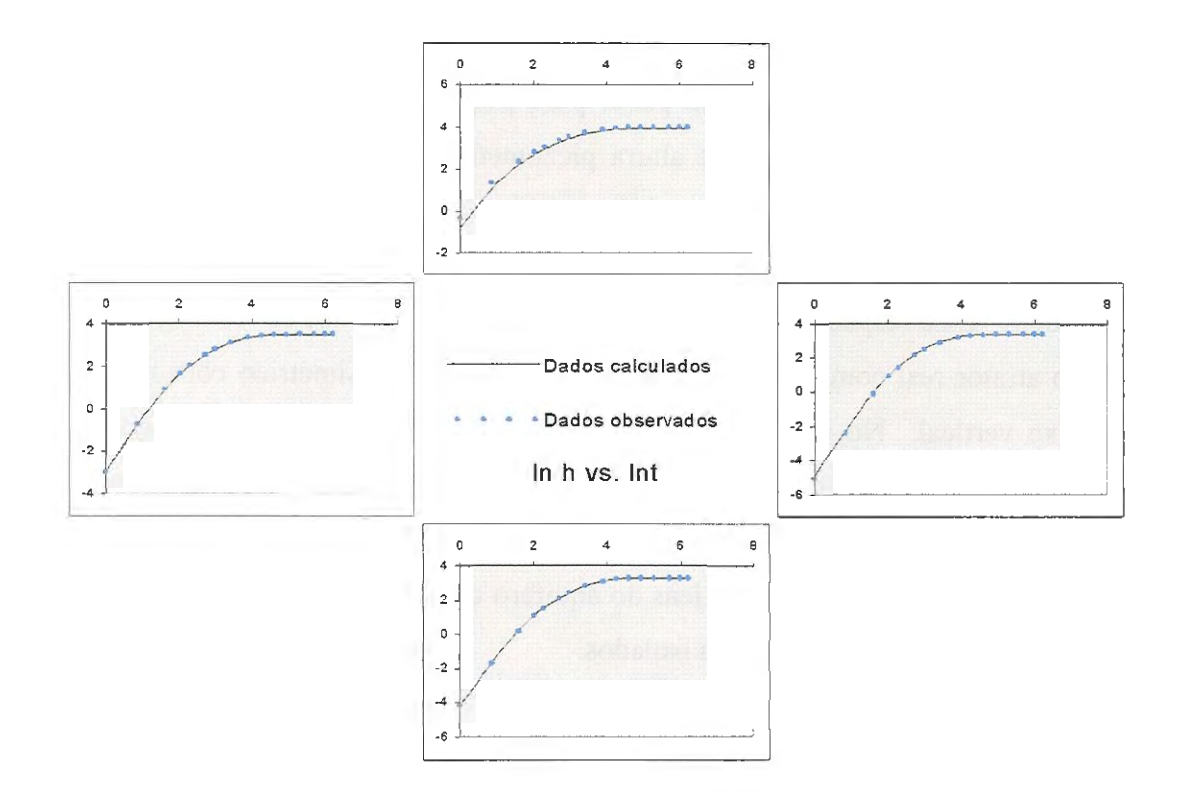

**FIGURA 7.4** Exemplo 8, curvas ln h vs. ln t, problema inverso de fluxo, atrator identificado (teste 23fe),  $E=0.80$ ,  $R^2=0.15$ . O arranjo dos gráficos corresponde à localização dos poços.

|                           | Atrator adotado | <b>Atrator</b><br>identificado<br>$(23fe), E=0,80$ |
|---------------------------|-----------------|----------------------------------------------------|
| Média                     | 513             | 513                                                |
| Erro padrão               | 34,83           | 48,77                                              |
| Mediana                   | 611             | 651                                                |
| Moda                      | 611             | 651                                                |
| Desvio padrão             | 155,79          | 218,09                                             |
| Curtose                   | 0,78            | $-0,04$                                            |
| Mínimo                    | 121             | 31                                                 |
| Máximo                    | 611             | 651                                                |
| Soma                      | 10260           | 10260                                              |
| $\text{Contagem}^{(1)}$   | 20              | 20                                                 |
| Inter. de confiança (95%) | 72,91           | 102,07                                             |

**TABELA 7.2** Exemplo 8, resumo estatístico comparativo, valores de T/To.

 $\frac{1}{1}$  Número de elementos abrangidos pelo atrator

A análise estatística da Tabela 7.2 mostra que o atrator identificado não só representa adequadamente a forma e orientação da distribuição espacial da transmissividade no caminho preferencial, mas também aproxima muito bem a distribuição de *valores* desse parâmetro hidrogeológico. O número de elementos com valores superiores de T é o mesmo, 20, a média é a mesma em ambos os casos do atrator adotado e do identificado; só a magnitude dos valores mínimos e máximos apresenta diferença considerável.

### *7.2.1.2 Solução do problema inverso de transporte*

Uma vez determinado o atrator que melhor representa a distribuição de transmissividades no aqüífero real (atrator 23fe, ver seção anterior), utilizou-se esse resultado como dado na resolução do problema inverso de transporte. Um dos arquivos de resultados de INVTRAF é precisamente aquele que contém as propriedades hidrogeológicas dos elementos da malha de TRIPOLY, modificadas através do mapeamento do atrator identificado na resolução do problema inverso (arquivo 'nlmt.inp').

Na etapa anterior, de resolução do *problema inverso de fluxo,* INVTRAF utiliza como dado inicial o arquivo 'elmt.inp', que contém todas as características dos elementos da malha que representa um *meio uniforme* (com parâmetros homogêneos), sem atrator algum superposto; sobre este arquivo são mapeados o atrator inicial e todos os atratores testados até a convergência do programa.

Na resolução do *problema inverso de transporte,* 'elmt.inp' é substituído por 'nlmt.inp' (solução do problema inverso de fluxo), de forma que todos os atratores testados durante as repetidas iterações de INVTRAF são mapeados sobre uma malha que representa um *aqüifero com uma distribuição de transmissividades com valores diferenciados,* isto é, que já contém informação devida à superposição do atrator identificado como solução do problema inverso de fluxo. No caso do Exemplo 8, o atrator identificado como solução do problema inverso de fluxo, atrator 23fe, foi mapeado na malha de elementos finitos. Utilizaram-se os dados observados de

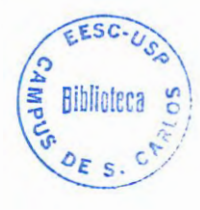

concentração em função do tempo obtidos na simulação de transporte da realidade sintética e mantiveram-se os mesmos parâmetros de controle utilizados para gerar o atrator adotado (Mo, k,  $\Delta D$ ).

Na Fig. 7.5 mostram-se os atratores encontrados como solução para este problema inverso de transporte. O atrator que apresentou a menor energia foi o obtido no teste 23td, com E=4, 70. Note-se que, neste caso, não se obteve nenhum atrator com orientação diferente da real (caso comentado em relação ao atrator 23fb na seção anterior). A razão é atribuída ao fato de, no caso de transporte, a resolução do problema inverso encontrar-se condicionada, ou restrita, pela presença de um caminho preferencial para o fluxo, identificado como solução da etapa anterior (problema inverso de fluxo). A presença desse caminho preferencial favorece o ajuste entre curvas de concentração observadas e calculadas (maior transmissividade é correlacionada com maior dispersividade). Este foi o caso também no Exemplo 3 do Capítulo 6.

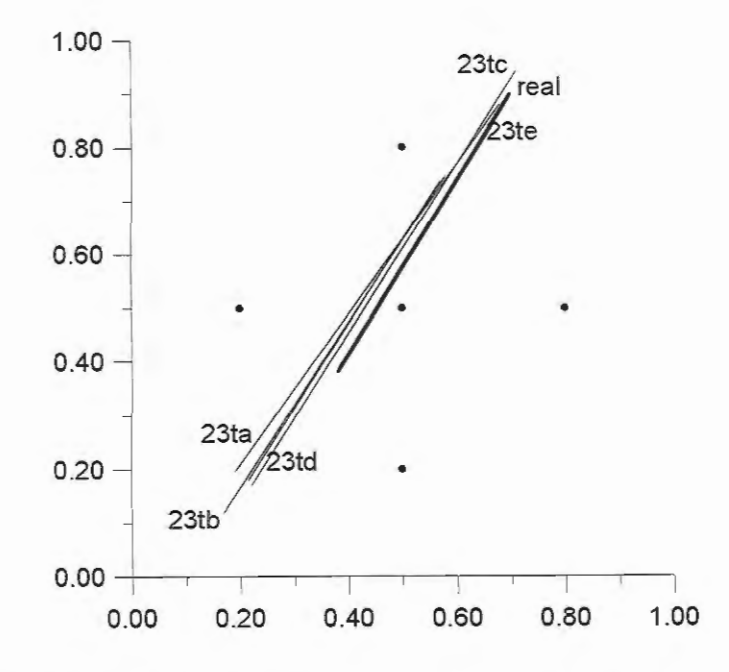

**FIGURA** 7.5 Atratores obtidos no Exemplo 8 (série de testes 23t), através da resolução do problema inverso de transporte usando INVTRAF, Emin=9.

152

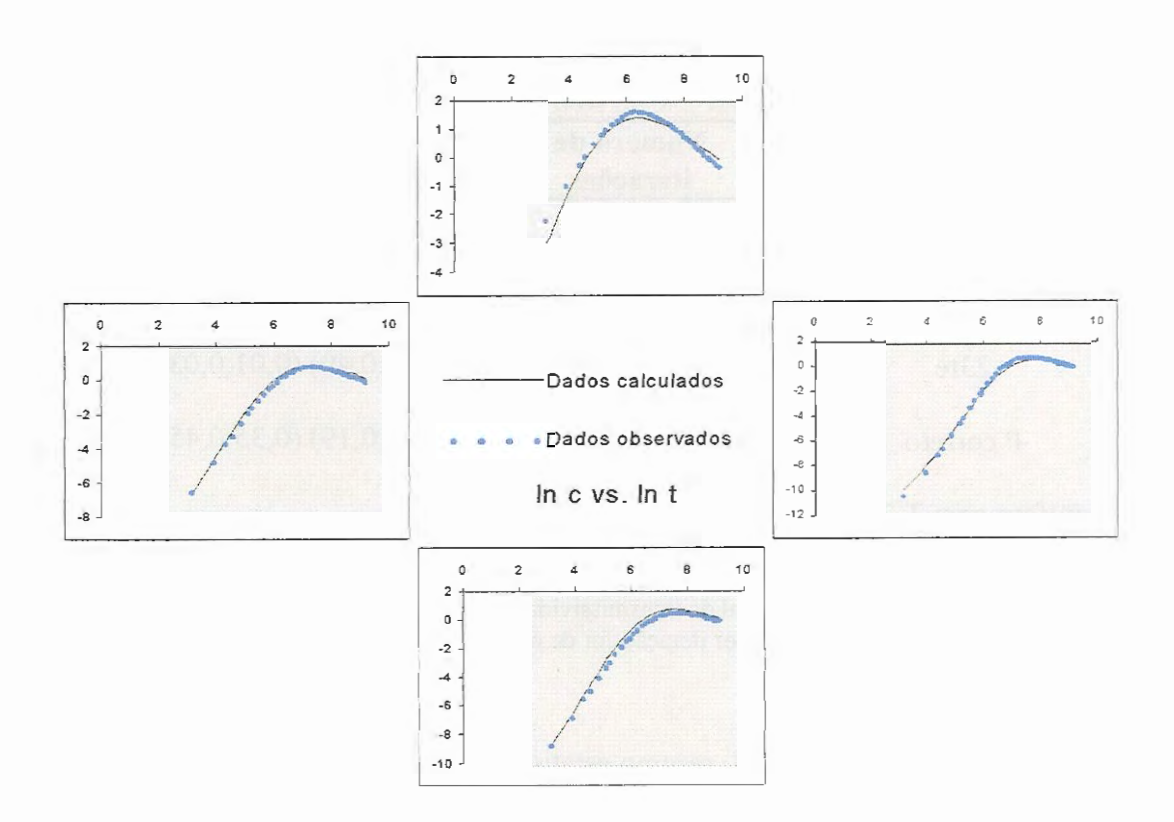

**FIGURA 7.6** Exemplo 8, curvas ln c vs. ln t, problema inverso de transporte, atrator identificado (teste 23td),  $E=4,70$ ,  $R^2=3,06$ . O arranjo dos gráficos corresponde à localização dos poços\_

O ajuste entre curvas observadas e calculadas para a distribuição espacial de coeficientes de dispersão, D, identificada como solução do problema inverso de transporte é mostrado na Fig. 7.6. Pode-se considerar um ajuste bastante satisfatório, considerando especialmente que trata-se de uma solução em duas etapas, sendo o produto intermediário da solução do problema de fluxo utilizado como entrada no problema inverso de transporte e não os valores reais da transmissividade\_

Na Tabela 7.3 apresenta-se um resumo dos principais testes realizados na resolução do problema inverso de transporte\_ Uma comparação dos valores obtidos para o quociente DIDo nos casos do atrator identificado (23td) e o atrator adotado encontra-se na Tabela 7.4\_ Os valores do coeficiente de dispersão, **D,** são menores do que os correspondentes à realidade. Isto deve-se a que o atrator identificado é mais comprido do que o atrator adotado na realidade sintética. Aliás, todos os

| Teste usando<br><b>INVTRAF</b> | Número de<br>iterações | [b1],[b2]                   | ${\bf E}^{(2)}$ |
|--------------------------------|------------------------|-----------------------------|-----------------|
| 23ta                           | 1375                   | $(0,10,0,10)$ $(0,34,0,44)$ | 8,87            |
| 23 <sub>tb</sub>               | 2705                   | $(0,29,0,37)$ $(0,08,0,06)$ | 4,85            |
| 23tc                           | 881                    | $(0,36,0,47)$ $(0,11,0,09)$ | 7,13            |
| 23td                           | 1441                   | $(0,11;0,09)$ $(0,28;0,37)$ | 4,70            |
| 23te                           | 11314                  | $(0,36;0,49)$ $(0,01;0,03)$ | 5,82            |
| P correto                      |                        | $(0,19,0,19)$ $(0,35,0,45)$ | 2,43            |
| Aquifero com T $23fe^{(3)}$    |                        |                             | 105,99          |

**TABELA** 7.3 Exemplo 8, solução do problema inverso de transporte usando INVTRAF,  $k=2$ , só  $\underline{b}$  varia<sup>(1)</sup>, Emin=9,0

Observações: <sup>(1)</sup> b é o vetor de parâmetros de cada transformação afim, ver seção 5.2, Capítulo 5. <sup>(2)</sup> 'E' refere-se a 'energia' ou valor da função objetivo.

<sup>(3)</sup> Aquífero com distribuição espacial de transmissividades correspondente a atrator 23fe.

O tempo médio de processamento por iteração foi de 6,1 segundos em um microcomputador Pentium III de 500 MHz.

|                             | Atrator adotado | <b>Atrator</b><br>identiticado<br>$(23td), E=4,70$ |
|-----------------------------|-----------------|----------------------------------------------------|
| Média                       | 513             | 427,66                                             |
| Erro padrão                 | 34,83           | 41,37                                              |
| Mediana                     | 611             | 561                                                |
| Moda                        | 611             | 561                                                |
| Desvio padrão               | 155,79          | 202,65                                             |
| Curtose                     | 0,78            | $-0,34$                                            |
| Mínimo                      | 121             | 11                                                 |
| Máximo                      | 611             | 571                                                |
| Soma                        | 10260           | 10264                                              |
| $\text{Contagem}^{(1)}$     | 20              | 24                                                 |
| Inter. de contidência (95%) | 72,91           | 85,57                                              |

**TABELA 7.4** Exemplo 8, resumo estatístico comparativo, valores de D/Do.

 $\overline{u}$  Contagem do número de elementos moditicados pelo atrator

atratores solução encontrados são mais compridos do que o real, sendo que a porção "extra" do atrator localiza-se ao sudoeste do campo de poços (ver Fig. 7.5). Esta geometria reflete-se nas curvas de concentração mostradas na Fig. 7.6, na qual se observa que há um ligeira redução das concentrações que atingem o poço superior e um pequeno acréscimo nas concentrações no poço inferior e no poço da esquerda. Isto indica que o mínimo da função objetivo não é muito marcado (observe-se na Tabela 7.3 que E=2,43 para o correto (tendo como valores de T a solução 23fe, enquanto que o atrator estimado como ótimo tem E=4,70).

# **7.3 IDENTIFICAÇÃO DE REGIÕES SI-DIMENSIONAIS COM PARÂMETROS DIFERENCIADOS. ATRATORES GERADOS COM K>2.**

7.3.1 Exemplo 9: Zona retangular com valores superiores da transmissividade **(T)** e do coeficiente de dispersão **(D)** 

Este exemplo é similar ao Exemplo 4 do capítulo anterior. No presente caso resolve-se o problema inverso de fluxo e utiliza-se a solução encontrada para a resolução do problema inverso de transporte. Por conveniência, reproduz-se o esquema do problema na Fig. 7.7. É importante notar que a zona do aquífero com valores superiores de T e D não foi gerada utilizando um atrator fractal,

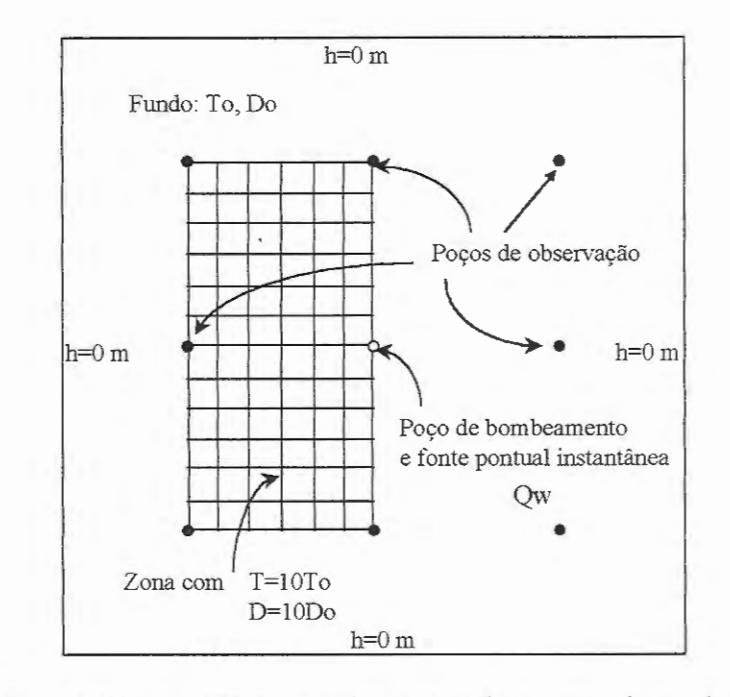

**FIGURA** 7.7 Exemplo 8, zona retangular com valores superiores de Te D.

mas atribuindo a cada elemento da malha que representa a região do aqüífero com valores dos parâmetros dez vezes superiores aos valores do entorno. Poder-se-ia criar uma zona similar utilizando um atrator fractal com quatro transformações afins (k=4), e aplicando um pouco de aritmética. O atrator fractal a utilizar na resolução do problema inverso terá Mo=l024 pontos (ver discussão na seção 6.5 do Capítulo 6, sobre a escolha de Mo), e a cada ponto do atrator deve-se atribuir um  $\Delta T$  tal que o conjunto total de pontos reproduza, em média, os valores de transmissividade na zona retangular com valores superiores, ao ser superposto à malha<sup>1</sup>.

Os valores dos dados, To, So, Do, Qw, são diferentes dos utilizados no Exemplo 4, de forma a se conseguirem curvas transientes estáveis (sem oscilações) e contrastes facilmente identificáveis mediante a função objetivo, para ambos os casos de fluxo e de transporte. Convém lembrar que, no caso do Exemplo 4, resolveu-se apenas o problema inverso de transporte, para o qual simulava-se uma situação de fluxo permanente; no problema atual, deve-se simular também uma situação de fluxo transiente com medição de alturas piezométricas em função do tempo (h vs. t).

### 7. *3.1.1 Solução do problema inverso de fluxo*

Realizou-se uma simulação do fluxo radial divergente devido ao bombeamento, para obter as curvas transientes h vs. t que constituiem os dados observados para resolver o problema inverso. Essas curvas encontram-se reproduzidas na Fig. 7.8, onde são comparadas com as correspondentes a um meio uniforme. Na figura, observa-se claramente o efeito da zona com valores superiores de transmissividade, produzindo respostas mais rápidas do aqüífero (maiores valores de h nos tempos iniciais do teste).

<sup>1</sup>O cálculo seria assim: o retângulo está formado por 160 elementos, cada um com 9TO a mais em relação ao fundo. 160 x 9T0=1440T0. 1440T0/1024 pontos do atrator=1,40T0= $\Delta$ T.

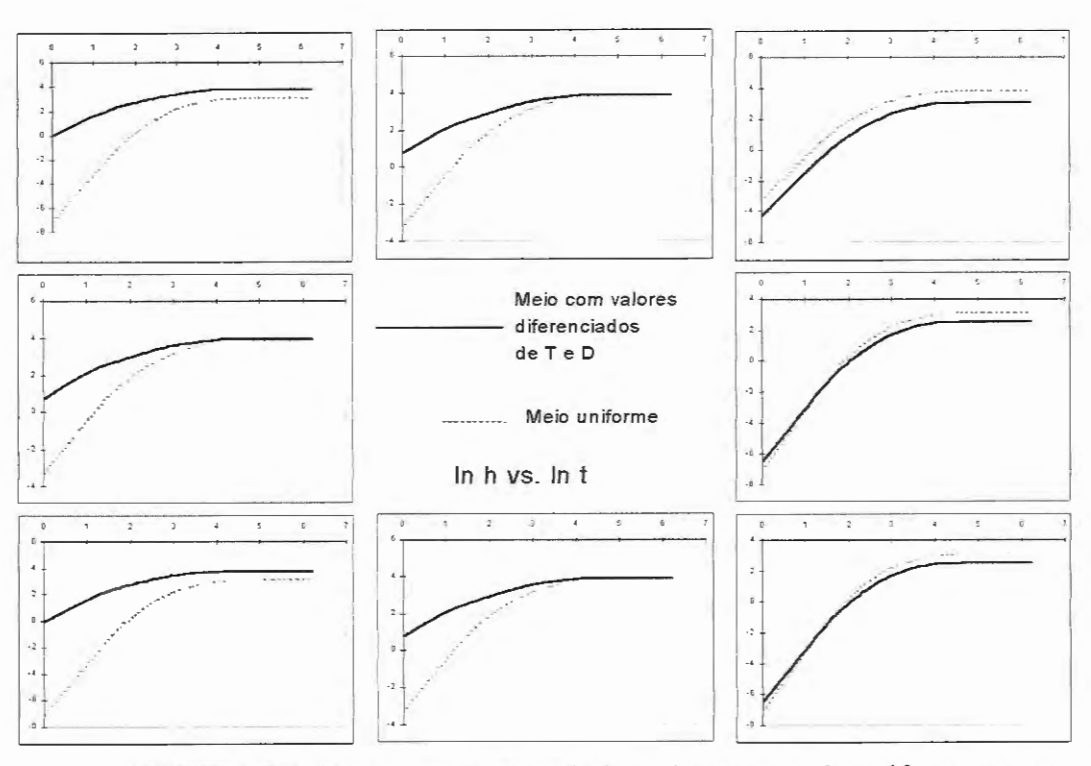

**FIGURA** 7.8 Exemplo 9, curvas In h vs. In t para meio uniforme e com parâmetros diferenciados de acordo com atrator adotado. O arranjo dos gráficos corresponde à localização dos poços.

Na resolução do problema inverso de fluxo adotaram-se os mesmos parâmetros hidrogeológicos de fundo, To, So e Do, utilizados para o aqüífero real. O atrator inicial utilizado foi um quadrado (k=4) que cobrisse totalmente a área delimitada pelos oito poços. Todos os atratores testados nas iterações de INVTRAF foram gerados com  $k=4$ , e só se permitiu a variação do vetor  $\frac{1}{2}$  de parâmetros de cada transformação afim. O acréscimo  $\Delta T$  associado a cada ponto do atrator foi determinado realizando vários testes, nos quais todos os parâmetros eram mantidos constantes exceto o valor de  $\Delta T$ . Para  $\Delta T$ =1,4To (correspondente a um atrator igual ao retângulo da Fig. 7.7, ver nota de rodapé, página anterior) o valor da energia obtido foi de E=2,51, enquanto que os valores da energia para  $\Delta T$  igual a 2 e a 5, foram de 2,78 e 5,83, respectivamente.  $\Delta T=1,4T\sigma$  foi então considerado como ótimo.

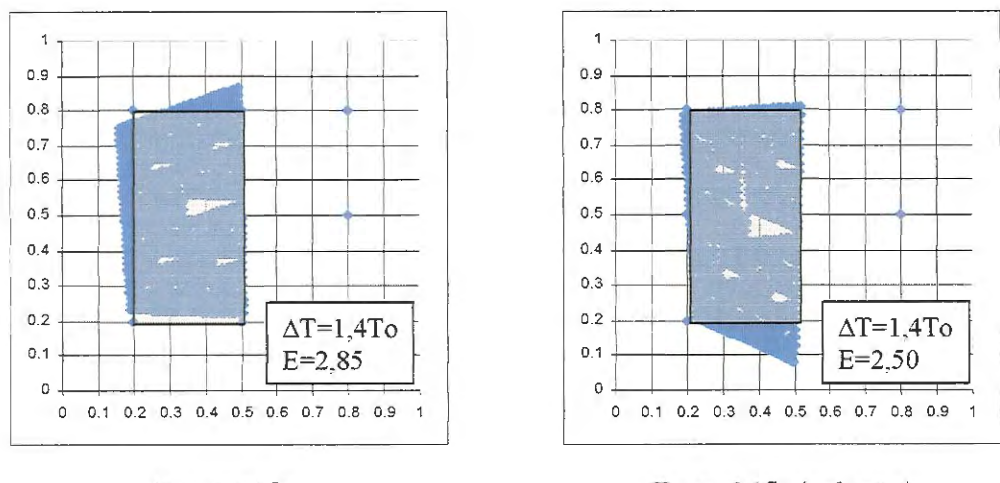

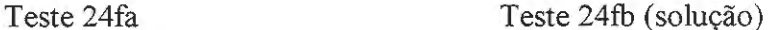

**FIGURA 7.9** Exemplo 9, atratores (k=4) identificados como solução do problema inverso de fluxo. A zona sombreada indica a distribuição correta.

O método de minimização da função objetivo utilizado foi anelamento simplex. Os dois atratores identificados, com menor valor da função objetivo, mostram-se na Fig. 7.9. O atrator escolhido como solução do problema inverso de fluxo é aquele com menor energia (E=2,50), correspondente ao teste chamado de  $^{\circ}24\text{fb}$ '.

A curvas de variação da altura piezométrica em função do tempo, observadas e calculadas para o atrator identificado, mostram-se na Fig. 7.10. O ajuste é muito bom, apesar de observarem-se, nos poços inferiores, valores menores de h, como conseqüência da distribuição identificada estar mais espalhada do que a correspondente a um atrator que cobrisse exatamente a zona com parâmetros diferenciados. Portanto, a região identificada apresenta menor densidade de pontos do atrator (menores valores da transmissividade nos elementos da malha próximos a esses poços).

Uma comparação estatística dos valores da transmissividade para o atrator identificado e o atrator real encontra-se na Tabela 7.5. Em média, as transmissividades são ligeiramente menores, mas apresentam-se valores localizados de T maiores do que o valor constante do caso real.

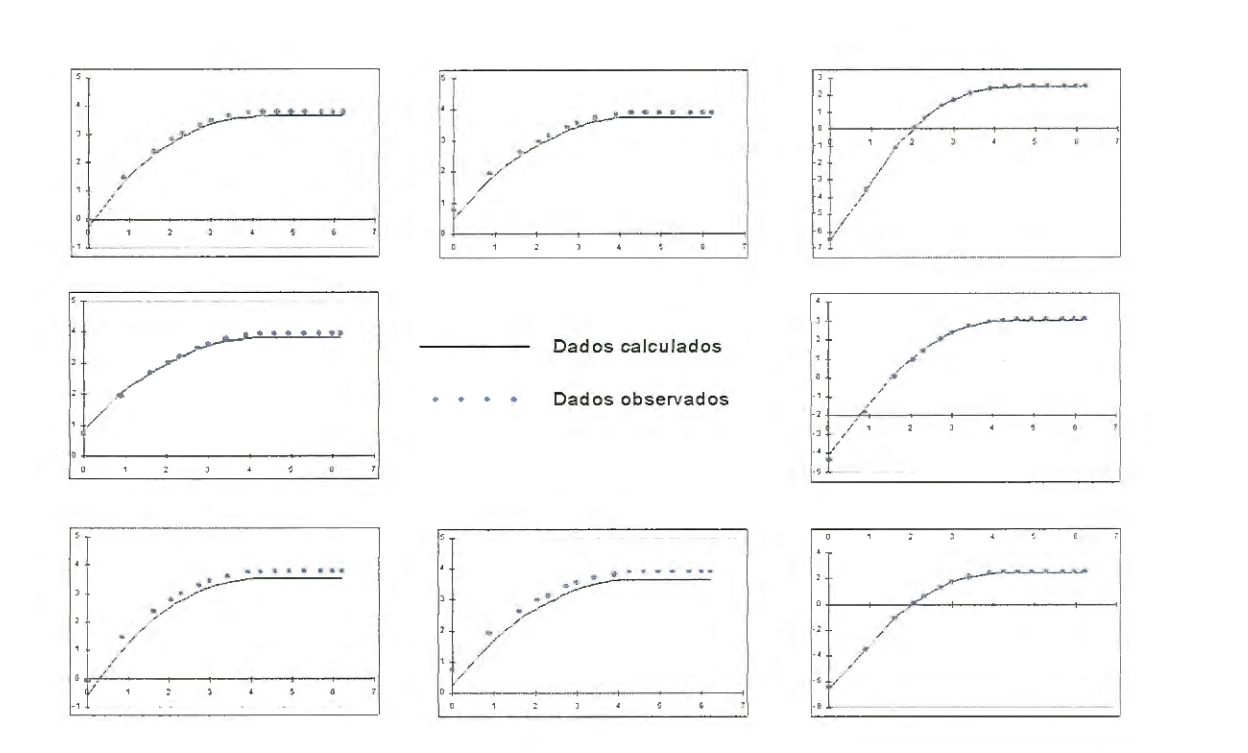

**FIGURA 7.10** Exemplo 9, curvas ln h vs. ln t, problema inverso de fluxo, atrator identificado (teste 24fb), E=2,50,  $R^2=0,29$ . O arranjo dos gráficos corresponde à localização dos poços.

|                           | Atrator adotado | <b>Atrator</b><br>identificado<br>$E = 2,50$ |
|---------------------------|-----------------|----------------------------------------------|
| Média                     | 10              | 8,71                                         |
| Erro padrão               | 0               | 0,24                                         |
| Mediana                   | 10              | 9,4                                          |
| Moda                      | 10              | 9,4                                          |
| Desvio padrão             | 0               | 3,24                                         |
| Variância                 | 0               | 10,49                                        |
| Mínimo                    | 10              | 2,4                                          |
| Máximo                    | 10              | 22                                           |
| Soma                      | 1600            | 1619,6                                       |
| Contagem                  | 160             | 186                                          |
| Inter. de confiança (95%) |                 | 0,47                                         |

TABELA 7.5 Exemplo 9, resumo estatístico comparativo, valores de T/To.

### *7.3.1.2 Solução do problema inverso de transporte*

A solução encontrada para o problema inverso de fluxo (distribuição espacial de transmissividades correspondente ao teste 24fb, ver Fig. 7.9, teste 23fb) foi utilizada como dado para resolver o problema inverso de transporte. Os parâmetros de controle, Mo, To, So, Do foram os mesmos utilizados na geração da realidade sintética. Utilizaram-se atratores de quatro transformações afins e o método de otimização utilizado foi, na maioria dos casos, anelamento simplex. Testaram-se diversos valores do incremento *L1D* associado a cada ponto, para determinar-se qual incremento minimizava a função objetivo, utilizando o algoritmo aditivo para modificar as propriedades do aqüífero. Em particular, realizaram-se vários testes com M)=1,4Do (incremento correspondente aos pontos de um atrator que cobriria exatamente o retângulo do aqüífero com valores diferenciados de D, com a mesma média da transmissividade dos elementos da malha, ver cálculo na seção 7.3.1.1), não se podendo encontrar uma solução satisfatória (em todos os casos, E>12, Nd=100).

A Fig. 7.11 mostra a variação da energia minimizada alcançada em função do valor testado de  $\Delta D/Do$  (valores testados,  $\Delta D/Do=1,4; 2; 5; 10; 15$ ), mantendo todos os outros parâmetros de INVTRAF constantes. Observa-se que o valor que produziu o menor valor da função objetivo foi *L1D!Do=* 5.

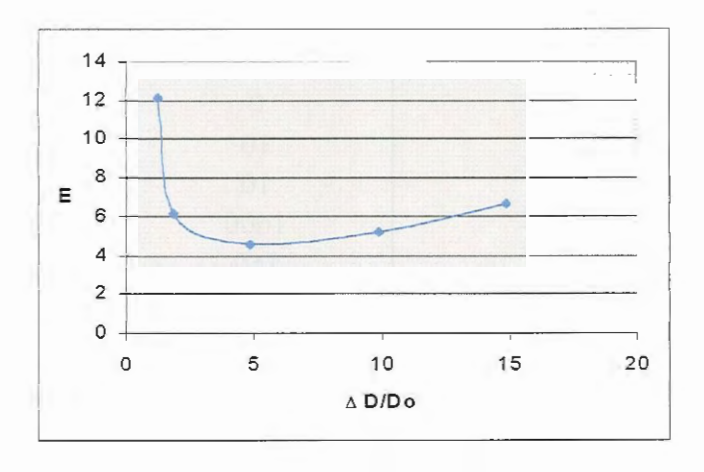

**FIGURA 7.11** Exemplo 9, valor da função objetivo  $(E)$  em função de  $\Delta D/Do$ .

Realizou-se então uma série de testes com  $\Delta D/Do=5$  Alguns dos resultados (aqueles com E<5) são apresentados na Tabela 7.6. Os dois atratores que produziram o menor valor da função objetivo mostram-se na Fig. 7.12, e o ajuste entre curvas observadas e calculadas encontra-se na Fig. 7.13.

| <b>Teste usando</b><br><b>INVTRAF</b> | Número de<br>iterações | $\mathbb{E}^{(2)}$ |
|---------------------------------------|------------------------|--------------------|
| 24ta                                  | 162                    | 4,56               |
| 24 <sub>tb</sub>                      | 4512                   | 1,50               |
| 24td                                  | 4164                   | 2,07               |
| Atrator adotado                       |                        | 0,90               |
| Aquifero com T<br>$24fb^{(3)}$        |                        | 1143               |

**TABELA 7.6** Exemplo 9, solução do problema inverso de transporte usando INVTRAF,  $k=4$ , só b varia<sup>(1)</sup>, Emin=5,0

Observações: <sup>(1)</sup> b é o vetor de parâmetros de cada transformação afim, ver seção 5.2. Capítulo 5.

<sup>(2)</sup> 'E' refere-se a 'energia' ou valor da função objetivo. Nd=100.

(3J Aqüífero com distribuição espacial de transmissividades correspondente a atrator 24fb. O tempo médio de processamento por iteração foi de 6, 7 segundos em um microcomputador Pentium III de 500 MHz.

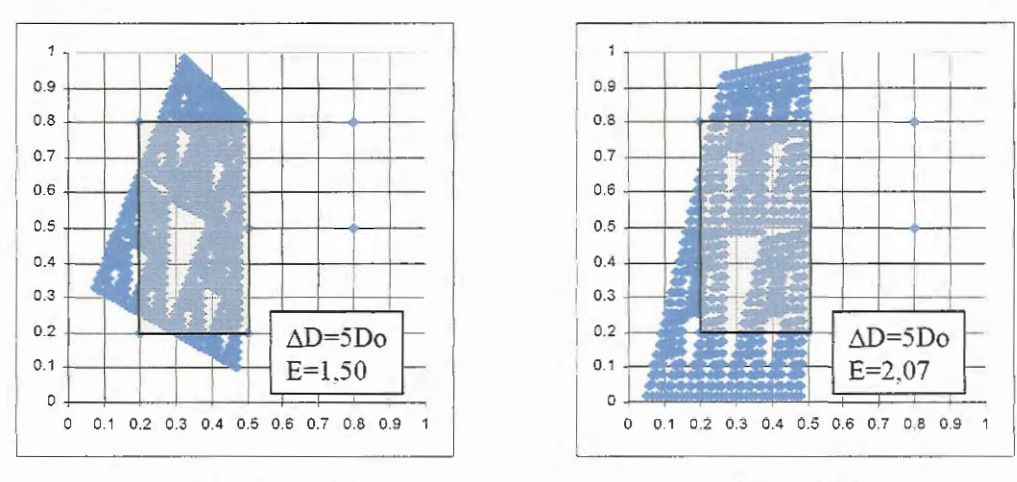

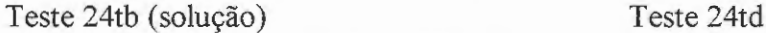

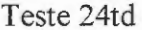

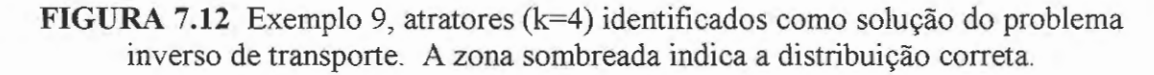

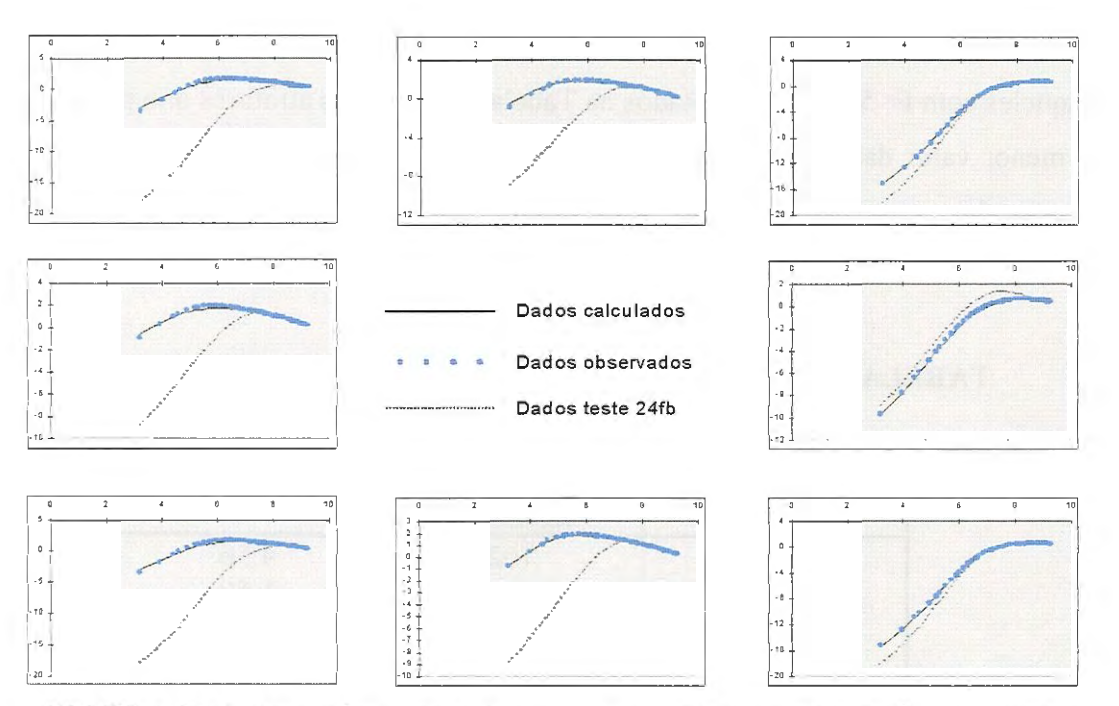

**FIGURA 7.13** Exemplo 9, curvas In c vs. In t, problema inverso de transporte, atrator identificado teste 24tb, E=4,70,  $R^2=0,52$ . A linha tracejada é de um teste realizado com distribuição uniforme de D, e distribuição de T do teste 24fb.

O ajuste entre as curvas pode ser considerado satisfatório. INVTRAF é capaz de identificar corretamente a região enquadrada pela bateria de poços da esquerda como aquela onde ocorrem os maiores valores do coeficiente de dispersão (ver Fig. 7.12). Note-se que, nas soluções identificadas, não há nenhum ponto do atrator localizado na metade direita do campo de poços. Os atratores identificados cobrem uma área do aqüífero maior do que a correspondente à realidade sintética. Convém lembrar, no entanto, que o número de pontos do atrator é fixo neste exemplo (Mo=1024), e INVTRAF tem um excelente desempenho ao localizar dentro da área de interesse só aqueles pontos que incrementam a capacidade de dispersão do aqüífero em quantidade igual à do caso real. O restante de pontos com incrementos L\D é então localizado *fora* do campo de poços, com pouca influência sobre as curvas transientes. Os testes de interferência em poços são mais sensíveis à realidade (distribuição local de parâmetros) nas zonas localizadas entre o poço de bombeamento e cada um dos poços de observação.

A Tabela 7. 7 mostra uma análise estatística dos valores determinados de *DIDo* para *todos os elementos localizados dentro da metade esquerda do campo de* 

*poços,* estejam ou não modificados por pontos do atrator. O intuito desta comparação foi precisamente estudar a solução encontrada por INVTRAF dentro da área caracterizada pelo teste de interferência. Os resultados mostram que existem elementos do aqüífero com valores bem mais altos do que os reais (até sete vezes maiores), mas este fato é compensado pela existência de um alto número de elementos com coeficiente de dispersão igual ao de fundo (D/Do=l, observe-se que este valor é a moda da distribuição).

|                           | Auatol auotauo | Atratof<br>identificado <sup>(1)</sup><br>$E = 2,50$ |
|---------------------------|----------------|------------------------------------------------------|
| Média                     | 10             | 24,52                                                |
| Erro padrão               |                | 1,40                                                 |
| Mediana                   | 10             | 21                                                   |
| Moda                      | 10             |                                                      |
| Desvio padrão             |                | 17,83                                                |
| Variância                 |                | 317,98                                               |
| Mínimo                    | 10             |                                                      |
| Máximo                    | 10             | 71                                                   |
| Soma                      | 1600           | 3972                                                 |
| Contagem                  | 160            | 162                                                  |
| Inter. de confiança (95%) |                | 2,77                                                 |

**TABELA** 7.7 Exemplo 9, resumo estatístico comparativo, valores de D/Do. **Atrator adotado Atrator** 

 $\overline{u}$  A análise estatística foi realizada para todos os elementos localizados dentro da metade esquerda do campo de poços, modificados ou não pelo atrator identificado no teste 24tb.

#### 7.3.2 Exemplo 10: Aqüífero com zonas de altos e baixos valores dos parâmetros (T, **D)**

Este exemplo pretende criar uma situação mais realística, no que se refere à forma e à distribuição dos valores dos parâmetros. Adicionalmente, uma vez gerada a realidade sintética e obtidas as curvas transientes exatas (h vs. t, c vs. t), tenta-se resolver o problema inverso desde o início, ignorando os valores conhecidos da maioria das variáveis de controle de INVTRAF. Assim, são determinados os valores dos parâmetros de fundo, transmissividade, To, e coeficiente de dispersão, Do (o coeficiente de armazenamento, So, será considerado conhecido), e realizam-se

variações na forma e o número de pontos do atrator (SFI, Mo), assim como nos incrementos ou decrementos dos parâmetros associados a cada ponto do atrator  $(\pm \Delta T, \pm \Delta D)$ .

Para se poder criar um aqüífero que apresentasse uma zona com caminhos preferenciais para fluxo e transporte, e outra zona com baixas condutividade e dispersão, utilizaram-se dois atratores fractais, tal como indica a Fig. 7.14. O atrator que representa a região de valores superiores foi gerado com k=4, Mo=1024. No caso do atrator que modela a região com valores diminuídos dos parâmetros hidrogeológicos, utilizou-se k=3 e Mo=729. O sinal positivo (+) indica uma distribuição de parâmetros hidrogeológicos com valores superiores aos de fundo, e o sinal negativo (-), valores inferiores aos de fundo.

Uma vez selecionados os atratores que representam a realidade, testaram-se múltiplas combinações de parâmetros hidrogeológicos, juntamente com parâmetros do mapeamento  $(\Delta T \ e \ \Delta D)$  até encontrar uma combinação que produzisse

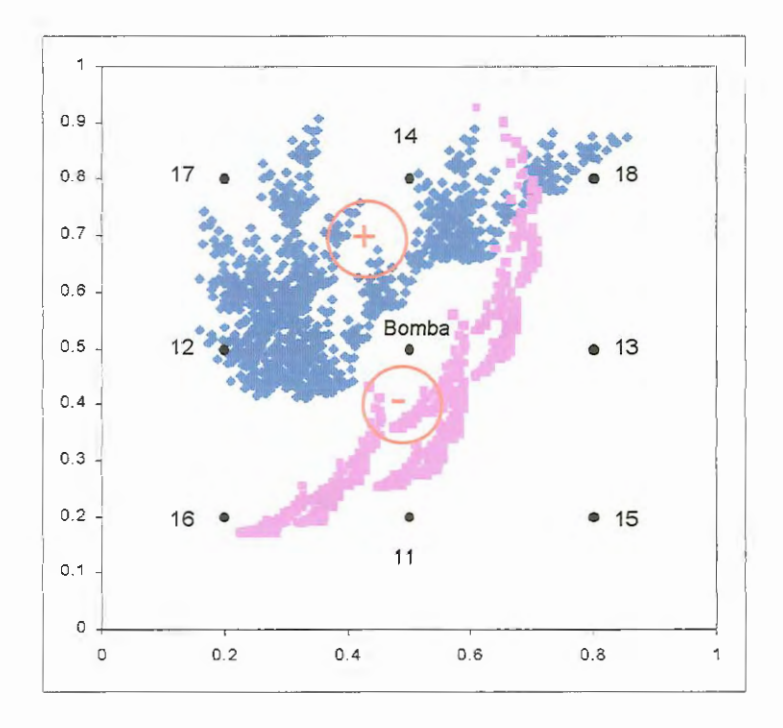

**FIGURA 7.14** Atratores utilizados na geração da realidade sintética do Exemplo 10. Indica-se a numeração dos poços do teste de interferência.

curvas transientes pronunciadas, cumprindo também com as restrições impostas sobre o coeficiente de dispersão para a estabilidade da solução (ver seção 5.3.4, Capítulo 5). Decidiu-se utilizar o algoritmo multiplicativo para mapeamento das propriedades do aquífero, com exponentes  $\delta_T=\delta_p=1,2$  para o atrator "positivo", e exponentes  $\delta_T = \delta_D = 0.9$  no caso do atrator "negativo" (ver Eq. 5.14).

A Fig. 7.15 apresenta, à guisa de ilustração, a distribuição espacial de transmissividades resultante dos atratores adotados como realidade. As Figs. 7.16 e 7.17 mostram as correspondentes curvas transientes observadas (h=O nos limites mostrados do aqüífero), as quais serão utilizadas como dados para resolução do problema inverso. Observa-se claramente o impacto das áreas com parâmetros diferenciados nas respostas observadas. Os poços localizados nas zonas com maiores valores de T e D apresentam alturas piezométricas e concentrações elevadas, nos tempos iniciais (em comparação com o meio uniforme), e os poços localizados em regiões com parâmetros inferiores, apresentam valores menores de h e c.

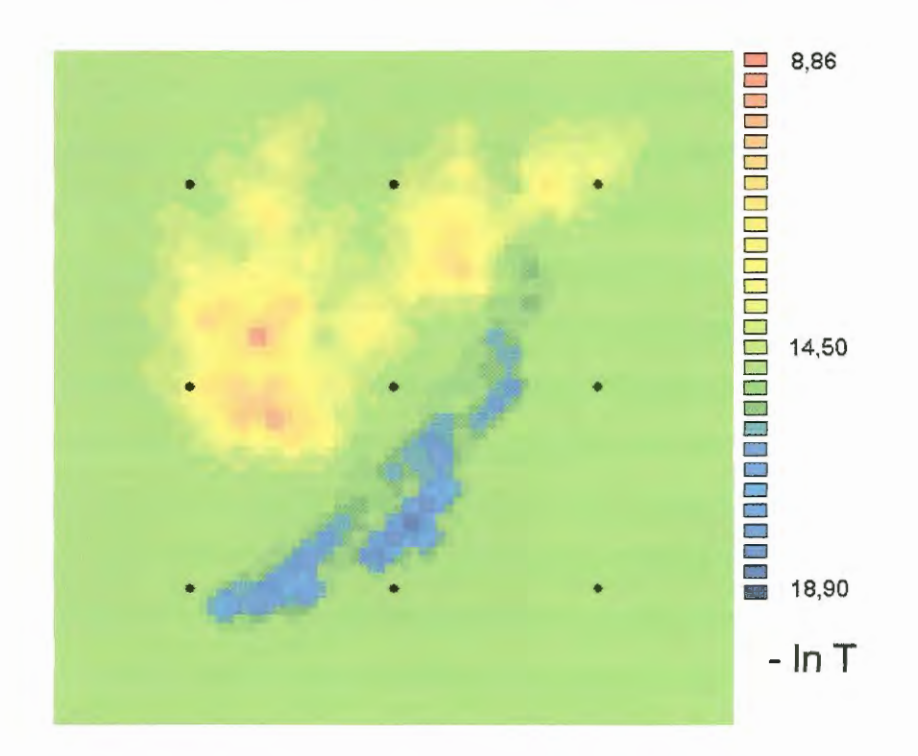

**FIGURA 7.15** Distribuição espacial de transmissividades, realidade sintética do Exemplo 10.

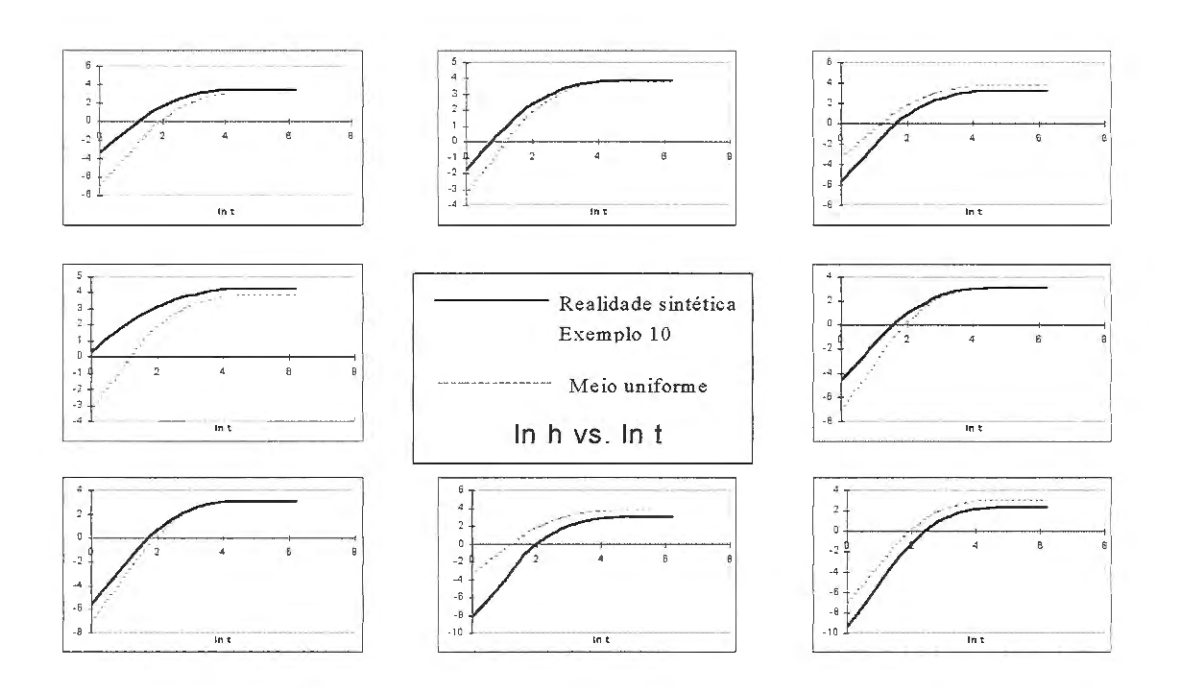

**FIGURA 7.16** Exemplo 10, curvas In h vs. In t para meio uniforme e com parâmetros diferenciados de acordo com atratores adotados. O arranjo dos gráficos corresponde à localização dos poços.

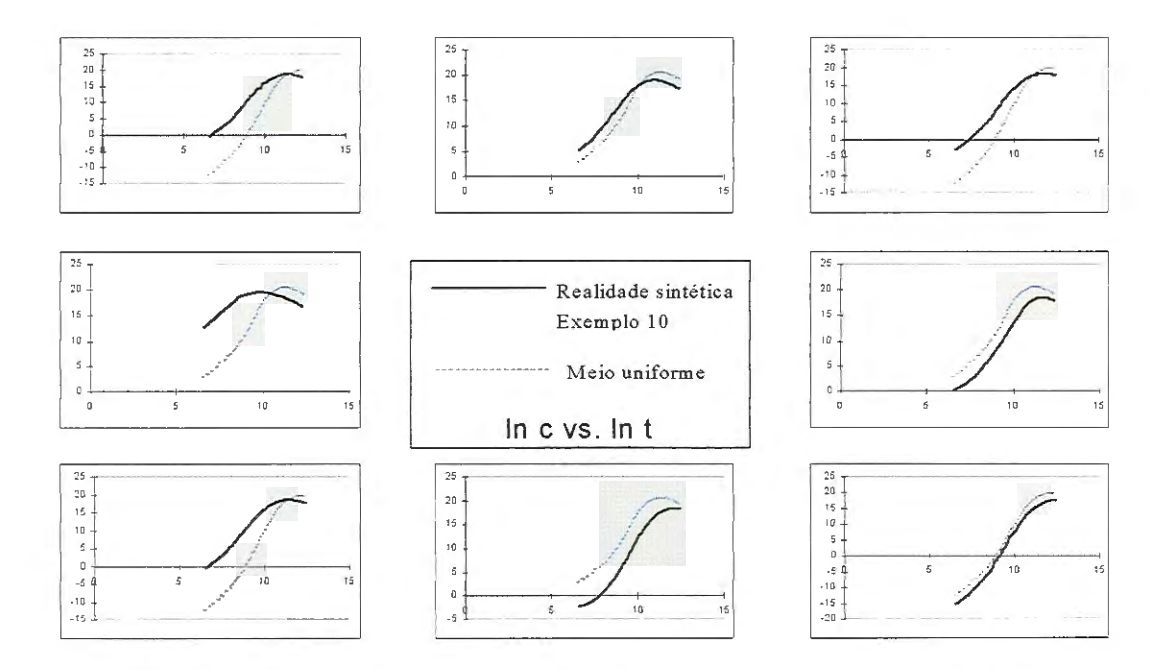

**FIGURA 7.17** Exemplo 10, curvas In c vs. In t para meio uniforme e com parâmetros diferenciados de acordo com atratores adotados. O arranjo dos gráficos corresponde à localização dos poços.

 $\lambda$ 

Para a resolução do problema inverso (fluxo e transporte) neste exemplo, partiu-se da hipótese de que existia algum conhecimento prévio da distribuição de parâmetros do aqüífero. Contava-se com algumas medições da transmissividade, T, e do coeficiente de dispersão, D, as quais indicavam a existência de um meio com baixa permeabilidade e dispersividade aproximadamente na zona localizada no triângulo formado pelos poços 15, 16 e 18, e de uma zona, de maior extensão do que a anterior, com alta permeabilidade e dispersividade, no triângulo oposto (formado pelos poços 16, 17 e 18). Os valores máximos e mínimos dos parâmetros encontrados em campo mantêm uma relação de aproximadamente 300:1:0,01, onde a unidade representa o valor de fundo da propriedade hidrogeológica (To, ou Do).

## *7. 3.2.1 Solução do problema inverso de fluxo*

Um dos primeiros aspectos a considerar na solução do problema inverso utilizando INVTRAF é a escolha do atrator inicial. Sabe-se que a informação fornecida pelos testes de interferência caracteriza essencialmente as regiões localizadas entre o poço de bombeamento e os poços de observação. Com base neste conhecimento, decidiu-se começar por um atrator inicial que cobrisse exatamente o campo de poços. Os parâmetros do SFI desse atrator seriam variados gradualmente em INVTRAF, gerando atratores de forma e tamanho variados, que seriam superpostos em distintas regiões do aqüífero. Partindo da informação de que existe uma região com valores dos parâmetros inferiores aos encontrados na maior parte do aqüífero (valores de fundo), utilizou-se o algoritmo "mais/menos" descrito na seção 5.4.2 (Capítulo 5) para atribuir sinal negativo a algumas das transformações afins que definiriam os atratores testados em INVTRAF. Uma distribuição tentativa de transmissividades, correspondente ao atrator inicial escolhido, é mostrada na Fig. 7.18. Utilizaram-se quatro transformações afins (k=4) para gerá-lo, cada uma representada por uma matriz de rotação e um vetor de translação (ver Eq. 4.9, no Capítulo 4), para um total de 4x4=16 parâmetros do atrator.

$$
\underline{\mathbf{B}}_1 = \underline{\mathbf{B}}_2 = \underline{\mathbf{B}}_3 = \underline{\mathbf{B}}_4 = 0,5 \begin{bmatrix} \cos 0 & -\sin 0 \\ \sin 0 & \cos 0 \end{bmatrix} = 0,5 \begin{bmatrix} 1 & 0 \\ 0 & 1 \end{bmatrix} = \begin{bmatrix} 0,5 & 0 \\ 0 & 0,5 \end{bmatrix}
$$
(7.1)

$$
\underline{\mathbf{b}}_1 = \begin{bmatrix} 0,4 \\ 0,1 \end{bmatrix}, \qquad \underline{\mathbf{b}}_2 = \begin{bmatrix} 0,1 \\ 0,1 \end{bmatrix}, \qquad \underline{\mathbf{b}}_3 = \begin{bmatrix} 0,4 \\ 0,1 \end{bmatrix}, \qquad \underline{\mathbf{b}}_4 = \begin{bmatrix} 0,4 \\ 0,4 \end{bmatrix}
$$
(7.2)

Sinal das transformações:  $(1) +$ ,  $(2) +$ ,  $(3) +$ ,  $(4)$  -

Observa-se claramente, na figura, as regiões com altos valores de T (com predomínio das cores vermelha - laranja) e as zonas com baixos valores de T (cores azuis), que se repetem seguindo um padrão hierárquico nas distintas escalas correspondentes à forma do atrator adotado. Desse atrator inicial, permitir-se-ia a variação seletiva de todos os parâmetros de cada uma das transformações afins,  $C_i$ ,  $\theta_i$ e bi.

O passo seguinte foi determinar o valor de fundo da transmissividade, To. O procedimento para estimativa de To, consistiu em executar o programa INVTRAF repetidas vezes, variando o valor de To, e parando uma vez calculados os valores da função objetivo para meio uniforme (Eo) e para o atrator inicial  $(E_1)$ . Um gráfico dos resultados é mostrado na Fig. 7.19.

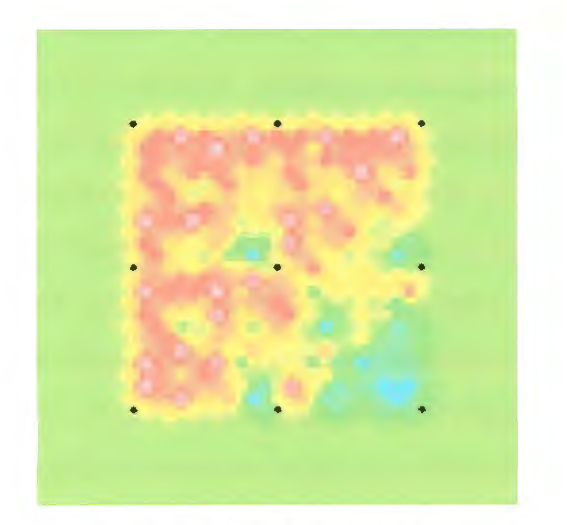

**FIGURA 7.18** Atrator inicial para resolução do problema inverso de fluxo, Exemplo 10. Zonas de alta T têm cores laranja-vermelha, zonas de baixa T, azuis.

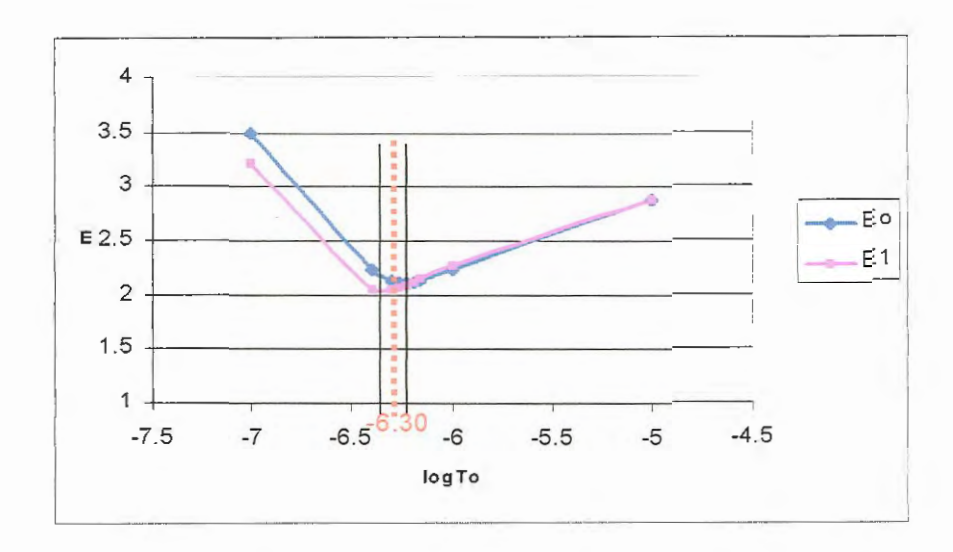

**FIGURA 7.19** Determinação do valor de fundo da transmissividade, To, no Exemplo 10. Eo e  $E_1$  são valores da função objetivo para o meio uniforme e o atrator inicial, respectivamente.

A curva encontrada para meio uniforme (todos os elementos da malha com valor To) apresenta um mínimo no valor correspondente a logTo=-6,23. Esse To é, com certeza, um valor maior do que o valor adotado, devido a que as curvas transientes observadas usadas como dado em INVTRAF na verdade correspondem a um meio heterogêneo com dominância de altos valores de T. Já o caso dos valores da função objetivo obtidos para o atrator inicial deve representar melhor a realidade; nesse caso o mínimo ocorre para logTo=-6,35. Tomando como aproximação de logTo um valor médio entre os dois encontrados, tem-se logTo=-6,29. O valor exato é To= 5 x 10<sup>-7</sup> m<sup>2</sup>/s, que equivale a logTo=-6,3. De forma que To=10<sup>-log6,29</sup>=5,13 x 10<sup>-7</sup> m<sup>2</sup>/s seria uma ótima aproximação. Neste caso, adota-se o valor correto de To usado para gerar a realidade sintética, já que o propósito do presente exemplo é ilustrar o desempenho de INVTRAF. Neste exercício, supôs-se conhecido o valor do coeficiente de armazenamento, So, uniforme em todo o aqüífero.

O conhecimento de que existem zonas com contrastes marcados dos parâmetros sugeriu à escolha do algoritmo *multiplicativo* para mapear os incrementos de Ta partir dos pontos do atrator. A Tabela 7.8 resume os vários ensaios realizados na resolução do problema inverso de fluxo.

| Teste    | k              | Mo   | $\delta$ r | <b>Semente</b><br>aleatória | Número<br>iterações | <b>Tempo</b><br>$CPU(h)^1$ | E     |
|----------|----------------|------|------------|-----------------------------|---------------------|----------------------------|-------|
| 26fa     | $\overline{4}$ | 1024 | $\pm 1,2$  | $-810$                      | 3035                | 2,11                       | 8,32  |
| 26fc     | 4              | 1024 | $\pm 1,3$  | $-810$                      | 1766                | 1,4                        | 29,0  |
| $26fd*$  | 5              | 1800 | $\pm 1,2$  | $-810$                      | 1338                | 1,71                       | 2,65  |
| 26fe     | 5              | 1800 | ±1,2       | $-545$                      | 2582                | 2,82                       | 15,9  |
| 26ff     | 5              | 1800 | $\pm 1,2$  | $-181$                      | 3873                | 4,42                       | 5,37  |
| 26fg     | 4              | 1200 | ±1,2       | $-810$                      | 1712                | N.D.                       | 33,16 |
| 26fh     | 4              | 1024 | ±1,5       | $-810$                      | 2340                | 1,9                        | 13,34 |
| 26fi     | 5              | 1800 | ±1,2       | $-810$                      | 4639                | 5,69                       | 3,41  |
| 26fi     | 5              | 1024 | ±1,2       | $-810$                      | 4443                | 3,26                       | 3,14  |
| $26$ fk* | 5              | 1024 | ± 1,22     | $-810$                      | 3325                | 2,46                       | 2,97  |
| 26f1     | 5              | 1024 | ± 1,21     | $-810$                      | 2485                | 1,68                       | 20,7  |
| 26fm     | 5              | 1024 | ±1,205     | $-810$                      | 4376                | 3,13                       | 4,28  |

**TABELA** 7.8 Exemplo 10, resumo dos testes realizados na resolução do problema inverso de fluxo

(1) O tempo medio de processamento fo1 de 2,8 segundos para testes com Mo=1024, e de 4,1 segundos para testes com Mo=1800, em um computador Pentium III de 500 MHz.

\* Testes identificados como possíveis soluções, com menor valor da função objetivo.

Em todos os testes permitiu-se apenas a variação dos parâmetros  $\theta$ ,  $b_1$  e  $b_2$ , de cada transformação afim do atrator, para um total de 12 (k=4) e 15 (k=5) parâmetros a serem mudados em cada iteração do problema inverso. No teste 26fi, todos os parâmetros de cada transformação afim do atrator  $(C, \theta, b_1, e_2)$  foram variados, para um total de 5x4=20 parâmetros a serem definidos na solução. O método utilizado na otimização da função objetivo foi anelamento simplex. Utilizaram-se diversas sementes aleatórias, e encontrou-se que o valor -810, na maioria dos testes, conduzia rapidamente a um mínimo da função objetivo. Realizou-se também o ajuste automático de curvas para correção de To (ver seção 5.4.3, Capítulo 5), obtendo por exemplo, para o teste 26fd (com menor E),  $\Delta_2=8.26\times10^{-4}$ , e  $e^{4i} = 1,0008 \Rightarrow To' = 1,0008To \leq To$ , de forma que o valor estimado para To é uma boa aproximação do valor real, e não precisa ser reajustado.

As diferenças entre os diversos testes mostrados na tabela 7.8 consistem basicamente na escolha dos parâmetros Mo (número de pontos do atrator), k, o número de transformações afins,  $\delta_T$  (exponente para incremento do valor de fundo, To), e a semente aleatória para início da busca do mínimo da função objetivo. As

primeiras tentativas, realizadas com Mo=1024 e k=4, não reproduziram de forma adequada a realidade, cobrindo um área da malha menor do que a desejada e produzindo valores dos parâmetros distintos dos reais. Optou-se então por aumentar tanto Mo como k, mantendo  $\delta_T$  em valores baixos, com o intuito de abranger uma superficie maior e modificar as propriedades de um maior número de elementos. Essas tentativas conduziram a uma primeira solução "ótima" do problema inverso (no sentido de minimizar a função objetivo) obtendo  $E=2,65$  e  $R^2=0,080$  para o teste 26fd. Nesta solução, no entanto, obtiveram-se valores de T até 10 vezes maiores que os máximos reais ou conhecidos (T/To $\approx$ 3000, em contraste com T/To $\approx$ 300 encontrado em campo), e decidiu-se experimentar, mantendo k=5, mas reduzindo o número de pontos mapeados, com Mo=1024, e variando  $\delta_T$ . Estas tentativas conduziram a identificar uma outra solução ótima, a correspondente ao teste 26tk, que produziu um melhor ajuste dos *valores* de T, mas não das curvas transientes  $(E=2, 97, R^2=0, 089).$ 

Na Fig. 7.20 apresentam-se alguns dos atratores obtidos como solução do problema inverso de fluxo. Observa-se que INVTRAF consegue identificar a existência de uma zona com valores superiores de T entre os poços na área do aqüífero encerrada pelos poços 16,17 e 18, com alta densidade de pontos na proximidade do poço 12. Quanto à zona com valores reduzidos da transmissividade, os atratores encontrados também determinam uma zona de baixa permeabilidade no triângulo formado pelos poços 15, 16 e 18, com maior densidade de pontos entre o poço 11 e o poço de bombeamento, mas tendem a localizá-la, erroneamente, mais perto deste último. Nas regiões onde acontece a superposição de pontos "mais" e pontos "menos" do atrator, a transmissividade resultante tem valores intermediários.

A Fig. 7.21 mostra as distribuições de transmissividade obtidas para os casos 26fd e 26tk, este último identificado como solução do problema inverso de fluxo. Um resumo estatístico da comparação entre os valores de transmissividade adotados (reais) e os calculados para os testes 26fd e 26tk apresenta-se na Tabela 7.9.

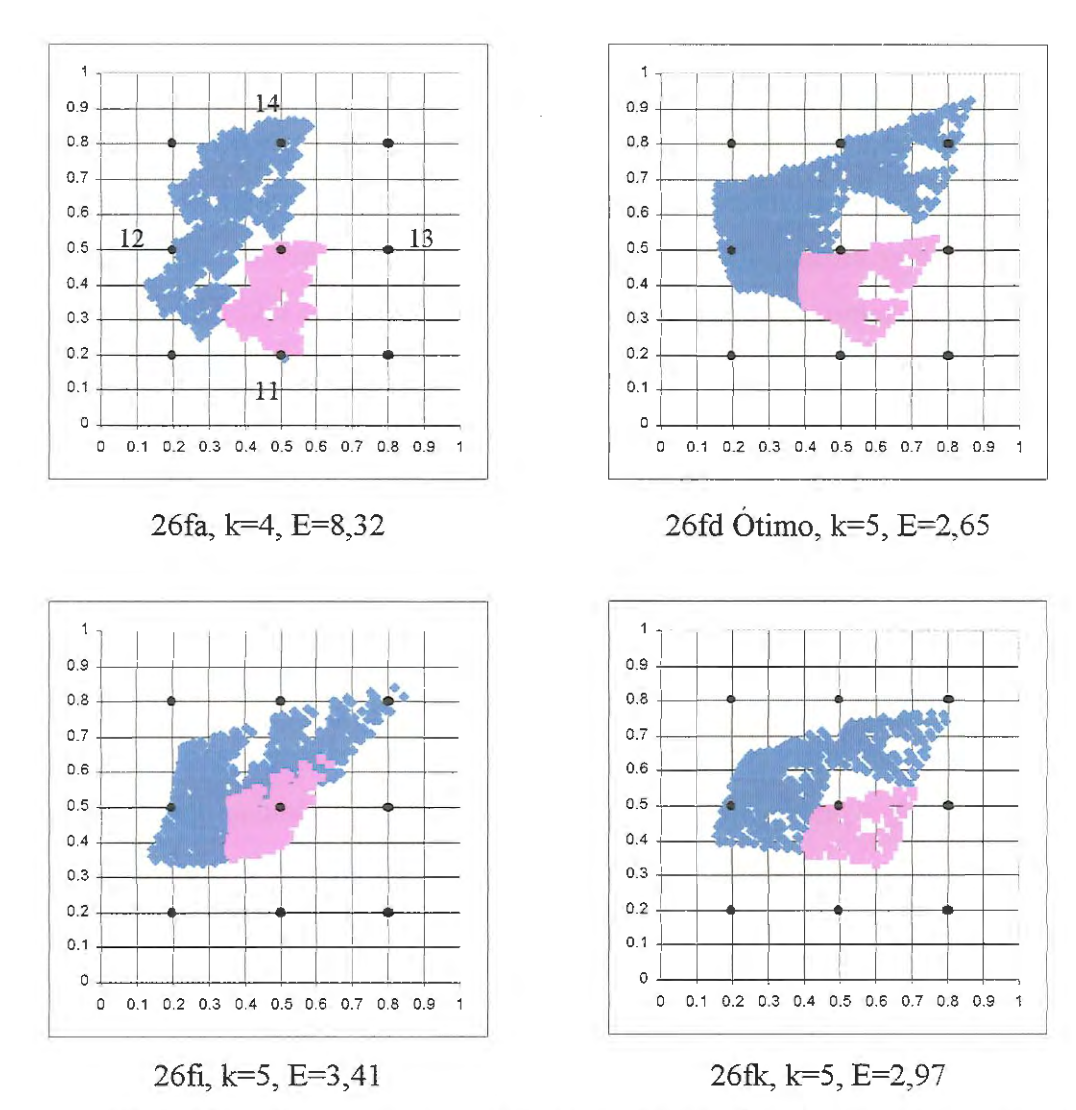

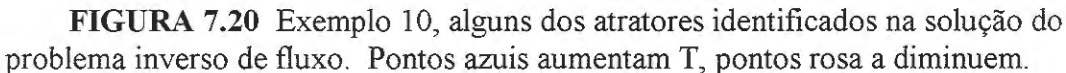

Uma análise dos resultados obtidos permite concluir que o teste 26fd alcança um valor ligeiramente menor da função objetivo, e aproxima melhor a zona de baixa permeabilidade do aqüífero do que o teste 26fk. Porém, a solução fornecida pelo teste 26fk apresenta também um excelente ajuste entre dados observados e calculados (curvas de altura piezométrica em função do tempo) e, em termos de *identificação dos valores* (magnitude) da transmissividade, representa uma melhor solução do problema inverso e é, assim, escolhida como ótima.

Os valores da transmissividade obtidos no teste 26fk são, em média, um tanto superiores aos reais (relação 1,5: 1), condição compensada por um menor número de elementos da malha do aqüífero com T>To (117 elementos no caso 26fk, 129

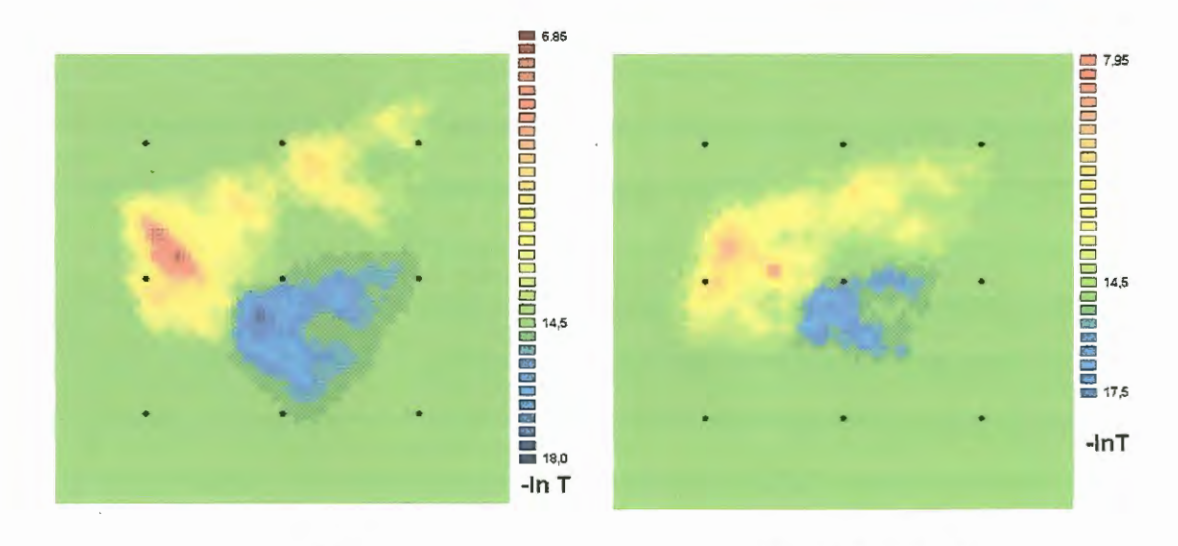

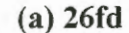

(b) 26fk, solução

FIGURA 7.21 Exemplo 10, distribuição espacial da transmissividade, T, para o teste 26fd e para a solução do problema inverso de fluxo, teste 26fk.

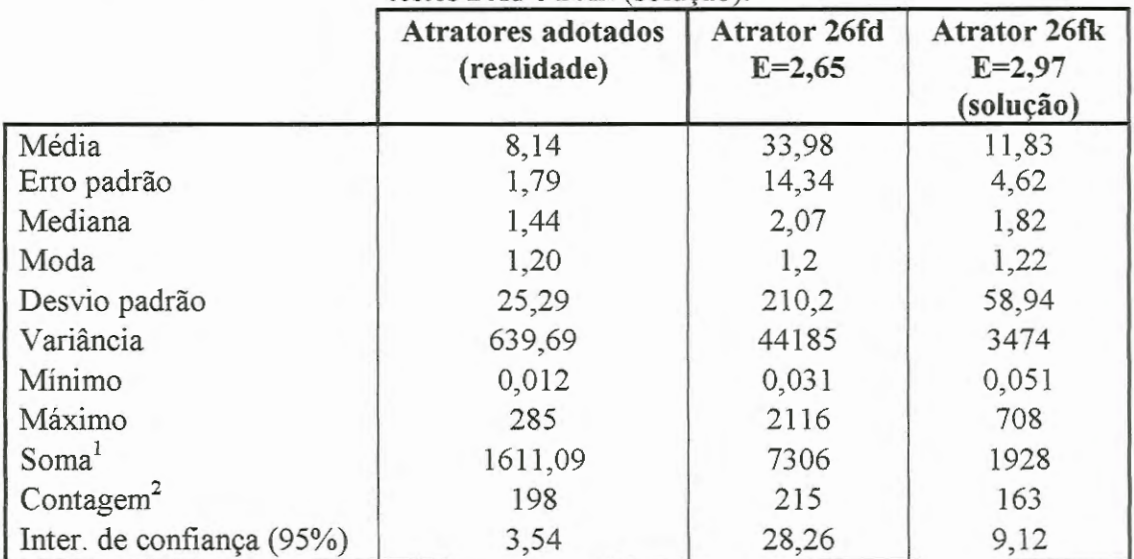

TABELA 7.9 Exemplo 10, resumo estatístico comparativo, valores de T/To para testes 26fd e 26fk (solução).

Número de elementos modificados x cada valor de T/To, soma para todos os valores de T/To.

2 Número total de elementos modificados pelo atrator.

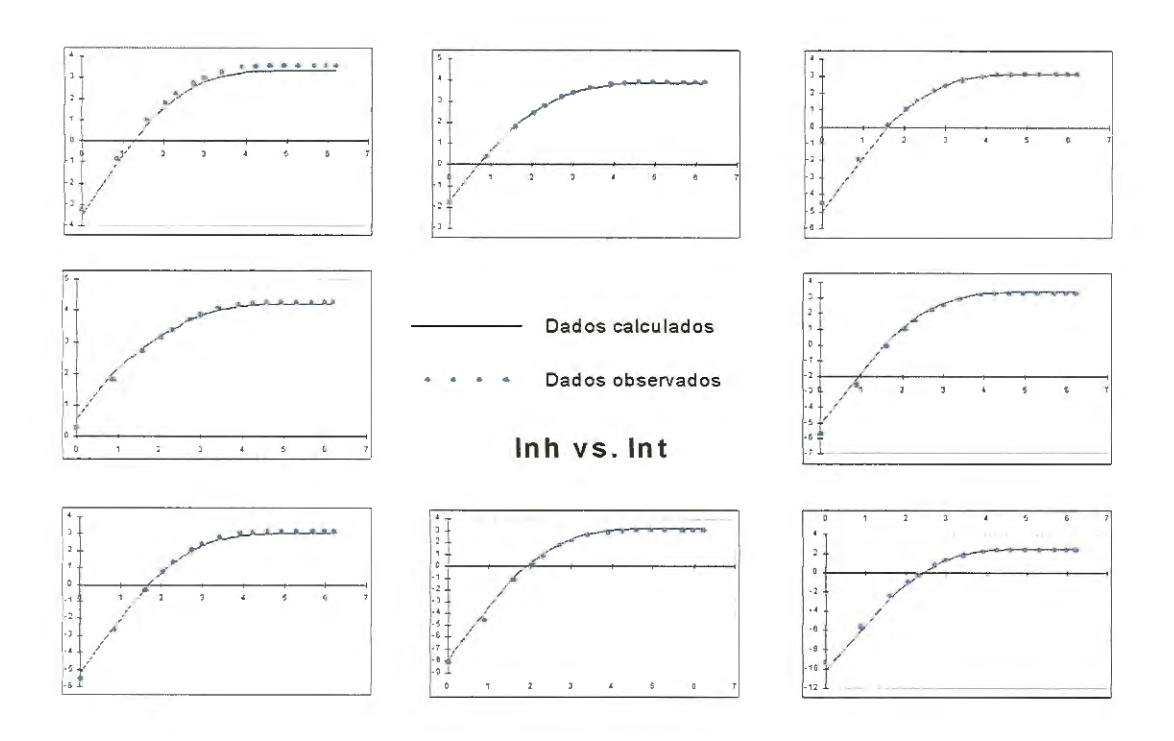

**FIGURA 7.22** Exemplo 10, curvas ln h vs. ln t, problema inverso de fluxo, atrator identificado como solução (teste 26fk);  $E=2.97$ ;  $R^2=0.089$ . O arranjo dos gráficos corresponde à localização dos poços.

elementos no caso real, não mostrados na tabela). Quanto à extensão da região com baixa permeabilidade, esta apresenta-se menor no caso da solução identificada ( 46 elementos com T/T0<1, em comparação com 69 do caso real) com valores de permeabilidade mais dispersos, relação aproximada de 4:1. Em geral, considera-se a solução encontrada muito satisfatória, em termos de distribuição espacial e da magnitude dos parâmetros hidrogeológicos identificados. O ajuste entre transientes observadas e calculadas para esta solução, 26fk, é mostrado na Fig. 7.22.

### *7.3.2.2 Solução do problema inverso* de *transporte*

Seguindo um procedimento análogo ao descrito para identificação do valor da transmissividade de fundo, To, realizaram-se diversos testes para identificar qual o valor de fundo do coeficiente de dispersão, Do, que minimizava a função objetivo, E. Calcularam-se valores de Eo e E<sub>1</sub>, para o meio uniforme e o atrator inicial,

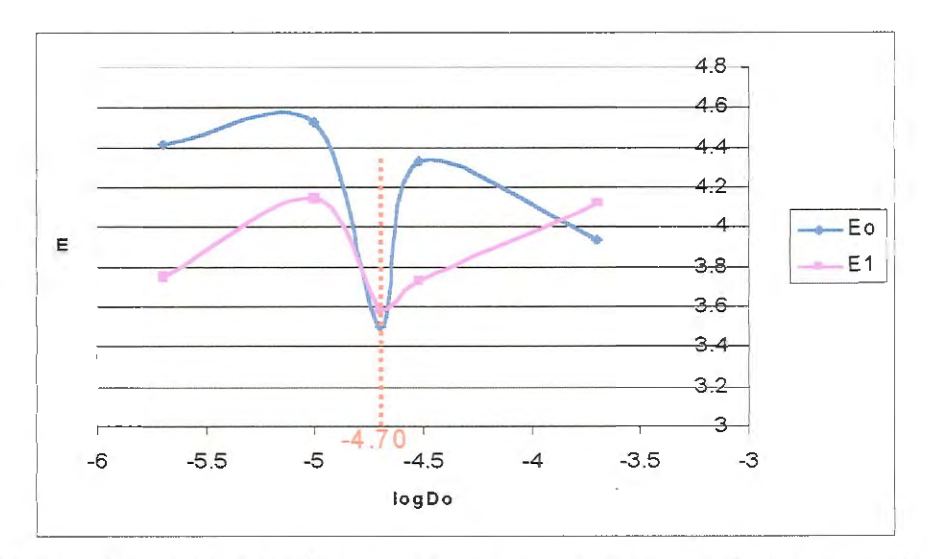

**FIGURA 7.23** Determinação do valor de fundo do coeficiente de dispersão, Do, no Exemplo 10. Eo e  $E_1$  são valores da função objetivo para meio uniforme e atrator inicial, respectivamente.

respectivamente, obtendo-se os resultados apresentados na Fig. 7.23. Neste caso, o valor identificado de Do é idêntico ao utilizado para gerar a realidade sintética:  $logDo=4,70 \Rightarrow Do=10^{-log4,70}=2x10^{-5}$  m<sup>2</sup>/s.

Diversos testes foram realizados para resolver o problema inverso de transporte, utilizando como dados as curvas transientes observadas de concentração, o valor de Do identificado acima e ambas as distribuições de transmissividade identificadas como possíveis soluções do problema inverso de fluxo (26fd e 26fk, ver Fig. 7.21).

A tabela 7.10 resume os principais testes realizados. Variaram-se Mo, k e a distribuição de transmissividades determinada na resolução do problema inverso de fluxo. Os testes 26ta a 26te pp foram realizados utilizando como dado de entrada a distribuição de T identificada como 26fd na etapa anterior (aquela que ajustou-se muito bem às respostas observadas no aqüífero, mas estimou valores muito altos para T). Os testes 26tf a 26tk \_pp realizaram-se utilizando uma malha de elementos com valores de transmissividade correspondentes ao teste 26fk, identificado como solução na etapa anterior.

| <b>Teste</b>               | $\bf k$        | Mo   | $\delta_{\rm D}$ | Distrib.<br>Т | Número<br>iterações | <b>Tempo</b><br>$CPU(h)^1$ | E            |
|----------------------------|----------------|------|------------------|---------------|---------------------|----------------------------|--------------|
| 26ta                       | 4              | 1024 | $\pm$ 1,2        | 26fd          | 2948                | 3,67                       | 8,06         |
| $26th*$                    | 5              | 1800 | ± 1,2            | 26fd          | 422                 | 0,69                       | 2,85         |
| 26tc                       | 5              | 1800 | $\pm 1,2$        | 26fd          | 1679                | 3,11                       | 34,24        |
| 26te_pp                    | 5              | 1800 | $\pm 1,2$        | 26fd          | 422                 | 0,64                       | 9,85         |
| 26tf                       | $\overline{4}$ | 1024 | $\pm$ 1,2        | $26$ fk       | 291                 | 0,3                        | 6,98         |
| 26 <sub>tg</sub>           | 5              | 1024 | $\pm 1,2$        | $26$ fk       | 273                 | 0,31                       | 5,44         |
| $26th*$                    | 5              | 1200 | $\pm 1,2$        | $26$ fk       | 338                 | 0,4                        | 4,55         |
| 26ti pp                    | 5              | 1300 | $\pm 1,2$        | $26$ fk       | 3074                | 5,02                       | 12,03        |
| 26 <sub>ti</sub>           | 5              | 1300 | $\pm$ 1,2        | $26$ fk       | 5552                | N.D.                       | 8,12         |
| 26tk pp                    | 5              | 1200 | ±1,2             | $26$ fk       | 3196                | 4,75                       | 6,23         |
| T26fd&Dreal<br>T26fk&Dreal |                |      |                  |               |                     |                            | 2,11<br>4,87 |

**TABELA 7.10** Exemplo 10, resumo dos testes realizados na resolução do problema inverso de transporte

(1) O tempo médio de processamento foi de 6,19 segundos para os testes com  $M_0$ =1800, e de 4,65 segundos para Mo menores, em um computador Pentium III, 500 MHz.

\* Testes identificados como possíveis soluções, com menor valor da função objetivo.

pp: testes incluem 12 pares de medições conhecidas (T,D) na função objetivo (ver Eq. 5.21)

O menor valor da função objetivo (E=2,85) foi obtido para o teste 26th, com Mo=1800 pontos e distribuição espacial dada de altos valores de T (26fd). Neste caso, uma análise dos valores resultantes do coeficiente de dispersão, D, mostrou que estes superam os valores reais, em proporção de 36:1 (calculada para os valores máximos obtidos em cada distribuição espacial). Quanto aos testes realizados com a distribuição de T identificada como solução na etapa anterior (26fk), obteve-se um mínimo da função objetivo no caso 26th (E=4,55), o qual é inclusive menor do que o correspondente à distribuição real de D superposta sobre a solução de fluxo 26fk (ver tabela). Neste último caso, 26th, a magnitude dos parâmetros, D, assemelha-se notavelmente à do caso real.

As formas dos distintos atratores identificados são bastante similares às mostradas na Fig. 7.20 para o problema inverso de fluxo, e não são reproduzidas aqui. Na Fig. 7.24 apresentam-se as distribuições espaciais de D correspondentes à solução identificada (26th) e ao caso 26th, à guisa de comparação. Para se ter uma referência, a distribuição espacial de D no caso real (não mostrado) é idêntica à apresentada na Fig. 7.15, com os valores de "-In D" variando na faixa [5,17; 15,24].

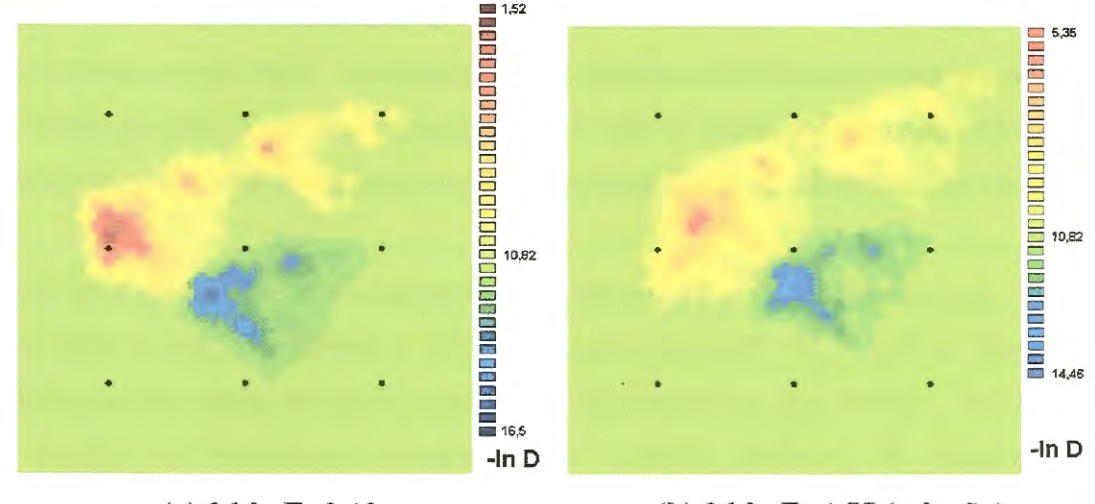

**(a) 26th, E=2,12 (h) 26th, E=4,55 (solução)** 

**FIGURA 7.24** Exemplo 10, distribuição espacial do coeficiente de dispersão, D, para o teste 26tb e para a solução do problema inverso de transporte, teste 26th.

|                           | Atratores adotados<br>(realidade) | <b>Atrator 26tb</b><br>$E = 2,12$ | <b>Atrator 26th</b><br>$E = 4,55$<br>(solução) |
|---------------------------|-----------------------------------|-----------------------------------|------------------------------------------------|
| Média                     | 8,1                               | 158,96                            | 6,1                                            |
| Erro padrão               | 1,79                              | 71,89                             | 1,43                                           |
| Mediana                   | 1,44                              | 2,07                              | 1,73                                           |
| Moda                      | 1,20                              | 1,44                              | 1,44                                           |
| Desvio padrão             | 25,29                             | 961,94                            | 19.98                                          |
| Variância                 | 639,69                            | 925335                            | 399,12                                         |
| Mínimo                    | 0,012                             | 0,0035                            | 0,03                                           |
| Máximo                    | 285                               | 10920                             | 237,4                                          |
| Soma <sup>1</sup>         | 1611,09                           | 28453,1                           | 1182,49                                        |
| $\text{Contagem}^2$       | 198                               | 179                               | 194                                            |
| Inter. de confiança (95%) | 3,54                              | 141,88                            | 2,83                                           |

**TABELA 7.11** Exemplo 10, resumo estatístico comparativo, valores de DIDo para testes 26tb e 26th (solução).

Número de elementos modificados x cada valor de D/Do, soma para todos os valores de D/Do.

2 Número total de elementos modificados pelo atrator.

Na Tabela 7.11 mostra-se um resumo estatístico das distribuições do coeficiente de dispersão para o caso real e para os dois testes que apresentaram menor energia (valor da função objetivo). A distribuição de D identificada como solução do problema inverso de transporte, 26th, é muito boa, semelhante à real, em termos do número de elementos com valores diferenciados de D, e dos valores médio, máximo e mínimo determinados para o parâmetro. Além disso, a localização espacial das zonas de baixa e alta dispersividade (ver Fig. 7.24b) se aproxima bastante da verdadeira, de forma que se considera a solução identificada como ótima.

O ajuste entre curvas de concentração observadas e calculadas no teste 26th é mostrado na Fig. 7.25. Para esse caso,  $R^2=0.053$ , enquanto que, para o teste 26tb,  $R<sup>2</sup>=0,025$ . Note-se que, para aumentar a eficiência no uso de tempo de computador, na solução do problema inverso, compararam-se unicamente os valores de concentração correspondentes aos tempos iniciais das curvas transientes, que são precisamente os dados que aparentam ser mais sensíveis às heterogeneidades presentes no aqüífero (comparar com Fig. 7.17).

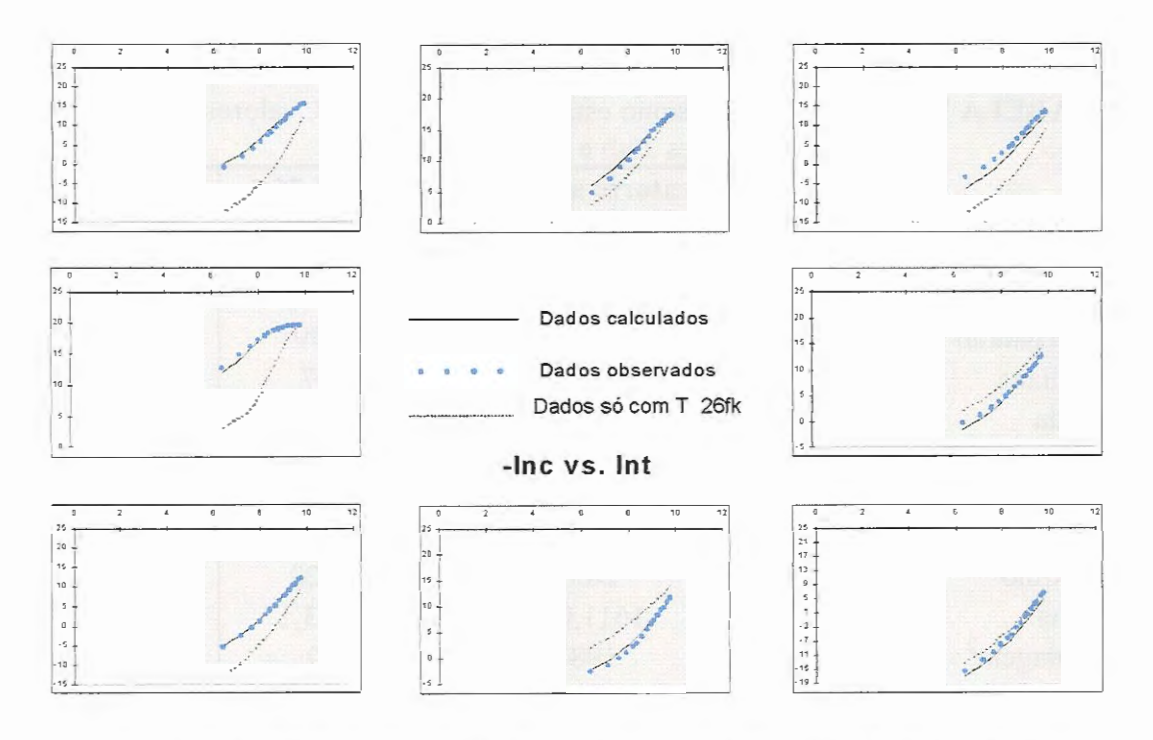

FIGURA 7.25 Exemplo 10, curvas ln c vs. ln t, problema inverso de transporte, atrator identificado como solução (teste 26th),  $E=4,55, R^2=0,053$ . O arranjo dos gráficos corresponde à localização dos poços.

7. *3. 2. 3 Discussão dos resultados do Exemplo 1 O* - *Critérios para lidar com a nãounicidade da solução* 

Este último exemplo testado diferencia-se dos anteriores em vários aspectos. A distribuição espacial dos parâmetros hidrogeológicos ("realidade sintética") foi gerada a partir de dois atratores, um com a propriedade de reduzir os parâmetros de fundo do aqüífero, e o outro com a capacidade de aumentar esses parâmetros. No entanto, a resolução do problema inverso utilizando INVTRAF encontra-se limitada a representar as heterogeneidades do aqüífero com apenas um atrator. Isto significa que, neste exemplo, *não era possível reproduzir exatamente a realidade pelo método inverso.* Esta distinção é importante, já que abre mão da possibilidade (presente nos casos testados anteriormente, com a exceção do Exemplo 5 do Capítulo 6) de se obter exatamente a mesma distribuição espacial de parâmetros criada para gerar os dados "observados" (o mesmo atrator, utilizando idênticos parâmetros de controle no problema inverso: Mo, k,  $\Delta T$  ou  $\Delta D$ , etc.).

Utilizou-se pela primeira vez, no presente trabalho, o algoritmo multiplicativo para mapeamento de parâmetros do aqüífero (Eq. 5 .14 ), com o qual, cada ponto do atrator localizado na proximidade de um elemento modifica de forma exponencial as propriedades desse elemento (T = To  $\delta_T$ <sup>M</sup>, por exemplo, para M pontos do atrator), em contraste com o algoritmo aditivo, que produz alterações lineares dos valores dos parâmetros com cada ponto do atrator. Esta modalidade (multiplicativa) permite criar distribuições espaciais de parâmetros que apresentam contrastes muito marcantes na sua magnitude (regiões com valores muito baixos ou muito altos das propriedades hidrogeológicas), especialmente quando o número de pontos do atrator (Mo) é alto.

Nas distintas tentativas de reproduzir o cenário real (distribuição espacial de parâmetros hidrogeológicos e resposta observada do aqüífero), variando tanto o número de pontos do atrator quanto a magnitude das variações (exponente  $\delta_T$  ou  $\delta_D$ ), a resolução do problema inverso do exemplo em questão conduziu a duas soluções para os parâmetros hidrogeológicos, sendo que ambas reproduziram satisfatoriamente as curvas transientes observadas de altura piezométrica e concentração. Tal como mostra a Tabela 7.10, alguns testes foram realizados incorporando 12 pares de valores conhecidos de T e D na formulação da função objetivo. Os valores correspondiam às duas zonas com valores diferenciados dos parâmetros do aqüífero (determinadas pelos dois atratores utilizados na geração da realidade sintética). Interessantemente, foi observado que INVTRAF atingia uma faixa de valores da função objetivo, superior ao mínimo exigido para convergência do programa, na qual permanecia oscilando, até que o algoritmo de otimização utilizado (anelamento simplex) parava a simulação devido à sua dificuldade de melhorar o mínimo atingido. A explicação disto é que os distintos atratores testados, não reproduziram exatamente aqueles 12 valores conhecidos dos parâmetros, e o alto valor do peso,  $W_p$  (ver Eq. 5.21) atribuído à informação conhecida (ou histórica) mantinha um valor alto da energia (função objetivo). Quando o valor de W<sub>p</sub> era reduzido, então INVTRAF convergia a uma solução tal como as finalmente identificadas, que reproduzia muito bem as respostas observadas do aqüífero, mas não refletia adequadamente os valores dos parâmetros conhecidos.

Os resultados obtidos no presente trabalho (inclusos os reportados no Capítulo 6) indicam que a inclusão de medições conhecidas dos parâmetros na função objetivo pode ser de alguma utilidade quando os atratores testados na resolução do problema inverso são capazes de reproduzir de forma muito aproximada a realidade. Em casos diferentes, como no Exemplo 10 aqui tratado, tal informação histórica pode ser utilizada para fixar *limites* na ordem de magnitude dos parâmetros obtidos com o método inverso. Foi precisamente o conhecimento da faixa de variação dos valores reais dos parâmetros do aqüífero que determinou que os testes 26fd e 26tb, acima, fossem rejeitados como solução, e que os testes 26tk e 26th, que apresentavam valores maiores da função objetivo mas aproximavam-se melhor dos valores conhecidos dos parâmetros, fossem indicados como aceitáveis.

Um excelente ajuste entre as respostas calculadas e as observadas não garante, então, que INVTRAF identifique uma solução ótima para o problema mverso, do ponto de vista da *magnitude dos valores dos parâmetros* 

*hidrogeológicos.* Isto só seria possível no caso de resolução de problemas nos quais se utilizassem os parâmetros característicos do atrator real. Quanto à *identificação das heterogeneidades do aqüifero* (localização de zonas com propriedades diferenciadas), INVTRAF tem demonstrado que é capaz de determiná-las de maneira correta, em todos os casos testados.

Conclui-se que, se o interesse for reproduzir a resposta observada do aqüífero, identificando zonas de maior ou menor permeabilidade e/ou dispersividade, INVTRAF é capaz de determinar uma solução ótima ao problema inverso, isto é, um conjunto de parâmetros do aqüífero que permite obter as mesmas curvas transientes de altura piezométrica e concentração, e que identifica a localização das zonas do aqüífero que apresentam parâmetros diferenciados. Para casos reais, se o objetivo for identificar, não só a localização, mas também os valores dos parâmetros que caracterizam o aqüífero, a qualidade da solução dependerá de algum conhecimento prévio sobre esses parâmetros, que permita limitá-los. O usuário de INVTRAF pode controlar a faixa de variação dos parâmetros do aqüífero mediante escolha adequada dos parâmetros que determinam a forma, tamanho e resolução dos atratores testados, assim como o mapeamento das propriedades hidrogeológicas.

## **7.4 IDENTIFICAÇÃO DE TRANSMISSIVIDADES A PARTIR DE MEDIÇÕES DE CONCENTRAÇÃO**

Apresenta-se aqui um único exemplo projetado com o intuito de testar mais uma possibilidade de uso do programa INVTRAF, a de determinar valores de transmissividade utilizando medições de concentração.

Tal como mencionou-se no Capítulo 5, coeficiente de dispersão pode ser expresso como  $D = D_m + \alpha v$  (ver Eq. 5.3). O programa TRIPOLY, que realiza as simulações de fluxo e transporte, possui uma opção que permite calcular D desta forma, fornecendo como dados  $D_m$  e  $\alpha$  para cada elemento da malha.

Por outro lado, a velocidade do fluxo depende da transmissividade do meio. A transmissividade de um aqüífero confinado (e homogêneo, por simplicidade), conforme apresentado na Eq. 2.1, é dada por T=KB. Por sua parte, a velocidade do fluxo na direção x está dada pela lei de Darcy,  $v = -K \partial h / \partial x$ . Estas equações mostram que o coeficiente de dispersão, D, depende da velocidade do fluxo, e que a velocidade do fluxo, por sua vez, depende da condutividade hidráulica, K (ou, equivalentemente, da transmissividade, T). Desta forma, uma vez estabelecida a distribuição de T no aqüífero, a distribuição de D (calculado usando a Eq. 5.3) ficaria inequivocamente ligada a ela.

Nesta mesma ordem de idéias, pensou-se aproveitar essa relação entre dispersão e fluxo para tentar *determinar distribuições de transmissividade a partir de medições de concentração* (em comparação com a determinação a partir de medições de altura piezométrica). Os resultados seriam úteis para determinar as propriedades hidrogeológicas de um aqüífero, por exemplo, em situações em que se dispõe de um orçamento limitado para coleta de dados.

A aplicação de INVTRAF no tipo de problemas acima mencionado requer, primeiro, a solução do problema inverso de transporte, para determinar os valores da dispersividade,  $\alpha$ , para cada elemento da malha de TRIPOLY. Existem também valores publicados de  $\alpha$  para distintos meios porosos e meios fraturados (ver Capítulo 2).

Considerou-se, novamente, o caso de uma distribuição linear de altos valores da transmissividade (atrator com k=2) localizada em um aqüífero com um poço de bombeamento e quatro poços de observação (ver Exemplo 3). Na primeira parte do experimento, utilizaram-se registros da variação da altura piezométrica (h) em função do tempo para se determinar a distribuição de transmissividades. Em uma segunda fase do experimento, utilizaram-se registros da variação temporal da concentração, medida nos distintos poços, logo após a aplicação de uma fonte instantânea de "contaminação" no poço de bombeamento para determinar a distribuição de T,
utilizando-se as relações expressas nas Eqs. 5.3 e 2.1, acima. O programa TRIPOLY permite expressar o coeficiente de dispersão como uma constante **D** para cada elemento da malha de elementos finitos, ou como função da velocidade do fluxo em cada um desses elementos.

No programa INVTRAF foi incorporada uma opção que permite o mapeamento de **T** a partir de medições de concentração. Os atratores médios obtidos estão representados na Fig. 7.26 e são o resultado de cinco testes individuais, em cada caso. A média, neste caso simples de atratores lineares, pode ser calculada como a média dos parâmetros do atrator ( $b_1$  e  $b_2$ ). Em todos os casos individuais testados o ajuste entre registros observados (h vs. t ou c vs. t) foi muito bom. A Tabela 7.12 compara estatisticamente as distribuições de parâmetros identificadas.

Os dois atratores identificados aproximam-se bastante do correto, no que se refere a distribuição espacial. O atrator determinado, utilizando resultados de altura piezométrica (h), é um tanto menor e apresenta valores da transmissividade maiores que os corretos, enquanto que o atrator encontrado, utilizando registros de concentração, é mais comprido e apresenta valores menores de transmissividade que o correto.

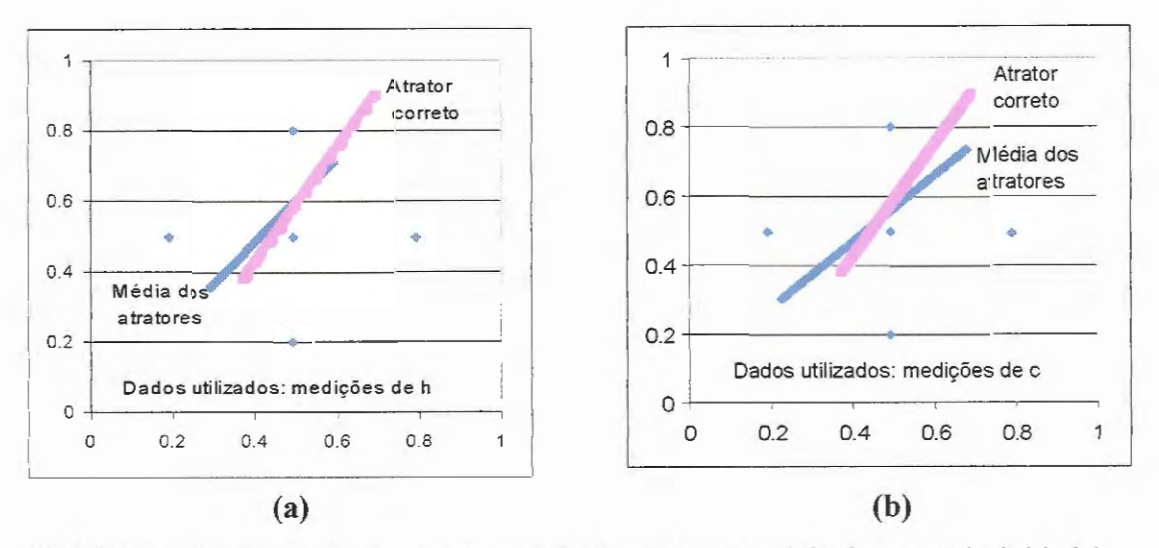

**FIGURA 7.26** Exemplo 11, atratores (distribuições espaciais de transmissividade) identificados utilizando (a) medições de altura piezométrica, h; (b) medições de concentração.

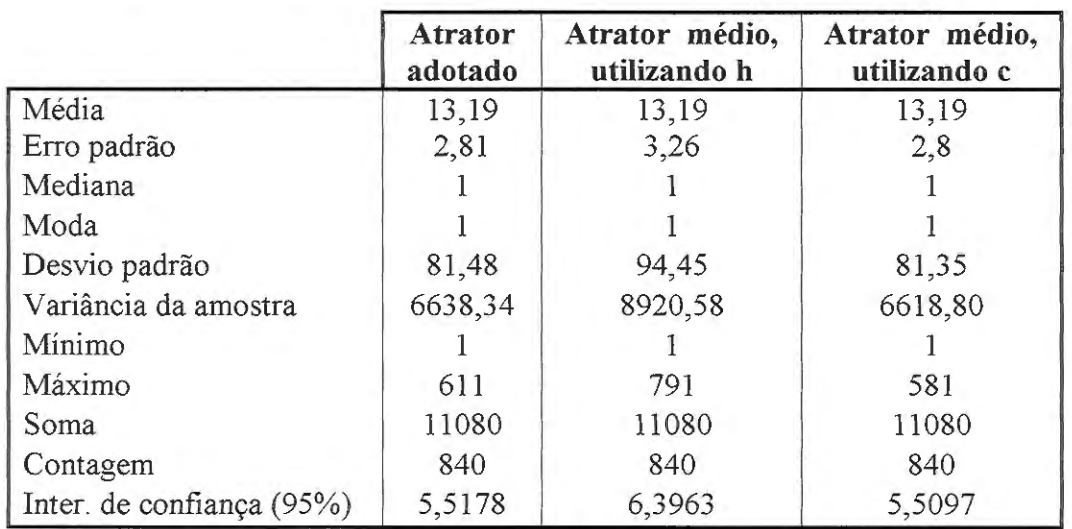

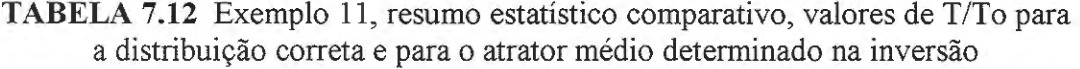

### **7.5 CONSIDERAÇÕES FINAIS**

Neste capítulo mostrou-se a aplicabilidade de INVTRAF na identificação seqüencial dos parâmetros de fluxo (transmissividades) e de transporte (coeficientes de dispersão) de aqüíferos heterogêneos. Os resultados foram avaliados em termos de ajuste entre as respostas calculadas e as respostas observadas quando o aqüífero é submetido a testes de interferência em poços; em termos da distribuição espacial dos parâmetros hidrogeológiocos (localização) e quanto à magnitude desses parâmetros. Um exemplo foi também apresentado para avaliar a possibilidade de utilizar dados de concentração para identificar a distribuição das transmissividades do aqüífero. Com estes exemplos, conclui-se a apresentação dos resultados obtidos na validação do método inverso desenvolvido. O próximo capítulo resume as principais conclusões do presente trabalho e propõe idéias para possíveis pesquisas futuras.

# ttulo **0..**  ro U CONCLUSÕES

Elaborou-se um procedimento para resolução do problema inverso em águas subterrâneas, no qual a distribuição espacial bidimensional dos parâmetros de um aqüífero confinado é representada através de um atrator fractal criado utilizando Sistemas de Funções Iteradas (BARNSLEY, 1988). O problema inverso é resolvido utilizando uma abordagem indireta que compara respostas transientes disponíveis de altura piezométrica e concentração, obtidas de testes de interferência em poços, com dados semelhantes calculados através de um modelo matemático de simulação de fluxo e transporte. Para isto, seguiu-se a metodologia de DOUGHTY (1995), desenvolvida para determinação dos parâmetros de *fluxo* (transmissividades, T, e coeficientes de armazenamento, S) em aqüíferos heterogêneos. No presente trabalho, tal método foi estendido e complementado para permitir a identificação de coeficientes de dispersão, D, a partir de medições de concentração em fluxo permanente. Utilizando-se da informação de variações temporais de altura piezométrica e concentração, o "método para resolução do problema INVerso de fluxo e TRansporte utilizando Atratores Fractais", INVTRAF, buscou determinar tanto parâmetros de fluxo quanto parâmetros de transporte. O algoritmo foi testado utilizando dados sintéticos de altura piezométrica e concentração.

Na resolução do problema inverso em escoamento subterrâneo, consideraramse duas situações específicas: a) Resolução do problema inverso de transporte (determinação da distribuição espacial dos valores de D), supondo conhecida a distribuição espacial das propriedades de fluxo (T e S). b) Resolução seqüencial do problema inverso de fluxo (identificação dos valores de T), e do problema inverso de transporte (determinação dos valores de D). Neste último caso, a solução do problema inverso de fluxo (T) é utilizada como dado conhecido para solução do problema inverso de transporte.

Realizaram-se testes para validação do método inverso utilizado (INVTRAF) através de exemplos simples idealizados com distribuições espaciais unidimensionais e bidimensionais dos parâmetros hidrogeológicos. O problema inverso foi resolvido representando as propriedades do aqüífero através de atratores fractais gerados com duas a cinco transformações afins (k=2 para heterogeneidades unidimensionais,  $2 \leq k \leq 5$  para as bidimensionais).

No caso de resolução do problema inverso de transporte, supondo conhecidos os parâmetros de fluxo, os exemplos simples testados mostram que o método inverso adotado permite obter um ótimo ajuste entre as curvas transientes de concentração observadas e as calculadas. INVTRAF identifica satisfatoriamente as distribuições espaciais dos coeficientes de dispersão, D. Nos casos em que a realidade sintética é gerada utilizando um atrator fractal, o método produz como resultado praticamente a mesma distribuição espacial de parâmetros que o atrator original, e valores muito similares do coeficiente de dispersão. Naqueles casos em que a distribuição espacial de parâmetros "real" é imputada em vez de criada, o método inverso também identifica corretamente as caracteristicas principais das heterogeneidades do aqüífero, tais como a localização das zonas com valores diferenciados dos parâmetros e a ordem de magnitude destes últimos. Tendo em vista a não-unicidade do método inverso, resolver múltiplas vezes o problema inverso auxilia na identificação das zonas do aqüífero com caracteristicas diferenciadas, já que os atratores identificados, de maneira consistente, localizam pontos dentro dessas zonas. Por outro lado, regiões indicadas como apresentando heterogeneidades de parâmetros obtidas por meio de um só teste isolado devem ser consideradas com cautela.

Realizaram-se vários testes de resolução seqüencial do problema inverso de fluxo e do problema inverso de transporte, em aqüíferos apresentando distribuições unidimensionais e bidimensionais dos parâmetros hidrogeológicos. Na resolução do *problema inverso de fluxo,* INVTRAF demonstra ser capaz de identificar satisfatoriamente a forma e localização das regiões do aqüífero que apresentam parâmetros diferenciados, assim como a magnitude desses parâmetros (transmissividades, T). Na resolução do *problema inverso de transporte,* todos os atratores testados para representar distribuições do coeficiente de dispersão, D, foram superpostos sobre uma malha de elementos caracterizados pelas transmissividades determinadas na etapa anterior, de resolução do problema inverso de fluxo. O ajuste entre curvas observadas e calculadas para a distribuição espacial de coeficientes de dispersão, D, identificada como solução do problema inverso de transporte é muito satisfatório, apesar do fato de que foram empregados dados aproximados obtidos a partir do problema inverso de fluxo. A localização das zonas com parâmetros diferenciados é também identificada corretamente na solução do problema inverso.

Quanto à magnitude dos valores dos parâmetros hidrogeológicos identificados na solução do problema inverso, os resultados obtidos mostram que diversas distribuições de parâmetros (localizadas corretamente nas zonas que apresentam heterogeneidades) podem produzir ajustes adequados entre as curvas de transientes observadas e a as calculadas. Neste sentido, a disponibilidade de medições de campo das transmissividades ou dos coeficientes de dispersão permite utilizar parâmetros de controle (tais como o número de pontos do atrator, incremento ou decremento de T ou D associado a cada ponto), adequados para obter melhor identificação das propriedades hidrogeológicas.

A realização de mais um teste do método de identificação de parâmetros via Sistemas de Funções Iteradas (SFI), com vistas à verificação do seu desempenho no caso de uma distribuição irregular de parâmetros, com valores acima e abaixo dos de fundo, mostra que o método é igualmente eficiente na resolução do problema mverso.

Como conclusão, pode-se afirmar que o algoritmo INVTRAF oferece um método seguro para identificação das principais características do aqüífero, localizando corretamente as zonas com parâmetros diferenciados e determinando

valores dos parâmetros hidrogeológicos da mesma ordem que os reais. O método é capaz de identificar a distribuição de parâmetros hidrogeológicos, inclusive na presença de pequenos erros aleatórios nas observações de campo sobre as variáveis de interesse.

Resultados dos ensaios numéricos obtidos via INVTRAF permitem concluir, ainda, que é possível determinar os valores de fundo dos parâmetros do aqüífero (transmissividade, To, e coeficiente de dispersão, Do), quando estes são desconhecidos.

Tendo em vista que INVTRAF prevê com grande fidelidade as variações de altura piezométrica e concentração com base nos parâmetros identificados, o método inverso pode ser de extrema valia quando se deseja conhecer tais quantidades, como por exemplo, no caso de estudos para planejamento de estratégias de remediação na presença de zonas afetadas por contaminação.

Uma das vantagens do método inverso baseado em atratores fractais é precisamente essa capacidade de reproduzir as respostas observadas do aqüífero. Os métodos convencionais, que utilizam medições pontuais das propriedades hidrogeológicas para inferir, a partir delas, uma estrutura da distribuição dos parâmetros do aqüífero, não necessariamente conseguem simular posteriormente as respostas transientes observadas nos poços de observação. Outra das vantagens indiscutíveis deste método inverso que utiliza fractais, é que o número de parâmetros desconhecidos em cada iteração é muito pequeno (correspondente ao número de parâmetros que definem o SFI), o que faz com que o método seja robusto, e eficiente do ponto de vista do uso do computador, em comparação com métodos nãoestruturados que definem centenas ou milhares de parâmetros a serem definidos em cada iteração. Finalmente, enfatiza-se o fato de que os fractais conseguem reproduzir as formas da natureza, com as repetições hierárquicas observadas freqüentemente nos meios geológicos reais (DOUGHTY, 1995).

Como todos os outros métodos inversos, o método baseado em SFI não oferece um descrição exata da distribuição espacial de parâmetros e só permite esperar uma aproximação da verdadeira distribuição. No estado de desenvolvimento do método (utilizando atratores no plano) é possível unicamente identificar distribuições bidimensionais de parâmetros, que não levam em conta as variações que podem ocorrer ao longo da espessura do aqüífero.

O método permite a determinação de apenas um tipo de parâmetro hidrogeológico por vez, devido à limitação de mapear um único atrator na malha de elementos finitos. Um aumento do número de atratores a ser superpostos no aqüífero, que aumentaria o número de parâmetros desconhecidos do SFI, deve ser investigado.

A determinação de transmissividades a partir de medições de concentração é uma possibilidade de aplicação de INVTRAF apenas introduzida aqui. Poder-se-iam realizar testes de validação adicionais, variando a forma do atrator que representa a realidade sintética, e verificando se existem distribuições de parâmetros para as quais a disponibilidade de medições de concentração apresenta vantagens sobre as medições de altura piezométrica, ou se o conhecimento de ambos os tipos de medição pode contribuir na melhora da qualidade da solução. Seria conveniente, ainda, realizar modificações no código de INVTRAF, de maneira a permitir alterações, durante a execução do programa, de parâmetros de controle tais como o número de pontos do atrator, ou do incremento ou decremento da propriedade hidrogeológica a ser modificada com cada ponto do atrator.

INVTRAF poderia ainda ser testado na solução do problema inverso de transporte em situações em que a fonte contaminante é dispersa, como no caso da aplicação de produtos químicos (fertilizantes, pesticidas) em áreas extensas. Nesse caso, substituir-se-ia o teste de interferência realizado com um poço de bombeamento, pelo monitoreamento do avanço da pluma contaminante em poços de observação.

 $\hat{\mathcal{L}}$ 

 $\sim 10^6$ 

# ~~EXO **1**

# **FRACTAIS: APLICAÇÕES NA CARACTERIZAÇÃO DE MEIOS GEOLÓGICOS**

#### **A1.1 INTRODUÇÃO**

Em contraste com o problema inverso em águas subterrâneas, que tem gerado numerosas publicações nos últimos trinta anos, os conceitos da "geometria fractal" introduzidos por Mandelbrot no final na década dos 70, só têm sido aplicados ao estudo dos processos hidrogeológicos nos últimos 11 ou 12 anos. Assim, a literatura sobre o tema ainda é muito escassa.

Com exceção dos trabalhos de DOUGHTY et al. (1994) e DOUGHTY (1995) que utilizam fractais pela primeira vez na resolução do problema inverso, as publicações referentes a aplicação de fractais no estudo da hidráulica das águas subterrâneas podem ser divididas em dois grandes grupos: os trabalhos que tentam explicar aspectos gerais da hidrogeologia utilizando um modelo fractal (propriedades do subsolo, dispersão dependente da escala, por exemplo), e os trabalhos que propõem esquemas de interpolação fractal para gerar caracterizações completas das propriedades do solo a partir de poucos dados. No primeiro grupo, poderiam ser citados os trabalhos de WHEATCRAFT & TYLER (1988), TYLER (1990), NEUMAN (1990), RIEU & SPOSITO (1991), CUSHMAN & GINN (1993), e PERRIER et al. *(1995).* No segundo grupo poderiam ser considerados os trabalhos de MOLZ & BOMAN (1993), e ACUNA & YORTSOS (1995). A seguir, faz-se uma breve descrição de cada um dos trabalhos mencionados, segundo o seu grupo de classificação.

### **A1.2 APLICAÇÃO DA TEORIA FRACTAL NA DESCRIÇÃO DE ASPECTOS HIDROGEOLÓGICOS**

WHEATCRAFT & TYLER (1988) examinaram um tipo de heterogeneidade do subsolo que não pode ser explicado utilizando a teoria estocástica tradicional que considera um padrão de heterogeneidade espacialmente periódico. Eles estudaram heterogeneidades auto-similares ou fractais, que exibem um padrão que é independente da escala de observação, e desenvolveram um modelo de Lagrange para dispersão em "tubos de fluxo" fractais. Os resultados foram comparados com observações e com resultados de modelos tradicionais, concluindo que os meios geológicos estudados realmente estavam melhor representados por conjuntos de tubos de fluxo fractais.

TYLER (1990) agrupou, na sua dissertação de doutorado, três trabalhos onde discute os conceitos de matemática fractal e sua aplicação na compreensão das propriedades hidráulicas do solo, com ênfase na retenção de água sob tensões capilares. O primeiro trabalho apresenta um modelo teórico sobre o tamanho e a distribuição fractais dos poros. O segundo trabalho representa uma aplicação da matemática fractal no entendimento da dependência da tortuosidade da escala de observação, em um modelo de retenção de água no solo. O último trabalho estuda a relação entre os tamanhos dos poros e dos grãos nos solos, o que resultou no desenvolvimento de um "meio poroso fractal".

NEUMAN (1990) sugere um modelo para dar uma interpretação ao fato observado de que as dispersividades aumentam com a escala. No modelo, os dados de dispersividade são considerados como representantivos de uma hierarquia contínua de campos de condutividade hidráulica, sendo que essa hierarquia forma um campo aleatório auto-similar (caracterizado por uma dimensão fractal) com incrementos homogêneos.

RIEU & SPOSITO (1991) desenvolveram um modelo fractal "autoconsistente" para as propriedades do conjunto do solo e dos espaços nos poros para solos estruturados. O conceito básico do modelo é a representação do solo como um meio poroso fractal fragmentado.

Em um artigo referentes à dispersão em meios porosos fractais, CUSHMAN & GINN (1993), derivam equações de convecção-dispersão em meios que apresentam uma estrutura sólida em contínua evolução espacial, para os quais a clássica teoria de Fick não pode ser aplicada. Os autores baseiam o desenvolvimento teórico das equações na hidrodinâmica molecular e na teoria de mecânica estatística em relação a funções de correlação temporal.

PERRIER et al. (1995) desenvolveram um modelo para estudar as relações entre as propriedades hidráulicas do solo e as propriedades estruturais do solo. Os autores construíram uma estrutura porosa bidimensional com diferentes níveis de agregação resultantes de um processo de fragmentação. A estrutura fractal do solo foi obtida impondo restrições de auto-similitude nas sucessivas escalas de fragmentação. A ênfase está na modelação da curva de retenção do solo, sendo que o modelo leva em conta as modificações na geometria devido a variações no conteúdo de água nos poros.

### **A1.3 APLICAÇÃO DA TEORIA FRACTAL NA INTERPOLAÇÃO DE DADOS HIDROGEOLÓGICOS ESCASSOS**

MOLZ & BOMAN (1993) desenvolveram um esquema de interpolação fractal para a porosidade e a condutividade hidráulica a partir do conhecimento de dados em pontos isolados e escassos. A interpolação fractal se diferencia das interpolações convencionais (kriging, interpolação polinômica ou spline, entre outras) que tendem a suavizar as variações espaciais dos parâmetros porque preserva a irregularidade natural dessas variações.

Em um artigo recentemente publicado, ACUNA & YORTSOS (1995), apresentaram um modelo para representar sistemas naturais de fraturas, usando conceitos da teoria de fragmentação e da geometria fractal, especificamente os Sistemas de Funções Iteradas introduzidos por BARNSLEY (1988). O modelo consiste na representação numérica de uma rede de fraturas que exibe conduta autosimilar em uma ampla faixa de escalas. O modelo foi testado para o caso de fluxo unifásico transiente.

# **ANEX02**  DIMENSÕES FRACTAIS

O conteúdo deste anexo baseia-se nas idéias do Capítulo 5 do livro "Fractais Everywhere", de Michael Barnsley (1988).

Existem vários números associados aos fractais que podem ser usados para compará-los. Esses números são conhecidos como *dimensões fractais.* Objetos do mundo real podem ser "medidos" com dimensões fractais, por exemplo, a dimensão fractal da linha costeira da Grã Bretanha é 1,2. Outros objetos do mundo real aos quais pode-se associar uma dimensão fractal incluem nuvens, árvores, penas, redes neurais, etc. Essas dimensões permitem relacionar objetos do mundo real com atratores gerados utilizando SFI.

Seja Z um subconjunto de pontos de um espaço métrico<sup>1</sup> e  $\varepsilon$ >0. Para cada  $\varepsilon$ >0, seja  $N(Z,\varepsilon)$  o menor número inteiro de bolas de raio  $\varepsilon$  que se precisariam para cobrir G. Então, se existir um Df, definido como:

$$
D_f = \lim_{\epsilon \to 0} \left\{ \frac{\ln(N(Z, \epsilon))}{\ln(1/\epsilon)} \right\}
$$

este será a *dimensão fractal* de Z. Pode se escrever também como D<sub>f</sub>= D<sub>f</sub>(Z).

<sup>1</sup> Um espaço métrico é aquele no qual a distância entre dois pontos pode-se medir mediante linhas geodésicas. Em uma esfera uma linha geodésica é um círculo com raio igual ao da esfera, no plano Euleriano, uma linha reta.

A dimensão Hausdorff-Besicovitch de um fractal é um número real que pode ser utilizado para caracterizar a complexidade geométrica de um fractal. Trata-se de um conceito um tanto mais complicado do que o de dimensão fractal.

Se d é uma geodésica no espaço Euclidiano, e Z é um subconjunto do espaço métrico Rm, onde m é um número inteiro positivo, então utiliza-se a notação:

$$
diam(Z)=sup\{d(x,y):x,y\in Z\}
$$

onde "sup" abrevia "supremum", o valor mais alto possível.

Seja  $0 \leq \epsilon \leq \infty$ , e  $0 \leq p \leq \infty$ . Se A denota o conjunto de sequências de subconjuntos  $\{Z_i \in Z\}$ , tais que  $Z = \bigcup_{i=1}^{\infty} Z_i$ , então define-se:

$$
M(Z, p, \epsilon) = \inf \left\{ \sum_{i=1}^{\infty} \left( \operatorname{diam}(Z_i) \right)^p : \{Z_i\} \in A, e \operatorname{diam}(Z_i) < \epsilon \quad \text{para } i = 1, 2, 3, \ldots \right\}
$$

onde "inf' refere-se a "infimum", valor mínimo possível.

Utiliza-se aqui a convenção de que  $(\text{diam}(Z_i)^0=0$  quando  $Z_i$  é vazio.  $M(Z,p,\varepsilon)$ é um número que pode estar na faixa de  $[0, \infty]$ , seu valor pode ser zero, finito ou infinito. Define-se agora:

$$
M(Z, p) = \sup \{M(Z, p, \varepsilon) : \varepsilon > 0\}
$$

Então, para cada p $\in [0,\infty]$  tem-se  $M(Z,p)\in [0,\infty]$ .

Se m é um inteiro positivo, e Z um subconjunto finito de pontos de espaço métrico Euclidiano, então para cada  $p \in [0, \infty)$ , a quantidade  $M(Z, p)$  descrita acima é chamada de medição Hausdorff p-dimensional de Z. Esta medida toma unicamente um, dois ou três valores, os quais podem ser zero, um número finito, ou infinito.

Existe então um único número real  $D_H \in [0,m]$  tal que:

$$
M(Z, p) = \begin{cases} \infty & \text{se } p < D_H \text{ e } p \in [0, \infty) \\ 0 & \text{se } p > D_H \text{ e } p \in [0, \infty) \end{cases}
$$

Este número D<sub>H</sub> é chamado de *dimensão Hausdorff-Besicovitch* do conjunto Z, e denota-se também como  $D_H(Z)$ .

**Teorema:** Sejam um inteiro positivo e Zum subconjunto do espaço métrico Euclidiano R<sup>m</sup>. Seja D<sub>f</sub>(Z) a dimensão fractal de Z, e seja D<sub>H</sub>(Z) a dimensão Hausdorff-Besicovitch de Z, então:

 $0 < D_H(Z) < D_f(Z) < m$ .

 $\sim 10^6$ 

# **REFERÊNCIAS BIBLIOGRÁFICAS**

- ACUNA J.A., YORTSOS, Y.C. (1995). Application of fractal geometry to the study of networks of fractures and theri pressure transient. Water Resources Research, v.31, n.3, p.527-540, march.
- BARNSLEY, M. (1988). *Fractais everywhere.* San Diego, Academic Press Inc.
- BAUMEISTER, J. (1991). Parameter identification by model reference adaptative systems. *Advances in Water Resources,* v.14, n.2, p.98-103.
- BEAR, J. (1979). *Hydraulics of groundwater.* Me Graw Hill.
- BEAR, J.; VERRUIJT, A. (1987). *Modelling groundwater flow and pollution. Theory and applications of transport in porous media.* D. Reidel Publishing Co.
- BIRKHÚLZER, J.; KARASAKI, K. (1996). *FMGN, RENUMN, POLY, TRIPOLY: Suite of programs for calculating and analyzing flow and analyzing flow and transport in fractrue networks embedded in porous matrix blocks.* Emest Orlando Lawrence Berkeley National Laboratory. Earth Science Division. Report No. LBNL-39387, UC-000, sept.
- CARRERA, J. (1988). State of the art of the inverse problem applied to flow and solute transport equations. In: CUSTODIO, E., GURGUI, A.; LOBO FERREIRA, J.P. *Groundwaater flow and quality modelling.* NATO ASI Series, Series C, v. 224, p. 549-583.
- CARRERA, J.; NEUMAN, S. (1986a). Estimation of aquifer parameters under transient and steady-state conditions: 1. Maximum Likelihood method incorporating prior information. *Water Resources Research,* v.22, n. 2, p. 199- 210, feb.
- CARRERA, J.; NEUMAN, S. (1986b). Estimation of aquifer parameters under transient and steady-state conditions: 2. Uniqueness, stability and solution algorithms. *Water Resources Research,* v.22, n. 2, p. 211-227, feb.
- CHENG, J-M.; YEH, W.W.-G. (1992). A proposed quasi-Newton method for parameter identification in a flow and transport system. Advances in Water *Resources*, v.15, p.239-249.

CUSHMAN, J.H.; GINN, T.R. (1993). On dispersion in fractal porous media. *Water ResourcesResearch,* v.29, n.10, p.3513-3515, out.

DAGAN, G. (1989). *Flow and transport in porous formations*. Springer-Verlag.

- DAGAN, G.; BUTERA, I.; GRELLA, E. (1996). Impact of concentration measurements upon estimation of flow and transport parameters: The Lagrangian approach. *Water Resources Research,* v. 32, n. 2, p. 297-306, fev.
- DOUGHTY, C. (1995). *Estimation of hydrologic properties oj heterogeneous geologic media with an inverse method based on iterated function systems.*  Lawrence Berkeley Laboratory, University of California. Ph.D. Thesis, dez.
- DOUGHTY, C.; LONG, J.C.S.; HESTIR, K.; BENSON, S. (1994). Hydrologic characterization of heterogeneoous geologic media with an inverse method based on iterated function systems. *Water Resources Research,* v.30, n.6, p. 1721-1745, jun.
- EV ANS, D.G. (1995). Inverting fluid conductivity logs for fracture inflow parameters. *Water Resources Research,* v.31, n.12, p.2905-2915, dez.
- EWING, R.E.; LIN, T. (1991). A class of parameter estimation techniques for fluid flow in porous media. *Advances in Water Resources,* v.14, n.2, p.89-97.
- EWING, R.E., PILANT, M.; WADE, J.F.; WATSON, A.T. (1994). Estimating parameters in scientific computation. A survey of experience from oil and groundwater modeling. *IEEE Computational Science and Engineering,* v.1, n.3, p.19-31, Fali.
- EZZEDINE, S.; RUBIN, Y. (1996). A geostatistical approach to the conditional estimation of spatially distributed solute concentration and notes on the use of tracer data in the inverse problem. *Water Resources Research,* v. 32, n. 4, p. 853-861, abr.
- FERNANDES, C.P. (1994). *Caracterização moifo-topológica de espaços porosos: · reconstituição multi-escala e simulação de processos de invasão de fluidos nãomolhantes.* Tese de Doutorado. Universidade Federal de Santa Catarina.
- FINSTERLE, S.; NAJITA, J. (1998). Robust estimation of hydrogeologic model parameters. *Water Resources Research,* v.34, n.11, p.2939-2947, nov.
- GIUDICI, M.; MOROSSI, G.; PARRAVICINI, G.; PONZINI, G. (1995). A new method for the identification of distributed transmissivities. *Water Resources Research,* v.31, n.8, p.1969-1988, ago.
- GRAHAM, W.D.; TANKERSLEY, C.D. (1994). Optimal estimation of spatially variable recharge and transmissivity fields under steady-state groundwater fiow. Part 1. Theory. *Journal of Hydrology,* v. 157, p.247-266. >
- GREENBERG, M.D. (1978). *Foundations of applied mathematics.* Prentice Hall Inc.
- HARVEY, C.F.; GORELICK, S.M. (1995). Mapping hydraulic conductivity: sequential conditioning with measurements of solute arrival time, hydraulic head, and local conductivity. *Water Resources Research,* v.31, n. 7, p.1615-1626, juL
- KALBFLEISH, JG. (1985). *Probability and statistical inference.* Spring- Verlag.
- KEIDSER, A.; ROSBJERG, D. (1991). A comparison of four inverse approaches to groundwater flow and transport parameter identification. *Water Resources Research,* v.27, n. 9, p. 2219-2232, set.
- KITANIDIS, P.K (1995). Quasi-linear geostatistical theory for inversing. *Water -Resources Research,* v.31, n.10, p.2411-2419, out
- KITANIDIS, P.K; VOMVORIS, E. (1983). A geostatistical approach to the inverse problem in groundwater modeling (steady state). and one-dimensional simulations. Water Resources Research, v.19, n.3, p.677-690, jun.
- KLOTZ, D.; SEILER, K-P.; MOSER, F.; NEUMAIER, F. (1980) .. Dispersivity and velocity relationship from laboratory and field experiments. *Joumal of Hydrology,* n.45, p.169-184.
- MANDELBROT, B.B. (1982). *The fractal geometry oj nature.* New York, W.H. Freeman and Company.
- MAULDON, AD.; KARASAKI, K;, MARTEL, S.; LONG, J; LANDSFELD, M.; MENSCH, A.; VOMVORIS, S. (1993).. An inverse technique for developing models for fluid flow in fracture systems using simulated annealing. *Water Resources Research,* v.29, n.11 , p.3775-3789, nov.
- McLAUGHLlN, D.; TOWNLEY, L.R (1996). A reassessment of the groundwater inverse problem. *Water Resources Research,* v. 32, n. 5, p. 1131-1161, mai.
- MEDINA, A; CARRERA, J. (1996). Coupled estimation of flow and solute transport parameters. *Water Resources Research,* v. 32, n. 10, p. 3063-3076, oct
- METROPOLIS, N.; ROSENBLUTH, A; ROSENBLUTH, M.; TELLER, A ; TELLER, E. (1953).. Equation of state calculations by fast computing machines. *Joumal ojChemistry and Physics,* v.21, n.6, p.1087-1092, jun.
- MISHRA, S.; PARKER, J.C. (1989). Parameter estimation for coupled unsaturated flow and transport. *Water Resources Research,* v.25, n.3, p.385-396, mar.

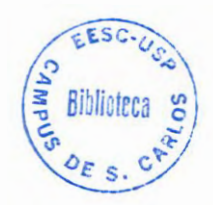

- MOLZ, F.J, BOMAN, K.G. (1993). A fractal-based stochastic interpolation scheme in subsurface hydrology. *Water Resources Research,* v.29, n.ll, p.3769-3774.
- NATITA, J.; DOUGHTY, C. (1998). *Using TRINET for simulating flow and transport in porous media.* Emest Orlando Lawrence Berkeley National Laboratory. Earth Science Division. Report No. LBNL-42158, aug.
- NEUMAN, S.P. (1973). Calibration of distributed parameter groundwater flow models viewed as a multiple-objective decision process under uncertainty. *Water Resources Research,* v.9, n.4, p. 1006-1021, ago.
- NEUMAN, S.P. (1990). Universal scaling of hydraulic conductivities and dispersivities in geologic media. *Water Resources Research,* v.26, n.8, p.1749- 1758, ago.
- NEUMAN, S.P.; YAKOWITZ, S. (1979). A statistical approach to the inverse problem of aquifer hydrology. I. Theory .. *Water Resources Research,* v.l5, n.4, p.845-860, ago.
- ONODY R.N.; POSADAS DURAND, A.N.; CRESTANA, S. (1995). Experimental studies of the fingering phenomena in two dimensions and simulation using a modified invasion percolation model. *Joumal of Applied Physics,* v. 78, n. 5, p. 2970-2977, set.
- PERRIER, E.; MULLON,C.; RIEU, M.; DE MARSILY, G. (1995). Computer construction of fractal soil structures: simulation of their hydraulic and shrinkage properties. *Water Resources Research,* v.31, n.12, p.2927-2943, dez.
- PRESS, W.H., FLANNERY, B.P.; TEUKOLSKY, S.A.; VETTERLING, W.T. (1986). *Numerical Recipies: the Art of Scientific Computing.* Cambridge University Press, New York.
- PRESS, W.H.; TEUKOLSKY, S.A. (1991). Simulated annealing optimization over continuous spaces. *Computational Physics,* v.5, n.4, p.426-429, jul-ago.
- RAMARAO, B.S.; LA VENUE, A.M.; DE MARSILY, G.; MARIETTA, M.G. (1995). Pilot point methodology for automated calibration of an ensemble of conditionally simulated transmissivity fields. 1. Theory and computational experiments. *Water Resources Research,* v.31, n.3, p.475-493, mar.
- REBOUÇAS, A.C. (1999) Águas Subterrâneas. In: REBOUÇAS et al. Org. e Coord. *Águas doces no Brasil. Capital ecológico, uso e conservação.* São Paulo, Escrituras Editora.
- RIEU, M.; SPOSITO, G. (1991). Fractal fragmentation, soil porosity and soil water properties: I. Theory. *Soil Science Society of America Joumal,* v.55, p.1231- 1238.
- RIGHETTO, A.M. (1998). *Hidrologia e recursos hídricos.* Projeto REENGE. EESC-USP.
- RIZZO, D.M.; DOUGHERTY, D.E. (1994). Characterization of aquifer properties using artificial neural networks: neural kriging. *Water Resources Research,* v.30, n.2, p.483-497, feb.
- SEGAN, S, KARASAKI, K. ( 1993) *TRINET· A flow and transport code for tracture networks* - *User 's manual and tutorial.* E. O. Lawrence Berkeley Laboratory, Earth Science Division, University of Califórnia, out.
- SONNENBORG, T.O.; ENGESGAARD, P.; ROSBJERG, D. (1996). Contarninant transport aat a waste residue deposit. 1. Inverse flow and nonreactive transport modeling. *Water Resources Research,* v.32, n.4, p.925-938, abr.
- SUN, N-Z.; JENG, M-C.; YEH, W.W-G. (1995). A proposed geological parametrization method for pararneter identification in three-dimensional groundwater modeling. Water Resources Research, v.31, n.1, p.89-102, jan.
- SUN, N-Z.; YEH, W.W.-G. (1990a). Coupled inverse problems in groundwater modeling. 1. Sensitivity analysis and parameter identification. *Water Resources Research,* v.26, n.10, p.2507-2525, oct.
- SUN, N-Z.; YEH, W.W.-G. (1990b). Coupled inverse problems in groundwater modeling. 2. Identificability and experimental design. *Water Resources Research,* v.26, n.10, p.2527-2540, oct.
- SUN, N-Z.; YEH, W.W.-G. (1992). A stochastic inverse solution for transient groundwater flow: parameter identification and reliability analysis. *Water Resources Research,* v.28, n.12, p. 3269-3280, dec.
- SURANA, K.S.; HUELS, C.R. (1989). A least-squares finite element solution of the inverse problem of aquifer transmissivity. *Computers* & *Structures,* v.31, n.2, p.249-268.
- SURANA, K.S.; TIDJANI, L. (1989). A symmetric finite element formulation for the inverse problem of aquifer transmissivity. *Computers & Structures,* v.31, n.6, p.841-862.
- TYLER, S.W. (1990). *Fractal applications to soil hydraulic properties.* Ph.D. Dissertation. University of Nevada, Reno, may.
- UMARI, A.; WILLIS, R.; LIU, P.L-F. (1979). Identification of aquifer dispersivities in two-dimensional transient groundwater contaminant transport: an optimization approach. Water Resources Research, v.15, n.4, p.815-831, ago.
- WAGNER, B.J. ( 1992). Simultaneous parameter estimation and contaminant source characterization for coupled groundwater flow and contaminant transport modelling. *Journal of Hydrology*, v.135, n.1-4, p.275-303, jul.
- WAGNER, B.J.; GORELICK, S.M. (1986). A statistical methodology for estimating transport parameters: theory and applications to one-dimensional advectivedispersive systems. *Water Resources Research,* v.22, n.8, p.1303-1315, ago.
- WHEATCRAFT, S.; TYLER, S.W. (1988). An explanation of scale dependent dispersivity in heterogeneous aquifers using concepts of fractal geometry. Water *Resources Research,* v.24, n.4, p. 566-578, abr.
- XIANG, J.; ELSWORTH, D. (1991). Low-order finite elements for parameter identification in groundwater flow. *Applied Mathematical Modelling,* v.l5, p.256-266, mai.
- XIANG, J.; ELSWORTH, D. (1992). Direct and integration methods of parameter estimation in groundwater transport systems. *Applied Mathematical Modelling,*  v.l6, p.404-413, ago.
- YEH, W.W.-G. (1986). Review of parameter identification procedures in groundwater hydrology: the inverse problem .. *Water Resources Research,* v.22, n. 2, p. 95-108, feb.

# **APÊNDICE 1**

### • PROGRAMA INVTRAF:

Descrição de variáveis e subrotinas principais, incluindo uma breve descrição dos arquivos de entrada do programa TRIPOLY

 $\frac{1}{2} \left( \frac{1}{2} \right)$ 

 $\label{eq:2.1} \frac{1}{\sqrt{2}}\left(\frac{1}{\sqrt{2}}\right)^{2} \left(\frac{1}{\sqrt{2}}\right)^{2} \left(\frac{1}{\sqrt{2}}\right)^{2} \left(\frac{1}{\sqrt{2}}\right)^{2} \left(\frac{1}{\sqrt{2}}\right)^{2} \left(\frac{1}{\sqrt{2}}\right)^{2} \left(\frac{1}{\sqrt{2}}\right)^{2} \left(\frac{1}{\sqrt{2}}\right)^{2} \left(\frac{1}{\sqrt{2}}\right)^{2} \left(\frac{1}{\sqrt{2}}\right)^{2} \left(\frac{1}{\sqrt{2}}\right)^{2} \left(\$ 

### **PROGRAMA INVTRAF**

**Descrição de variáveis e subrotinas principais, incluindo uma breve descrição dos arquivos de entrada do programa TRIPOLY** 

# VARIÁVEIS

- delx, dely espessura das partições nas direções x e y, para mapeamento em blocos deve ser pelo menos a metade do menor espaço da malha, para mapeamento distribuído deve ser pelo menos sqrt(6.9)\*xyscale\*smoo. Distância medida a partir da borda de um quadrante dentro da qual um elemento deve ser acrescentado na lista de elementos dos quadrantes de ambos lados da borda
- dinc variação do coeficiente de dispersão, D, associado a cada ponto do atrator (ver também *'idinc')*
- dist Distância ou energia entre as curvas observada e calculada. Valor da função objetivo para uma dupla particular de valores 'sx' e 'yshift'. Este valor, junto com pdelx e pdely, é um dos principais resultados de cada iteração
- dvcf fator de decrescimento do vetor de incremento aleatório (usado quando sched=O, dvcp>dvcp\*dvcf em cada iteração aceita) (C.D.)
- dvcmin núnima magnitude do incremento do vetor aleatório (>O)
- dvcpO magnitude máxima inicial para o vetor aleatório de incremento (entre 0 e 1), deve ser major quando se tem maior número de incógnitas (C.D.)
- dxf(maxpts), dyf(maxpts) coordenadas de um ponto que vai ser transformado mediante uma transformação afim. As coordenadas depois da transformação (multiplicação por 'g' e somo de 'b') são xf(maxpts) e yf(maxpts) (ver abaixo). A geração de um atrator sempre começa pelo ponto (0,5;0,5), ponto central da malha de dimensões 1,0 x 1,0.

$$
\begin{bmatrix} dx f(1) \\ dy f(1) \end{bmatrix} = \begin{bmatrix} 0, 5 \\ 0, 5 \end{bmatrix}
$$

onde o índice **1** indica que se trata do primeiro ponto na seqüência que dará origem ao atrator.

finin critério de parada, a inversão para quando E<fmin Se fmin é negativo, abs(fmin) é o critério de parada e E é arredondada ao número de cifras significativas de fmin. Esta opção não é recomendada se abs(inflag)=3 (C.D.)

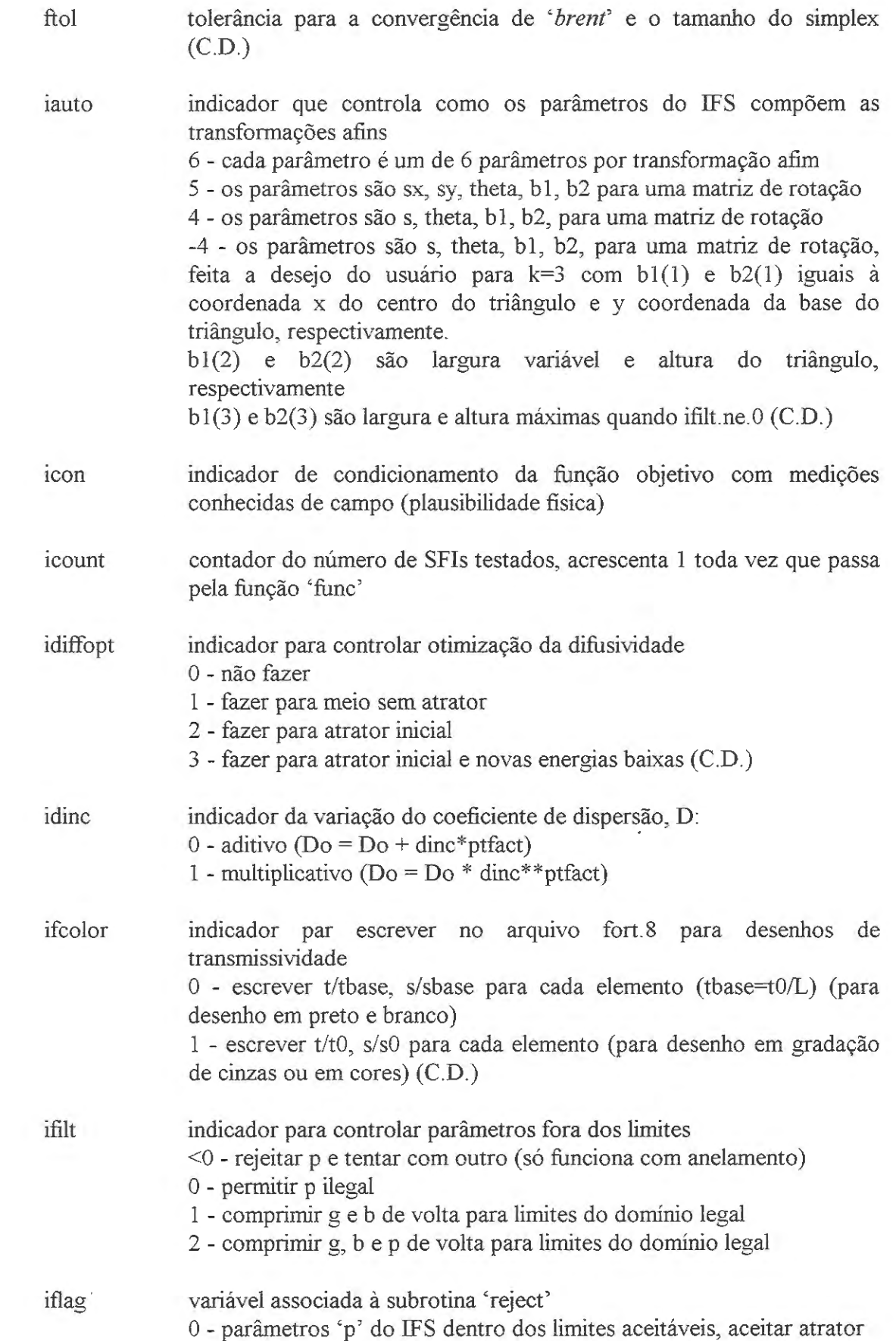

i:flog indicador para controlar ajuste log ou linear

l - 'p' não cumpre com algum dos limites, rejeitar atrator

|        | $0 - t$ vs $h$<br>$1 - \ln t$ vs $\ln h$<br>$2 - t$ vs $nh$<br>$3 - \ln t$ vs $h$                                                                                                    |
|--------|----------------------------------------------------------------------------------------------------|
| ifshft | indicador para controlar deslocamento das curvas (ajuste)<br>0 - não ajustar<br>1 - ajustar x e y<br>2 - ajustar só y<br>3 - ajustar só x                                                                                                    |
| ikh    | variável comum a TRIPOLY e INVTRAF, número de períodos de<br>tempo considerados na simulação. A variável 'ikh' aumenta em um<br>(+1) cada vez que TRIPOLY chama a subrotina 'prout' ('print out'),<br>isto é, a cada incremento do tempo $\Delta t$ .                                                                                                    |
| imode  | variável que indica o modo do programa de simulação TRIPOLY<br>-2 - fluxo permanente (steady state)<br>-1 - fluxo transiente<br>0 - teste dos dados (test data deck)<br>1 - transporte transiente<br>2 - transporte, regime permanente<br>3 - transporte, regime permanente, só advecção                                                                                                    |
| inflag | o valor absoluto de 'inflag' é uma indicador para escolher o algoritmo<br>de otimização (na tese utilizou-se apenas inflag=6 e inflag=7):<br>1 - não otimizar, realizar uma série de simulações progressivas para<br>obter uma matriz n-dimensional de valores dos parâmetros. A faixa de<br>valores dos parâmetros especifica-se em $p(1)$ e $p(2)$<br>3 - Método de Brent, sequência de minimizações unidimensionais<br>(N.R.) <sup>1</sup><br>5 - Downhill Simplex (algoritmo Amoeba de N.R.)<br>6 - Anelamento-Simplex<br>7 - Anelamento Simulado<br>Sinal negativo significa usar solução analítica, positivo significa usar<br>solução numérica (com TRIPOLY). |
| morm   | indicador que controla a magnitude dos incrementos do vetor aleatório<br>0 - obtém-se de uma distribuição uniforme, entre dvcmin e dvcp<br>>0 - obtém-se de uma distribuição normal com média dvcp, e desvio<br>padrão dvcp/inorm                                                                                                    |

<sup>&</sup>lt;sup>1</sup> N.R.: "Numerical Recipies" (PRESS et al., 1991)

- $((ip(i,i))$  $i=1$ , iauto), $i=1$ , naffine) indicadores das transformações afins O - para parâmetros que não variam durante a inversão >O - para parâmetros que variam durante a inversão, escala o parâmetro pela magnitude de 'ip'
- $ipht(i)$ ajuda a identifica quais variáveis do vetor 'p' variam, e quais são mantidos fixo. O número original de componentes do vetor 'p' (vetor pO) é controlado pelo indicador 'iauto' e o vetor 'pO' tem *'iauto'* vezes *'naffine'* componentes. Se o componente I do arranjo 'ip' é não-zero, então o componente I do vetor pO é um parâmetro desconhecido que varia durante a inversão, e essa entrada do vetor pO passa a ser o componente J do vetor P. Finalmente, o elemento J do arranjo 'ipth' identifica o elemento I do vetor pO, de forma que depois uma iteração na qual alguns componentes de pO mudaram, o vetor completo pO pode ser atualizado para criar um novo SFI.
- $isc(i)$ variável de TRIPOLY, especifica a qual fronteira pertence o nó 'i'. Valores negativos indicam que o nó acha-se no lado 'abs(isc)'

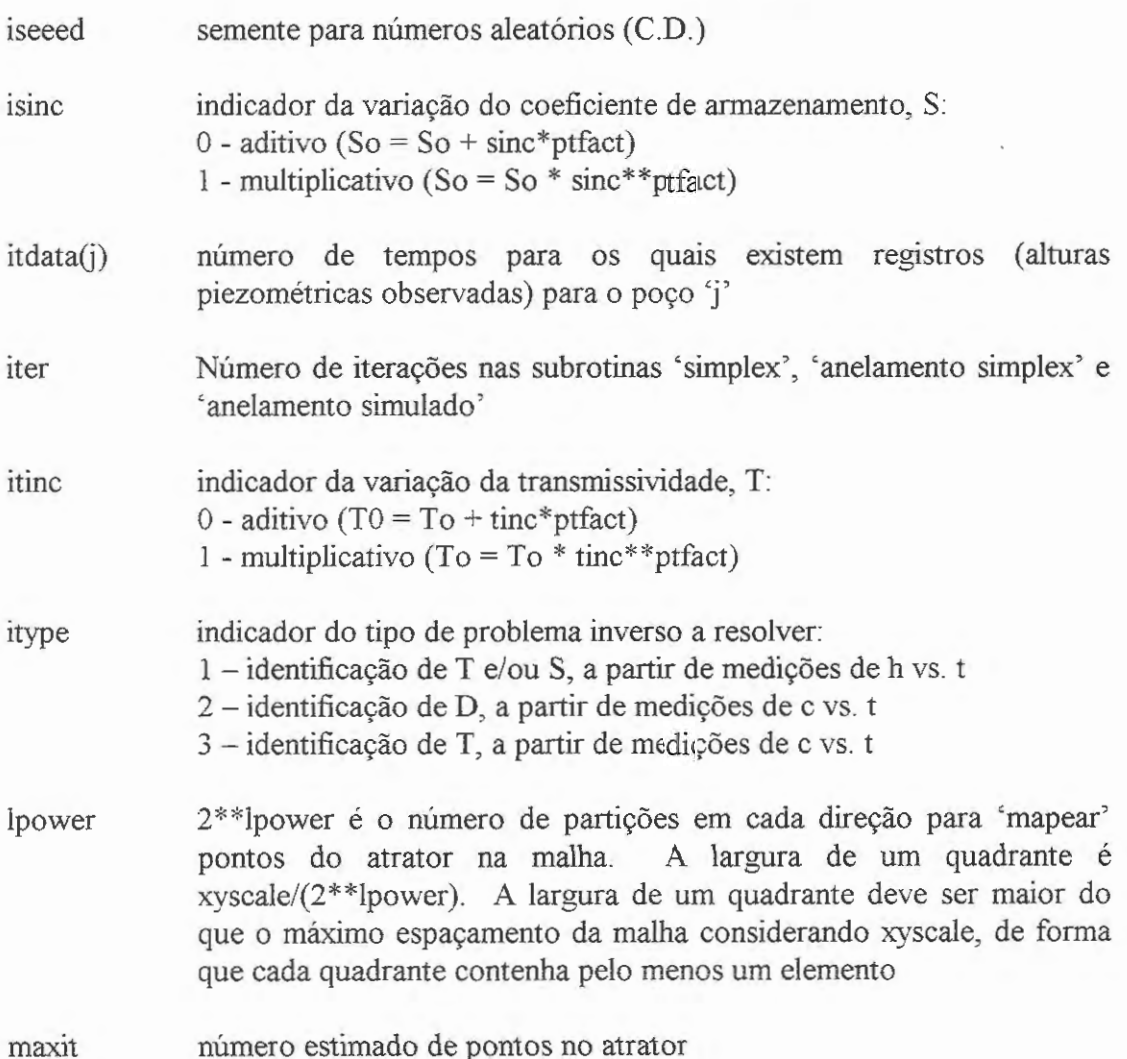

mdist, msx, mysft ver dist, sx e yshift, respectivamente

- n número de parâmetros do SFI
- naffine número de transformações afins (provavelmente 2, 3, 4, ou 5)
- ncon número de elementos da malha com valores conhecidos dos parâmetros (medições de campo)
- ne variável definida em TRIPOLY, número de elementos da malha.
- niter número de iterações a realizar com Anelamento-Simplex antes de decrescer a temperatura
- nlay número de camadas no caso de aqüífero de múltiplas camadas
- nn variável de TRIPOLY, número total de nós na malha
- nnpn variável de TRIPOLY, número de nós localizados nas fronteiras (ver também variável "isc")
- npar número total de parâmetros desconhecidos e procurados na inversão, npar=npar1 +npar2. 'npar1' é o número de parâmetros que pode variar na inversão, isto é, o número de parâmetros do IFS, ou o número de valores diferentes de zero na matriz 'ip'. 'npar2' é o número de parâmetros que varia em um problema com múltiplas camadas, '[npar2] is the number of iftrat(k) and ifsrat(k) values that are non zero' (C. Doughty, 16-4-97).
- npts numero aleatório, comprimento da matriz de resultados (dist, pdelx, pdely) no caso em que não se realiza otimização (iflag=l)

pdelx, pdely valores do ajuste na escala de tempo e na escala de altura piezométrica, respectivamente, retomados junto com o valor da função objetivo para um chamado dado a TRIPOLY. *Na resolução do problema inverso de fluxo, estes valores podem ser usados para determinar os verdadeiros valores base de T e S,* em relação aos valores fornecidos inicialmente (To e So). Junto com 'dist' (energia) são os resultados principais de cada iteração

pfact 'sinal' de cada transformação afim. Para pfact(i)=-1, um ponto do atrator chamado 'most' pela 'i-éssima' transformação afim usará (Totine) para o algoritmo aditivo, e To/tine para o algoritmo multiplicativo. Para pfact(1)=-2, 'last' substitui 'most' para pfacts negativos. Ver também *'ptfact'* 

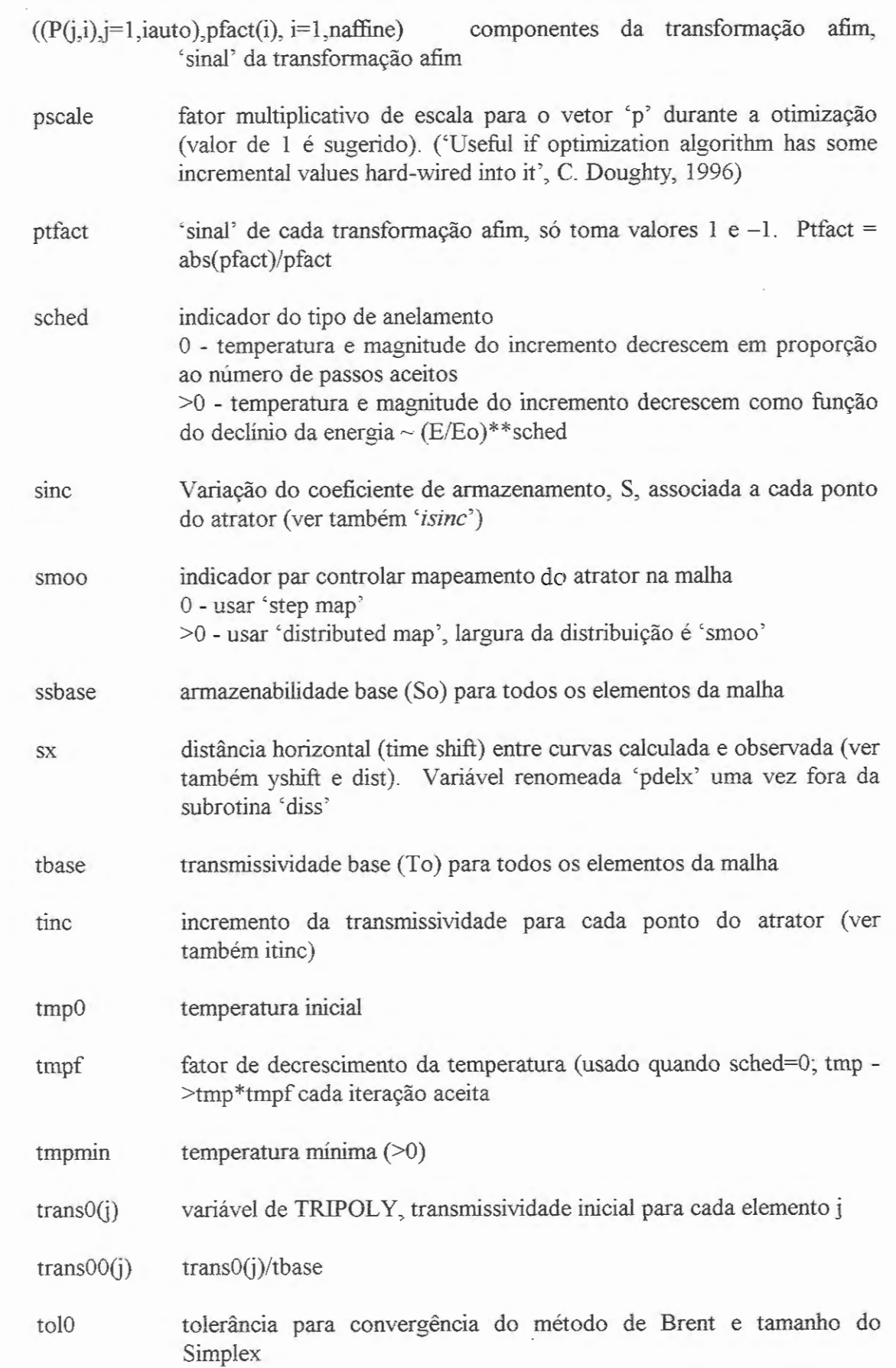

 $\frac{1}{\sqrt{2}}$ 

- wd peso do termo da função objetivo referente a medições de h ou c vs. t
- wpp peso do termo da função objetivo referente a medições de campo (plausibilidade fisica)
- xf(maxpts), yf{maxpts) coordenadas "finais" de um ponto, depois de sofrer uma transformação afim. As coordenadas 'iniciais' são dxf(maxpts) e dyf{maxpts) (ver acima)
	- $\lceil xf(j)\rceil \lceil g(1,1,1) \rceil \lceil g(1,2,1) \rceil \rceil \rceil \rceil \rceil \rceil \rceil \rceil \rceil \rceil \rceil$  $\lfloor \text{sf}(j) \rfloor \lfloor g(2,1,1) \rfloor g(2,2,1) \lfloor \frac{dyf(k)}{\lfloor by(2,1) \rfloor} \rfloor$ l: contador do número de transformações afins k: contador do número de pontos a transformar
- xyscale escala para levar o atrator a escala de campo
- $xyz(i,j)$ variável de TRIPOLY, coordenadas dos nós da malha
- ym dados 'h' modelados, interpolados nos tempos para os quais existem dados observados
- yshift distância vertical ('head shift') entre curvas observada e calculada, média das discrepâncias entre os dados observados (hdata) e os dados modelados (ym) (ver também sx e dist). Variável renomeada 'pdely' uma vez fora da subrotina 'diss'

### ARQUIVOS, FUNÇÕES E SUBROTINAS (a, f, s)

- amoeba ( s) rotina de minimização em N dimensões, baseada no método Simplex ("downhill simplex") (PRESS et ai., 1991 )
- amebsa (s) rotina de minimização em N dimensões, baseada no método Simplex Annealing, que utiliza uma combinação de "downhill simplex" e anelamento simulado (PRESS et ai., 1991 )
- amotsa (f) rotina para extrapolar por um fator 'fac' através da face do simplex que fica na frente do ponto mais alto, faz um teste com esse novo ponto e se é melhor substitui o ponto alto
- anneal (s) rotina de minimização em N dimensões, baseada no método anelamento simulado ("simulated annealing") (PRESS et ai., 1991 )
- $brent(f)$ sequência de minimizações unidimensionais baseada no método de Brent (ver PRESS et al., 1991 ). Em IFSINV, usa-se fundamentalmente para otimizar a difusividade T/S no caso de fluxo variável
- center (s) calcula o ponto médio de cada elemento da malha de fluxo
- colop (s) realiza a combinação lineal de duas filas de uma matriz n x n, multiplicando as filas por escalares "c1" e "c2", respectivamente
- ctrl.inp (a) dados para TRIPOLY
- data.par (a) lista de arquivos com dados observados de altura piezométrica (transiente). Cada curva observada de h aparece em arquivos separados. Os arquivos devem ser listados na mesma ordem que os nós correspondentes no arquivo com .inp. Formato: um nome de arquivo por linha, com uma linha em branco entre os nomes de arquivos. Arquivos com dados observados de transiente de altura piezométrica: Pares de dados (t, h) com tempo em segundos e altura piezométrica em metros de água (10 m=1 bar=1E5 Pa). Formato: um par por linha, em ordem crescente de tempo.
- difunc (s) rotina que chama as subrotinas *<elprop2', 7RJPOLY'* e *<diss'* para determinar o valor da função objetivo correspondente a uma detemúnada distribuição de parâmetros do aqüífero. Usa-se como função a ser minimizada na otimização da difusividade *TIS.*
- dipfunc (s) similar a 'difunc', mas adicionalmente cria um atrator e o 'mapeia' na malha chamando as subrotinas 'ifsgen' e 'match' ou 'nmatch2'
- diss (s) calcula a distância ou "energia" (valor da função objetivo) entre os resultados modelados e observados. No caso em que o modelador permita ajuste de curvas, 'diss' chama a subrotina 'shiftd' para calcular as distâncias em que os eixos (ln h e/ou ln t) deverão ser deslocados
- dot (f) calcula o produto escalar de duas filas de uma matriz formada por n vetores em n-dimensões (matriz n x n)
- elmt.inp (a) arquivo de entrada de TRIPOLY, especifica o número de elementos da malha e as propriedades de cada um deles.
- elprop(p) (s) lê os dados do arquivo geom.inp no caso de aqüíferos com múltiplas camadas ou malha com gradação
- elprop2 (s) atualiza os valores de transmissividade e armazenabilidade de cada elemento da malha depois de realizar otimização de difusividade
- fort.60 (a) informação geral sobre a inversão, quanto tempo de computador foi usado
- fort.72 (a) todos os SFI's usados durante a inversão
- fort.73 (a) SFI's aceitos durante a inversão
- fort.75 (a) menor valor da função objetivo até o momento (# atratores aceitos., # atratores testados., valor da função objetivo, delx, dely, $(p(i), i=1, np)$ )
- fort.76 (a) valor da função objetivo para todos os atratores testados
- fort.77 (a) valor da função objetivo para todos os atratores aceitos (# atratores aceitos., # atratores testados., valor da função objetivo, delx, dely, tau, delP usado, max delP, melhor valor da função objetivo até o momento)
- fort. $8$  (a) distribuição de transmissividades para todos os elementos, correspondente ao atrator dado em fort. 75
- fort.80 $(a)$ coordenadas dos pontos do atrator dado em fort. 75
- fort.82 $(a)$ distribuição de transmissividades para todos os elementos, no caso de várias camadas
- fort.95 (a) transientes de pressão para o atrator dado em fort.75
- fort.99 (a) transientes de pressão para distribuição uniforme de T, e distribuição de T correspondente a atrator inicial
- func (f) uma das funções chave do programa Gunto com *<difunc', <dipjunc'* e rotinas de otimização), chama várias subrotinas, cria o atrator fractal, o mapeia na malha a escala de campo, chama o programa progressivo TRIPOL Y e calcula os valores de energia *('dist')* e os valores de *'pdelx'* e *'pdely'* necessários para determinar os valores base de To e To/So. O valor retornado por 'func' é igual ao valor da função objetivo correspondente a uma iteração (um atrator). A subrotina 'func' faz uso das seguintes outras subrotinas: *'layprop', 'match* ', *'nmatch2* ', *'ifs* ', *TRIPOLY, 'diss'*
- gasdev (f) retoma um número aleatório com distribuição normal e valor entre O e 1. Usa a função *'ranl'* como fonte de números aleatórios com distribuição uniforme
- geom.inp (a) opcional para caso de múltiplas camadas ou malha com espaçamento variável

1 - tbase: transmissividade base. Se negativa, o programa usa distribuições de transmissividade e coeficiente de armazenamento do arquivo trans.inp. A magnitude de tbase é usada para normalizar ao escrever no arquivo fort.8

sbase: armazenabilidade base

nlay: número de camadas na malha

Repetir para  $k=1$ , nlay

zlay(k): profundidade da k-éssima camada (prof. média do elemento)

tcaprat(k): razão t/tbase para a k-éssima camada

scaprat(k): razão s/sbase para a k-éssima camada

icapflg(k): indicador -1 identifica a camada na qual colocar o atrator

2 - fatores geométricos, um para cada elemento da malha, devem aparecer na mesma ordem que em elmt.inp. Valor usado para multiplicar tO e ssO para obter valores apropriados para malha com espaçamento variável. Podem-se colocar também valores especiais aqui para representar poços ou outras heterogeneidades determinísticas.

Observações: se o arquivo geom.inp não existe, IFSINV tomará como valores tbase e ssbase aqueles do último elemento de elmt.inp, nlay será tomado como zero

- htplot (s) impressão de resultados. Imprime T e S para cada elemento da malha, as coordenadas e valores de T/Tbase e S/Sbase para graficar as distribuições desses parâmetros em cores ou em P&B (ver 'ifcolor') e as curvas h vs. t para cada poço, nos casos de fluxo permanente ou transiente (ver *'imode')*
- ifs(p,g,bv,ilun)(s) Extrai valores da matriz 'g' e do vetor 'bv' do SFI do vetor 'p', escalando p se necessário.
- ifsgen (s) cria atrator fractal a partir dos parâmetros do IFS no caso em que eles estejam dentro da faixa de valores permitidos (nparl>O) ('get attractor points from p'). A matriz 'g' e vetor 'bv' que são extraídos do vetor 'p' chamando à subrotina 'ifs', ver acima. Ver também descrição de variáveis utilizadas, 'xf, yf, dxf, dyf.
- ifsinit (s) dá sinal  $(+$  ou -) aos pontos do atrator e determina rl0, comprimento do menor dos elementos da malha
- input (a) arquivo com dados principais (de controle) do programa. Definem-se, entre outros, os seguintes aspectos: tipo de otimização a realizar, parâmetros do IFS, atrator inicial, incrementos em T, S e D, parâmetros para otimização com anelamento simulado, malha com o sem partições, formato dos resultados, etc.
- ixt3 (s) cria uma matriz com N vetores independentes que formam uma base para o espaço N-dimensional do problema que está sendo resolvido. Essa matriz forma parte dos dados necessários para utilizar o método de minimização de *Powell.* Utiliza funções *'ranl'* e *'dot',* e subrotinas 'xcalar' e 'colop'
- ldata.par (a) nomes a usar para criar arquivos com dados observados (log t, log h), os quais podem ser úteis par criar gráficos. Formato: um nome por linha, sem linhas em branco, na mesma ordem que em data. par
- layprop(p) (s) põe 'p' em 'tcaprats' e 'scaprats'. Subrotina usada só no caso em que a inversão procura parâmetros para diferentes camadas da malha. Não envolve IFS, só uma otimização dos valores de T e S para as diferentes camadas (ou mais bem, os valores dos cocientes de T e S com os valores base da camada principal da malha). As variáveis 'tcaprats' e 'scaprats' são os valores dos rádios de T e S para as camadas que podem ter parâmetros variáveis (ver e-mail C.Doughty 16-4-97)
- linmin (s) dado um vetor p e uma direção  $\underline{n}$ , esta subrotina acha o escalar  $\lambda$  que minimiza f( $p+\lambda n$ ). Substitui p por  $p+\lambda n$  e n por  $\lambda n$ , que são retornados como resultados. Usada pelo método de minimização de *'powell'*
- locate (s) (xx,N,x,J) dado um arranjo ou tabela de valores xx(j), de comprimento N, e um valor x, retoma o índice J, tal que x encontra-se entre xx(J) e  $xx(J+1)$ . No programa IFSINV, esta subrotina usa-se para achar entre que tempos 'xtime(i)' da simulação realizada com TRIPOLY encontrase um tempo observado 'tdata(i)', com o objetivo de interpelar valores de altura piezométrica (h) para esse tempo e, finalmente, calcular a diferença entre as h observada e calculada (ver subrotina *'shiftd').*
- match (s) "mapeia" os pontos do atrator na malha de TRIPOLY, a escala de campo, segundo as opções 'step map' ou 'distributed map'. Utilizada no caso em que lpower=O, isto é, a malha não tem partições internas.
- mnbrak (s) algoritmo que determina o intervalo definido por três pontos onde se acha o mínimo de uma função unidimensional. Usado em combinação com 'brent' para realizar uma minimização em 1-D.
- nmatchl (s) faz partições da malha e arranja os elementos em sub-grupos, distribuídos nas diferentes partições. Utilizada no caso npar 1>0 (existe

um atrator, isto é, muitos pontos para mapear) e lpower $\neq$ 0, chamada só uma vez no início do programa. Trabalha em conjunto com 'nmatch2'

- nmatch2 (s) realiza o mapeamento do atrator na escala de campo segundo as opções 'step map' ou 'distributed map', no caso em que a maiha apresente partições (lpower $\neq$ 0). A subrotina é chamada em cada iteração para 'mapear' o atrator na malha de elementos finitos. Trabalha em conjunto com 'nmatch 1'
- node.inp (a) arquivo de TRIPOLY, dados dos nós na malha
- object (f) calcula o valor da função objetivo expressa como uma superficie:  $E(x,y) = 4x^2 - 2.1x^4 + 0.333x^6 - 4y^2 + 4y^4$  (D. Vasco, 1993)

powell (s) método de minimização em múltiplas dimensões (PRESS et al., 1991 ). Usa-se para minimizar a energia (função objetivo) e obter os parâmetros do SFI correspondente a esse mínimo. Chama subrotina *'linmin'* 

ppelmt.inp (a) arquivo dos elementos da malha com valores conhecidos dos parâmetros, valores desses parâmetros

qtab.inp (a) opcional, fluxo variável nos poços 1 - número do nó com fluxo variável tempol (s) fluxo $1 \text{ (m}^3\text{/s)}$ indicador para re-estabelecer alturas piezométricas às condições do tempo1 2 - número do nó com fluxo variável tempo2 (s) fluxo2  $(m^3/s)$ indicador para re-estabelecer alturas piezométricas às condições do tempo2 3 - Repetir para criar uma tabela completa de pares tempo-fluxo com tempos crescentes para o primeiro nó com fluxo variável. Criar então uma tabela para o seguinte nó, depois o outro, etc. ranl (f) retoma um número aleatório com distribuição uniforme e valor entre O el (PRESS et al., 1991). ranvec (s) gera de forma aleatória vetores de variação dos parâmetros do IFS  $(\Delta P)$  para ser usados na otimização com anelamento simulado rdpar (s) realiza a leitura de dados do arquivo *'input'* (dados gerais e de controle do programa). Faz alguns cálculos preliminares e dá valores a
variáveis a serem usadas posteriormente (exemplo: npar 1, p0, itwol2,sifs, etc.)

- reflect (s) verifica que os parâmetros do SFI (g,bv,sx,sy, ... ) estejam dentro da faixa de valores permitidos para garantir que o SFI seja um mapeamento de contração. No caso em que 'ifilt' seja major ou igual a 2, determina novos valores para p.
- shiftd (s) determina os valores ótimos em que devem ser deslocados os eixos para ajustar as curvas de resultados modelados e observados. Devolve valores de 'yshift' (deslocamento na direção ln h) e 'dist' (valor da função objetivo) ou valor do desvio média entre as curvas
- tmpset (s) controla a variação (decrescimento) da temperatura e da magnitude da variação do vetor de parâmetros para otimização com anelamento simulado
- TRIPOLY (s) programa para simulação de fluxo e transporte (advecção e dispersão) em redes de fraturas. Pode, porém, ser usado para simulação de fluxo e transporte em meios porosos. Trata-se de um híbrido entre as abordagens Lagrangiana e Euleriana, já que usa uma malha adaptável (móvel) para seguir o frente de concentrações.
- xcalar (s) multiplica os componentes de um vetor n-dimensional por um escalar  $C^{\infty}$

## **APÊNDICE 2**

CÓDIGOS FONTE DOS PROGRAMAS:

**INVTRAF TRIPOLY IFSGEN** MAP1 **DISGRAPH DELTAP HIPRINT** 

 $\mathcal{L}^{\text{max}}_{\text{max}}$ 

 $\mathcal{A}^{\mathcal{A}}_{\mathcal{A}}$  and  $\mathcal{A}^{\mathcal{A}}_{\mathcal{A}}$  $\label{eq:2} \frac{1}{2} \int_{\mathbb{R}^3} \frac{1}{\sqrt{2}} \, \frac{1}{\sqrt{2}} \, \frac$ 

 $\label{eq:2.1} \mathcal{L}(\mathcal{L}^{\text{max}}_{\mathcal{L}}(\mathcal{L}^{\text{max}}_{\mathcal{L}})) \leq \mathcal{L}(\mathcal{L}^{\text{max}}_{\mathcal{L}}(\mathcal{L}^{\text{max}}_{\mathcal{L}}))$  $\label{eq:2.1} \frac{1}{\sqrt{2}}\int_{\mathbb{R}^3}\frac{1}{\sqrt{2}}\left(\frac{1}{\sqrt{2}}\right)^2\frac{1}{\sqrt{2}}\left(\frac{1}{\sqrt{2}}\right)^2\frac{1}{\sqrt{2}}\left(\frac{1}{\sqrt{2}}\right)^2\frac{1}{\sqrt{2}}\left(\frac{1}{\sqrt{2}}\right)^2.$ 

 $\sim$